# Oracle Utilities Extractors and Schema for Oracle Utilities Customer Care and Billing

Data Mapping Guide Release 2.5.1 Service Pack 1 **E49009-04** 

November 2014

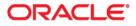

Oracle Utilities Extractors and Schema for Oracle Utilities Customer Care and Billing Data Mapping Guide

E49009-04

Copyright © 2013, 2014, Oracle and/or its affiliates. All rights reserved.

This software and related documentation are provided under a license agreement containing restrictions on use and disclosure and are protected by intellectual property laws. Except as expressly permitted in your license agreement or allowed by law, you may not use, copy, reproduce, translate, broadcast, modify, license, transmit, distribute, exhibit, perform, publish, or display any part, in any form, or by any means. Reverse engineering, disassembly, or decompilation of this software, unless required by law for interoperability, is prohibited.

The information contained herein is subject to change without notice and is not warranted to be error-free. If you find any errors, please report them to us in writing.

If this is software or related documentation that is delivered to the U.S. Government or anyone licensing it on behalf of the U.S. Government, the following notice is applicable:

U.S. GOVERNMENT END USERS: Oracle programs, including any operating system, integrated software, any programs installed on the hardware, and/or documentation, delivered to U.S. Government end users are "commercial computer software" pursuant to the applicable Federal Acquisition Regulation and agency-specific supplemental regulations. As such, use, duplication, disclosure, modification, and adaptation of the programs, including any operating system, integrated software, any programs installed on the hardware, and/or documentation, shall be subject to license terms and license restrictions applicable to the programs. No other rights are granted to the U.S. Government.

This software or hardware is developed for general use in a variety of information management applications. It is not developed or intended for use in any inherently dangerous applications, including applications that may create a risk of personal injury. If you use this software or hardware in dangerous applications, then you shall be responsible to take all appropriate fail-safe, backup, redundancy, and other measures to ensure its safe use. Oracle Corporation and its affiliates disclaim any liability for any damages caused by use of this software or hardware in dangerous applications.

Oracle and Java are registered trademarks of Oracle and/or its affiliates. Other names may be trademarks of their respective owners.

Intel and Intel Xeon are trademarks or registered trademarks of Intel Corporation. All SPARC trademarks are used under license and are trademarks or registered trademarks of SPARC International, Inc. AMD, Opteron, the AMD logo, and the AMD Opteron logo are trademarks or registered trademarks of Advanced Micro Devices. UNIX is a registered trademark of The Open Group.

This software or hardware and documentation may provide access to or information on content, products, and services from third parties. Oracle Corporation and its affiliates are not responsible for and expressly disclaim all warranties of any kind with respect to third-party content, products, and services. Oracle Corporation and its affiliates will not be responsible for any loss, costs, or damages incurred due to your access to or use of third-party content, products, or services.

### Contents

| Audience       i4         Related Documents       i4         Notational Conventions       i4         Chapter 1          Overview       11         Terminologies       1-1 <table name="">       1-1         Chapter 2          Data Maps for Oracle Utilities Customer Care and Billing       2-1         Dimension Tables       2-2         Account Dimension       2-2         Address Dimension       2-3         Address Dimension       2-4         Bill Cycle Schedule Dimension       2-10         Bill Cycle Schedule Dimension       2-11         Bill Segment Status Dimension       2-12         Bill Segment Status Dimension       2-17         Campaign Dimension       2-17         Campaign Dimension       2-22         Case Condition Dimension       2-22         Case Condition Dimension       2-22         Case Condition Dimension       2-22         Case Condition Dimension       2-22         Case Condition Dimension       2-23         Collectible Process Status Dimension       2-24         Case Type Dimension       2-25         Collectible Process Status Dimension       2-24<th>Preface</th><th> i-i</th></table>                                                           | Preface                          | i-i |
|----------------------------------------------------------------------------------------------------|----------------------------------|-----|
| Notational Conventions       ii         Chapter 1                                                                                                    |                                  |     |
| Chapter 1       11         Verview       1-1         Terminologies       1-1         Clable Name>       1-1         Chapter 2       11         Data Maps for Oracle Utilities Customer Care and Billing       2-1         Dimension Tables.       2-2         Account Dimension       2-2         Address Dimension       2-5         Adjustment Type Dimension       2-1         Bill Carel Reason Dimension       2-10         Bill Cycle Schedule Dimension       2-12         Bill gap in Window Dimension       2-12         Billing Day in Window Dimension       2-12         Case Condition Dimension       2-22         Case Type Status Dimension       2-22         Case Type Status Dimension       2-22         Collectible Process Template Dimension       2-22         Collectible Process Template Dimension       2-22         Collectible Process Template Dimension       2-24         Collectible Process Template Dimension       2-25         Collectible Process Template Dimension       2-40         Days of Unbilled Usage Dimension       2-42         Days of Unbilled Usage Dimension       2-45         Fiscal Period Dimension       2-45         Fi                               | Related Documents                |     |
| Overview       1-1         Terminologies       1-1 <table name="">       1-1         Chapter 2       2         Data Maps for Oracle Utilities Customer Care and Billing       2-1         Dimension Tables       2-2         Account Dimension       2-2         Address Dimension       2-5         Adjustment Type Dimension       2-8         Bill Cancel Reason Dimension       2-10         Bill Cancel Reason Dimension       2-11         Bill Cancel Reason Dimension       2-12         Bill Segment Status Dimension       2-15         Billing Day in Window Dimension       2-12         Case Condition Dimension       2-22         Case Type Status Dimension       2-22         Case Type Status Dimension       2-22         Case Type Status Dimension       2-22         Collectible Process Template Dimension       2-26         Collectible Process Status Dimension       2-26         Collectible Process Template Dimension       2-27         Days of Unbilled Usage Dimension       2-37         Days of Unbilled Usage Dimension       2-42         Days of Unbilled Usage Dimension       2-42         Days of Unbilled Usage Dimension       2-42</table>                             | Notational Conventions           | i-i |
| Overview       1-1         Terminologies       1-1 <table name="">       1-1         Chapter 2       2         Data Maps for Oracle Utilities Customer Care and Billing       2-1         Dimension Tables       2-2         Account Dimension       2-2         Address Dimension       2-5         Adjustment Type Dimension       2-8         Bill Cancel Reason Dimension       2-10         Bill Cancel Reason Dimension       2-11         Bill Cancel Reason Dimension       2-12         Bill Segment Status Dimension       2-15         Billing Day in Window Dimension       2-12         Case Condition Dimension       2-22         Case Type Status Dimension       2-22         Case Type Status Dimension       2-22         Case Type Status Dimension       2-22         Collectible Process Template Dimension       2-26         Collectible Process Status Dimension       2-26         Collectible Process Template Dimension       2-27         Days of Unbilled Usage Dimension       2-37         Days of Unbilled Usage Dimension       2-42         Days of Unbilled Usage Dimension       2-42         Days of Unbilled Usage Dimension       2-42</table>                             | Chapter 1                        |     |
| Terminologies       1-1 <table name="">       1-1         Chapter 2       2         Data Maps for Oracle Utilities Customer Care and Billing       2-1         Dimension Tables       2-2         Account Dimension       2-2         Address Dimension       2-2         Address Dimension       2-2         Address Dimension       2-2         Address Dimension       2-2         Bill Cancel Reason Dimension       2-10         Bill Cancel Reason Dimension       2-11         Bill Segment Status Dimension       2-12         Bill Segment Status Dimension       2-12         Campaig Dimension       2-22         Case Condition Dimension       2-22         Case Condition Dimension       2-22         Case Condition Dimension       2-23         Collectible Process Status Dimension       2-24         Calloctible Process Template Dimension       2-25         Collectible Process Template Dimension       2-24         Days of Unbilled Usage Dimension       2-40         Days of Unbilled Usage Dimension       2-40         Days to Window Closure Dimension       2-45         Fistal Period Dimension       2-45         Fistal Period Dimension<td></td><td>1 1</td></table>           |                                  | 1 1 |
| <table name="">       1-1         Chapter 2       1         Data Maps for Oracle Utilities Customer Care and Billing       2-1         Dimension Tables       2-2         Account Dimension       2-2         Address Dimension       2-2         Addustment Type Dimension       2-10         Bill Cancel Reason Dimension       2-11         Bill Segment Status Dimension       2-12         Bill Segment Status Dimension       2-17         Campaign Dimension       2-17         Bill Segment Status Dimension       2-17         Case Condition Dimension       2-20         Case Condition Dimension       2-22         Case Condition Dimension       2-23         Collectible Process Status Dimension       2-23         Collectible Process Template Dimension       2-24         Collectible Process Template Dimension       2-25         Collectible Process Template Dimension       2-26         Collectible Process Template Dimension       2-35         Date Dimension       2-35         Date Dimension       2-40         Days of Unbilled Usage Dimension       2-45         Fiscal Period Dimension       2-45         Fiscal Period Dimension       2-45         &lt;</table>             |                                  |     |
| Chapter 2       Data Maps for Oracle Utilities Customer Care and Billing       2-1         Dimension Tables       2-2         Account Dimension       2-2         Address Dimension       2-5         Adjustment Type Dimension       2-10         Bill Carcle Reason Dimension       2-10         Bill Cycle Schedule Dimension       2-11         Bill Segment Status Dimension       2-12         Bill Segment Status Dimension       2-17         Campign Dimension       2-17         Case Condition Dimension       2-20         Case Condition Dimension       2-22         Case Condition Dimension       2-22         Case Condition Dimension       2-22         Collectible Process Status Dimension       2-25         Collectible Process Status Dimension       2-25         Collectible Process Status Dimension       2-26         Collectible Process Status Dimension       2-27         Customer Contact Type Dimension       2-35         Date Dimension       2-42         Days of Unbilled Usage Dimension       2-42         Days to Window Closure Dimension       2-44         Days to Window Closure Dimension       2-45         Fiscal Period Dimension       2-47         Financi     | 8                                |     |
| Data Maps for Oracle Utilities Customer Care and Billing       2-1         Dimension Tables       2-2         Account Dimension       2-2         Address Dimension       2-5         Adjustment Type Dimension       2-8         Bill Cancel Reason Dimension       2-10         Bill Cycle Schedule Dimension       2-12         Bill Segment Status Dimension       2-15         Bill Segment Status Dimension       2-16         Case Condition Dimension       2-20         Case Condition Dimension       2-22         Case Condition Dimension       2-22         Case Condition Dimension       2-22         Case Condition Dimension       2-22         Case Condition Dimension       2-22         Case Condition Dimension       2-23         Collectible Process Status Dimension       2-25         Collectible Process Status Dimension       2-26         Collection Event Type Dimension       2-37         Days of Unbilled Usage Dimension       2-37         Days of Unbilled Usage Dimension       2-44         Days of Unbilled Usage Dimension       2-45         Fiscal Period Dimension       2-45         Fiscal Period Dimension       2-47         Financial Transaction Type Dimension |                                  |     |
| Dimension Tables2-2Account Dimension2-2Address Dimension2-5Adjustment Type Dimension2-8Bill Cancel Reason Dimension2-10Bill Cycle Schedule Dimension2-11Bill Segment Status Dimension2-11Bill Segment Status Dimension2-11Bill Gycle Schedule Dimension2-12Bill Segment Status Dimension2-12Campaign Dimension2-22Case Condition Dimension2-22Case Type Status Dimension2-23Collectible Process Template Dimension2-23Collectible Process Template Dimension2-29Customer Contact Type Dimension2-35Date Dimension2-40Days of Unbilled Usage Dimension2-44Days of Unbilled Usage Dimension2-47Financial Transaction Type Dimension2-49General Ledger Dimension2-49General Ledger Dimension2-55Order Status Dimension2-56Order Status Dimension2-56Order Status Dimension2-56Order Status Dimension2-56Order Status Dimension2-56Order Status Dimension2-56Order Status Dimension2-56Order Status Dimension2-56Order Status Dimension2-56Order Status Dimension2-56Order Status Dimension2-56Order Status Dimension2-56Order Status Dimension2-68Pay Plan Type Dimension2-68Pay Plan Type Dimension<                                                                                                    |                                  |     |
| Account Dimension2-2Address Dimension2-5Adjustment Type Dimension2-10Bill Cancel Reason Dimension2-11Bill Cancel Reason Dimension2-12Bill Segment Status Dimension2-11Bill Segment Status Dimension2-17Campaign Dimension2-20Case Condition Dimension2-22Case Condition Dimension2-22Case Condition Dimension2-23Collectible Process Status Dimension2-25Collectible Process Status Dimension2-26Collectible Process Template Dimension2-26Collectible Process Template Dimension2-26Collectible Process Template Dimension2-26Collectible Process Template Dimension2-35Date Dimension2-37Days of Unbilled Usage Dimension2-40Days Since Last Frozen BS Dimension2-40Days Store Last Frozen BS Dimension2-47Fiscal Period Dimension2-45Fiscal Period Dimension2-55Measurement Type Dimension2-55Measurement Type Dimension2-55Measurement Type Dimension2-56Order Status Dimension2-56Order Status Dimension2-56Pay Method Dimension2-60Package Dimension2-66Pay Method Dimension2-65Pay Plan Type Dimension2-66Pay Plan Type Dimension2-68Payment Arrangement Status Dimension2-68Payment Arrangement Status Dimension2-75R                                                                                      |                                  |     |
| Address Dimension2-5Adjustment Type Dimension2-8Bill Carcel Reason Dimension2-10Bill Cycle Schedule Dimension2-12Bill Segment Status Dimension2-15Billing Day in Window Dimension2-17Campaign Dimension2-20Case Condition Dimension2-22Case Condition Dimension2-22Case Condition Dimension2-23Collectible Process Status Dimension2-26Collectible Process Status Dimension2-29Customer Contact Type Dimension2-29Customer Contact Type Dimension2-35Date Dimension2-40Days of Unbilded Usage Dimension2-40Days of Unbilded Usage Dimension2-40Days of Unbilded Usage Dimension2-41Days of Unbilded Usage Dimension2-42Days of Unbilded Usage Dimension2-44Days of Unbilded Usage Dimension2-44Fiscal Period Dimension2-45Fiscal Period Dimension2-46Fiscal Period Dimension2-51Installments Count Dimension2-53Measurement Type Dimension2-56Order Cancel Reason Dimension2-56Order Status Dimension2-56Pay Method Dimension2-66Pay Method Dimension2-66Pay Man Status Dimension2-67Payment Cancel Reason Dimension2-67Payment Cancel Reason Dimension2-75Rate Dimension2-75                                                                                                    |                                  |     |
| Adjustment Type Dimension2-8Bill Cancel Reason Dimension2-10Bill Cycle Schedule Dimension2-12Bill Segment Status Dimension2-15Billing Day in Window Dimension2-17Campaign Dimension2-20Case Condition Dimension2-22Case Condition Dimension2-23Collectible Process Status Dimension2-25Collectible Process Status Dimension2-26Collectible Process Template Dimension2-29Customer Contact Type Dimension2-29Customer Contact Type Dimension2-37Days of Unbilled Usage Dimension2-40Days Since Last Frozen BS Dimension2-42Fiscal Period Dimension2-44Fiscal Period Dimension2-45Fiscal Period Dimension2-49General Ledger Dimension2-51Installments Count Dimension2-54Order Status Dimension2-56Order Status Dimension2-56Order Status Dimension2-56Order Status Dimension2-56Order Status Dimension2-56Order Status Dimension2-63Pay Method Dimension2-63Pay Plan Status Dimension2-63Pay Plan Status Dimension2-63Pay Method Dimension2-66Payment Cancel Reason Dimension2-66Payment Cancel Reason Dimension2-67Payment Cancel Reason Dimension2-67Payment Cancel Reason Dimension2-75Rate Dimension2-75                                                                                                    |                                  |     |
| Bill Cancel Reason Dimension2-10Bill Cycle Schedule Dimension2-12Bill Segment Status Dimension2-15Billing Day in Window Dimension2-17Campaign Dimension2-20Case Condition Dimension2-22Case Type Status Dimension2-23Collectible Process Status Dimension2-25Collectible Process Status Dimension2-26Collectible Process Template Dimension2-26Collectible Process Template Dimension2-26Collection Event Type Dimension2-35Date Dimension2-37Days of Unbilled Usage Dimension2-40Days of Unbilled Usage Dimension2-44Days of Unbilled Usage Dimension2-45Fiscal Period Dimension2-47Financial Transaction Type Dimension2-45Measurement Type Dimension2-56Order Status Dimension2-56Order Status Dimension2-56Order Status Dimension2-56Order Status Dimension2-56Order Status Dimension2-56Order Status Dimension2-65Pay Plan Status Dimension2-65Pay Plan Status Dimension2-65Pay Plan Type Dimension2-65Pay Plan Type Dimension2-65Pay Plan Type Dimension2-66Payment Cancel Reason Dimension2-67Payment Cancel Reason Dimension2-75Rate Dimension2-75                                                                                                    |                                  |     |
| Bill Cycle Schedule Dimension2-12Bill Segment Status Dimension2-15Billing Day in Window Dimension2-17Campaign Dimension2-20Case Condition Dimension2-22Case Condition Dimension2-22Case Type Status Dimension2-23Collectible Process Status Dimension2-25Collectible Process Template Dimension2-26Collection Event Type Dimension2-29Customer Contact Type Dimension2-35Date Dimension2-37Days of Unbilled Usage Dimension2-42Days to Window Closure Dimension2-45Fiscal Period Dimension2-47Financial Transaction Type Dimension2-49General Ledger Dimension2-55Measurement Type Dimension2-56Order Cancel Reason Dimension2-56Order Cancel Reason Dimension2-66Pay Method Dimension2-61Pay Method Dimension2-63Pay Method Dimension2-63Pay Method Dimension2-6                                                                                                    |                                  |     |
| Bill Segment Status Dimension2-15Billing Day in Window Dimension2-17Campaign Dimension2-20Case Condition Dimension2-22Case Type Status Dimension2-23Collectible Process Status Dimension2-25Collectible Process Template Dimension2-26Collectible Process Template Dimension2-29Customer Contact Type Dimension2-35Date Dimension2-35Date Dimension2-40Days of Unbilled Usage Dimension2-40Days Since Last Frozen BS Dimension2-42Days to Window Closure Dimension2-47Financial Transaction Type Dimension2-49General Ledger Dimension2-55Order Status Dimension2-56Order Status Dimension2-56Order Status Dimension2-56Order Status Dimension2-61Pay Method Dimension2-63Pay Method Dimension2-63Pay Method Dimension2-63Pay Method Dimension2-63Pay Method Dimension2-63Pay Method Dimension2-63Pay Method Dimension2-63Pay Method Dimension2-63Pay Method Dimension2-63Pay Method Dimension2-63Pay Method Dimension2-63Pay Method Dimension2-65Pay Method Dimension2-65Pay Method Dimension2-65Pay Method Dimension2-65Pay Method Dimension2-65Pay Method Dimension2-65<                                                                                                    |                                  |     |
| Billing Day in Window Dimension2-17Campaign Dimension2-20Case Condition Dimension2-22Case Type Status Dimension2-23Collectible Process Status Dimension2-25Collectible Process Template Dimension2-26Collectible Process Template Dimension2-29Customer Contact Type Dimension2-35Date Dimension2-40Days of Unbilled Usage Dimension2-40Days Since Last Frozen BS Dimension2-42Days to Window Closure Dimension2-45Fiscal Period Dimension2-47Financial Transaction Type Dimension2-49General Ledger Dimension2-51Installments Count Dimension2-56Order Cancel Reason Dimension2-56Order Cancel Reason Dimension2-56Pay Method Dimension2-60Package Dimension2-60Package Dimension2-60Package Dimension2-63Pay Method Dimension2-63Pay Method Dimension2-63Pay Method Dimension2-63Pay Method Dimension2-65Pay Method Dimension2-65Pay Method Dimension2-65Pay Method Dimension2-65Pay Method Dimension2-65Pay Method Dimension2-65Pay Method Dimension2-65Pay Method Dimension2-70Payment Arrangement Status Dimension2-70Payment Cancel Reason Dimension2-70Payment Cancel Reason Dimension2-70P                                                                                                    |                                  |     |
| Campaign Dimension2-20Case Condition Dimension2-22Case Type Status Dimension2-23Collectible Process Status Dimension2-26Collectible Process Template Dimension2-26Collectible Process Template Dimension2-26Collectible Process Template Dimension2-29Customer Contact Type Dimension2-37Days of Unbilled Usage Dimension2-42Days of Unbilled Usage Dimension2-44Days since Last Frozen BS Dimension2-45Fiscal Period Dimension2-47Financial Transaction Type Dimension2-49General Ledger Dimension2-53Measurement Type Dimension2-55Order Status Dimension2-56Order Status Dimension2-56Order Status Dimension2-61Pay Method Dimension2-63Pay Method Dimension2-63Pay Method Dimension2-63Pay Plan Status Dimension2-64Payment Arrangement Status Dimension2-63Pay Method Dimension2-63Pay Method Dimension2-63Pay Method Dimension2-63Pay Method Dimension2-64Payment Arrangement Status Dimension2-64Pay Method Dimension2-65Pay Method Dimension2-65Pay Method Dimension2-65Pay Method Dimension2-65Pay Method Dimension2-75Rate Dimension2-75                                                                                                    | e                                |     |
| Case Condition Dimension2-22Case Type Status Dimension2-23Collectible Process Status Dimension2-25Collectible Process Template Dimension2-26Collection Event Type Dimension2-29Customer Contact Type Dimension2-35Date Dimension2-37Days of Unbilled Usage Dimension2-40Days Since Last Frozen BS Dimension2-42Days to Window Closure Dimension2-44Days to Window Closure Dimension2-47Financial Transaction Type Dimension2-49General Ledger Dimension2-45Measurement Type Dimension2-53Measurement Type Dimension2-58Order Cancel Reason Dimension2-60Package Dimension2-61Pay Method Dimension2-63Pay Plan Status Dimension2-65Pay Plan Status Dimension2-65Pay Plan Status Dimension2-63Pay Plan Status Dimension2-63Pay Plan Status Dimension2-63Pay Method Dimension2-63Pay Method Dimension2-63Pay Method Dimension2-63Pay Method Dimension2-63Pay Method Dimension2-63Pay Method Dimension2-63Pay Method Dimension2-63Pay Method Dimension2-63Pay Method Dimension2-63Pay Method Dimension2-63Pay Method Dimension2-63Pay Method Dimension2-63Pay Method Dimension2-70Payment Cancel Reaso                                                                                                    | 0,                               |     |
| Case Type Status Dimension2-23Collectible Process Status Dimension2-25Collectible Process Template Dimension2-26Collection Event Type Dimension2-29Customer Contact Type Dimension2-37Days of Unbilled Usage Dimension2-40Days Since Last Frozen BS Dimension2-42Days to Window Closure Dimension2-45Fiscal Period Dimension2-47Financial Transaction Type Dimension2-49General Ledger Dimension2-49General Ledger Dimension2-53Measurement Type Dimension2-56Order Cancel Reason Dimension2-56Pay Method Dimension2-60Package Dimension2-61Pay Method Dimension2-63Pay Plan Type Dimension2-63Pay Plan Type Dimension2-68Payment Arrangement Status Dimension2-68Payment Cancel Reason Dimension2-67Rate Dimension2-73Rate Dimension2-73                                                                                                    | 1 0                              |     |
| Collectible Process Status Dimension2-25Collectible Process Template Dimension2-26Collection Event Type Dimension2-29Customer Contact Type Dimension2-37Date Dimension2-40Days of Unbilled Usage Dimension2-42Days of Unbilled Usage Dimension2-42Days to Window Closure Dimension2-45Fiscal Period Dimension2-47Financial Transaction Type Dimension2-49General Ledger Dimension2-53Measurement Type Dimension2-56Order Cancel Reason Dimension2-56Order Status Dimension2-60Package Dimension2-61Pay Method Dimension2-63Pay Plan Status Dimension2-63Pay Plan Type Dimension2-63Payment Arrangement Status Dimension2-63Payment Cancel Reason Dimension2-63Payment Arrangement Status Dimension2-63Pay Method Dimension2-63Pay Method Dimension2-63Pay Dimension2-63Pay ment Arrangement Status Dimension2-70Payment Cancel Reason Dimension2-70Payment Cancel Reason Dimension2-70Payment Cancel Reason Dimension2-73Rate Dimension2-73Rate Dimension2-73                                                                                                    |                                  |     |
| Collectible Process Template Dimension2-26Collection Event Type Dimension2-39Customer Contact Type Dimension2-35Date Dimension2-37Days of Unbilled Usage Dimension2-40Days Since Last Frozen BS Dimension2-42Days to Window Closure Dimension2-45Fiscal Period Dimension2-47Financial Transaction Type Dimension2-49General Ledger Dimension2-51Installments Count Dimension2-53Measurement Type Dimension2-56Order Status Dimension2-60Package Dimension2-61Pay Method Dimension2-63Pay Method Dimension2-63Pay Method Dimension2-63Pay Method Dimension2-65Pay Method Dimension2-65Pay Method Dimension2-65Pay Method Dimension2-65Pay Method Dimension2-65Pay Method Dimension2-65Pay Method Dimension2-65Pay Method Dimension2-65Pay Method Dimension2-65Pay Method Dimension2-65Pay Method Dimension2-65Pay Method Dimension2-70Payment Arrangement Status Dimension2-70Payment Cancel Reason Dimension2-73Rate Dimension2-75                                                                                                    | 51                               |     |
| Customer Contact Type Dimension2-35Date Dimension2-37Days of Unbilled Usage Dimension2-40Days Since Last Frozen BS Dimension2-42Days to Window Closure Dimension2-45Fiscal Period Dimension2-47Financial Transaction Type Dimension2-49General Ledger Dimension2-51Installments Count Dimension2-53Measurement Type Dimension2-56Order Cancel Reason Dimension2-58Order Status Dimension2-60Package Dimension2-61Pay Method Dimension2-63Pay Plan Status Dimension2-65Pay Plan Type Dimension2-65Pay Plan Type Dimension2-68Payment Arrangement Status Dimension2-68Payment Cancel Reason Dimension2-67Pay Method Dimension2-63Pay Dimension2-65Pay Dimension2-67Payment Arrangement Status Dimension2-70Payment Cancel Reason Dimension2-73Rate Dimension2-73Rate Dimension2-73Rate Dimension2-75                                                                                                    |                                  |     |
| Date Dimension2-37Days of Unbilled Usage Dimension2-40Days Since Last Frozen BS Dimension2-42Days to Window Closure Dimension2-45Fiscal Period Dimension2-47Financial Transaction Type Dimension2-49General Ledger Dimension2-51Installments Count Dimension2-53Measurement Type Dimension2-56Order Cancel Reason Dimension2-58Order Status Dimension2-61Pay Method Dimension2-61Pay Method Dimension2-65Pay Plan Status Dimension2-65Payment Arrangement Status Dimension2-67Payment Cancel Reason Dimension2-67Payment Cancel Reason Dimension2-67Payment Cancel Reason Dimension2-73Rate Dimension2-75                                                                                                    | Collection Event Type Dimension  |     |
| Days of Unbilled Usage Dimension2-40Days Since Last Frozen BS Dimension2-42Days to Window Closure Dimension2-45Fiscal Period Dimension2-47Financial Transaction Type Dimension2-49General Ledger Dimension2-51Installments Count Dimension2-53Measurement Type Dimension2-56Order Cancel Reason Dimension2-58Order Status Dimension2-60Package Dimension2-61Pay Method Dimension2-63Pay Plan Status Dimension2-65Pay Plan Type Dimension2-66Payment Arrangement Status Dimension2-67Payment Cancel Reason Dimension2-73Rate Dimension2-75                                                                                                    | Customer Contact Type Dimension  |     |
| Days Since Last Frozen BS Dimension2-42Days to Window Closure Dimension2-45Fiscal Period Dimension2-47Financial Transaction Type Dimension2-49General Ledger Dimension2-51Installments Count Dimension2-53Measurement Type Dimension2-56Order Cancel Reason Dimension2-58Order Status Dimension2-60Package Dimension2-61Pay Method Dimension2-63Pay Plan Status Dimension2-65Pay Plan Type Dimension2-65Payment Arrangement Status Dimension2-67Payment Cancel Reason Dimension2-67Payment Cancel Reason Dimension2-63Pay Plan Status Dimension2-63Pay Plan Type Dimension2-63Payment Arrangement Status Dimension2-73Rate Dimension2-73Rate Dimension2-75                                                                                                    | Date Dimension                   |     |
| Days to Window Closure Dimension2-45Fiscal Period Dimension2-47Financial Transaction Type Dimension2-49General Ledger Dimension2-51Installments Count Dimension2-53Measurement Type Dimension2-56Order Cancel Reason Dimension2-58Order Status Dimension2-60Package Dimension2-61Pay Method Dimension2-63Pay Plan Status Dimension2-65Pay Plan Type Dimension2-65Payment Arrangement Status Dimension2-68Payment Cancel Reason Dimension2-73Rate Dimension2-73Rate Dimension2-75                                                                                                    | Days of Unbilled Usage Dimension |     |
| Fiscal Period Dimension2-47Financial Transaction Type Dimension2-49General Ledger Dimension2-51Installments Count Dimension2-53Measurement Type Dimension2-56Order Cancel Reason Dimension2-58Order Status Dimension2-60Package Dimension2-61Pay Method Dimension2-63Pay Plan Status Dimension2-65Pay Plan Status Dimension2-65Pay Plan Type Dimension2-65Pay Plan Type Dimension2-65Pay ment Arrangement Status Dimension2-70Payment Cancel Reason Dimension2-73Rate Dimension2-75                                                                                                    |                                  |     |
| Financial Transaction Type Dimension2-49General Ledger Dimension2-51Installments Count Dimension2-53Measurement Type Dimension2-56Order Cancel Reason Dimension2-58Order Status Dimension2-60Package Dimension2-61Pay Method Dimension2-63Pay Plan Status Dimension2-65Pay Plan Type Dimension2-68Payment Arrangement Status Dimension2-70Payment Cancel Reason Dimension2-73Rate Dimension2-75                                                                                                    | Days to Window Closure Dimension |     |
| General Ledger Dimension2-51Installments Count Dimension2-53Measurement Type Dimension2-56Order Cancel Reason Dimension2-58Order Status Dimension2-60Package Dimension2-61Pay Method Dimension2-63Pay Plan Status Dimension2-65Pay Plan Type Dimension2-68Payment Arrangement Status Dimension2-70Payment Cancel Reason Dimension2-73Rate Dimension2-75                                                                                                    |                                  |     |
| Installments Count Dimension2-53Measurement Type Dimension2-56Order Cancel Reason Dimension2-58Order Status Dimension2-60Package Dimension2-61Pay Method Dimension2-63Pay Plan Status Dimension2-65Pay Plan Type Dimension2-68Payment Arrangement Status Dimension2-70Payment Cancel Reason Dimension2-73Rate Dimension2-75                                                                                                    |                                  |     |
| Measurement Type Dimension2-56Order Cancel Reason Dimension2-58Order Status Dimension2-60Package Dimension2-61Pay Method Dimension2-63Pay Plan Status Dimension2-65Pay Plan Type Dimension2-68Payment Arrangement Status Dimension2-70Payment Cancel Reason Dimension2-73Rate Dimension2-75                                                                                                    | 8                                |     |
| Order Cancel Reason Dimension2-58Order Status Dimension2-60Package Dimension2-61Pay Method Dimension2-63Pay Plan Status Dimension2-65Pay Plan Type Dimension2-68Payment Arrangement Status Dimension2-70Payment Cancel Reason Dimension2-73Rate Dimension2-75                                                                                                    |                                  |     |
| Order Status Dimension2-60Package Dimension2-61Pay Method Dimension2-63Pay Plan Status Dimension2-65Pay Plan Type Dimension2-68Payment Arrangement Status Dimension2-70Payment Cancel Reason Dimension2-73Rate Dimension2-75                                                                                                    |                                  |     |
| Package Dimension2-61Pay Method Dimension2-63Pay Plan Status Dimension2-65Pay Plan Type Dimension2-68Payment Arrangement Status Dimension2-70Payment Cancel Reason Dimension2-73Rate Dimension2-75                                                                                                    |                                  |     |
| Pay Method Dimension2-63Pay Plan Status Dimension2-65Pay Plan Type Dimension2-68Payment Arrangement Status Dimension2-70Payment Cancel Reason Dimension2-73Rate Dimension2-75                                                                                                    |                                  |     |
| Pay Plan Status Dimension2-65Pay Plan Type Dimension2-68Payment Arrangement Status Dimension2-70Payment Cancel Reason Dimension2-73Rate Dimension2-75                                                                                                    |                                  |     |
| Pay Plan Type Dimension.2-68Payment Arrangement Status Dimension2-70Payment Cancel Reason Dimension2-73Rate Dimension2-75                                                                                                    |                                  |     |
| Payment Arrangement Status Dimension                                                                                                    |                                  |     |
| Payment Cancel Reason Dimension                                                                                                    |                                  |     |
| Rate Dimension                                                                                                    |                                  |     |
|                                                                                                    | ,                                |     |
|                                                                                                    |                                  |     |

| Service Agreement Status Dimension                                               | 2-79 |
|----------------------------------------------------------------------------------|------|
| Service Quantity Identifier Dimension                                            |      |
| Tender Source Dimension                                                          |      |
| Tender Status Dimension                                                          |      |
| Tender Type Dimension                                                            |      |
| Time Dimension                                                                   |      |
| Time of Use Dimension                                                            |      |
| Uncollectible Event Type Dimension                                               |      |
| Uncollectible Process Status Dimension                                           |      |
| Uncollectible Process Template Dimension                                         |      |
| Unit of Measure Dimension                                                        |      |
| Message Dimension                                                                |      |
| Person Dimension                                                                 |      |
| Premise Dimension                                                                |      |
| Service Agreement Dimension                                                      |      |
| To Do Dimension                                                                  |      |
| To Do Priority Dimension                                                         |      |
| To Do Role Dimension                                                             |      |
| To Do Skill Dimension                                                            |      |
| To Do Status Dimension                                                           |      |
| To Do Type Dimension                                                             |      |
| User Dimension                                                                   |      |
| Fact Tables                                                                      |      |
| Billed Usage Fact                                                                |      |
| Case Fact                                                                        |      |
| Case Log Fact                                                                    |      |
| Collectible Event Fact                                                           |      |
| Collectible Process Fact                                                         |      |
| Customer Contact Fact                                                            |      |
| Financial Fact                                                                   |      |
| Financial General Ledger Fact                                                    |      |
| Order Fact                                                                       |      |
| Pay Plan Accumulation Fact                                                       |      |
| Pay Plan Snapshot Fact                                                           |      |
| Payment Arrangement Accumulation Fact                                            |      |
| Payment Arrangement Snapshot Fact                                                |      |
| Payment Tender Fact                                                              |      |
| Service Agreement Arrears Snapshot Fact                                          |      |
| Service Agreement Billing Fact                                                   |      |
| Service Agreement Fact                                                           |      |
| Uncollectible Event Fact                                                         |      |
| Uncollectible Process Fact                                                       |      |
| Recent To Do Entry Fact                                                          |      |
| To Do Entry Fact                                                                 |      |
| Chapter 3                                                                        |      |
| Configuring Oracle Utilities Extractors and Schema for Customer Care and Billing |      |
| BI Configuration Portal                                                          |      |
| BI-Oriented Master Configuration                                                 |      |
| Bucket Configuration                                                             |      |

### Preface

This guide provides the data mapping information from the source system of Oracle Utilities Customer Care and Billing to the target product of Oracle Utilities Extractors and Schema.

#### **Audience**

The guide is intended for all implementers of Oracle Utilities Extractors and Schema for Oracle Utilities Customer Care and Billing.

#### **Related Documents**

For more information, see the following documents:

- Oracle Utilities Analytics Installation Guide
- Oracle Utilities Analytics Quick Install Guide
- Oracle Utilities Analytics Release Notes
- Oracle Utilities Analytics User's Guide
- Oracle Utilities Analytics Administration Guide

#### See Also:

Oracle Utilities Customer Care and Billing Documentation Library

#### **Notational Conventions**

The following notational conventions are used in this document:

| Notation  | Indicates                                                                                                    |  |
|-----------|----------------------------------------------------------------------------------------------------|--|
| boldface  | Graphical user interface elements associated with an action, terms defined in text, or terms defines in the glossary |  |
| italic    | Book titles, emphasis, or placeholder variables for which you supply particular values                               |  |
| monospace | Commands within a paragraph, URLs, code in examples, text that appears on the screen, or text that you enter         |  |

# Chapter 1

## Overview

This guide provides the data mapping information from the Oracle Utilities Customer Care and Billing source system to the Oracle Utilities Extractors and Schema target product, along with the rules of data transformation.

#### **Terminologies**

This section describes the terminologies used for data maps included in the document.

#### <Table Name>

The Table Name indicates the name of the fact or the dimension in a star schema in the data warehouse.

#### **Properties**

The Properties table lists properties of the table independent of each field. The following properties are listed in the table:

| Property     | Value                                                                                                    |
|--------------|----------------------------------------------------------------------------------------------------|
| Target Table | Name of the table in the target schema (data warehouse) into which data is loaded                                                                                                    |
| Table Type   | Fact or Dimension                                                                                                    |
| SCD Type     | Type 1 - Existing records are updated directly. The nature of the dimension on how it handles changes made in the source system.                                                                                                    |
|              | Type 2 - Existing records are inactivated by putting the current date<br>as the effective end date and new records are inserted with an<br>effective start date as today's date. The new record will have the<br>start date as the current date and a high date. |

| Property                          | Value                                                                                                    |  |
|-----------------------------------|----------------------------------------------------------------------------------------------------|--|
| Fact Type                         | Whether this is a snapshot or transactional fact table                                                                                                    |  |
|                                   | Snapshot - Captures a snapshot view of the data as available in the source system during that period (monthly or weekly). Each snapshot's data is stored independently.                                     |  |
|                                   | Accumulation - Data from the source system is accumulated<br>periodically. Changes from source system will be merged with the<br>existing data. Multiple copies of the same data will not be<br>maintained. |  |
| Source System Driver<br>Table     | Name of the table in source database from which data is extracted                                                                                                    |  |
| Stage Table                       | Name of the table in the staging schema (data warehouse) that can<br>be used to query the data records generated by the ETL logic                                                                           |  |
| Oracle Data Integrator<br>Package | Name of the ODI package that needs be executed to extract data<br>from the source application and populate a specific target table in<br>the data warehouse                                                 |  |
| ETL View                          | Name of the view in the data warehouse that has the logic for retrieval and transformation of the source data                                                                                               |  |
| Materialized View                 | Names of the materialized views delivered with the product for a specific fact table                                                                                                    |  |
|                                   | These materialized views are designed to support all of the OBIEE answers delivered with the product. Refreshing these materialized views will be taken care as part of the ETL processes.                  |  |

#### Fields

The Fields table lists the individual properties of each field in the presentation table or the database table. The following fields are listed in those tables:

| Property     | Value                                                                                                    |
|--------------|----------------------------------------------------------------------------------------------------|
| Source Field | Name of the field from the source application which is used to load<br>the target field either directly or after transformation.       |
| Target Field | Name of the column in the fact or dimension table present in the data warehouse. This is where the extracted data will be loaded into. |
| OBIEE Field  | Name of the field in the OBIEE Presentation folder. If blank, the field is not available by default in OBIEE.                          |

# **Chapter 2**

### Data Maps for Oracle Utilities Customer Care and Billing

This section contains data maps for the following Oracle Utilities Extractors and Schema for Oracle Utilities Customer Care and Billing:

- Dimension Tables
- Fact Tables

#### **Dimension Tables**

#### **Account Dimension**

The Account dimension stores details about all accounts from the source system with all related attributes.

The following UDF columns are populated by the ETL process supplied with the product.

- UDF1 Customer Class
- UDF2 Account Management Group
- UDF3 CIS Division
- UDF4 Bill Cycle
- UDF5 Collection Class

#### **Properties**

| Property                   | Value          |
|----------------------------|----------------|
| Target Table               | CD_ACCT        |
| Table Type                 | Dimension      |
| SCD Type                   | Type 2         |
| Source System Driver Table | CI_ACCT        |
| Stage Table                | STG_CD_ACCT    |
| ODI Package                | B1_PKG_CD_ACCT |
| ETL View                   | B1_D_ACCT_VW   |

| Target Field | OBIEE Field                        | Source Field           | Transformation /<br>Calculation Logic                                                                                                    |
|--------------|------------------------------------|------------------------|----------------------------------------------------------------------------------------------------|
| ACCT_KEY     | Account Dimension<br>Surrogate Key |                        | <b>Transformation Logic:</b><br>This field is populated<br>with the sequence from<br>SPL_ACCT_SEQ.                                       |
| SRC_ACCT_ID  | Account ID                         | CI_ACCT.ACCT_ID        |                                                                                                    |
| ACCT_INFO    | Account                            |                        | <b>Transformation Logic:</b><br>This field is populated<br>with the primary name of<br>main customer, customer<br>class, and account ID. |
| UDF1_CD      | Customer Class Code                | CI_ACCT.CUST_CL_C<br>D |                                                                                                    |
| UDF1_DESCR   | Customer Class                     | CI_CUST_CL_L.DESC<br>R |                                                                                                    |

| Target Field | OBIEE Field                          | Source Field                 | Transformation /<br>Calculation Logic |
|--------------|--------------------------------------|------------------------------|---------------------------------------|
| UDF2_CD      | Account Management.<br>Group Code    | CI_ACCT.ACCT_MGM<br>T_GRP_CD |                                       |
| UDF2_DESCR   | Account Management.<br>Group         | CI_ACCT_MGMT_GR_<br>L.DESCR  |                                       |
| UDF3_CD      | Division Code                        | CI_ACCT:CIS_DIVISIO<br>N     |                                       |
| UDF3_DESCR   | Division                             | CI_CIS_DIVISION_L.<br>DESCR  |                                       |
| UDF4_CD      | Bill Cycle Code                      | CI_ACCT.BILL_CYC_C<br>D      |                                       |
| UDF4_DESCR   | Bill Cycle                           | CI_BILL_CYC_L.DESC<br>R      |                                       |
| UDF5_CD      | Collection Class Code                | CI_ACCT.COLL_CL_C<br>D       |                                       |
| UDF5_DESCR   | Collection Class                     | CI_COLL_CL_L.DESC<br>R       |                                       |
| UDF6_CD      | User Defined Field 6<br>Code         |                              |                                       |
| UDF6_DESCR   | User Defined Field 6<br>Description  |                              |                                       |
| UDF7_CD      | User Defined Field 7<br>Code         |                              |                                       |
| UDF7_DESCR   | User Defined Field 8<br>Description  |                              |                                       |
| UDF8_CD      | User Defined Field 8<br>Code         |                              |                                       |
| UDF8_DESCR   | User Defined Field 8<br>Description  |                              |                                       |
| UDF9_CD      | User Defined Field 9<br>Code         |                              |                                       |
| UDF9_DESCR   | User Defined Field 9<br>Description  |                              |                                       |
| UDF10_CD     | User Defined Field 10<br>Code        |                              |                                       |
| UDF10_DESCR  | User Defined Field 10<br>Description |                              |                                       |
| UDF11_CD     | User Defined Field 11<br>Code        |                              |                                       |
| UDF11_DESCR  | User Defined Field 11<br>Description |                              |                                       |

| Target Field    | OBIEE Field                          | Source Field             | Transformation /<br>Calculation Logic                                                                                                    |
|-----------------|--------------------------------------|--------------------------|----------------------------------------------------------------------------------------------------|
| UDF12_CD        | User Defined Field 12<br>Code        |                          |                                                                                                    |
| UDF12_DESCR     | User Defined Field 12<br>Description |                          |                                                                                                    |
| UDF13_CD        | User Defined Field 13<br>Code        |                          |                                                                                                    |
| UDF13_DESCR     | User Defined Field 13<br>Description |                          |                                                                                                    |
| UDF14_CD        | User Defined Field 14<br>Code        |                          |                                                                                                    |
| UDF14_DESCR     | User Defined Field 14<br>Description |                          |                                                                                                    |
| UDF15_CD        | User Defined Field 15<br>Code        |                          |                                                                                                    |
| UDF15_DESCR     | User Defined Field 15<br>Description |                          |                                                                                                    |
| DATA_SOURCE_IND | Data Source Indicator                | B1_PROD_INSTANCE.<br>DSI | <b>Transformation Logic:</b><br>This field is populated<br>with the DSI value on the<br>source product instance<br>configuration. This table<br>is populated as part of<br>the initial setup and the<br>DSI value is extracted<br>from the environment ID<br>of the source system<br>(CI_INSTALLATION.E<br>NV_ID). |
| DATA_LOAD_DTTM  | Data Load Date/Time                  |                          | <b>Transformation Logic:</b><br>This field is populated<br>with the load timestamp<br>value.                                                                                                    |
| EFF_START_DTTM  | Effective Start Date/<br>Time        |                          |                                                                                                    |
| EFF_END_DTTM    | Effective End Date/<br>Time          |                          |                                                                                                    |
| JOB_NBR         | Job Number                           |                          | <b>Transformation Logic:</b><br>This field is populated<br>with the ODI job<br>execution session<br>number.                                                                                                    |

#### **Address Dimension**

The Address dimension stores address related attributes from the premises defined in the source system.

The following UDF columns are populated by the ETL process supplied with Oracle Utilities Extractors and Schema.

- UDF1 City
- UDF2 County
- UDF3 Postal
- UDF4 State
- UDF5 Country
- UDF6 Geo Code

#### **Properties**

| Property                   | Value          |
|----------------------------|----------------|
| Target Table               | CD_ADDR        |
| Table Type                 | Dimension      |
| SCD Type                   | Type 2         |
| Source System Driver Table | CI_PREM        |
| Stage Table                | STG_CD_ADDR    |
| ODI Package                | B1_PKG_CD_ADDR |
| ETL View                   | B1_D_ADDR_VW   |

| Target Field | OBIEE Field                        | Source Field     | Transformation /<br>Calculation Logic                                                              |
|--------------|------------------------------------|------------------|----------------------------------------------------------------------------------------------------|
| ADDR_KEY     | Address Dimension<br>Surrogate Key |                  | <b>Transformation Logic:</b><br>This field is populated<br>with the sequence from<br>SPL_ADDR_SEQ. |
| SRC_ADDR_ID  | CC&B Premise ID                    | CI_PREM.PREM_ID  |                                                                                                    |
| ADDR_INFO    | Address                            | CI_PREM.ADDRESS1 | Transformation Logic:                                                                              |
|              |                                    | CI_PREM.CITY     | This field is populated<br>with the Address Line1,                                                 |
|              |                                    | CI_PREM.STATE    | City, State, and Postal details.                                                                   |
|              |                                    | CI_PREM.POSTAL   |                                                                                                    |
| ADDR_LINE1   | CC&B Address Line 1                | CI_PREM.ADDRESS1 |                                                                                                    |
| ADDR_LINE2   | CC&B Address Line 2                | CI_PREM.ADDRESS2 |                                                                                                    |
| ADDR_LINE3   | CC&B Address Line 3                | CI_PREM.ADDRESS3 |                                                                                                    |

| Target Field  | OBIEE Field                         | Source Field           | Transformation /<br>Calculation Logic |
|---------------|-------------------------------------|------------------------|---------------------------------------|
| ADDR_LINE4    | CC&B Address Line 4                 | CI_PREM.ADDRESS4       |                                       |
| CITY          | City                                | CI_PREM.CITY_UPR       |                                       |
| COUNTY        | County                              | CI_PREM.COUNTY         |                                       |
| POSTAL        | Postal Code                         | CI_PREM.POSTAL         |                                       |
| STATE_CD      | State Code                          | CI_PREM.STATE          |                                       |
| STATE_DESCR   | State                               | CI_STATE_L.DESCR       |                                       |
| COUNTRY_CD    | Country Code                        | CI_PREM.COUNTRY        |                                       |
| COUNTRY_DESCR | Country                             | CI_COUNTRY_L.DES<br>CR |                                       |
| GEO_CODE      | Geographical Code                   | CI_PREM.GEO_CODE       |                                       |
| CROSS_STREET  | Cross Street                        |                        |                                       |
| SUBURB        | Suburb                              |                        |                                       |
| UDF1_CD       | City Code                           | CI_PREM.CITY_UPR       |                                       |
| UDF1_DESCR    | City                                | CI_PREM.CITY_UPR       |                                       |
| UDF2_CD       | County Code                         | CI_PREM.COUNTY         |                                       |
| UDF2_DESCR    | County                              | CI_PREM.COUNTY         |                                       |
| UDF3_CD       | Postal Code                         | CI_PREM.POSTAL         |                                       |
| UDF3_DESCR    | Postal Code                         | CI_PREM.POSTAL         |                                       |
| UDF4_CD       | State Code                          | CI_PREM.STATE          |                                       |
| UDF4_DESCR    | State                               | CI_PREM.DESCR          |                                       |
| UDF5_CD       | Country Code                        | CI_PREM.COUNTRY        |                                       |
| UDF5_DESCR    | Country                             | CI_COUNTRY_L.DES<br>CR |                                       |
| UDF6_CD       | Geo Code Value                      | CI_PREM.GEO_CODE       |                                       |
| UDF6_DESCR    | Geo Code                            | CI_PREM.GEO_CODE       |                                       |
| UDF7_CD       | User Defined Field 7<br>Code        |                        |                                       |
| UDF7_DESCR    | User Defined Field 7<br>Description |                        |                                       |
| UDF8_CD       | User Defined Field 8<br>Code        |                        |                                       |
| UDF8_DESCR    | User Defined Field 8<br>Description |                        |                                       |
| UDF9_CD       | User Defined Field 9<br>Code        |                        |                                       |

| Target Field    | OBIEE Field                          | Source Field             | Transformation /<br>Calculation Logic                                                                                                    |
|-----------------|--------------------------------------|--------------------------|----------------------------------------------------------------------------------------------------|
| UDF9_DESCR      | User Defined Field 9<br>Description  |                          |                                                                                                    |
| UDF10_CD        | User Defined Field 10<br>Code        |                          |                                                                                                    |
| UDF10_DESCR     | User Defined Field 10<br>Description |                          |                                                                                                    |
| UDF11_CD        | User Defined Field 11<br>Code        |                          |                                                                                                    |
| UDF11_DESCR     | User Defined Field 11<br>Description |                          |                                                                                                    |
| UDF12_CD        | User Defined Field 12<br>Code        |                          |                                                                                                    |
| UDF12_DESCR     | User Defined Field 12<br>Description |                          |                                                                                                    |
| UDF13_CD        | User Defined Field 13<br>Code        |                          |                                                                                                    |
| UDF13_DESCR     | User Defined Field 13<br>Description |                          |                                                                                                    |
| UDF14_CD        | User Defined Field 14<br>Code        |                          |                                                                                                    |
| UDF14_DESCR     | User Defined Field 14<br>Description |                          |                                                                                                    |
| UDF15_CD        | User Defined Field 15<br>Code        |                          |                                                                                                    |
| UDF15_DESCR     | User Defined Field 15<br>Description |                          |                                                                                                    |
| UDF16_CD        | User Defined Field 16<br>Code        |                          |                                                                                                    |
| UDF16_DESCR     | User Defined Field 16<br>Description |                          |                                                                                                    |
| DATA_SOURCE_IND | Data Source Indicator                | B1_PROD_INSTANCE<br>.DSI | Transformation Logic:<br>This field is populated<br>with the DSI value on the<br>source product instance<br>configuration. This table<br>is populated as part of<br>the initial setup and the<br>DSI value is extracted<br>from the environment ID<br>of the source system<br>(CI_INSTALLATION.E<br>NV_ID). |

| Target Field   | OBIEE Field                   | Source Field | Transformation /<br>Calculation Logic                                                                       |
|----------------|-------------------------------|--------------|----------------------------------------------------------------------------------------------------|
| DATA_LOAD_DTTM | Data Load Date/Time           |              | <b>Transformation Logic:</b><br>This field is populated<br>with the load timestamp<br>value.                |
| EFF_START_DTTM | Effective Start Date/<br>Time |              |                                                                                                    |
| EFF_END_DTTM   | Effective End Date/<br>Time   |              |                                                                                                    |
| JOB_NBR        | Job Number                    |              | <b>Transformation Logic:</b><br>This field is populated<br>with the ODI job<br>execution session<br>number. |

#### **Adjustment Type Dimension**

The Adjustment Type dimension stores various adjustment types defined in the system.

| Property                   | Value              |
|----------------------------|--------------------|
| Target Table               | CD_ADJ_TYPE        |
| Table Type                 | Dimension          |
| SCD Type                   | Type 2             |
| Source System Driver Table | CI_ADJ_TYPE        |
| Stage Table                | STG_CD_ADJ_TYPE    |
| ODI Package                | B1_PKG_CD_ADJ_TYPE |
| ETL View                   | B1_D_ADJ_TYPE_VW   |

#### **Properties**

| Target Field   | OBIEE Field                    | Source Field                | Transformation /<br>Calculation Logic                                                                    |
|----------------|--------------------------------|-----------------------------|----------------------------------------------------------------------------------------------------|
| ADJ_TYPE_KEY   | Adjustment Type Key            |                             | <b>Transformation Logic</b> :<br>This field is populated<br>using the sequence from<br>SPL_ADJ_TYPE_SEQ. |
| ADJ_TYPE_CD    | Adjustment Type Code           | CI_ADJ_TYPE.ADJ_T<br>YPE_CD |                                                                                                    |
| ADJ_TYPE_DESCR | Adjustment Type<br>Description | CI_ADJ_TYPE_L.DES<br>CR     |                                                                                                    |

| Target Field    | OBIEE Field                          | Source Field                   | Transformation /<br>Calculation Logic                                                                                                    |
|-----------------|--------------------------------------|--------------------------------|----------------------------------------------------------------------------------------------------|
| UDF1_CD         | Account Payable Request<br>Type Code | CI_ADJ_TYPE.AP_RE<br>Q_TYPE_CD |                                                                                                    |
| UDF1_DESCR      | Account Payable Request<br>Type      | CI_APREQ_TYPE_L.D<br>ESCR      |                                                                                                    |
| UDF2_CD         | Distribution Code Value              | CI_ADJ_TYPE.DST_I<br>D         |                                                                                                    |
| UDF2_DESCR      | Distribution Code                    | CI_DST_CODE_L.DES<br>CR        |                                                                                                    |
| UDF3_CD         | User Defined Field 3<br>Code         |                                |                                                                                                    |
| UDF3_DESCR      | User Defined Field 3<br>Description  |                                |                                                                                                    |
| UDF4_CD         | User Defined Field 4<br>Code         |                                |                                                                                                    |
| UDF4_DESCR      | User Defined Field 4<br>Description  |                                |                                                                                                    |
| UDF5_CD         | User Defined Field 5<br>Code         |                                |                                                                                                    |
| UDF5_DESCR      | User Defined Field 5<br>Description  |                                |                                                                                                    |
| UDF6_CD         | User Defined Field 6<br>Code         |                                |                                                                                                    |
| UDF6_DESCR      | User Defined Field 6<br>Description  |                                |                                                                                                    |
| UDF7_CD         | User Defined Field 7<br>Code         |                                |                                                                                                    |
| UDF7_DESCR      | User Defined Field 7<br>Description  |                                |                                                                                                    |
| DATA_SOURCE_IND | Data Source Indicator                | B1_PROD_INSTANCE.<br>DSI       | <b>Transformation Logic:</b><br>This field is populated<br>with the DSI value on the<br>source product instance<br>configuration. This table<br>is populated as part of<br>the initial setup and the<br>DSI value is extracted<br>from the environment ID<br>of the source system<br>(CI_INSTALLATION.E<br>NV_ID). |
| EFF_START_DTTM  | Effective Start Date/<br>Time        |                                |                                                                                                    |

| Target Field   | OBIEE Field                 | Source Field | Transformation /<br>Calculation Logic                                                                       |
|----------------|-----------------------------|--------------|----------------------------------------------------------------------------------------------------|
| EFF_END_DTTM   | Effective End Date/<br>Time |              |                                                                                                    |
| DATA_LOAD_DTTM | Data Load Date/Time         |              | <b>Transformation Logic:</b><br>This field is populated<br>with the load timestamp<br>value.                |
| JOB_NBR        | Job Number                  |              | <b>Transformation Logic:</b><br>This field is populated<br>with the ODI job<br>execution session<br>number. |

#### **Bill Cancel Reason Dimension**

The Bill Cancel Reason dimension stores various possible reasons for bill cancellation.

#### **Properties**

| Property                   | Value                  |
|----------------------------|------------------------|
| Target Table               | CD_BILL_CAN_RSN        |
| Table Type                 | Dimension              |
| SCD Type                   | Type 1                 |
| Source System Driver Table | CI_BILL_CAN_RSN_L      |
| Stage Table                | STG_CD_BILL_CAN_RSN    |
| ODI Package                | B1_PKG_CD_BILL_CAN_RSN |
| ETL View                   | B1_D_BILL_CAN_RSN_VW   |

| Target Field           | OBIEE Field                                      | Source Field                     | Transformation /<br>Calculation Logic                                                                         |
|------------------------|--------------------------------------------------|----------------------------------|----------------------------------------------------------------------------------------------------|
| BILL_CAN_RSN_KEY       | Bill Cancel Reason<br>Dimension Surrogate<br>Key |                                  | <b>Transformation Logic:</b><br>This field is populated<br>with the sequence from<br>B1_BILL_CAN_RSN_S<br>EQ. |
| BILL_CAN_RSN_CD        | Bill Cancel Reason Code                          | CI_BILL_CAN_RSN_L.<br>CAN_RSN_CD |                                                                                                    |
| BILL_CAN_RSN_DES<br>CR | Description                                      | CI_BILL_CAN_RSN_L.<br>DESCR      |                                                                                                    |
| UDF1_CD                | User Defined Field 1<br>Code                     |                                  |                                                                                                    |

| Target Field | OBIEE Field                          | Source Field | Transformation /<br>Calculation Logic |
|--------------|--------------------------------------|--------------|---------------------------------------|
| UDF1_DESCR   | User Defined Field 1<br>Description  |              |                                       |
| UDF2_CD      | User Defined Field 2<br>Code         |              |                                       |
| UDF2_DESCR   | User Defined Field 2<br>Description  |              |                                       |
| UDF3_CD      | User Defined Field 3<br>Code         |              |                                       |
| UDF3_DESCR   | User Defined Field 3<br>Description  |              |                                       |
| UDF4_CD      | User Defined Field 4<br>Code         |              |                                       |
| UDF4_DESCR   | User Defined Field 4<br>Description  |              |                                       |
| UDF5_CD      | User Defined Field 5<br>Code         |              |                                       |
| UDF5_DESCR   | User Defined Field 5<br>Description  |              |                                       |
| UDF6_CD      | User Defined Field 6<br>Code         |              |                                       |
| UDF6_DESCR   | User Defined Field 6<br>Description  |              |                                       |
| UDF7_CD      | User Defined Field 7<br>Code         |              |                                       |
| UDF7_DESCR   | User Defined Field 7<br>Description  |              |                                       |
| UDF8_CD      | User Defined Field 8<br>Code         |              |                                       |
| UDF8_DESCR   | User Defined Field 8<br>Description  |              |                                       |
| UDF9_CD      | User Defined Field 9<br>Code         |              |                                       |
| UDF9_DESCR   | User Defined Field 9<br>Description  |              |                                       |
| UDF10_CD     | User Defined Field 10<br>Code        |              |                                       |
| UDF10_DESCR  | User Defined Field 10<br>Description |              |                                       |

| Target Field    | OBIEE Field           | Source Field             | Transformation /<br>Calculation Logic                                                                                                    |
|-----------------|-----------------------|--------------------------|----------------------------------------------------------------------------------------------------|
| DATA_SOURCE_IND | Data Source Indicator | B1_PROD_INSTANCE.<br>DSI | Transformation Logic:<br>This field is populated<br>with the DSI value on the<br>source product instance<br>configuration. This table<br>is populated as part of<br>the initial setup and the<br>DSI value is extracted<br>from the environment ID<br>of the source system<br>(CI_INSTALLATION.E<br>NV_ID). |
| DATA_LOAD_DTTM  | Data Load Date/Time   |                          | <b>Transformation Logic:</b><br>This field is populated<br>with the load time-stamp<br>value.                                                                                                    |
| UPDATE_DTTM     | Update Date/Time      |                          | <b>Transformation Logic:</b><br>This field is populated<br>with the updated time-<br>stamp value.                                                                                                    |
| JOB_NBR         | Job Number            |                          | <b>Transformation Logic:</b><br>This field is populated<br>with the ODI job<br>execution session<br>number.                                                                                                    |

#### **Bill Cycle Schedule Dimension**

The Bill Cycle Schedule dimension stores the bill cycle and its schedule information.

#### Properties

| Property                   | Value                  |
|----------------------------|------------------------|
| Target Table               | CD_BILL_CYC_SCH        |
| Table Type                 | Dimension              |
| SCD Type                   | Type 1                 |
| Source System Driver Table | CI_BILL_CYC_SCH        |
| Stage Table                | STG_CD_BILL_CYC_SCH    |
| ODI Package                | B1_PKG_CD_BILL_CYC_SCH |
| ETL View                   | B1_D_BILL_CYC_SCH_VW   |

| Target Field              | OBIEE Field                                       | Source Field                     | Transformation /<br>Calculation Logic                                                                         |
|---------------------------|---------------------------------------------------|----------------------------------|----------------------------------------------------------------------------------------------------|
| BILL_CYC_SCH_KEY          | Bill Cycle Schedule<br>Dimension Surrogate<br>Key |                                  | <b>Transformation Logic:</b><br>This field is populated<br>with the sequence from<br>B1_BILL_CYC_SCH_S<br>EQ. |
| BILL_CYC_CD               | Bill Cycle                                        | CI_BILL_CYC_SCH.<br>BILL_CYC_CD  |                                                                                                    |
| BILL_CYC_DESCR            | Bill Cycle Description                            | CI_BILL_CYC_L.DESC<br>R          |                                                                                                    |
| BILL_CYC_WIN_STAR<br>T_DT | Window Start Date                                 | CI_BILL_CYC_SCH.WI<br>N_START_DT |                                                                                                    |
| BILL_CYC_WIN_END<br>_DT   | Window End Date                                   | CI_BILL_CYC_SCH.WI<br>N_END_DT   |                                                                                                    |
| UDF1_CD                   | User Defined Field 1<br>Code                      |                                  |                                                                                                    |
| UDF1_DESCR                | User Defined Field 1<br>Description               |                                  |                                                                                                    |
| UDF2_CD                   | User Defined Field 2<br>Code                      |                                  |                                                                                                    |
| UDF2_DESCR                | User Defined Field 2<br>Description               |                                  |                                                                                                    |
| UDF3_CD                   | User Defined Field 3<br>Code                      |                                  |                                                                                                    |
| UDF3_DESCR                | User Defined Field 3<br>Description               |                                  |                                                                                                    |
| UDF4_CD                   | User Defined Field 4<br>Code                      |                                  |                                                                                                    |
| UDF4_DESCR                | User Defined Field 4<br>Description               |                                  |                                                                                                    |
| UDF5_CD                   | User Defined Field 5<br>Code                      |                                  |                                                                                                    |
| UDF5_DESCR                | User Defined Field 5<br>Description               |                                  |                                                                                                    |
| UDF6_CD                   | User Defined Field 6<br>Code                      |                                  |                                                                                                    |
| UDF6_DESCR                | User Defined Field 6<br>Description               |                                  |                                                                                                    |
| UDF7_CD                   | User Defined Field 7<br>Code                      |                                  |                                                                                                    |

| Target Field    | OBIEE Field                          | Source Field             | Transformation /<br>Calculation Logic                                                                                                    |
|-----------------|--------------------------------------|--------------------------|----------------------------------------------------------------------------------------------------|
| UDF7_DESCR      | User Defined Field 7<br>Description  |                          |                                                                                                    |
| UDF8_CD         | User Defined Field 8<br>Code         |                          |                                                                                                    |
| UDF8_DESCR      | User Defined Field 8<br>Description  |                          |                                                                                                    |
| UDF9_CD         | User Defined Field 9<br>Code         |                          |                                                                                                    |
| UDF9_DESCR      | User Defined Field 9<br>Description  |                          |                                                                                                    |
| UDF10_CD        | User Defined Field 10<br>Code        |                          |                                                                                                    |
| UDF10_DESCR     | User Defined Field 10<br>Description |                          |                                                                                                    |
| DATA_SOURCE_IND | Data Source Indicator                | B1_PROD_INSTANCE.<br>DSI | Transformation Logic:<br>This field is populated<br>with the DSI value on the<br>source product instance<br>configuration. This table<br>is populated as part of<br>the initial setup and the<br>DSI value is extracted<br>from the environment ID<br>of the source system<br>(CI_INSTALLATION.E<br>NV_ID). |
| DATA_LOAD_DTTM  | Data Load Date/Time                  |                          | <b>Transformation Logic:</b><br>This field is populated<br>with the load timestamp<br>value.                                                                                                    |
| UPDATE_DTTM     | Update Date/Time                     |                          | <b>Transformation Logic:</b><br>This field is populated<br>with the updated time-<br>stamp value.                                                                                                    |
| JOB_NBR         | Job Number                           |                          | <b>Transformation Logic</b> :<br>This field is populated<br>with the ODI job<br>execution session<br>number.                                                                                                    |

#### **Bill Segment Status Dimension**

The Bill Segment Status dimension stores the possible statuses of a bill segment.

#### **Properties**

| Property                   | Value                 |
|----------------------------|-----------------------|
| Target Table               | CD_BSEG_STATUS        |
| Table Type                 | Dimension             |
| SCD Type                   | Type 1                |
| Source System Driver Table | CI_LOOKUP_VAL_L       |
| Stage Table                | STG_CD_BSEG_STATUS    |
| ODI Package                | B1_PKG_CD_BSEG_STATUS |
| ETL View                   | B1_D_BSEG_STATUS_VW   |

| Target Field          | OBIEE Field                                       | Source Field                                                | Transformation /<br>Calculation Logic                                                                        |
|-----------------------|---------------------------------------------------|-------------------------------------------------------------|----------------------------------------------------------------------------------------------------|
| BSEG_STATUS_KEY       | Bill Segment Status<br>Dimension Surrogate<br>Key |                                                             | <b>Transformation Logic:</b><br>This field is populated<br>with the sequence from<br>B1_BSEG_STATUS_SE<br>Q. |
| BSEG_STATUS_CD        | Bill Segment Status Code                          | CI_LOOKUP_VAL_L.F<br>IELD_VALUE                             |                                                                                                    |
| BSEG_STATUS_DESC<br>R | Bill Segment Status<br>Description                | CI_LOOKUP_VAL_L.<br>DESCR_OVRD<br>CI_LOOKUP_VAL_L.<br>DESCR | <b>Note</b> : If the override<br>description is not<br>available, the regular<br>description is extracted.   |
| UDF1_CD               | User Defined Field 1<br>Code                      |                                                             |                                                                                                    |
| UDF1_DESCR            | User Defined Field 1<br>Description               |                                                             |                                                                                                    |
| UDF2_CD               | User Defined Field 2<br>Code                      |                                                             |                                                                                                    |
| UDF2_DESCR            | User Defined Field 2<br>Description               |                                                             |                                                                                                    |
| UDF3_CD               | User Defined Field 3<br>Code                      |                                                             |                                                                                                    |
| UDF3_DESCR            | User Defined Field 3<br>Description               |                                                             |                                                                                                    |
| UDF4_CD               | User Defined Field 4<br>Code                      |                                                             |                                                                                                    |

| Target Field    | OBIEE Field                          | Source Field             | Transformation /<br>Calculation Logic                                                                                                    |
|-----------------|--------------------------------------|--------------------------|----------------------------------------------------------------------------------------------------|
| UDF4_DESCR      | User Defined Field 4<br>Description  |                          |                                                                                                    |
| UDF5_CD         | User Defined Field 5<br>Code         |                          |                                                                                                    |
| UDF5_DESCR      | User Defined Field 5<br>Description  |                          |                                                                                                    |
| UDF6_CD         | User Defined Field 6<br>Code         |                          |                                                                                                    |
| UDF6_DESCR      | User Defined Field 6<br>Description  |                          |                                                                                                    |
| UDF7_CD         | User Defined Field 7<br>Code         |                          |                                                                                                    |
| UDF7_DESCR      | User Defined Field 7<br>Description  |                          |                                                                                                    |
| UDF8_CD         | User Defined Field 8<br>Code         |                          |                                                                                                    |
| UDF8_DESCR      | User Defined Field 8<br>Description  |                          |                                                                                                    |
| UDF9_CD         | User Defined Field 9<br>Code         |                          |                                                                                                    |
| UDF9_DESCR      | User Defined Field 9<br>Description  |                          |                                                                                                    |
| UDF10_CD        | User Defined Field 10<br>Code        |                          |                                                                                                    |
| UDF10_DESCR     | User Defined Field 10<br>Description |                          |                                                                                                    |
| DATA_SOURCE_IND | Data Source Indicator                | B1_PROD_INSTANCE.<br>DSI | Transformation Logic:<br>This field is populated<br>with the DSI value on the<br>source product instance<br>configuration. This table<br>is populated as part of<br>the initial setup and the<br>DSI value is extracted<br>from the environment III<br>of the source system<br>(CI_INSTALLATION.F<br>NV_ID). |
| DATA_LOAD_DTTM  | Data Load Date/Time                  |                          | <b>Transformation Logic</b><br>This field is populated<br>with the load timestamp<br>value.                                                                                                    |

| Target Field | OBIEE Field      | Source Field | Transformation /<br>Calculation Logic                                                                        |
|--------------|------------------|--------------|----------------------------------------------------------------------------------------------------|
| UPDATE_DTTM  | Update Date/Time |              | <b>Transformation Logic:</b><br>This field is populated<br>with the updated time-<br>stamp value.            |
| JOB_NBR      | Job Number       |              | <b>Transformation Logic</b> :<br>This field is populated<br>with the ODI job<br>execution session<br>number. |

#### **Billing Day in Window Dimension**

The Billing Day in Window dimension stores the age ranges indicating the day of the bill window when the bill segment was frozen. These age ranges are configured in the source system.

#### Properties

| Property                   | Value                     |
|----------------------------|---------------------------|
| Target Table               | CD_BILL_DAY_IN_WIN        |
| Table Type                 | Dimension                 |
| SCD Type                   | Type 1                    |
| Source System Driver Table | F1_BKT_CONFIG             |
| Stage Table                | STG_CD_BILL_DAY_IN_WIN    |
| ODI Package                | B1_PKG_CD_BILL_DAY_IN_WIN |
| ETL View                   | B1_D_BILL_DAY_IN_WIN_VW   |

| Target Field              | OBIEE Field                                         | Source Field                  | Transformation /<br>Calculation Logic                                                                            |
|---------------------------|-----------------------------------------------------|-------------------------------|----------------------------------------------------------------------------------------------------|
| BILL_DAY_IN_WIN_<br>KEY   | Billing Day in Window<br>Dimension Surrogate<br>Key |                               | <b>Transformation Logic:</b><br>This field is populated<br>with the sequence from<br>B1_BILL_DAY_IN_WI<br>N_SEQ. |
| BILL_DAY_IN_WIN_<br>DESCR | Billing Day in Window<br>Description                | F1_BKT_CONFIG_VA<br>L_L.DESCR |                                                                                                    |
| WIN_STATUS_CD             | Window Status Code                                  | F1_BKT_CONFIG.BK<br>T_TYPE_CD |                                                                                                    |

| Target Field           | OBIEE Field                         | Source Field                              | Transformation /<br>Calculation Logic                                            |
|------------------------|-------------------------------------|-------------------------------------------|----------------------------------------------------------------------------------|
| WIN_STATUS_DESCR       | Windows Status<br>Description       | CI_LOOKUP_VAL_L.<br>DESCR_OVRD            | <b>Note</b> . If the override description is not present, regular description is |
|                        |                                     | CI_LOOKUP_VAL_L.<br>DESCR                 | used.                                                                            |
| WIN_CATEGORY_CD        | Window Category Code                | F1_BKT_CONFIG_VA<br>L.BKT_VAL_TYPE_C<br>D |                                                                                  |
| WIN_CATEGORY_DE<br>SCR | Window Category<br>Description      | CI_LOOKUP_VAL_L.<br>DESCR_OVRD            | <b>Note</b> : If the override description is not available, regular              |
|                        |                                     | CI_LOOKUP_VAL_L.<br>DESCR                 | description is extracted.                                                        |
| RANGE_START            | Start Range                         | F1_BKT_CONFIG_VA<br>L.BKT_START_RANG<br>E |                                                                                  |
| RANGE_END              | End Range                           | F1_BKT_CONFIG_VA<br>L.BKT_END_RANGE       |                                                                                  |
| UDF1_CD                | User Defined Field 1<br>Code        |                                           |                                                                                  |
| UDF1_DESCR             | User Defined Field 1<br>Description |                                           |                                                                                  |
| UDF2_CD                | User Defined Field 2<br>Code        |                                           |                                                                                  |
| UDF2_DESCR             | User Defined Field 2<br>Description |                                           |                                                                                  |
| UDF3_CD                | User Defined Field 3<br>Code        |                                           |                                                                                  |
| UDF3_DESCR             | User Defined Field 3<br>Description |                                           |                                                                                  |
| UDF4_CD                | User Defined Field 4<br>Code        |                                           |                                                                                  |
| UDF4_DESCR             | User Defined Field 4<br>Description |                                           |                                                                                  |
| UDF5_CD                | User Defined Field 5<br>Code        |                                           |                                                                                  |
| UDF5_DESCR             | User Defined Field 5<br>Description |                                           |                                                                                  |
| UDF6_CD                | User Defined Field 6<br>Code        |                                           |                                                                                  |
| UDF6_DESCR             | User Defined Field 6<br>Description |                                           |                                                                                  |

| Target Field    | OBIEE Field                          | Source Field             | Transformation /<br>Calculation Logic                                                                                                    |
|-----------------|--------------------------------------|--------------------------|----------------------------------------------------------------------------------------------------|
| UDF7_CD         | User Defined Field 7<br>Code         |                          |                                                                                                    |
| UDF7_DESCR      | User Defined Field 7<br>Description  |                          |                                                                                                    |
| UDF8_CD         | User Defined Field 8<br>Code         |                          |                                                                                                    |
| UDF8_DESCR      | User Defined Field 8<br>Description  |                          |                                                                                                    |
| UDF9_CD         | User Defined Field 9<br>Code         |                          |                                                                                                    |
| UDF9_DESCR      | User Defined Field 9<br>Description  |                          |                                                                                                    |
| UDF10_CD        | User Defined Field 10<br>Code        |                          |                                                                                                    |
| UDF10_DESCR     | User Defined Field 10<br>Description |                          |                                                                                                    |
| DATA_SOURCE_IND | Data Source Indicator                | B1_PROD_INSTANCE.<br>DSI | Transformation Logic:<br>This field is populated<br>with the DSI value on the<br>source product instance<br>configuration. This table<br>is populated as part of<br>the initial setup and the<br>DSI value is extracted<br>from the environment ID<br>of the source system<br>(CI_INSTALLATION.E<br>NV_ID). |
| DATA_LOAD_DTTM  | Data Load Date/Time                  |                          | <b>Transformation Logic</b> :<br>This field is populated<br>with the load timestamp<br>value.                                                                                                    |
| UPDATE_DTTM     | Update Date/Time                     |                          | <b>Transformation Logic:</b><br>This field is populated<br>with the updated time-<br>stamp value.                                                                                                    |
| JOB_NBR         | Job Number                           |                          | <b>Transformation Logic:</b><br>This field is populated<br>with the ODI job<br>execution session<br>number.                                                                                                    |

**Note**: The bucket dimension ELT job is configured to be initial load only. Any incremental changes to these buckets after the initial run will not be captured in the data warehouse. However, if there arises a need to reconfigure the buckets,

then data should be truncated in the star schema tables and reloaded to reflect the changes. The bucket dimensions, along with the associated facts (SA Billing Fact in this case), should be truncated and reloaded.

For details about reloading the data, see the **Data Reload** section in *Oracle Utilities Analytics Administration Guide*.

#### **Campaign Dimension**

The Campaign dimension stores the campaign programs designed to offer a set of packages to customers.

#### **Properties**

| Property                   | Value              |
|----------------------------|--------------------|
| Target Table               | CD_CAMPAIGN        |
| Table Type                 | Dimension          |
| SCD Type                   | Type 2             |
| Source System Driver Table | CI_CAMPAIGN        |
| Stage Table                | STG_CD_CAMPAIGN    |
| ODI Package                | B1_PKG_CD_CAMPAIGN |
| ETL View                   | B1_D_CAMPAIGN_VW   |

| Target Field   | OBIEE Field                         | Source Field                    | Transformation /<br>Calculation Logic                                                                   |
|----------------|-------------------------------------|---------------------------------|----------------------------------------------------------------------------------------------------|
| CAMPAIGN_KEY   | Campaign Dimension<br>Surrogate Key |                                 | <b>Transformation Logic</b> :<br>This field is populated<br>with the sequence from<br>SPL_CAMPAIGN_SEQ. |
| CAMPAIGN_CD    | Campaign Code                       | CI_CAMPAIGN.CAMP<br>AIGN_CD     |                                                                                                    |
| CAMPAIGN_DESCR | Description                         | CI_CAMPAIGN.DESC<br>R           |                                                                                                    |
| UDF1_CD        | Campaign Status Code                | CI_CAMPAIGN.CAMP<br>_STATUS_FLG |                                                                                                    |
| UDF1_DESCR     | Campaign Status<br>Description      | CI_LOOKUP_VAL_L.<br>DESCR_OVRD  | <b>Note</b> : If the override description is not available, regular                                     |
|                |                                     | CI_LOOKUP_VAL_L.<br>DESCR       | description is extracted.                                                                               |
| UDF2_CD        | User Defined Field 2<br>Code        |                                 |                                                                                                    |

| Target Field    | OBIEE Field                         | Source Field             | Transformation /<br>Calculation Logic                                                                                                    |
|-----------------|-------------------------------------|--------------------------|----------------------------------------------------------------------------------------------------|
| UDF2_DESCR      | User Defined Field 2<br>Description |                          |                                                                                                    |
| UDF3_CD         | User Defined Field 3<br>Code        |                          |                                                                                                    |
| UDF3_DESCR      | User Defined Field 3<br>Description |                          |                                                                                                    |
| UDF4_CD         | User Defined Field 4<br>Code        |                          |                                                                                                    |
| UDF4_DESCR      | User Defined Field 4<br>Description |                          |                                                                                                    |
| UDF5_CD         | User Defined Field 5<br>Code        |                          |                                                                                                    |
| UDF5_DESCR      | User Defined Field 5<br>Description |                          |                                                                                                    |
| UDF6_CD         | User Defined Field 6<br>Code        |                          |                                                                                                    |
| UDF6_DESCR      | User Defined Field 6<br>Description |                          |                                                                                                    |
| DATA_SOURCE_IND | Data Source Indicator               | B1_PROD_INSTANCE.<br>DSI | Transformation Logic:<br>This field is populated<br>with the DSI value on the<br>source product instance<br>configuration. This table<br>is populated as part of<br>the initial setup and the<br>DSI value is extracted<br>from the environment ID<br>of the source system<br>(CI_INSTALLATION.E<br>NV_ID). |
| EFF_START_DTTM  | Effective Start Date/<br>Time       |                          |                                                                                                    |
| EFF_END_DTTM    | Effective End Date/<br>Time         |                          |                                                                                                    |
| DATA_LOAD_DTTM  | Data Load Date/Time                 |                          | <b>Transformation Logic</b> :<br>This field is populated<br>with the load timestamp<br>value.                                                                                                    |
| JOB_NBR         | Job Number                          |                          | <b>Transformation Logic</b> :<br>This field is populated<br>with the ODI job<br>execution session<br>number.                                                                                                    |

#### **Case Condition Dimension**

The Case Condition dimension stores various possible states of a case.

#### **Properties**

| Property                   | Value               |
|----------------------------|---------------------|
| Target Table               | CD_CASE_COND        |
| Table Type                 | Dimension           |
| SCD Type                   | Type 1              |
| Source System Driver Table | CI_LOOKUP_VAL_L     |
| Stage Table                | STG_CD_CASE_COND    |
| ODI Package                | B1_PKG_CD_CASE_COND |
| ETL View                   | B1_D_CASE_COND_VW   |

| Target Field    | OBIEE Field                                  | Source Field                    | Transformation /<br>Calculation Logic                                                                                                    |
|-----------------|----------------------------------------------|---------------------------------|----------------------------------------------------------------------------------------------------|
| CASE_COND_KEY   | Case Condition<br>Dimension Surrogate<br>Key |                                 | <b>Transformation Logic</b> :<br>This field is populated<br>with the sequence from<br>SPL_CASECOND_SEQ                                                                                                    |
| CASE_COND_CD    | Case Condition Code                          | CI_LOOKUP_VAL_L.F<br>IELD_VALUE |                                                                                                    |
| CASE_COND_DESCR | Description                                  | CI_LOOKUP_VAL_L.<br>DESCR       | <b>Note</b> : If the override description is not available, the regular                                                                                                    |
|                 |                                              | CI_LOOKUP_VAL_L.<br>DESCR_OVRD  | description is extracted.                                                                                                    |
| DATA_SOURCE_IND | Data Source Indicator                        | B1_PROD_INSTANCE.<br>DSI        | Transformation Logic:<br>This field is populated<br>with the DSI value on the<br>source product instance<br>configuration. This table<br>is populated as part of<br>the initial setup and the<br>DSI value is extracted<br>from the environment ID<br>of the source system<br>(CI_INSTALLATION.E<br>NV_ID). |
| UPDATE_DTTM     | Update Date/Time                             |                                 | <b>Transformation Logic:</b><br>This field is populated<br>with the updated time-<br>stamp value.                                                                                                    |

| Target Field   | OBIEE Field         | Source Field | Transformation /<br>Calculation Logic                                                                        |
|----------------|---------------------|--------------|----------------------------------------------------------------------------------------------------|
| DATA_LOAD_DTTM | Data Load Date/Time |              | <b>Transformation Logic</b> :<br>This field is populated<br>with the load timestamp<br>value.                |
| JOB_NBR        | Job Number          |              | <b>Transformation Logic</b> :<br>This field is populated<br>with the ODI job<br>execution session<br>number. |

#### **Case Type Status Dimension**

The Case Type Status dimension stores various possible case types and their states.

#### Properties

| Property                   | Value                     |
|----------------------------|---------------------------|
| Target Table               | CD_CASETYPE_STATUS        |
| Table Type                 | Dimension                 |
| SCD Type                   | Type 1                    |
| Source System Driver Table | CI_CASE_STATUS            |
| Stage Table                | STG_CD_CASETYPE_STATUS    |
| ODI Package                | B1_PKG_CD_CASETYPE_STATUS |
| ETL View                   | B1_D_CASETYPE_STATUS_VW   |

| Target Field          | OBIEE Field                                    | Source Field                      | Transformation /<br>Calculation Logic                                                                         |
|-----------------------|------------------------------------------------|-----------------------------------|----------------------------------------------------------------------------------------------------|
| CASETY_STAT_KEY       | Case Type Status<br>Dimension Surrogate<br>Key |                                   | <b>Transformation Logic:</b><br>This field is populated<br>with the sequence from<br>SPL_CASETY_STAT_S<br>EQ. |
| CASE_TYPE_CD          | Case Type Code                                 | CI_CASE_TYPE.CASE<br>_TYPE_CD     |                                                                                                    |
| CASE_TYPE_DESCR       | Case Type Description                          | CI_CASE_TYPE_L.DE<br>SCR          |                                                                                                    |
| CASE_STATUS_CD        | Case Status Code                               | CI_CASE_STATUS.CAS<br>E_STATUS_CD |                                                                                                    |
| CASE_STATUS_DESC<br>R | Case Status Description                        | CI_CASE_STATUS_L.S<br>TATUS_LBL   |                                                                                                    |

| Target Field    | OBIEE Field                         | Source Field             | Transformation /<br>Calculation Logic                                                                                                    |
|-----------------|-------------------------------------|--------------------------|----------------------------------------------------------------------------------------------------|
| UDF1_CD         | User Defined Field 1<br>Code        |                          |                                                                                                    |
| UDF1_DESCR      | User Defined Field 1<br>Description |                          |                                                                                                    |
| UDF2_CD         | User Defined Field 2<br>Code        |                          |                                                                                                    |
| UDF2_DESCR      | User Defined Field 2<br>Description |                          |                                                                                                    |
| UDF3_CD         | User Defined Field 3<br>Code        |                          |                                                                                                    |
| UDF3_DESCR      | User Defined Field 3<br>Description |                          |                                                                                                    |
| UDF4_CD         | User Defined Field 4<br>Code        |                          |                                                                                                    |
| UDF4_DESCR      | User Defined Field 4<br>Description |                          |                                                                                                    |
| UDF5_CD         | User Defined Field 5<br>Code        |                          |                                                                                                    |
| UDF5_DESCR      | User Defined Field 5<br>Description |                          |                                                                                                    |
| DATA_SOURCE_IND | Data Source Indicator               | B1_PROD_INSTANCE.<br>DSI | Transformation Logic:<br>This field is populated<br>with the DSI value on the<br>source product instance<br>configuration. This table<br>is populated as part of<br>the initial setup and the<br>DSI value is extracted<br>from the environment ID<br>of the source system<br>(CI_INSTALLATION.E<br>NV_ID). |
| UPDATE_DTTM     | Update Date/Time                    |                          | <b>Transformation Logic:</b><br>This field is populated<br>with the updated time-<br>stamp value.                                                                                                    |
| DATA_LOAD_DTTM  | Data Load Date/Time                 |                          | <b>Transformation Logic</b> :<br>This field is populated<br>with the load timestamp<br>value.                                                                                                    |
| JOB_NBR         | Job Number                          |                          | <b>Transformation Logic</b> :<br>This field is populated<br>with the ODI job<br>execution session<br>number.                                                                                                    |

#### **Collectible Process Status Dimension**

The Collectible Process Status dimension stores various possible states of the collection process/ overdue process defined in a lookup.

#### **Properties**

| Property                   | Value                     |
|----------------------------|---------------------------|
| Target Table               | CD_COLLPROC_STATUS        |
| Table Type                 | Dimension                 |
| SCD Type                   | Type 1                    |
| Source System Driver Table | CI_LOOKUP_VAL_L           |
| Stage Table                | STG_CD_COLLPROC_STATUS    |
| ODI Package                | B1_PKG_CD_COLLPROC_STATUS |
| ETL View                   | B1_D_COLLPROC_STATUS_VW   |

| Target Field           | OBIEE Field                                              | Source Field                    | Transformation /<br>Calculation Logic                                                                                                    |
|------------------------|----------------------------------------------------------|---------------------------------|----------------------------------------------------------------------------------------------------|
| COLLPROC_STAT_KE<br>Y  | Collectible Process Status<br>Dimension Surrogate<br>Key |                                 | <b>Transformation Logic</b> :<br>This field is populated<br>with the sequence from<br>SPL_COLLPROC_STA<br>TUS_SEQ.                                                                                                    |
| COLPROC_STAT_CD        | Collectible Process Code                                 | CI_LOOKUP_VAL_L.F<br>IELD_VALUE |                                                                                                    |
| COLPROC_STAT_DES<br>CR | Collectible Process<br>Description                       | CI_LOOKUP_VAL_L.<br>DESCR       | <b>Note</b> : If the override description is not available, regular                                                                                                    |
|                        |                                                          | CI_LOOKUP_VAL_L.<br>DESCR_OVRD  | description is extracted.                                                                                                    |
| DATA_SOURCE_IND        | Data Source Indicator                                    | B1_PROD_INSTANCE.<br>DSI        | Transformation Logic:<br>This field is populated<br>with the DSI value on the<br>source product instance<br>configuration. This table<br>is populated as part of<br>the initial setup and the<br>DSI value is extracted<br>from the environment ID<br>of the source system<br>(CI_INSTALLATION.E<br>NV_ID). |
| UPDATE_DTTM            | Update Date/Time                                         |                                 | <b>Transformation Logic:</b><br>This field is populated<br>with the updated time-<br>stamp value.                                                                                                    |

| Target Field   | OBIEE Field         | Source Field | Transformation /<br>Calculation Logic                                                                        |
|----------------|---------------------|--------------|----------------------------------------------------------------------------------------------------|
| DATA_LOAD_DTTM | Data Load Date/Time |              | <b>Transformation Logic</b> :<br>This field is populated<br>with the load timestamp<br>value.                |
| JOB_NBR        | Job Number          |              | <b>Transformation Logic</b> :<br>This field is populated<br>with the ODI job<br>execution session<br>number. |

#### **Collectible Process Template Dimension**

The Collectible Process Template dimension stores both collection process templates and overdue process templates from the source system.

#### Properties

| Property                   | Value                          |
|----------------------------|--------------------------------|
| Target Table               | CD_COLLPROC_TMPL               |
| Table Type                 | Dimension                      |
| SCD Type                   | Type 2                         |
| Source System Driver Table | CI_COLL_PROC_TM/CI_OD_PROC_TMP |
| Stage Table                | STG_CD_COLLPROC_TMPL           |
| ODI Package                | B1_PKG_CD_COLLPROC_TMPL        |
| ETL View                   | B1_D_COLLPROC_TMPL_VW          |

#### Fields

#### Source 1 - Collection Process Template (CI\_COLL\_PROC\_TM)

| Target Field    | OBIEE Field                                               | Source Field                              | Transformation /<br>Calculation Logic                                                                  |
|-----------------|-----------------------------------------------------------|-------------------------------------------|----------------------------------------------------------------------------------------------------|
| COLL_TMPL_KEY   | Collection Process<br>Template Dimension<br>Surrogate Key |                                           | <b>Transformation Logic:</b><br>This field is populated<br>with the sequence from<br>SPL_COLLTMPL_SEQ. |
| COLL_TMPL_CD    | Collection Process<br>Template Code                       | CI_COLL_PROC_TM.C<br>OLL_PROC_TMPL_C<br>D | <b>Transformation Logic:</b><br>The collection process<br>template retrieved is<br>prefixed with 'C_'. |
| COLL_TMPL_DESCR | Collection Process<br>Template Description                | CI_COLL_PROC_TM_<br>L.DESCR               |                                                                                                    |

| Target Field    | OBIEE Field                         | Source Field             | Transformation /<br>Calculation Logic                                                                                                    |
|-----------------|-------------------------------------|--------------------------|----------------------------------------------------------------------------------------------------|
| UDF1_CD         | User Defined Field 1<br>Code        |                          |                                                                                                    |
| UDF1_DESCR      | User Defined Field 1<br>Description |                          |                                                                                                    |
| UDF2_CD         | User Defined Field 2<br>Code        |                          |                                                                                                    |
| UDF2_DESCR      | User Defined Field 2<br>Description |                          |                                                                                                    |
| UDF3_CD         | User Defined Field 3<br>Code        |                          |                                                                                                    |
| UDF3_DESCR      | User Defined Field 3<br>Description |                          |                                                                                                    |
| UDF4_CD         | User Defined Field 4<br>Code        |                          |                                                                                                    |
| UDF4_DESCR      | User Defined Field 4<br>Description |                          |                                                                                                    |
| UDF5_CD         | User Defined Field 5<br>Code        |                          |                                                                                                    |
| UDF5_DESCR      | User Defined Field 5<br>Description |                          |                                                                                                    |
| DATA_SOURCE_IND | Data Source Indicator               | B1_PROD_INSTANCE.<br>DSI | Transformation Logic<br>This field is populated<br>with the DSI value on th<br>source product instance<br>configuration. This table<br>is populated as part of<br>the initial setup and the<br>DSI value is extracted<br>from the environment II<br>of the source system<br>(CI_INSTALLATION.I<br>NV_ID). |
| EFF_START_DTTM  | Effective Start Date/<br>Time       |                          |                                                                                                    |
| EFF_END_DTTM    | Effective End Date/<br>Time         |                          |                                                                                                    |
| DATA_LOAD_DTTM  | Data Load Date/Time                 |                          | <b>Transformation Logic</b><br>This field is populated<br>with the load timestamp<br>value.                                                                                                    |

| Target Field | OBIEE Field | Source Field | Transformation /<br>Calculation Logic                                                                        |
|--------------|-------------|--------------|----------------------------------------------------------------------------------------------------|
| JOB_NBR      | Job Number  |              | <b>Transformation Logic</b> :<br>This field is populated<br>with the ODI job<br>execution session<br>number. |

| Target Field    | OBIEE Field                                               | Source Field                       | Transformation /<br>Calculation Logic                                                                  |
|-----------------|-----------------------------------------------------------|------------------------------------|----------------------------------------------------------------------------------------------------|
| COLL_TMPL_KEY   | Collection Process<br>Template Dimension<br>Surrogate Key |                                    | <b>Transformation Logic:</b><br>This field is populated<br>with the sequence from<br>SPL_COLLTMPL_SEQ. |
| COLL_TMPL_CD    | Collection Process<br>Template Code                       | CI_OD_PROC_TMP.O<br>D_PROC_TMPL_CD | <b>Transformation Logic:</b><br>The template code<br>retrieved is prefixed with<br>'OD_'.              |
| COLL_TMPL_DESCR | Collection Process<br>Template Description                | CI_OD_PROC_TMP_L.<br>DESCR         |                                                                                                    |
| UDF1_CD         | User Defined Field 1<br>Code                              |                                    |                                                                                                    |
| UDF1_DESCR      | User Defined Field 1<br>Description                       |                                    |                                                                                                    |
| UDF2_CD         | User Defined Field 2<br>Code                              |                                    |                                                                                                    |
| UDF2_DESCR      | User Defined Field 2<br>Description                       |                                    |                                                                                                    |
| UDF3_CD         | User Defined Field 3<br>Code                              |                                    |                                                                                                    |
| UDF3_DESCR      | User Defined Field 3<br>Description                       |                                    |                                                                                                    |
| UDF4_CD         | User Defined Field 4<br>Code                              |                                    |                                                                                                    |
| UDF4_DESCR      | User Defined Field 4<br>Description                       |                                    |                                                                                                    |
| UDF5_CD         | User Defined Field 5<br>Code                              |                                    |                                                                                                    |
| UDF5_DESCR      | User Defined Field 5<br>Description                       |                                    |                                                                                                    |

| Target Field    | OBIEE Field                   | Source Field             | Transformation /<br>Calculation Logic                                                                                                    |
|-----------------|-------------------------------|--------------------------|----------------------------------------------------------------------------------------------------|
| DATA_SOURCE_IND | Data Source Indicator         | B1_PROD_INSTANCE.<br>DSI | Transformation Logic:<br>This field is populated<br>with the DSI value on the<br>source product instance<br>configuration. This table<br>is populated as part of<br>the initial setup and the<br>DSI value is extracted<br>from the environment ID<br>of the source system<br>(CI_INSTALLATION.E<br>NV_ID). |
| EFF_START_DTTM  | Effective Start Date/<br>Time |                          |                                                                                                    |
| EFF_END_DTTM    | Effective End Date/<br>Time   |                          |                                                                                                    |
| DATA_LOAD_DTTM  | Data Load Date/Time           |                          | <b>Transformation Logic</b> :<br>This field is populated<br>with the load timestamp<br>value.                                                                                                    |
| JOB_NBR         | Job Number                    |                          | <b>Transformation Logic:</b><br>This field is populated<br>with the ODI job<br>execution session<br>number.                                                                                                    |

#### **Collection Event Type Dimension**

The Collection Event Type dimension stores various types of collection events, cut events, severance events, and overdue events.

#### Properties

| Property                   | Value                                                                   |
|----------------------------|-------------------------------------------------------------------------|
| Target Table               | CD_COLLEVT_TYP                                                          |
| Table Type                 | Dimension                                                               |
| SCD Type                   | Type 1                                                                  |
| Source System Driver Table | CI_COLL_EVT_TYP<br>CI_OD_EVT_TYPE<br>CI_CUT_EVT_TYPE<br>CI_SEV_EVT_TYPE |
| Stage Table                | STG_CD_COLLEVT_TYP                                                      |
| ODI Package                | B1_PKG_CD_COLLEVT_TYP                                                   |

ETL View

B1\_D\_COLLEVT\_TYP\_VW B1\_D\_ODEVT\_TYP\_VW B1\_D\_CUTEVT\_TYP\_VW B1\_D\_SEVEVT\_TYP\_VW

#### Fields

## Source 1 - Collection Event Type (CI\_COLL\_EVT\_TYP)

| Target Field          | OBIEE Field                                         | Source Field                          | Transformation /<br>Calculation Logic                                                                                    |
|-----------------------|-----------------------------------------------------|---------------------------------------|----------------------------------------------------------------------------------------------------|
| CEVT_TYPE_KEY         | Collection Event Type<br>Dimension Surrogate<br>Key |                                       | <b>Transformation Logic:</b><br>This field is populated<br>with the sequence from<br>SPL_COLLEVT_TY_S<br>EQ.             |
| CEVT_TYPE_CD          | Collection Event Type<br>Code                       | CI_COLL_EVT_TYP.C<br>OLL_EVT_TYP_CD   | <b>Transformation Logic:</b><br>This field is populated<br>with the collection event<br>type code prefixed with<br>'C_'. |
| CEVT_TYPE_DESCR       | Collection Event Type<br>Description                | CI_COLL_EVT_TYP_L<br>.DESCR           |                                                                                                    |
| CEVT_TY_FLG_CD        | Collection Event Type<br>Flag Code                  | CI_COLL_EVT_TYP.C<br>OLL_EVT_TYPE_FLG |                                                                                                    |
| CEVT_TY_FLG_DESC<br>R | Collection Event Type<br>Flag Description           | CI_LOOKUP_VAL_L.<br>DESCR_OVRD        | <b>Note:</b> If the override description is not available, regular                                                       |
|                       |                                                     | CI_LOOKUP_VAL_L.<br>DESCR             | description is extracted.                                                                                                |
| CUST_EVT_CD           | Customer Event Code                                 | CI_LOOKUP_VAL_L.F<br>IELD_VALUE       |                                                                                                    |
| CUST_EVT_DESCR        | Customer Event<br>Description                       | CI_LOOKUP_VAL_L.<br>DESCR_OVRD        | <b>Note</b> : If the override description is not                                                                         |
|                       |                                                     | CI_LOOKUP_VAL_L.<br>DESCR             | available, regular<br>description is extracted.                                                                          |
| UDF1_CD               | User Defined Field 1<br>Code                        |                                       |                                                                                                    |
| UDF1_DESCR            | User Defined Field 1<br>Description                 |                                       |                                                                                                    |
| UDF2_CD               | User Defined Field 2<br>Code                        |                                       |                                                                                                    |
| UDF2_DESCR            | User Defined Field 2<br>Description                 |                                       |                                                                                                    |

| Target Field    | OBIEE Field           | Source Field             | Transformation /<br>Calculation Logic                                                                                                    |
|-----------------|-----------------------|--------------------------|----------------------------------------------------------------------------------------------------|
| DATA_SOURCE_IND | Data Source Indicator | B1_PROD_INSTANCE.<br>DSI | Transformation Logic:<br>This field is populated<br>with the DSI value on the<br>source product instance<br>configuration. This table<br>is populated as part of<br>the initial setup and the<br>DSI value is extracted<br>from the environment ID<br>of the source system<br>(CI_INSTALLATION.E<br>NV_ID). |
| UPDATE_DTTM     | Update Date/Time      |                          | <b>Transformation Logic:</b><br>This field is populated<br>with the updated time-<br>stamp value.                                                                                                    |
| DATA_LOAD_DTTM  | Data Load Date/Time   |                          | <b>Transformation Logic</b> :<br>This field is populated<br>with the load timestamp<br>value.                                                                                                    |
| JOB_NBR         | Job Number            |                          | <b>Transformation Logic:</b><br>This field is populated<br>with the ODI job<br>execution session<br>number.                                                                                                    |

## Source 2 - Overdue Event Type (CI\_OD\_EVT\_TYPE)

| Target Field          | OBIEE Field                                         | Source Field                      | Transformation /<br>Calculation Logic                                                                                              |
|-----------------------|-----------------------------------------------------|-----------------------------------|----------------------------------------------------------------------------------------------------|
| CEVT_TYPE_KEY         | Collection Event Type<br>Dimension Surrogate<br>Key |                                   | <b>Transformation Logic:</b><br>This field is populated<br>with the sequence from<br>SPL_COLLEVT_TY_S<br>EQ.                       |
| CEVT_TYPE_CD          | Collection Event Type<br>Code                       | CI_OD_EVT_TYPE.O<br>D_EVT_TYPE_CD | <b>Transformation Logic:</b><br>The Template Code from<br>Oracle Utilities Customer<br>Care and Billing is<br>prefixed with "OD_". |
| CEVT_TYPE_DESCR       | Collection Event Type<br>Description                | CI_OD_EVT_TYPE_L.<br>DESCR        |                                                                                                    |
| CEVT_TY_FLG_CD        | Collection Event Type<br>Flag Code                  |                                   |                                                                                                    |
| CEVT_TY_FLG_DESC<br>R | Collection Event Type<br>Flag Description           |                                   |                                                                                                    |

| Target Field    | OBIEE Field                         | Source Field             | Transformation /<br>Calculation Logic                                                                                                    |
|-----------------|-------------------------------------|--------------------------|----------------------------------------------------------------------------------------------------|
| CUST_EVT_CD     | Customer Event Code                 |                          |                                                                                                    |
| CUST_EVT_DESCR  | Customer Event<br>Description       |                          |                                                                                                    |
| UDF1_CD         | User Defined Field 1<br>Code        |                          |                                                                                                    |
| UDF1_DESCR      | User Defined Field 1<br>Description |                          |                                                                                                    |
| UDF2_CD         | User Defined Field 2<br>Code        |                          |                                                                                                    |
| UDF2_DESCR      | User Defined Field 2<br>Description |                          |                                                                                                    |
| DATA_SOURCE_IND | Data Source Indicator               | B1_PROD_INSTANCE.<br>DSI | Transformation Logic:<br>This field is populated<br>with the DSI value on the<br>source product instance<br>configuration. This table<br>is populated as part of<br>the initial setup and the<br>DSI value is extracted<br>from the environment ID<br>of the source system<br>(CI_INSTALLATION.E<br>NV_ID). |
| UPDATE_DTTM     | Update Date/Time                    |                          | <b>Transformation Logic:</b><br>This field is populated<br>with the updated time-<br>stamp value.                                                                                                    |
| DATA_LOAD_DTTM  | Data Load Date/Time                 |                          | <b>Transformation Logic</b> :<br>This field is populated<br>with the load timestamp<br>value.                                                                                                    |
| JOB_NBR         | Job Number                          |                          | <b>Transformation Logic</b> :<br>This field is populated<br>with the ODI job<br>execution session<br>number.                                                                                                    |

| Target Field          | OBIEE Field                                         | Source Field                        | Transformation /<br>Calculation Logic                                                                                                    |
|-----------------------|-----------------------------------------------------|-------------------------------------|----------------------------------------------------------------------------------------------------|
| CEVT_TYPE_KEY         | Collection Event Type<br>Dimension Surrogate<br>Key |                                     | <b>Transformation Logic</b> :<br>This field is populated<br>with the sequence from<br>SPL_COLLEVT_TY_S<br>EQ.                                                                                                    |
| CEVT_TYPE_CD          | Collection Event Type<br>Code                       | CI_CUT_EVT_TYPE.C<br>UT_EVT_TYPE_CD | <b>Transformation Logic:</b><br>The Template Code from<br>Oracle Utilities Customer<br>Care and Billing is<br>prefixed with "CUT_".                                                                                                    |
| CEVT_TYPE_DESCR       | Collection Event Type<br>Description                | CI_CUT_EVT_TYPE_L<br>.DESCR         |                                                                                                    |
| CEVT_TY_FLG_CD        | Collection Event Type<br>Flag Code                  |                                     |                                                                                                    |
| CEVT_TY_FLG_DESC<br>R | Collection Event Type<br>Flag Description           |                                     |                                                                                                    |
| CUST_EVT_CD           | Customer Event Code                                 |                                     |                                                                                                    |
| CUST_EVT_DESCR        | Customer Event<br>Description                       |                                     |                                                                                                    |
| UDF1_CD               | User Defined Field 1<br>Code                        |                                     |                                                                                                    |
| UDF1_DESCR            | User Defined Field 1<br>Description                 |                                     |                                                                                                    |
| UDF2_CD               | User Defined Field 2<br>Code                        |                                     |                                                                                                    |
| UDF2_DESCR            | User Defined Field 2<br>Description                 |                                     |                                                                                                    |
| DATA_SOURCE_IND       | Data Source Indicator                               | B1_PROD_INSTANCE.<br>DSI            | Transformation Logic:<br>This field is populated<br>with the DSI value on the<br>source product instance<br>configuration. This table<br>is populated as part of<br>the initial setup and the<br>DSI value is extracted<br>from the environment ID<br>of the source system<br>(CI_INSTALLATION.E<br>NV_ID). |
| UPDATE_DTTM           | Update Date/Time                                    |                                     | <b>Transformation Logic:</b><br>This field is populated<br>with the updated time-<br>stamp value.                                                                                                    |

# Source 3 - Cut Event Type (CI\_CUT\_EVT\_TYPE)

| Target Field   | OBIEE Field         | Source Field | Transformation /<br>Calculation Logic                                                                        |
|----------------|---------------------|--------------|----------------------------------------------------------------------------------------------------|
| DATA_LOAD_DTTM | Data Load Date/Time |              | <b>Transformation Logic</b> :<br>This field is populated<br>with the load timestamp<br>value.                |
| JOB_NBR        | Job Number          |              | <b>Transformation Logic</b> :<br>This field is populated<br>with the ODI job<br>execution session<br>number. |

## Source 4 - Severance Event Type (CI\_SEV\_EVT\_TYPE)

| Target Field          | OBIEE Field                                         | Source Field                         | Transformation /<br>Calculation Logic                                                                                              |
|-----------------------|-----------------------------------------------------|--------------------------------------|----------------------------------------------------------------------------------------------------|
| CEVT_TYPE_KEY         | Collection Event Type<br>Dimension Surrogate<br>Key |                                      | <b>Transformation Logic</b> :<br>This field is populated<br>with the sequence from<br>SPL_COLLEVT_TY_S<br>EQ.                      |
| CEVT_TYPE_CD          | Collection Event Type<br>Code                       | CI_SEV_EVT_TYPE.S<br>EV_EVT_TYPE_CD  | <b>Transformation Logic</b> :<br>The Template Code from<br>Oracle Utilities Customer<br>Care and Billing is<br>prefixed with "S_". |
| CEVT_TYPE_DESCR       | Collection Event Type<br>Description                | CI_SEV_EVT_TYPE_L<br>.DESCR          |                                                                                                    |
| CEVT_TY_FLG_CD        | Collection Event Type<br>Flag Code                  | CI_SEV_EVT_TYPE.S<br>EV_EVT_TYPE_FLG |                                                                                                    |
| CEVT_TY_FLG_DESC<br>R | Collection Event Type<br>Flag Description           | CI_LOOKUP_VAL_L.<br>DESCR_OVRD       | <b>Note</b> : If the override description is not available, regular                                                                |
|                       |                                                     | CI_LOOKUP_VAL_L.<br>DESCR            | description is extracted.                                                                                                    |
| CUST_EVT_CD           | Customer Event Code                                 | CI_LOOKUP_VAL_L.F<br>IELD_VALUE      |                                                                                                    |
| CUST_EVT_DESCR        | Customer Event<br>Description                       | CI_LOOKUP_VAL_L.<br>DESCR_OVRD       | Note: If the override description is not                                                                                           |
|                       |                                                     | CI_LOOKUP_VAL_L.<br>DESCR            | available, regular<br>description is extracted.                                                                                    |
| UDF1_CD               | User Defined Field 1<br>Code                        |                                      |                                                                                                    |
| UDF1_DESCR            | User Defined Field 1<br>Description                 |                                      |                                                                                                    |

| Target Field    | OBIEE Field                         | Source Field             | Transformation /<br>Calculation Logic                                                                                                    |
|-----------------|-------------------------------------|--------------------------|----------------------------------------------------------------------------------------------------|
| UDF2_CD         | User Defined Field 2<br>Code        |                          |                                                                                                    |
| UDF2_DESCR      | User Defined Field 2<br>Description |                          |                                                                                                    |
| DATA_SOURCE_IND | Data Source Indicator               | B1_PROD_INSTANCE.<br>DSI | <b>Transformation Logic:</b><br>This field is populated<br>with the DSI value on the<br>source product instance<br>configuration. This table<br>is populated as part of<br>the initial setup and the<br>DSI value is extracted<br>from the environment ID<br>of the source system<br>(CI_INSTALLATION.E<br>NV_ID). |
| UPDATE_DTTM     | Update Date/Time                    |                          | <b>Transformation Logic:</b><br>This field is populated<br>with the updated time-<br>stamp value.                                                                                                    |
| DATA_LOAD_DTTM  | Data Load Date/Time                 |                          | <b>Transformation Logic</b> :<br>This field is populated<br>with the load timestamp<br>value.                                                                                                    |
| JOB_NBR         | Job Number                          |                          | <b>Transformation Logic</b> :<br>This field is populated<br>with the ODI job<br>execution session<br>number.                                                                                                    |

# **Customer Contact Type Dimension**

The Customer Contact Type dimension stores various types of customer contacts.

| Property                   | Value             |
|----------------------------|-------------------|
| Target Table               | CD_CC_TYPE        |
| Table Type                 | Dimension         |
| SCD Type                   | Type 1            |
| Source System Driver Table | CI_CC_TYPE        |
| Stage Table                | STG_CD_CC_TYPE    |
| ODI Package                | B1_PKG_CD_CC_TYPE |

ETL View

B1\_D\_CC\_TYPE\_VW

| Target Field  | OBIEE Field                                 | Source Field              | Transformation /<br>Calculation Logic                                                                 |
|---------------|---------------------------------------------|---------------------------|----------------------------------------------------------------------------------------------------|
| CC_TYPE_KEY   | Customer Contact<br>Dimension Surrogate key |                           | <b>Transformation Logic:</b><br>This field is populated<br>with the sequence from<br>SPL_CC_TYPE_SEQ. |
| CC_TYPE_CD    | Customer Contact Type<br>Code               | CI_CC_TYPE.CC_TYP<br>E_CD |                                                                                                    |
| CC_TYPE_DESCR | Contact Type                                | CI_CC_TYPE_L.DESC<br>R    |                                                                                                    |
| CC_CL_CD      | Customer Contact Class<br>Code              | CI_CC_CL_L.CC_CL_C<br>D   |                                                                                                    |
| CC_CL_DESCR   | Contact Class                               | CI_CC_CL_L.DESCR          |                                                                                                    |
| UDF1_CD       | User Defined Field 1<br>Code                |                           |                                                                                                    |
| UDF1_DESCR    | User Defined Field 1<br>Description         |                           |                                                                                                    |
| UDF2_CD       | User Defined Field 2<br>Code                |                           |                                                                                                    |
| UDF2_DESCR    | User Defined Field 2<br>Description         |                           |                                                                                                    |
| UDF3_CD       | User Defined Field 3<br>Code                |                           |                                                                                                    |
| UDF3_DESCR    | User Defined Field 3<br>Description         |                           |                                                                                                    |
| UDF4_CD       | User Defined Field 4<br>Code                |                           |                                                                                                    |
| UDF4_DESCR    | User Defined Field 4<br>Description         |                           |                                                                                                    |
| UDF5_CD       | User Defined Field 5<br>Code                |                           |                                                                                                    |
| UDF5_DESCR    | User Defined Field 5<br>Description         |                           |                                                                                                    |

| Target Field    | OBIEE Field           | Source Field             | Transformation /<br>Calculation Logic                                                                                                    |
|-----------------|-----------------------|--------------------------|----------------------------------------------------------------------------------------------------|
| DATA_SOURCE_IND | Data Source Indicator | B1_PROD_INSTANCE.<br>DSI | Transformation Logic:<br>This field is populated<br>with the DSI value on the<br>source product instance<br>configuration. This table<br>is populated as part of<br>the initial setup and the<br>DSI value is extracted<br>from the environment ID<br>of the source system<br>(CI_INSTALLATION.E<br>NV_ID). |
| UPDATE_DTTM     | Update Date/Time      |                          | <b>Transformation Logic:</b><br>This field is populated<br>with the updated time-<br>stamp value.                                                                                                    |
| DATA_LOAD_DTTM  | Data Load Date/Time   |                          | <b>Transformation Logic</b> :<br>This field is populated<br>with the load timestamp<br>value.                                                                                                    |
| JOB_NBR         | Job Number            |                          | <b>Transformation Logic:</b><br>This field is populated<br>with the ODI job<br>execution session<br>number.                                                                                                    |

# **Date Dimension**

The Date dimension holds the date information. It is unique in the sense that it is populated by an ODI package, based on the variables configured in the package.

| Property                   | Value          |
|----------------------------|----------------|
| Target Table               | CD_DATE        |
| Table Type                 | Dimension      |
| SCD Type                   |                |
| Source System Driver Table |                |
| Stage Table                | STG_CD_DATE    |
| ODI Package                | B1_PKG_CD_DATE |
| ETL View                   |                |

| Target Field         | OBIEE Field                      | Source Field | Transformation /<br>Calculation Logic |
|----------------------|----------------------------------|--------------|---------------------------------------|
| DATE_KEY             |                                  |              |                                       |
| CAL_DT               | Calendar Date                    |              |                                       |
| DAY_NBR_IN_MONT<br>H | Day in Calendar<br>Month(1-31)   |              |                                       |
| DAY_NBR_IN_WEEK      | Day Number in Week (1-<br>7)     |              |                                       |
| DAY_NBR_IN_YEAR      | Day Number in Year (1-<br>366)   |              |                                       |
| WORK_DAY_IND         | Work Day Indicator               |              |                                       |
| ABS_MONTH_NBR        | Absolute Month Number            |              |                                       |
| CAL_MONTH_NBR        | Calendar Month Number<br>(1-12)  |              |                                       |
| MONTH_END_DT         | Month End Date                   |              |                                       |
| ABS_QTR_NBR          | Absolute Quarter<br>Number       |              |                                       |
| CAL_QTR_NBR          | Calendar Quarter<br>Number (1-4) |              |                                       |
| QTR_END_DT           | Quarter End Date                 |              |                                       |
| ABS_WEEK_NBR         | Absolute Week Number             |              |                                       |
| CAL_WEEK_NBR         | Calendar Week Number<br>(1-53)   |              |                                       |
| WEEK_END_DT          | Week End Date                    |              |                                       |
| CAL_YEAR             | Calendar Year                    |              |                                       |
| YEAR_END_DT          | Year End Date                    |              |                                       |
| UDF1_CD              | Day of Week Code                 |              |                                       |
| UDF1_DESCR           | Day of Week                      |              |                                       |
| UDF2_CD              | Calendar Quarter Code            |              |                                       |
| UDF2_DESCR           | Calendar Quarter                 |              |                                       |
| UDF3_CD              | Season Code                      |              |                                       |
| UDF3_DESCR           | Season                           |              |                                       |
| UDF4_CD              | Workday Code                     |              |                                       |
| UDF4_DESCR           | Workday                          |              |                                       |
| UDF5_CD              | Calendar Month Code              |              |                                       |
| UDF5_DESCR           | Calendar Month                   |              |                                       |

| Target Field | OBIEE Field                          | Source Field | Transformation /<br>Calculation Logic |
|--------------|--------------------------------------|--------------|---------------------------------------|
| UDF6_CD      | User Defined Field 6<br>Code         |              |                                       |
| UDF6_DESCR   | User Defined Field 6<br>Description  |              |                                       |
| UDF7_CD      | User Defined Field 7<br>Code         |              |                                       |
| UDF7_DESCR   | User Defined Field 8<br>Description  |              |                                       |
| UDF8_CD      | User Defined Field 8<br>Code         |              |                                       |
| UDF8_DESCR   | User Defined Field 8<br>Description  |              |                                       |
| UDF9_CD      | User Defined Field 9<br>Code         |              |                                       |
| UDF9_DESCR   | User Defined Field 9<br>Description  |              |                                       |
| UDF10_CD     | User Defined Field 10<br>Code        |              |                                       |
| UDF10_DESCR  | User Defined Field 10<br>Description |              |                                       |
| UDF11_CD     | User Defined Field 11<br>Code        |              |                                       |
| UDF11_DESCR  | User Defined Field 11<br>Description |              |                                       |
| UDF12_CD     | User Defined Field 12<br>Code        |              |                                       |
| UDF12_DESCR  | User Defined Field 12<br>Description |              |                                       |
| UDF13_CD     | User Defined Field 13<br>Code        |              |                                       |
| UDF13_DESCR  | User Defined Field 13<br>Description |              |                                       |
| UDF14_CD     | User Defined Field 14<br>Code        |              |                                       |
| UDF14_DESCR  | User Defined Field 14<br>Description |              |                                       |
| UDF15_CD     | User Defined Field 15<br>Code        |              |                                       |
| UDF15_DESCR  | User Defined Field 15<br>Description |              |                                       |

# **Days of Unbilled Usage Dimension**

The Days of Unbilled Usage dimension stores the age ranges indicating the number of days that a service agreement should have been actually billed for, but is not. These age ranges are configured in the source system.

#### **Properties**

| Property                   | Value                       |
|----------------------------|-----------------------------|
| Target Table               | CD_DAYS_UNBILLED_USG        |
| Table Type                 | Dimension                   |
| SCD Type                   | Type 1                      |
| Source System Driver Table | F1_BKT_CONFIG               |
| Stage Table                | STG_CD_DAYS_UNBILLED_USG    |
| ODI Package                | B1_PKG_CD_DAYS_UNBILLED_USG |
| ETL View                   | B1_D_DAYS_UNBILLED_USG_VW   |

| Target Field                | OBIEE Field                                          | Source Field                              | Transformation /<br>Calculation Logic                                                                               |
|-----------------------------|------------------------------------------------------|-------------------------------------------|----------------------------------------------------------------------------------------------------|
| DAYS_UNBILLED_US<br>G_KEY   | Days of Unbilled Usage<br>Dimension Surrogate<br>Key |                                           | <b>Transformation Logic</b> :<br>This field is populated<br>with the sequence from<br>B1_DAYS_UNBILLED<br>_USG_SEQ. |
| DAYS_UNBILLED_US<br>G_DESCR | Days of Unbilled Usage<br>Description                | F1_BKT_CONFIG_VA<br>L_L.DESCR             |                                                                                                    |
| RANGE_START                 | Start Range                                          | F1_BKT_CONFIG_VA<br>L.BKT_START_RANG<br>E |                                                                                                    |
| RANGE_END                   | End Range                                            | F1_BKT_CONFIG_VA<br>L.BKT_END_RANGE       |                                                                                                    |
| UDF1_CD                     | User Defined Field 1<br>Code                         |                                           |                                                                                                    |
| UDF1_DESCR                  | User Defined Field 1<br>Description                  |                                           |                                                                                                    |
| UDF2_CD                     | User Defined Field 2<br>Code                         |                                           |                                                                                                    |
| UDF2_DESCR                  | User Defined Field 2<br>Description                  |                                           |                                                                                                    |
| UDF3_CD                     | User Defined Field 3<br>Code                         |                                           |                                                                                                    |
| UDF3_DESCR                  | User Defined Field 3<br>Description                  |                                           |                                                                                                    |

| Target Field    | OBIEE Field                          | Source Field             | Transformation /<br>Calculation Logic                                                                                                    |
|-----------------|--------------------------------------|--------------------------|----------------------------------------------------------------------------------------------------|
| UDF4_CD         | User Defined Field 4<br>Code         |                          |                                                                                                    |
| UDF4_DESCR      | User Defined Field 4<br>Description  |                          |                                                                                                    |
| UDF5_CD         | User Defined Field 5<br>Code         |                          |                                                                                                    |
| UDF5_DESCR      | User Defined Field 5<br>Description  |                          |                                                                                                    |
| UDF6_CD         | User Defined Field 6<br>Code         |                          |                                                                                                    |
| UDF6_DESCR      | User Defined Field 6<br>Description  |                          |                                                                                                    |
| UDF7_CD         | User Defined Field 7<br>Code         |                          |                                                                                                    |
| UDF7_DESCR      | User Defined Field 8<br>Description  |                          |                                                                                                    |
| UDF8_CD         | User Defined Field 8<br>Code         |                          |                                                                                                    |
| UDF8_DESCR      | User Defined Field 8<br>Description  |                          |                                                                                                    |
| UDF9_CD         | User Defined Field 9<br>Code         |                          |                                                                                                    |
| UDF9_DESCR      | User Defined Field 9<br>Description  |                          |                                                                                                    |
| UDF10_CD        | User Defined Field 10<br>Code        |                          |                                                                                                    |
| UDF10_DESCR     | User Defined Field 10<br>Description |                          |                                                                                                    |
| DATA_SOURCE_IND | Data Source Indicator                | B1_PROD_INSTANCE.<br>DSI | <b>Transformation Logic:</b><br>This field is populated<br>with the DSI value on the<br>source product instance<br>configuration. This table<br>is populated as part of<br>the initial setup and the<br>DSI value is extracted<br>from the environment ID<br>of the source system<br>(CI_INSTALLATION.E<br>NV_ID). |

| Target Field   | OBIEE Field         | Source Field | Transformation /<br>Calculation Logic                                                                        |
|----------------|---------------------|--------------|----------------------------------------------------------------------------------------------------|
| DATA_LOAD_DTTM | Data Load Date/Time |              | <b>Transformation Logic</b> :<br>This field is populated<br>with the load timestamp<br>value.                |
| UPDATE_DTTM    | Update Date/Time    |              | <b>Transformation Logic:</b><br>This field is populated<br>with the updated time-<br>stamp value.            |
| JOB_NBR        | Job Number          |              | <b>Transformation Logic</b> :<br>This field is populated<br>with the ODI job<br>execution session<br>number. |

**Note:** The bucket dimension ELT job is configured to be initial load only. Any incremental changes to these buckets after the initial run will not be captured in the data warehouse. However, if there arises a need to reconfigure the buckets, then data should be truncated in the star schema tables and reloaded to reflect the changes. The bucket dimensions, along with the associated facts (Arrears Snapshot Fact in this case), should be truncated and reloaded.

For details about reloading the data, see the **Data Reload** section in *Oracle Utilities Analytics Administration Guide*.

# **Days Since Last Frozen BS Dimension**

The Days Since Last Frozen BS dimension stores the age ranges indicating the number of days since a service agreement had a frozen bill segment. These age ranges are configured in the source system.

| Property                   | Value                      |
|----------------------------|----------------------------|
| Target Table               | CD_DAYS_LAST_FRZ_BS        |
| Table Type                 | Dimension                  |
| SCD Type                   | Type 1                     |
| Source System Driver Table | F1_BKT_CONFIG              |
| Stage Table                | STG_CD_DAYS_LAST_FRZ_BS    |
| ODI Package                | B1_PKG_CD_DAYS_LAST_FRZ_BS |
| ETL View                   | B1_D_DAYS_LAST_FRZ_BS_VW   |

| Fields                     |                                                      |                                           |                                                                                                    |
|----------------------------|------------------------------------------------------|-------------------------------------------|----------------------------------------------------------------------------------------------------|
| Target Field               | OBIEE Field                                          | Source Field                              | Transformation /<br>Calculation Logic                                                                             |
| DAYS_LAST_FRZ_BS_<br>KEY   | Days Since Last Frozen<br>Dimension Surrogate<br>Key |                                           | <b>Transformation Logic:</b><br>This field is populated<br>with the sequence from<br>B1_DAYS_LAST_FRZ_<br>BS_SEQ. |
| DAYS_LAST_FRZ_BS_<br>DESCR | Days Since Last Frozen<br>BS Bucket Description      | F1_BKT_CONFIG_VA<br>L_L.DESCR             |                                                                                                    |
| RANGE_START                | Start Range                                          | F1_BKT_CONFIG_VA<br>L.BKT_START_RANG<br>E |                                                                                                    |
| RANGE_END                  | End Range                                            | F1_BKT_CONFIG_VA<br>L.BKT_END_RANGE       |                                                                                                    |
| UDF1_CD                    | User Defined Field 1<br>Code                         |                                           |                                                                                                    |
| UDF1_DESCR                 | User Defined Field 1<br>Description                  |                                           |                                                                                                    |
| UDF2_CD                    | User Defined Field 2<br>Code                         |                                           |                                                                                                    |
| UDF2_DESCR                 | User Defined Field 2<br>Description                  |                                           |                                                                                                    |
| UDF3_CD                    | User Defined Field 3<br>Code                         |                                           |                                                                                                    |
| UDF3_DESCR                 | User Defined Field 3<br>Description                  |                                           |                                                                                                    |
| UDF4_CD                    | User Defined Field 4<br>Code                         |                                           |                                                                                                    |
| UDF4_DESCR                 | User Defined Field 4<br>Description                  |                                           |                                                                                                    |
| UDF5_CD                    | User Defined Field 5<br>Code                         |                                           |                                                                                                    |
| UDF5_DESCR                 | User Defined Field 5<br>Description                  |                                           |                                                                                                    |
| UDF6_CD                    | User Defined Field 6<br>Code                         |                                           |                                                                                                    |
| UDF6_DESCR                 | User Defined Field 6<br>Description                  |                                           |                                                                                                    |
| UDF7_CD                    | User Defined Field 7<br>Code                         |                                           |                                                                                                    |
| UDF7_DESCR                 | User Defined Field 8<br>Description                  |                                           |                                                                                                    |

| Target Field    | OBIEE Field                          | Source Field             | Transformation /<br>Calculation Logic                                                                                                    |
|-----------------|--------------------------------------|--------------------------|----------------------------------------------------------------------------------------------------|
| UDF8_CD         | User Defined Field 8<br>Code         |                          |                                                                                                    |
| UDF8_DESCR      | User Defined Field 8<br>Description  |                          |                                                                                                    |
| UDF9_CD         | User Defined Field 9<br>Code         |                          |                                                                                                    |
| UDF9_DESCR      | User Defined Field 9<br>Description  |                          |                                                                                                    |
| UDF10_CD        | User Defined Field 10<br>Code        |                          |                                                                                                    |
| UDF10_DESCR     | User Defined Field 10<br>Description |                          |                                                                                                    |
| DATA_SOURCE_IND | Data Source Indicator                | B1_PROD_INSTANCE.<br>DSI | Transformation Logic:<br>This field is populated<br>with the DSI value on the<br>source product instance<br>configuration. This table<br>is populated as part of<br>the initial setup and the<br>DSI value is extracted<br>from the environment ID<br>of the source system<br>(CI_INSTALLATION.E<br>NV_ID). |
| DAT'A_LOAD_DTTM | Data Load Date/Time                  |                          | <b>Transformation Logic:</b><br>This field is populated<br>with the load timestamp<br>value.                                                                                                    |
| UPDATE_DTTM     | Update Date/Time                     |                          | <b>Transformation Logic:</b><br>This field is populated<br>with the updated time-<br>stamp value.                                                                                                    |
| JOB_NBR         | Job Number                           |                          | <b>Transformation Logic:</b><br>This field is populated<br>with the ODI job<br>execution session<br>number.                                                                                                    |

**Note:** The bucket dimension ELT job is configured to be initial load only. Any incremental changes to these buckets after the initial run will not be captured in the data warehouse. However, if there arises a need to reconfigure the buckets, then data should be truncated in the star schema tables and reloaded to reflect the changes. The bucket dimensions, along with the associated facts (Arrears Snapshot Fact in this case), should be truncated and reloaded.

For details about reloading the data, see the **Data Reload** section in Oracle Utilities Analytics Administration Guide.

# **Days to Window Closure Dimension**

The Days to Window Closure dimension stores the age ranges indicating the number of days left before bill window closure. These age ranges are configured in the source system.

#### **Properties**

| Property                   | Value                     |
|----------------------------|---------------------------|
| Target Table               | CD_DAYS_TO_WIN_CLS        |
| Table Type                 | Dimension                 |
| SCD Type                   | Type 1                    |
| Source System Driver Table | F1_BKT_CONFIG             |
| Stage Table                | STG_CD_DAYS_TO_WIN_CLS    |
| ODI Package                | B1_PKG_CD_DAYS_TO_WIN_CLS |
| ETL View                   | B1_D_DAYS_TO_WIN_CLS_VW   |

| Target Field                | OBIEE Field                                          | Source Field                                       | Transformation /<br>Calculation Logic                                                                             |
|-----------------------------|------------------------------------------------------|----------------------------------------------------|----------------------------------------------------------------------------------------------------|
| DAYS_TO_WIN_CLS_<br>KEY     | Days to Window Closure<br>Dimension Surrogate<br>Key |                                                    | <b>Transformation Logic</b> :<br>This field is populated<br>with the sequence from<br>B1_DAYS_TO_WIN_C<br>LS_SEQ. |
| DAYS_TO_WIN_CLS_<br>DESCR   | Days to Window Closure<br>Bucket Description         | F1_BKT_CONFIG_VA<br>L_L.DESCR                      |                                                                                                    |
| WIN_CLOSURE_STAT<br>E_CD    | Window Closure State<br>Code                         | F1_BKT_CONFIG.BK<br>T_TYPE_CD                      |                                                                                                    |
| WIN_CLOSURE_STAT<br>E_DESCR | Window Closure State<br>Description                  | CI_LOOKUP_VAL_L.<br>DESCR_OVRD<br>CI_LOOKUP_VAL_L. | <b>Note</b> : If the override<br>description is not<br>available, regular<br>description is extracted.            |
|                             |                                                      | DESCR                                              |                                                                                                    |
| RANGE_START                 | Start Range                                          | F1_BKT_CONFIG_VA<br>L.BKT_START_RANG<br>E          |                                                                                                    |
| RANGE_END                   | End Range                                            | F1_BKT_CONFIG_VA<br>L.BKT_END_RANGE                |                                                                                                    |
| UDF1_CD                     | User Defined Field 1<br>Code                         |                                                    |                                                                                                    |
| UDF1_DESCR                  | User Defined Field 1<br>Description                  |                                                    |                                                                                                    |
| UDF2_CD                     | User Defined Field 2<br>Code                         |                                                    |                                                                                                    |

| Target Field | OBIEE Field                          | Source Field | Transformation /<br>Calculation Logic |
|--------------|--------------------------------------|--------------|---------------------------------------|
| UDF2_DESCR   | User Defined Field 2<br>Description  |              |                                       |
| UDF3_CD      | User Defined Field 3<br>Code         |              |                                       |
| UDF3_DESCR   | User Defined Field 3<br>Description  |              |                                       |
| UDF4_CD      | User Defined Field 4<br>Code         |              |                                       |
| UDF4_DESCR   | User Defined Field 4<br>Description  |              |                                       |
| UDF5_CD      | User Defined Field 5<br>Code         |              |                                       |
| UDF5_DESCR   | User Defined Field 5<br>Description  |              |                                       |
| UDF6_CD      | User Defined Field 6<br>Code         |              |                                       |
| UDF6_DESCR   | User Defined Field 6<br>Description  |              |                                       |
| UDF7_CD      | User Defined Field 7<br>Code         |              |                                       |
| UDF7_DESCR   | User Defined Field 8<br>Description  |              |                                       |
| UDF8_CD      | User Defined Field 8<br>Code         |              |                                       |
| UDF8_DESCR   | User Defined Field 8<br>Description  |              |                                       |
| UDF9_CD      | User Defined Field 9<br>Code         |              |                                       |
| UDF9_DESCR   | User Defined Field 9<br>Description  |              |                                       |
| UDF10_CD     | User Defined Field 10<br>Code        |              |                                       |
| UDF10_DESCR  | User Defined Field 10<br>Description |              |                                       |

| Target Field    | OBIEE Field           | Source Field             | Transformation /<br>Calculation Logic                                                                                                    |
|-----------------|-----------------------|--------------------------|----------------------------------------------------------------------------------------------------|
| DATA_SOURCE_IND | Data Source Indicator | B1_PROD_INSTANCE.<br>DSI | Transformation Logic:<br>This field is populated<br>with the DSI value on the<br>source product instance<br>configuration. This table<br>is populated as part of<br>the initial setup and the<br>DSI value is extracted<br>from the environment ID<br>of the source system<br>(CI_INSTALLATION.E<br>NV_ID). |
| DATA_LOAD_DTTM  | Data Load Date/Time   |                          | <b>Transformation Logic:</b><br>This field is populated<br>with the load timestamp<br>value.                                                                                                    |
| UPDATE_DTTM     | Update Date/Time      |                          | <b>Transformation Logic</b><br>This field is populated<br>with the updated time-<br>stamp value.                                                                                                    |
| JOB_NBR         | Job Number            |                          | <b>Transformation Logic</b><br>This field is populated<br>with the ODI job<br>execution session<br>number.                                                                                                    |

**Note:** The bucket dimension ELT job is configured to be initial load only. Any incremental changes to these buckets after the initial run will not be captured in the data warehouse. However, if there arises a need to reconfigure the buckets, then data should be truncated in the star schema tables and reloaded to reflect the changes. The bucket dimensions, along with the associated facts (SA Billing Fact in this case), should be truncated and reloaded.

For details about reloading the data, see the **Data Reload** section in *Oracle Utilities Analytics Administration Guide*.

# **Fiscal Period Dimension**

The Fiscal Period dimension stores the accounting periods defined in the source system.

| Property     | Value         |
|--------------|---------------|
| Target Table | CD_FISCAL_CAL |
| Table Type   | Dimension     |
| SCD Type     | Type 1        |

| Source System Driver Table | CI_CAL_PERIOD        |
|----------------------------|----------------------|
| Stage Table                | STG_CD_FISCAL_CAL    |
| ODI Package                | B1_PKG_CD_FISCAL_CAL |
| ETL View                   | B1_D_FISCAL_CAL_VW   |

| Target Field     | OBIEE Field                              | Source Field                        |                                                                                                    |
|------------------|------------------------------------------|-------------------------------------|----------------------------------------------------------------------------------------------------|
| FISCAL_CAL_KEY   | Fiscal Period Dimension<br>Surrogate Key |                                     | <b>Transformation Logic</b> :<br>This field is populated<br>with the sequence from<br>SPL_FISCAL_SEQ.                                                                   |
| FISCAL_CAL_CD    | Fiscal Calendar Code                     | CI_CAL_PERIOD.CAL<br>ENDAR_ID       |                                                                                                    |
| FISCAL_CAL_DESCR | Fiscal Calendar<br>Description           | CI_CAL_GL_L.DESCR                   |                                                                                                    |
| ABS_PERIOD_NBR   | Absolute Period Number                   |                                     | <b>Transformation Logic</b> :<br>This field increments the<br>sequence for each period<br>within the calendar code.<br>For example: The first<br>period in the calendar |
|                  |                                          |                                     | code C1 starts with 1.                                                                                                    |
| FISCAL_YEAR      | Fiscal Year                              | CI_CAL_PERIOD.FISC<br>AL_YEAR       |                                                                                                    |
| PERIOD_NBR       | Fiscal Period Code                       | CI_CAL_PERIOD.ACC<br>OUNTING_PERIOD |                                                                                                    |
| PERIOD_DESCR     | Fiscal Period Description                | CI_CAL_PERIOD_L.P<br>ERIOD_DESCR    |                                                                                                    |
| PERIOD_START_DT  | Fiscal Period Start Date                 | CI_CAL_PERIOD.BEG<br>IN_DT          |                                                                                                    |
| PERIOD_END_DT    | Fiscal Period End Date                   | CI_CAL_PERIOD.END<br>_DT            |                                                                                                    |
| UDF1_CD          | Fiscal Quarter Number<br>Code            |                                     |                                                                                                    |
| UDF1_DESCR       | Fiscal Quarter Number<br>Description     |                                     |                                                                                                    |
| UDF2_CD          | Fiscal Quarter Code                      |                                     |                                                                                                    |
| UDF2_DESCR       | Fiscal Quarter<br>Description            |                                     |                                                                                                    |
| UDF3_CD          | User Defined Field 3<br>Code             |                                     |                                                                                                    |

| Target Field    | OBIEE Field                         | Source Field             |                                                                                                    |
|-----------------|-------------------------------------|--------------------------|----------------------------------------------------------------------------------------------------|
| UDF3_DESCR      | User Defined Field 3<br>Description |                          |                                                                                                    |
| UDF4_CD         | User Defined Field 4<br>Code        |                          |                                                                                                    |
| UDF4_DESCR      | User Defined Field 4<br>Description |                          |                                                                                                    |
| UDF5_CD         | User Defined Field 5<br>Code        |                          |                                                                                                    |
| UDF5_DESCR      | User Defined Field 5<br>Description |                          |                                                                                                    |
| DATA_SOURCE_IND | Data Source Indicator               | B1_PROD_INSTANCE.<br>DSI | <b>Transformation Logic:</b><br>This field is populated<br>with the DSI value on the<br>source product instance<br>configuration. This table<br>is populated as part of<br>the initial setup and the<br>DSI value is extracted<br>from the environment ID<br>of the source system<br>(CI_INSTALLATION.E<br>NV_ID). |
| DATA_LOAD_DTTM  | Data Load Date/Time                 |                          | <b>Transformation Logic</b> :<br>This field is populated<br>with the load timestamp<br>value.                                                                                                    |
| UPDATE_DTTM     | Update Date/Time                    |                          | <b>Transformation Logic:</b><br>This field is populated<br>with the updated time-<br>stamp value.                                                                                                    |
| JOB_NBR         | Job Number                          |                          | <b>Transformation Logic</b> :<br>This field is populated<br>with the ODI job<br>execution session<br>number.                                                                                                    |

# **Financial Transaction Type Dimension**

The Financial Transaction Type dimension stores the financial transaction types defined in a standard lookup in the source system.

| Property     | Value      |
|--------------|------------|
| Target Table | CD_FT_TYPE |

| Table Type                 | Dimension         |
|----------------------------|-------------------|
| SCD Type                   | Type 1            |
| Source System Driver Table | CI_LOOKUP_VAL_L   |
| Stage Table                | STG_CD_FT_TYPE    |
| ODI Package                | B1_PKG_CD_FT_TYPE |
| ETL View                   | B1_D_FT_TYPE_VW   |

| Target Field    | OBIEE Field                        | Source Field                    | Transformation /<br>Calculation Logic                                                                                                    |
|-----------------|------------------------------------|---------------------------------|----------------------------------------------------------------------------------------------------|
| FT_TYPE_KEY     | FT Type Dimension<br>Surrogate Key |                                 | <b>Transformation Logic</b> :<br>This field is populated<br>with the sequence from<br>SPL_FT_TYPE_SEQ.                                                                                                    |
| FT_TYPE_CD      | FT Type Code                       | CI_LOOKUP_VAL_L.F<br>IELD_VALUE |                                                                                                    |
| FT_TYPE_DESCR   | Description                        | CI_LOOKUP_VAL_L.<br>DESCR       | <b>Note</b> : If the override description is not available, regular                                                                                                    |
|                 |                                    | CI_LOOKUP_VAL_L.<br>DESCR_OVRD  | description is extracted.                                                                                                    |
| DATA_SOURCE_IND | Data Source Indicator              | B1_PROD_INSTANCE.<br>DSI        | <b>Transformation Logic:</b><br>This field is populated<br>with the DSI value on the<br>source product instance<br>configuration. This table<br>is populated as part of<br>the initial setup and the<br>DSI value is extracted<br>from the environment ID<br>of the source system<br>(CI_INSTALLATION.E<br>NV_ID). |
| DATA_LOAD_DTTM  | Data Load Date/Time                |                                 | <b>Transformation Logic:</b><br>This field is populated<br>with the load timestamp<br>value.                                                                                                    |
| UPDATE_DTTM     | Update Date/Time                   |                                 |                                                                                                    |
| JOB_NBR         | Job Number                         |                                 | <b>Transformation Logic</b> :<br>This field is populated<br>with the ODI job<br>execution session<br>number.                                                                                                    |

# **General Ledger Dimension**

The General Ledger dimension stores the general ledger account details.

#### **Properties**

| Property                   | Value             |
|----------------------------|-------------------|
| Target Table               | CD_GL_ACCT        |
| Table Type                 | Dimension         |
| SCD Type                   | Type 1            |
| Source System Driver Table | CI_FT_GL          |
| Stage Table                | STG_CD_GL_ACCT    |
| ODI Package                | B1_PKG_CD_GL_ACCT |
| ETL View                   | B1_D_GL_ACCT_VW   |

| Target Field   | OBIEE Field                                | Source Field     | Transformation /<br>Calculation Logic                                                                                                    |
|----------------|--------------------------------------------|------------------|----------------------------------------------------------------------------------------------------|
| GL_ACCT_KEY    | GL Account Dimension<br>Surrogate Key      |                  | <b>Transformation Logic</b> :<br>This field is populated<br>with the sequence from<br>SPL_GL_ACCT_SEQ.                                     |
| SRC_GL_ACCT_ID | General Ledger Account<br>ID (Natural Key) | CI_FT_GL.GL_ACCT | <b>Transformation Logic</b> :<br>This field fetches the<br>distinct non-blank<br>general ledger accounts<br>and trims any extra<br>spaces. |
| UDF1_CD        | User Defined Field 1<br>Code               |                  |                                                                                                    |
| UDF1_DESCR     | User Defined Field 1<br>Description        |                  |                                                                                                    |
| UDF2_CD        | User Defined Field 2<br>Code               |                  |                                                                                                    |
| UDF2_DESCR     | User Defined Field 2<br>Description        |                  |                                                                                                    |
| UDF3_CD        | User Defined Field 3<br>Code               |                  |                                                                                                    |
| UDF3_DESCR     | User Defined Field 3<br>Description        |                  |                                                                                                    |
| UDF4_CD        | User Defined Field 4<br>Code               |                  |                                                                                                    |
| UDF4_DESCR     | User Defined Field 4<br>Description        |                  |                                                                                                    |

| Target Field | OBIEE Field                          | Source Field | Transformation /<br>Calculation Logic |
|--------------|--------------------------------------|--------------|---------------------------------------|
| UDF5_CD      | User Defined Field 5<br>Code         |              |                                       |
| UDF5_DESCR   | User Defined Field 5<br>Description  |              |                                       |
| UDF6_CD      | User Defined Field 6<br>Code         |              |                                       |
| UDF6_DESCR   | User Defined Field 6<br>Description  |              |                                       |
| UDF7_CD      | User Defined Field 7<br>Code         |              |                                       |
| UDF7_DESCR   | User Defined Field 7<br>Description  |              |                                       |
| UDF8_CD      | User Defined Field 8<br>Code         |              |                                       |
| UDF8_DESCR   | User Defined Field 8<br>Description  |              |                                       |
| UDF9_CD      | User Defined Field 9<br>Code         |              |                                       |
| UDF9_DESCR   | User Defined Field 9<br>Description  |              |                                       |
| UDF10_CD     | User Defined Field 10<br>Code        |              |                                       |
| UDF10_DESCR  | User Defined Field 10<br>Description |              |                                       |
| UDF11_CD     | User Defined Field 11<br>Code        |              |                                       |
| UDF11_DESCR  | User Defined Field 11<br>Description |              |                                       |
| UDF12_CD     | User Defined Field 12<br>Code        |              |                                       |
| UDF12_DESCR  | User Defined Field 12<br>Description |              |                                       |
| UDF13_CD     | User Defined Field 13<br>Code        |              |                                       |
| UDF13_DESCR  | User Defined Field 13<br>Description |              |                                       |
| UDF14_CD     | User Defined Field 14<br>Code        |              |                                       |
| UDF14_DESCR  | User Defined Field 14<br>Description |              |                                       |

| Target Field    | OBIEE Field                          | Source Field             | Transformation /<br>Calculation Logic                                                                                                    |
|-----------------|--------------------------------------|--------------------------|----------------------------------------------------------------------------------------------------|
| UDF15_CD        | User Defined Field 15<br>Code        |                          |                                                                                                    |
| UDF15_DESCR     | User Defined Field 15<br>Description |                          |                                                                                                    |
| DATA_SOURCE_IND | Data Source Indicator                | B1_PROD_INSTANCE.<br>DSI | Transformation Logic:<br>This field is populated<br>with the DSI value on the<br>source product instance<br>configuration. This table<br>is populated as part of<br>the initial setup and the<br>DSI value is extracted<br>from the environment ID<br>of the source system<br>(CI_INSTALLATION.E<br>NV_ID). |
| DATA_LOAD_DTTM  | Data Load Date/Time                  |                          | <b>Transformation Logic</b> :<br>This field is populated<br>with the load timestamp<br>value.                                                                                                    |
| UPDATE_DTTM     | Update Date/Time                     |                          | <b>Transformation Logic:</b><br>This field is populated<br>with the updated time-<br>stamp value.                                                                                                    |
| JOB_NBR         | Job Number                           |                          | <b>Transformation Logic</b> :<br>This field is populated<br>with the ODI job<br>execution session<br>number.                                                                                                    |

# **Installments Count Dimension**

The Installments Count dimension stores the age ranges indicating the installment counts for payment arrangements. These age ranges are configured in the source system.

| Property                   | Value                     |
|----------------------------|---------------------------|
| Target Table               | CD_INSTALLMENT_CNT        |
| Table Type                 | Dimension                 |
| SCD Type                   | Type 1                    |
| Source System Driver Table | F1_BKT_CONFIG             |
| Stage Table                | STG_CD_INSTALLMENT_CNT    |
| ODI Package                | B1_PKG_CD_INSTALLMENT_CNT |

ETL View

B1\_D\_INSTALLMENT\_CNT\_VW

| Target Field              | OBIEE Field                                      | Source Field                              | Transformation /<br>Calculation Logic                                                                             |
|---------------------------|--------------------------------------------------|-------------------------------------------|----------------------------------------------------------------------------------------------------|
| INSTALLMENT_CNT_<br>KEY   | Installments Count<br>Dimension Surrogate<br>Key |                                           | <b>Transformation Logic</b> :<br>This field is populated<br>with the sequence from<br>B1_INSTALLMENT_C<br>NT_SEQ. |
| INSTALLMENT_CNT_<br>DESCR | Installments Count<br>Description                | F1_BKT_CONFIG_VA<br>L_L.DESCR             |                                                                                                    |
|                           |                                                  | F1_BKT_CONFIG.BK<br>T_TYPE_CD             |                                                                                                    |
| RANGE_START               | Start Range                                      | F1_BKT_CONFIG_VA<br>L.BKT_START_RANG<br>E |                                                                                                    |
| RANGE_END                 | End Range                                        | F1_BKT_CONFIG_VA<br>L.BKT_END_RANGE       |                                                                                                    |
| UDF1_CD                   | User Defined Field 1<br>Code                     |                                           |                                                                                                    |
| UDF1_DESCR                | User Defined Field 1<br>Description              |                                           |                                                                                                    |
| UDF2_CD                   | User Defined Field 2<br>Code                     |                                           |                                                                                                    |
| UDF2_DESCR                | User Defined Field 2<br>Description              |                                           |                                                                                                    |
| UDF3_CD                   | User Defined Field 3<br>Code                     |                                           |                                                                                                    |
| UDF3_DESCR                | User Defined Field 3<br>Description              |                                           |                                                                                                    |
| UDF4_CD                   | User Defined Field 4<br>Code                     |                                           |                                                                                                    |
| UDF4_DESCR                | User Defined Field 4<br>Description              |                                           |                                                                                                    |
| UDF5_CD                   | User Defined Field 5<br>Code                     |                                           |                                                                                                    |
| UDF5_DESCR                | User Defined Field 5<br>Description              |                                           |                                                                                                    |
| UDF6_CD                   | User Defined Field 6<br>Code                     |                                           |                                                                                                    |
| UDF6_DESCR                | User Defined Field 6<br>Description              |                                           |                                                                                                    |

| Target Field    | OBIEE Field                          | Source Field             | Transformation /<br>Calculation Logic                                                                                                    |
|-----------------|--------------------------------------|--------------------------|----------------------------------------------------------------------------------------------------|
| UDF7_CD         | User Defined Field 7<br>Code         |                          |                                                                                                    |
| UDF7_DESCR      | User Defined Field 7<br>Description  |                          |                                                                                                    |
| UDF8_CD         | User Defined Field 8<br>Code         |                          |                                                                                                    |
| UDF8_DESCR      | User Defined Field 8<br>Description  |                          |                                                                                                    |
| UDF9_CD         | User Defined Field 9<br>Code         |                          |                                                                                                    |
| UDF9_DESCR      | User Defined Field 9<br>Description  |                          |                                                                                                    |
| UDF10_CD        | User Defined Field 10<br>Code        |                          |                                                                                                    |
| UDF10_DESCR     | User Defined Field 10<br>Description |                          |                                                                                                    |
| DATA_SOURCE_IND | Data Source Indicator                | B1_PROD_INSTANCE.<br>DSI | Transformation Logic:<br>This field is populated<br>with the DSI value on the<br>source product instance<br>configuration. This table<br>is populated as part of<br>the initial setup and the<br>DSI value is extracted<br>from the environment ID<br>of the source system<br>(CI_INSTALLATION.E<br>NV_ID). |
| DATA_LOAD_DTTM  | Data Load Date/Time                  |                          | <b>Transformation Logic</b> :<br>This field is populated<br>with the load timestamp<br>value.                                                                                                    |
| UPDATE_DTTM     | Update Date/Time                     |                          | <b>Transformation Logic:</b><br>This field is populated<br>with the updated time-<br>stamp value.                                                                                                    |
| JOB_NBR         | Job Number                           |                          | <b>Transformation Logic:</b><br>This field is populated<br>with the ODI job<br>execution session<br>number.                                                                                                    |

**Note**: The bucket dimension ELT job is configured to be initial load only. Any incremental changes to these buckets after the initial run are not captured in the data warehouse. However, if there arises a need to reconfigure the buckets, then

data should be truncated in the star schema tables and reloaded to reflect the changes. The bucket dimensions, along with the associated facts (Payment Arrangement Accumulation/ Snapshot Facts in this case), should be truncated and reloaded.

For details about reloading the data, see the **Data Reload** section in Oracle Utilities Analytics Administration Guide.

## **Measurement Type Dimension**

The Measurement Type dimension stores the type of usage (scalar, interval, both, or  $\rm N/A)$  for the bill segment.

| Property                   | Value                |
|----------------------------|----------------------|
| Target Table               | CD_MSRMT_TYPE        |
| Table Type                 | Dimension            |
| SCD Type                   | Type 1               |
| Source System Driver Table | CI_LOOKUP_VAL_L      |
| Stage Table                | STG_CD_MSRMT_TYPE    |
| ODI Package                | B1_PKG_CD_MSRMT_TYPE |
| ETL View                   | B1_MSRMT_TYPE_SEQ    |

## Properties

| Target Field         | OBIEE Field                                    | Source Field                    | Transformation /<br>Calculation Logic                                                                        |
|----------------------|------------------------------------------------|---------------------------------|----------------------------------------------------------------------------------------------------|
| MSRMT_TYPE_KEY       | Measurement Type<br>Dimension Surrogate<br>Key |                                 | <b>Transformation Logic</b> :<br>This field is populated<br>with the sequence from<br>B1_MSRMT_TYPE_SE<br>Q. |
| MSRMT_TYPE_CD        | Measurement Type Code                          | CI_LOOKUP_VAL_L.F<br>IELD_VALUE |                                                                                                    |
| MSRMT_TYPE_DESC<br>R | Description                                    | CI_LOOKUP_VAL_L.<br>DESCR_OVRD  | <b>Note</b> : If the override description is not available, regular                                          |
|                      |                                                | CI_LOOKUP_VAL_L.<br>DESCR       | description is extracted.                                                                                    |
| UDF1_CD              | User Defined Field 1<br>Code                   |                                 |                                                                                                    |
| UDF1_DESCR           | User Defined Field 1<br>Description            |                                 |                                                                                                    |
| UDF2_CD              | User Defined Field 2<br>Code                   |                                 |                                                                                                    |

| Target Field | OBIEE Field                          | Source Field | Transformation /<br>Calculation Logic |
|--------------|--------------------------------------|--------------|---------------------------------------|
| UDF2_DESCR   | User Defined Field 2<br>Description  |              |                                       |
| UDF3_CD      | User Defined Field 3<br>Code         |              |                                       |
| UDF3_DESCR   | User Defined Field 3<br>Description  |              |                                       |
| UDF4_CD      | User Defined Field 4<br>Code         |              |                                       |
| UDF4_DESCR   | User Defined Field 4<br>Description  |              |                                       |
| UDF5_CD      | User Defined Field 5<br>Code         |              |                                       |
| UDF5_DESCR   | User Defined Field 5<br>Description  |              |                                       |
| UDF6_CD      | User Defined Field 6<br>Code         |              |                                       |
| UDF6_DESCR   | User Defined Field 6<br>Description  |              |                                       |
| UDF7_CD      | User Defined Field 7<br>Code         |              |                                       |
| UDF7_DESCR   | User Defined Field 7<br>Description  |              |                                       |
| UDF8_CD      | User Defined Field 8<br>Code         |              |                                       |
| UDF8_DESCR   | User Defined Field 8<br>Description  |              |                                       |
| UDF9_CD      | User Defined Field 9<br>Code         |              |                                       |
| UDF9_DESCR   | User Defined Field 9<br>Description  |              |                                       |
| UDF10_CD     | User Defined Field 10<br>Code        |              |                                       |
| UDF10_DESCR  | User Defined Field 10<br>Description |              |                                       |

| Target Field    | OBIEE Field           | Source Field             | Transformation /<br>Calculation Logic                                                                                                    |
|-----------------|-----------------------|--------------------------|----------------------------------------------------------------------------------------------------|
| DATA_SOURCE_IND | Data Source Indicator | B1_PROD_INSTANCE.<br>DSI | Transformation Logic:<br>This field is populated<br>with the DSI value on the<br>source product instance<br>configuration. This table<br>is populated as part of<br>the initial setup and the<br>DSI value is extracted<br>from the environment III<br>of the source system<br>(CI_INSTALLATION.F<br>NV_ID). |
| DATA_LOAD_DTTM  | Data Load Date/Time   |                          | <b>Transformation Logic:</b><br>This field is populated<br>with the load timestamp<br>value.                                                                                                    |
| UPDATE_DTTM     | Update Date/Time      |                          | <b>Transformation Logic:</b><br>This field is populated<br>with the updated time-<br>stamp value.                                                                                                    |
| JOB_NBR         | Job Number            |                          | This field is populated<br>with the ODI job<br>execution session<br>number.                                                                                                    |

# **Order Cancel Reason Dimension**

The Order Cancel Reason dimension stores the possible reasons for an order cancellation.

| Property                   | Value                   |
|----------------------------|-------------------------|
| Target Table               | CD_ORDER_CAN_RSN        |
| Table Type                 | Dimension               |
| SCD Type                   | Type 1                  |
| Source System Driver Table | CI_ENRL_CAN_RSN_L       |
| Stage Table                | STG_CD_ORDER_CAN_RSN    |
| ODI Package                | B1_PKG_CD_ORDER_CAN_RSN |
| ETL View                   | B1_D_ORDER_CAN_RSN_VW   |
|                            |                         |

| Fields                  |                                                   |                                           |                                                                                                    |
|-------------------------|---------------------------------------------------|-------------------------------------------|----------------------------------------------------------------------------------------------------|
| Target Field            | OBIEE Field                                       | Source Field                              | Transformation /<br>Calculation Logic                                                                                                    |
| ORDER_CAN_RSN_K<br>EY   | Order Cancel Reason<br>Dimension Surrogate<br>Key |                                           | <b>Transformation Logic</b> :<br>This field is populated<br>with the sequence from<br>SPL_ORDER_CAN_RS<br>N_SEQ.                                                                                                    |
| ORDER_CAN_RSN_C<br>D    | Order Cancel Reason<br>Code                       | CI_ENRL_CAN_RSN_<br>L.ENRL_CAN_RSN_C<br>D |                                                                                                    |
| ORDER_CAN_RSN_D<br>ESCR | Description                                       | CI_ENRL_CAN_RSN_<br>L.DESCR               |                                                                                                    |
| UDF1_CD                 | User Defined Field 1<br>Code                      |                                           |                                                                                                    |
| UDF1_DESCR              | User Defined Field 1<br>Description               |                                           |                                                                                                    |
| UDF2_CD                 | User Defined Field 2<br>Code                      |                                           |                                                                                                    |
| UDF2_DESCR              | User Defined Field 2<br>Description               |                                           |                                                                                                    |
| UDF3_CD                 | User Defined Field 3<br>Code                      |                                           |                                                                                                    |
| UDF3_DESCR              | User Defined Field 3<br>Description               |                                           |                                                                                                    |
| UDF4_CD                 | User Defined Field 4<br>Code                      |                                           |                                                                                                    |
| UDF4_DESCR              | User Defined Field 4<br>Description               |                                           |                                                                                                    |
| UDF5_CD                 | User Defined Field 5<br>Code                      |                                           |                                                                                                    |
| UDF5_DESCR              | User Defined Field 5<br>Description               |                                           |                                                                                                    |
| DATA_SOURCE_IND         | Data Source Indicator                             | B1_PROD_INSTANCE.<br>DSI                  | Transformation Logic:<br>This field is populated<br>with the DSI value on the<br>source product instance<br>configuration. This table<br>is populated as part of<br>the initial setup and the<br>DSI value is extracted<br>from the environment ID<br>of the source system<br>(CI_INSTALLATION.E<br>NV_ID). |

| Target Field   | OBIEE Field         | Source Field | Transformation /<br>Calculation Logic                                                                       |
|----------------|---------------------|--------------|----------------------------------------------------------------------------------------------------|
| DATA_LOAD_DTTM | Data Load Date/Time |              | <b>Transformation Logic</b> :<br>This field is populated<br>with the load timestamp<br>value.               |
| UPDATE_DTTM    | Update Date/Time    |              | <b>Transformation Logic:</b><br>This field is populated<br>with the updated time-<br>stamp value.           |
| JOB_NBR        | Job Number          |              | <b>Transformation Logic:</b><br>This field is populated<br>with the ODI job<br>execution session<br>number. |

# **Order Status Dimension**

The Order Status dimension stores the possible states of an enrollment order.

## Properties

| Property                   | Value                  |
|----------------------------|------------------------|
| Target Table               | CD_ORDER_STATUS        |
| Table Type                 | Dimension              |
| SCD Type                   | Type 1                 |
| Source System Driver Table | CI_LOOKUP_VAL_L        |
| Stage Table                | STG_CD_ORDER_STATUS    |
| ODI Package                | B1_PKG_CD_ORDER_STATUS |
| ETL View                   | B1_D_ORDER_STATUS_VW   |

| Target Field         | OBIEE Field                             | Source Field                    | Transformation /<br>Calculation Logic                                                                   |
|----------------------|-----------------------------------------|---------------------------------|----------------------------------------------------------------------------------------------------|
| ORDER_STATUS_KE<br>Y | Order Status Dimension<br>Surrogate Key |                                 | <b>Transformation Logic</b> :<br>This field populates the<br>sequence from<br>SPL_ORDER_STATUS<br>_SEQ. |
| ORDER_STATUS_CD      | Order Status Code                       | CI_LOOKUP_VAL_L.F<br>IELD_VALUE |                                                                                                    |

| Target Field           | OBIEE Field           | Source Field                   | Transformation /<br>Calculation Logic                                                                                                    |
|------------------------|-----------------------|--------------------------------|----------------------------------------------------------------------------------------------------|
| ORDER_STATUS_DES<br>CR | Description           | CI_LOOKUP_VAL_L.<br>DESCR      | <b>Note</b> : If the override description is not available, regular                                                                                                    |
|                        |                       | CI_LOOKUP_VAL_L.<br>DESCR_OVRD | description is extracted.                                                                                                    |
| DATA_SOURCE_IND        | Data Source Indicator | B1_PROD_INSTANCE.<br>DSI       | Transformation Logic:<br>This field is populated<br>with the DSI value on the<br>source product instance<br>configuration. This table<br>is populated as part of<br>the initial setup and the<br>DSI value is extracted<br>from the environment ID<br>of the source system<br>(CI_INSTALLATION.E<br>NV_ID). |
| DATA_LOAD_DT*TM        | Data Load Date/Time   |                                | <b>Transformation Logic:</b><br>This field is populated<br>with the load timestamp<br>value.                                                                                                    |
| UPDATE_DTTM            | Update Date/Time      |                                | <b>Transformation Logic:</b><br>This field is populated<br>with the updated time-<br>stamp value.                                                                                                    |
| JOB_NBR                | Job Number            |                                | <b>Transformation Logic:</b><br>This field is populated<br>with the ODI job<br>execution session<br>number.                                                                                                    |

# Package Dimension

The Package dimension stores information about the goods and services offered to a customer or a prospect.

| Property                   | Value      |
|----------------------------|------------|
| Target Table               | CD_PKG     |
| Table Type                 | Dimension  |
| SCD Type                   | Type 2     |
| Source System Driver Table | CI_PKG_L   |
| Stage Table                | STG_CD_PKG |

#### Property

Value

ODI Package ETL View B1\_PKG\_CD\_PKG

B1\_D\_PKG\_VW

| Target Field | OBIEE Field                         | Source Field            | Transformation /<br>Calculation Logic                                                               |
|--------------|-------------------------------------|-------------------------|----------------------------------------------------------------------------------------------------|
| PKG_KEY      | Package Dimension<br>Surrogate Key  |                         | <b>Transformation Logic:</b><br>This field is populated<br>with the sequence from<br>SPL_PKG_SEQ.   |
| PKG_CD       | Package Code                        | CI_PKG_L.PACKAGE_<br>ID |                                                                                                    |
| PKG_DESCR    | Description                         | CI_PKG_L.DESCR          | <b>Transformation Logic:</b><br>This field's description is<br>based on<br>CI_PKG_L.PACKAGE_<br>ID. |
| UDF1_CD      | User Defined Field 1<br>Code        |                         |                                                                                                    |
| UDF1_DESCR   | User Defined Field 1<br>Description |                         |                                                                                                    |
| UDF2_CD      | User Defined Field 2<br>Code        |                         |                                                                                                    |
| UDF2_DESCR   | User Defined Field 2<br>Description |                         |                                                                                                    |
| UDF3_CD      | User Defined Field 3<br>Code        |                         |                                                                                                    |
| UDF3_DESCR   | User Defined Field 3<br>Description |                         |                                                                                                    |
| UDF4_CD      | User Defined Field 4<br>Code        |                         |                                                                                                    |
| UDF4_DESCR   | User Defined Field 4<br>Description |                         |                                                                                                    |
| UDF5_CD      | User Defined Field 5<br>Code        |                         |                                                                                                    |
| UDF5_DESCR   | User Defined Field 5<br>Description |                         |                                                                                                    |

| Target Field    | OBIEE Field                   | Source Field             | Transformation /<br>Calculation Logic                                                                                                    |
|-----------------|-------------------------------|--------------------------|----------------------------------------------------------------------------------------------------|
| DATA_SOURCE_IND | Data Source Indicator         | B1_PROD_INSTANCE.<br>DSI | <b>Transformation Logic:</b><br>This field is populated<br>with the DSI value on the<br>source product instance<br>configuration. This table<br>is populated as part of<br>the initial setup and the<br>DSI value is extracted<br>from the environment ID<br>of the source system<br>(CI_INSTALLATION.E<br>NV_ID). |
| EFF_START_DTTM  | Effective Start Date/<br>Time |                          |                                                                                                    |
| EFF_END_DTTM    | Effective End Date/<br>Time   |                          |                                                                                                    |
| DATA_LOAD_DTTM  | Data Load Date/Time           |                          | <b>Transformation Logic:</b><br>This field is populated<br>with the load timestamp<br>value.                                                                                                    |
| JOB_NBR         | Job Number                    |                          | <b>Transformation Logic:</b><br>This field is populated<br>with the ODI job<br>execution session<br>number.                                                                                                    |

# **Pay Method Dimension**

The Pay Method dimension stores various methods of payment.

| Property                   | Value                |
|----------------------------|----------------------|
| Target Table               | CD_PAY_METHOD        |
| Table Type                 | Dimension            |
| SCD Type                   | Type 1               |
| Source System Driver Table | CI_PAY_METH          |
| Stage Table                | STG_CD_PAY_METHOD    |
| ODI Package                | B1_PKG_CD_PAY_METHOD |
| ETL View                   | B1_D_PAY_METHOD_VW   |

| Fields               |                                       |                             |                                                                                                    |
|----------------------|---------------------------------------|-----------------------------|----------------------------------------------------------------------------------------------------|
| Target Field         | OBIEE Field                           | Source Field                | Transformation /<br>Calculation Logic                                                                 |
| PAY_METHOD_KEY       | Pay Method Dimension<br>Surrogate Key |                             | <b>Transformation Logic:</b><br>This field is populated<br>with the sequence from<br>B1_PAY_METH_SEQ. |
| PAY_METHOD_CD        | Pay Method Code                       | CI_PAY_METH.PAY_M<br>ETH_CD |                                                                                                    |
| PAY_METHOD_DESC<br>R | Description                           | CI_PAY_METH_L.DES<br>CR     |                                                                                                    |
| APAY_IND             | Auto Pay Indicator                    | CI_PAY_METH.APAY_<br>SW     |                                                                                                    |
| UDF1_CD              | User Defined Field 1<br>Code          |                             |                                                                                                    |
| UDF1_DESCR           | User Defined Field 1<br>Description   |                             |                                                                                                    |
| UDF2_CD              | User Defined Field 2<br>Code          |                             |                                                                                                    |
| UDF2_DESCR           | User Defined Field 2<br>Description   |                             |                                                                                                    |
| UDF3_CD              | User Defined Field 3<br>Code          |                             |                                                                                                    |
| UDF3_DESCR           | User Defined Field 3<br>Description   |                             |                                                                                                    |
| UDF4_CD              | User Defined Field 4<br>Code          |                             |                                                                                                    |
| UDF4_DESCR           | User Defined Field 4<br>Description   |                             |                                                                                                    |
| UDF5_CD              | User Defined Field 5<br>Code          |                             |                                                                                                    |
| UDF5_DESCR           | User Defined Field 5<br>Description   |                             |                                                                                                    |
| UDF6_CD              | User Defined Field 6<br>Code          |                             |                                                                                                    |
| UDF6_DESCR           | User Defined Field 6<br>Description   |                             |                                                                                                    |
| UDF7_CD              | User Defined Field 7<br>Code          |                             |                                                                                                    |
| UDF7_DESCR           | User Defined Field 7<br>Description   |                             |                                                                                                    |
| UDF8_CD              | User Defined Field 8<br>Code          |                             |                                                                                                    |

| Target Field    | OBIEE Field                          | Source Field             | Transformation /<br>Calculation Logic                                                                                                    |
|-----------------|--------------------------------------|--------------------------|----------------------------------------------------------------------------------------------------|
| UDF8_DESCR      | User Defined Field 8<br>Description  |                          |                                                                                                    |
| UDF9_CD         | User Defined Field 9<br>Code         |                          |                                                                                                    |
| UDF9_DESCR      | User Defined Field 9<br>Description  |                          |                                                                                                    |
| UDF10_CD        | User Defined Field 10<br>Code        |                          |                                                                                                    |
| UDF10_DESCR     | User Defined Field 10<br>Description |                          |                                                                                                    |
| DATA_SOURCE_IND | Data Source Indicator                | B1_PROD_INSTANCE.<br>DSI | Transformation Logic:<br>This field is populated<br>with the DSI value on the<br>source product instance<br>configuration. This table<br>is populated as part of<br>the initial setup and the<br>DSI value is extracted<br>from the environment ID<br>of the source system<br>(CI_INSTALLATION.E<br>NV_ID). |
| UPDATE_DTTM     | Update Date/Time                     |                          | <b>Transformation Logic:</b><br>This field is populated<br>with the updated time-<br>stamp value.                                                                                                    |
| DATA_LOAD_DTTM  | Data Load Date/Time                  |                          | <b>Transformation Logic:</b><br>This field is populated<br>with the load timestamp<br>value.                                                                                                    |
| JOB_NBR         | Job Number                           |                          | <b>Transformation Logic:</b><br>This field is populated<br>with the ODI job<br>execution session<br>number.                                                                                                    |

# **Pay Plan Status Dimension**

The Pay Plan Status dimension stores all possible statuses of a pay plan.

| Property     | Value              |  |
|--------------|--------------------|--|
| Target Table | CD_PAY_PLAN_STATUS |  |

| Property                   | Value                     |
|----------------------------|---------------------------|
| Table Type                 | Dimension                 |
| SCD Type                   | Type 1                    |
| Source System Driver Table | CI_LOOKUP_VAL_L           |
| Stage Table                | STG_CD_PAY_PLAN_STATUS    |
| ODI Package                | B1_PKG_CD_PAY_PLAN_STATUS |
| ETL View                   | B1_D_PAY_PLAN_STATUS_VW   |

| Target Field              | OBIEE Field                                   | Source Field                    | Transformation /<br>Calculation Logic                                                                            |
|---------------------------|-----------------------------------------------|---------------------------------|----------------------------------------------------------------------------------------------------|
| PAY_PLAN_STATUS_<br>KEY   | Pay Plan Status<br>Dimension Surrogate<br>Key |                                 | <b>Transformation Logic:</b><br>This field is populated<br>with the sequence from<br>B1_PAY_PLAN_STATU<br>S_SEQ. |
| PAY_PLAN_STATUS_<br>CD    | Pay Plan Status Code                          | CI_LOOKUP_VAL_L.F<br>IELD_VALUE |                                                                                                    |
| PAY_PLAN_STATUS_<br>DESCR | Description                                   | CI_LOOKUP_VAL_L.<br>DESCR_OVRD  | <b>Note</b> : If the override description is not available, regular                                              |
|                           |                                               | CI_LOOKUP_VAL_L.<br>DESCR       | description is extracted.                                                                                        |
| UDF1_CD                   | User Defined Field 1<br>Code                  |                                 |                                                                                                    |
| UDF1_DESCR                | User Defined Field 1<br>Description           |                                 |                                                                                                    |
| UDF2_CD                   | User Defined Field 2<br>Code                  |                                 |                                                                                                    |
| UDF2_DESCR                | User Defined Field 2<br>Description           |                                 |                                                                                                    |
| UDF3_CD                   | User Defined Field 3<br>Code                  |                                 |                                                                                                    |
| UDF3_DESCR                | User Defined Field 3<br>Description           |                                 |                                                                                                    |
| UDF4_CD                   | User Defined Field 4<br>Code                  |                                 |                                                                                                    |
| UDF4_DESCR                | User Defined Field 4<br>Description           |                                 |                                                                                                    |
| UDF5_CD                   | User Defined Field 5<br>Code                  |                                 |                                                                                                    |

| Target Field    | OBIEE Field                          | Source Field             | Transformation /<br>Calculation Logic                                                                                                    |
|-----------------|--------------------------------------|--------------------------|----------------------------------------------------------------------------------------------------|
| UDF5_DESCR      | User Defined Field 5<br>Description  |                          |                                                                                                    |
| UDF6_CD         | User Defined Field 6<br>Code         |                          |                                                                                                    |
| UDF6_DESCR      | User Defined Field 6<br>Description  |                          |                                                                                                    |
| UDF7_CD         | User Defined Field 7<br>Code         |                          |                                                                                                    |
| UDF7_DESCR      | User Defined Field 8<br>Description  |                          |                                                                                                    |
| UDF8_CD         | User Defined Field 8<br>Code         |                          |                                                                                                    |
| UDF8_DESCR      | User Defined Field 8<br>Description  |                          |                                                                                                    |
| UDF9_CD         | User Defined Field 9<br>Code         |                          |                                                                                                    |
| UDF9_DESCR      | User Defined Field 9<br>Description  |                          |                                                                                                    |
| UDF10_CD        | User Defined Field 10<br>Code        |                          |                                                                                                    |
| UDF10_DESCR     | User Defined Field 10<br>Description |                          |                                                                                                    |
| DATA_SOURCE_IND | Data Source Indicator                | B1_PROD_INSTANCE.<br>DSI | Transformation Logic<br>This field is populated<br>with the DSI value on the<br>source product instance<br>configuration. This table<br>is populated as part of<br>the initial setup and the<br>DSI value is extracted<br>from the environment II<br>of the source system<br>(CI_INSTALLATION.)<br>NV_ID). |
| UPDATE_DTTM     | Update Date/Time                     |                          | <b>Transformation Logic</b><br>This field is populated<br>with the updated time-<br>stamp value.                                                                                                    |
| DATA_LOAD_DTTM  | Data Load Date/Time                  |                          | <b>Transformation Logic</b><br>This field is populated<br>with the load timestamp<br>value.                                                                                                    |

| Target Field | OBIEE Field | Source Field | Transformation /<br>Calculation Logic                                                                      |
|--------------|-------------|--------------|----------------------------------------------------------------------------------------------------|
| JOB_NBR      | Job Number  |              | <b>Transformation Logic</b><br>This field is populated<br>with the ODI job<br>execution session<br>number. |

# Pay Plan Type Dimension

The Pay Plan Type dimension stores the information about types of pay plans and their respective debt class.

### Properties

| Property                   | Value                   |
|----------------------------|-------------------------|
| Target Table               | CD_PAY_PLAN_TYPE        |
| Table Type                 | Dimension               |
| SCD Type                   | Type 1                  |
| Source System Driver Table | CI_PP_TYPE              |
| Stage Table                | STG_CD_PAY_PLAN_TYPE    |
| ODI Package                | B1_PKG_CD_PAY_PLAN_TYPE |
| ETL View                   | B1_D_PAY_PLAN_TYPE_VW   |

| Target Field            | OBIEE Field                                  | Source Field              | Transformation /<br>Calculation Logic                                                                  |
|-------------------------|----------------------------------------------|---------------------------|----------------------------------------------------------------------------------------------------|
| PAY_PLAN_TYPE_KE<br>Y   | Play Plan Type<br>Dimension Surrogate<br>Key |                           | <b>Transformation Logic:</b><br>This field populates the<br>sequence from<br>B1_PAY_PLAN_TYPE_<br>SEQ. |
| PAY_PLAN_TYPE_CD        | Play Plan Type Code                          | CI_PP_TYPE.PP_TYPE<br>_CD |                                                                                                    |
| PAY_PLAN_TYPE_DE<br>SCR | Description                                  | CI_PP_TYPE_L.DESC<br>R    |                                                                                                    |
| DEBT_CL_CD              | Debt class Code                              | CI_PP_TYPE.DEBT_C<br>L_CD |                                                                                                    |
| DEBT_CL_DESCR           | Debt Class Description                       | CI_DEBT_CL_L.DESC<br>R    |                                                                                                    |
| UDF1_CD                 | User Defined Field 1<br>Code                 |                           |                                                                                                    |

| Target Field | OBIEE Field                          | Source Field | Transformation /<br>Calculation Logic |
|--------------|--------------------------------------|--------------|---------------------------------------|
| UDF1_DESCR   | User Defined Field 1<br>Description  |              |                                       |
| UDF2_CD      | User Defined Field 2<br>Code         |              |                                       |
| UDF2_DESCR   | User Defined Field 2<br>Description  |              |                                       |
| UDF3_CD      | User Defined Field 3<br>Code         |              |                                       |
| UDF3_DESCR   | User Defined Field 3<br>Description  |              |                                       |
| UDF4_CD      | User Defined Field 4<br>Code         |              |                                       |
| UDF4_DESCR   | User Defined Field 4<br>Description  |              |                                       |
| UDF5_CD      | User Defined Field 5<br>Code         |              |                                       |
| UDF5_DESCR   | User Defined Field 5<br>Description  |              |                                       |
| UDF6_CD      | User Defined Field 6<br>Code         |              |                                       |
| UDF6_DESCR   | User Defined Field 6<br>Description  |              |                                       |
| UDF7_CD      | User Defined Field 7<br>Code         |              |                                       |
| UDF7_DESCR   | User Defined Field 8<br>Description  |              |                                       |
| UDF8_CD      | User Defined Field 8<br>Code         |              |                                       |
| UDF8_DESCR   | User Defined Field 8<br>Description  |              |                                       |
| UDF9_CD      | User Defined Field 9<br>Code         |              |                                       |
| UDF9_DESCR   | User Defined Field 9<br>Description  |              |                                       |
| UDF10_CD     | User Defined Field 10<br>Code        |              |                                       |
| UDF10_DESCR  | User Defined Field 10<br>Description |              |                                       |

| Target Field    | OBIEE Field           | Source Field             | Transformation /<br>Calculation Logic                                                                                                    |
|-----------------|-----------------------|--------------------------|----------------------------------------------------------------------------------------------------|
| DATA_SOURCE_IND | Data Source Indicator | B1_PROD_INSTANCE.<br>DSI | Transformation Logic:<br>This field is populated<br>with the DSI value on the<br>source product instance<br>configuration. This table<br>is populated as part of<br>the initial setup and the<br>DSI value is extracted<br>from the environment II<br>of the source system<br>(CI_INSTALLATION.F<br>NV_ID). |
| UPDATE_DTTM     | Update Date/Time      |                          | <b>Transformation Logic:</b><br>This field is populated<br>with the updated time-<br>stamp value.                                                                                                    |
| DATA_LOAD_DTTM  | Data Load Date/Time   |                          | <b>Transformation Logic:</b><br>This field is populated<br>with the load timestamp<br>value.                                                                                                    |
| JOB_NBR         | Job Number            |                          | <b>Transformation Logic:</b><br>This field is populated<br>with the ODI job<br>execution session<br>number.                                                                                                    |

# **Payment Arrangement Status Dimension**

The Payment Arrangement Status dimension stores various possible states of a payment arrangement.

| Property                   | Value               |
|----------------------------|---------------------|
| Target Table               | CD_PA_STATUS        |
| Table Type                 | Dimension           |
| SCD Type                   | Type 1              |
| Source System Driver Table | CI_LOOKUP_VAL_L     |
| Stage Table                | STG_CD_PA_STATUS    |
| ODI Package                | B1_PKG_CD_PA_STATUS |
| ETL View                   | B1_D_PA_STATUS_VW   |

| Fields          |                                                          |                                                             |                                                                                                    |
|-----------------|----------------------------------------------------------|-------------------------------------------------------------|----------------------------------------------------------------------------------------------------|
| Target Field    | OBIEE Field                                              | Source Field                                                | Transformation /<br>Calculation Logic                                                                  |
| PA_STATUS_KEY   | Payment Arrangement<br>Status Dimension<br>Surrogate Key |                                                             | <b>Transformation Logic:</b><br>This field is populated by<br>the sequence from<br>B1_PA_STATUS_SEQ.   |
| PA_STATUS_CD    | Payment Arrangement<br>Status Code                       | CI_LOOKUP_VAL_L.F<br>IELD_VALUE                             |                                                                                                    |
| PA_STATUS_DESCR | Payment Arrangement<br>Status Description                | CI_LOOKUP_VAL_L.<br>DESCR_OVRD<br>CI_LOOKUP_VAL_L.<br>DESCR | <b>Note</b> : If the override<br>description is not<br>available, regular<br>description is extracted. |
| UDF1_CD         | User Defined Field 1<br>Code                             |                                                             |                                                                                                    |
| UDF1_DESCR      | User Defined Field 1<br>Description                      |                                                             |                                                                                                    |
| UDF2_CD         | User Defined Field 2<br>Code                             |                                                             |                                                                                                    |
| UDF2_DESCR      | User Defined Field 2<br>Description                      |                                                             |                                                                                                    |
| UDF3_CD         | User Defined Field 3<br>Code                             |                                                             |                                                                                                    |
| UDF3_DESCR      | User Defined Field 3<br>Description                      |                                                             |                                                                                                    |
| UDF4_CD         | User Defined Field 4<br>Code                             |                                                             |                                                                                                    |
| UDF4_DESCR      | User Defined Field 4<br>Description                      |                                                             |                                                                                                    |
| UDF5_CD         | User Defined Field 5<br>Code                             |                                                             |                                                                                                    |
| UDF5_DESCR      | User Defined Field 5<br>Description                      |                                                             |                                                                                                    |
| UDF6_CD         | User Defined Field 6<br>Code                             |                                                             |                                                                                                    |
| UDF6_DESCR      | User Defined Field 6<br>Description                      |                                                             |                                                                                                    |
| UDF7_CD         | User Defined Field 7<br>Code                             |                                                             |                                                                                                    |
| UDF7_DESCR      | User Defined Field 8<br>Description                      |                                                             |                                                                                                    |

| Target Field    | OBIEE Field                          | Source Field             | Transformation /<br>Calculation Logic                                                                                                    |
|-----------------|--------------------------------------|--------------------------|----------------------------------------------------------------------------------------------------|
| UDF8_CD         | User Defined Field 8<br>Code         |                          |                                                                                                    |
| UDF8_DESCR      | User Defined Field 8<br>Description  |                          |                                                                                                    |
| UDF9_CD         | User Defined Field 9<br>Code         |                          |                                                                                                    |
| UDF9_DESCR      | User Defined Field 9<br>Description  |                          |                                                                                                    |
| UDF10_CD        | User Defined Field 10<br>Code        |                          |                                                                                                    |
| UDF10_DESCR     | User Defined Field 10<br>Description |                          |                                                                                                    |
| DATA_SOURCE_IND | Data Source Indicator                | B1_PROD_INSTANCE.<br>DSI | <b>Transformation Logic:</b><br>This field is populated<br>with the DSI value on the<br>source product instance<br>configuration. This table<br>is populated as part of<br>the initial setup and the<br>DSI value is extracted<br>from the environment II<br>of the source system<br>(CI_INSTALLATION.H<br>NV_ID). |
| UPDATE_DTTM     | Update Date/Time                     |                          | <b>Transformation Logic:</b><br>This field is populated<br>with the updated time-<br>stamp value.                                                                                                    |
| DATA_LOAD_DTTM  | Data Load Date/Time                  |                          | <b>Transformation Logic:</b><br>This field is populated<br>with the load timestamp<br>value.                                                                                                    |
| JOB_NBR         | Job Number                           |                          | <b>Transformation Logic:</b><br>This field is populated<br>with the ODI job<br>execution session<br>number.                                                                                                    |

# **Payment Cancel Reason Dimension**

The Payment Cancel Reason dimension stores various possible reasons for payment cancellation.

### **Properties**

| Property                   | Value                 |
|----------------------------|-----------------------|
| Target Table               | CD_PAY_CAN_RSN        |
| Table Type                 | Dimension             |
| SCD Type                   | Type 1                |
| Source System Driver Table | CI_PAY_CAN_RSN        |
| Stage Table                | STG_CD_PAY_CAN_RSN    |
| ODI Package                | B1_PKG_CD_PAY_CAN_RSN |
| ETL View                   | B1_D_PAY_CAN_RSN_VW   |

| Target Field          | OBIEE Field                            | Source Field                                                | Transformation /<br>Calculation Logic                                                                                             |
|-----------------------|----------------------------------------|-------------------------------------------------------------|----------------------------------------------------------------------------------------------------|
| PAY_CAN_RSN_KEY       | Payment Cancel Reason<br>Surrogate Key |                                                             | <b>Transformation Logic:</b><br>This field is populated<br>with the sequence from<br>SPL_PAY_CAN_RSN_S<br>EQ.                     |
| PAY_CAN_RSN_CD        | Payment Cancel Reason<br>Code          | CI_PAY_CAN_RSN.CA<br>N_RSN_CD                               |                                                                                                    |
| PAY_CAN_RSN_DESC<br>R | Description                            | CI_PAY_CAN_RSN_L.<br>DESCR                                  |                                                                                                    |
| UDF1_CD               | NSF Charge Flag Code                   | CI_PAY_CAN_RSN.NS<br>F_CHARGE_SW                            |                                                                                                    |
| UDF1_DESCR            | NSF Charge Flag                        | CI_MSG_L.MESSAGE_<br>TEXT_OVRD<br>CI_MSG_L.MESSAGE_<br>TEXT | <b>Transformation Logic:</b><br>This field is retrieved<br>based on the NSF charge<br>switch<br>CI_PAY_CAN_RSN.NS<br>F_CHARGE_SW. |
| UDF2_CD               | User Defined Field 2<br>Code           |                                                             |                                                                                                    |
| UDF2_DESCR            | User Defined Field 2<br>Description    |                                                             |                                                                                                    |
| UDF3_CD               | User Defined Field 3<br>Code           |                                                             |                                                                                                    |
| UDF3_DESCR            | User Defined Field 3<br>Description    |                                                             |                                                                                                    |

| Target Field    | OBIEE Field                         | Source Field             | Transformation /<br>Calculation Logic                                                                                                    |
|-----------------|-------------------------------------|--------------------------|----------------------------------------------------------------------------------------------------|
| UDF4_CD         | User Defined Field 4<br>Code        |                          |                                                                                                    |
| UDF4_DESCR      | User Defined Field 4<br>Description |                          |                                                                                                    |
| UDF5_CD         | User Defined Field 5<br>Code        |                          |                                                                                                    |
| UDF5_DESCR      | User Defined Field 5<br>Description |                          |                                                                                                    |
| UDF6_CD         | User Defined Field 6<br>Code        |                          |                                                                                                    |
| UDF6_DESCR      | User Defined Field 6<br>Description |                          |                                                                                                    |
| DATA_SOURCE_IND | Data Source Indicator               | B1_PROD_INSTANCE.<br>DSI | <b>Transformation Logic:</b><br>This field is populated<br>with the DSI value on the<br>source product instance<br>configuration. This table<br>is populated as part of<br>the initial setup and the<br>DSI value is extracted<br>from the environment II<br>of the source system<br>(CI_INSTALLATION.I<br>NV_ID). |
| UPDATE_DTTM     | Update Date/Time                    |                          | <b>Transformation Logic:</b><br>This field is populated<br>with the updated time-<br>stamp value.                                                                                                    |
| DATA_LOAD_DTTM  | Data Load Date/Time                 |                          | <b>Transformation Logic:</b><br>This field is populated<br>with the load timestamp<br>value.                                                                                                    |
| JOB_NBR         | Job Number                          |                          | <b>Transformation Logic:</b><br>This field is populated<br>with the ODI job<br>execution session<br>number.                                                                                                    |

## **Rate Dimension**

The Rate dimension stores the rate component information from the source system.

### **Properties**

| Property                   | Value          |
|----------------------------|----------------|
| Target Table               | CD_RATE        |
| Table Type                 | Dimension      |
| SCD Type                   | Type 2         |
| Source System Driver Table | CI_RS          |
| Stage Table                | STG_CD_RATE    |
| ODI Package                | B1_PKG_CD_RATE |
| ETL View                   | B1_D_RATE_VW   |

| Target Field         | OBIEE Field                         | Source Field           | Transformation /<br>Calculation Logic                                                              |
|----------------------|-------------------------------------|------------------------|----------------------------------------------------------------------------------------------------|
| RATE_KEY             | Rate Dimension<br>Surrogate Key     |                        | <b>Transformation Logic:</b><br>This field is populated<br>with the sequence from<br>SPL_RATE_SEQ. |
| RATE_SCHED_CD        | Rate Code                           | CI_RS.RS_CD            |                                                                                                    |
| RATE_SCHED_DESC<br>R | Rate Code Description               | CI_RS_L.DESCR          |                                                                                                    |
| UDF1_CD              | Service Type Code                   | CI_RS.SVC_TYPE_CD      |                                                                                                    |
| UDF1_DESCR           | Service Type Description            | CI_SVC_TYP_L.DESC<br>R |                                                                                                    |
| UDF2_CD              | Frequency Code                      | CI_RS.FREQ_CD          |                                                                                                    |
| UDF2_DESCR           | Frequency Description               | CI_FREQ_L.DESCR        |                                                                                                    |
| UDF3_CD              | User Defined Field 3<br>Code        |                        |                                                                                                    |
| UDF3_DESCR           | User Defined Field 3<br>Description |                        |                                                                                                    |
| UDF4_CD              | User Defined Field 4<br>Code        |                        |                                                                                                    |
| UDF4_DESCR           | User Defined Field 4<br>Description |                        |                                                                                                    |
| UDF5_CD              | User Defined Field 5<br>Code        |                        |                                                                                                    |
| UDF5_DESCR           | User Defined Field 5<br>Description |                        |                                                                                                    |

| Target Field    | OBIEE Field                         | Source Field             | Transformation /<br>Calculation Logic                                                                                                    |
|-----------------|-------------------------------------|--------------------------|----------------------------------------------------------------------------------------------------|
| UDF6_CD         | User Defined Field 6<br>Code        |                          |                                                                                                    |
| UDF6_DESCR      | User Defined Field 6<br>Description |                          |                                                                                                    |
| UDF7_CD         | User Defined Field 7<br>Code        |                          |                                                                                                    |
| UDF7_DESCR      | User Defined Field 8<br>Description |                          |                                                                                                    |
| DATA_SOURCE_IND | Data Source Indicator               | B1_PROD_INSTANCE.<br>DSI | Transformation Logic:<br>This field is populated<br>with the DSI value on the<br>source product instance<br>configuration. This table<br>is populated as part of<br>the initial setup and the<br>DSI value is extracted<br>from the environment ID<br>of the source system<br>(CI_INSTALLATION.E<br>NV_ID). |
| EFF_START_DTTM  | Effective Start Date/<br>Time       |                          |                                                                                                    |
| EFF_END_DTTM    | Effective End Date/<br>Time         |                          |                                                                                                    |
| DATA_LOAD_DTTM  | Data Load Date/Time                 |                          | <b>Transformation Logic:</b><br>This field is populated<br>with the load timestamp<br>value.                                                                                                    |
| JOB_NBR         | Job Number                          |                          | <b>Transformation Logic:</b><br>This field is populated<br>with the ODI job<br>execution session<br>number.                                                                                                    |

## **Recurring Charge Amounts Dimension**

The Recurring Charge Amounts dimension stores the age ranges indicating the recurring charge amount ranges of payment arrangement. These age ranges are configured in the source system.

| Property     | Value                |
|--------------|----------------------|
| Target Table | CD_REC_CHARGE_AMOUNT |
| Table Type   | Dimension            |

| Property                   | Value                       |
|----------------------------|-----------------------------|
| SCD Type                   | Type 1                      |
| Source System Driver Table | F1_BKT_CONFIG               |
| Stage Table                | STG_CD_REC_CHARGE_AMOUNT    |
| ODI Package                | B1_PKG_CD_REC_CHARGE_AMOUNT |
| ETL View                   | B1_D_REC_CHARGE_AMOUNT_VW   |

| Target Field                | OBIEE Field                                           | Source Field                              | Transformation /<br>Calculation Logic                                                                              |
|-----------------------------|-------------------------------------------------------|-------------------------------------------|----------------------------------------------------------------------------------------------------|
| REC_CHARGE_AMO<br>UNT_KEY   | Recurring Charge<br>Amount Dimension<br>Surrogate Key |                                           | <b>Transformation Logic:</b><br>This field is populated<br>with the sequence from<br>B1_REC_CHARGE_A<br>MOUNT_SEQ. |
| REC_CHARGE_AMO<br>UNT_DESCR | Recurring Charge<br>Amount Description                | F1_BKT_CONFIG_VA<br>L_L.DESCR             |                                                                                                    |
|                             |                                                       | F1_BKT_CONFIG.BK<br>T_TYPE_CD             |                                                                                                    |
| RANGE_START                 | Start Range                                           | F1_BKT_CONFIG_VA<br>L.BKT_START_RANG<br>E |                                                                                                    |
| RANGE_END                   | End Range                                             | F1_BKT_CONFIG_VA<br>L.BKT_END_RANGE       |                                                                                                    |
| UDF1_CD                     | User Defined Field 1<br>Code                          |                                           |                                                                                                    |
| UDF1_DESCR                  | User Defined Field 1<br>Description                   |                                           |                                                                                                    |
| UDF2_CD                     | User Defined Field 2<br>Code                          |                                           |                                                                                                    |
| UDF2_DESCR                  | User Defined Field 2<br>Description                   |                                           |                                                                                                    |
| UDF3_CD                     | User Defined Field 3<br>Code                          |                                           |                                                                                                    |
| UDF3_DESCR                  | User Defined Field 3<br>Description                   |                                           |                                                                                                    |
| UDF4_CD                     | User Defined Field 4<br>Code                          |                                           |                                                                                                    |
| UDF4_DESCR                  | User Defined Field 4<br>Description                   |                                           |                                                                                                    |

| Target Field    | OBIEE Field                          | Source Field             | Transformation /<br>Calculation Logic                                                                                                    |
|-----------------|--------------------------------------|--------------------------|----------------------------------------------------------------------------------------------------|
| UDF5_CD         | User Defined Field 5<br>Code         |                          |                                                                                                    |
| UDF5_DESCR      | User Defined Field 5<br>Description  |                          |                                                                                                    |
| UDF6_CD         | User Defined Field 6<br>Code         |                          |                                                                                                    |
| UDF6_DESCR      | User Defined Field 6<br>Description  |                          |                                                                                                    |
| UDF7_CD         | User Defined Field 7<br>Code         |                          |                                                                                                    |
| UDF7_DESCR      | User Defined Field 8<br>Description  |                          |                                                                                                    |
| UDF8_CD         | User Defined Field 8<br>Code         |                          |                                                                                                    |
| UDF8_DESCR      | User Defined Field 8<br>Description  |                          |                                                                                                    |
| UDF9_CD         | User Defined Field 9<br>Code         |                          |                                                                                                    |
| UDF9_DESCR      | User Defined Field 9<br>Description  |                          |                                                                                                    |
| UDF10_CD        | User Defined Field 10<br>Code        |                          |                                                                                                    |
| UDF10_DESCR     | User Defined Field 10<br>Description |                          |                                                                                                    |
| DATA_SOURCE_IND | Data Source Indicator                | B1_PROD_INSTANCE.<br>DSI | Transformation Logic<br>This field is populated<br>with the DSI value on the<br>source product instance<br>configuration. This table<br>is populated as part of<br>the initial setup and the<br>DSI value is extracted<br>from the environment II<br>of the source system<br>(CI_INSTALLATION.<br>NV_ID). |
| DATA_LOAD_DTTM  | Data Load Date/Time                  |                          | <b>Transformation Logic</b><br>This field is populated<br>with the load time-stam<br>value.                                                                                                    |
| UPDATE_DTTM     | Update Date/Time                     |                          | <b>Transformation Logic</b><br>This field is populated<br>with the updated time-<br>stamp value.                                                                                                    |

| Target Field | OBIEE Field | Source Field | Transformation /<br>Calculation Logic                                                                       |
|--------------|-------------|--------------|----------------------------------------------------------------------------------------------------|
| JOB_NBR      | Job Number  |              | <b>Transformation Logic:</b><br>This field is populated<br>with the ODI job<br>execution session<br>number. |

**Note:** The bucket dimension ELT job is configured to be initial load only. Any incremental changes to these buckets after the initial run will not be captured in the data warehouse. However, if there arises a need to reconfigure the buckets, then data should be truncated in the star schema tables and reloaded to reflect the changes. The bucket dimensions, along with the associated facts (Payment Arrangement Accumulation/ Snapshot Facts in this case), should be truncated and reloaded.

For details about reloading the data, see the **Data Reload** section in Oracle Utilities Analytics Administration Guide.

## **Service Agreement Status Dimension**

The Service Agreement Status dimension stores various possible statuses of the service agreement defined in a lookup.

#### **Properties**

| Property                   | Value               |
|----------------------------|---------------------|
| Target Table               | CD_SA_STATUS        |
| Table Type                 | Dimension           |
| SCD Type                   | Type 1              |
| Source System Driver Table | CI_LOOKUP_VAL_L     |
| Stage Table                | STG_CD_SA_STATUS    |
| ODI Package                | B1_PKG_CD_SA_STATUS |
| ETL View                   | B1_D_SA_STATUS_VW   |

| Target Field  | OBIEE Field                                            | Source Field                    | Transformation /<br>Calculation Logic                                                                   |
|---------------|--------------------------------------------------------|---------------------------------|----------------------------------------------------------------------------------------------------|
| SA_STATUS_KEY | Service Agreement Status<br>Dimension Surrogate<br>Key |                                 | <b>Transformation Logic:</b><br>This field is populated<br>with the sequence from<br>SPL_SA_STATUS_SEQ. |
| SA_STATUS_CD  | Service Agreement Status<br>Code                       | CI_LOOKUP_VAL_L.F<br>IELD_VALUE |                                                                                                    |

| Target Field    | OBIEE Field                             | Source Field                   | Transformation /<br>Calculation Logic                                                                                                    |
|-----------------|-----------------------------------------|--------------------------------|----------------------------------------------------------------------------------------------------|
| SA_STATUS_DESCR | Service Agreement Status<br>Description | CI_LOOKUP_VAL_L.<br>DESCR_OVRD | <b>Note</b> : If the override description is not available, regular                                                                                                    |
|                 |                                         | CI_LOOKUP_VAL_L.<br>DESCR      | description is extracted.                                                                                                    |
| DATA_SOURCE_IND | Data Source Indicator                   | B1_PROD_INSTANCE.<br>DSI       | Transformation Logic:<br>This field is populated<br>with the DSI value on the<br>source product instance<br>configuration. This table<br>is populated as part of<br>the initial setup and the<br>DSI value is extracted<br>from the environment ID<br>of the source system<br>(CI_INSTALLATION.E<br>NV_ID). |
| DATA_LOAD_DTTM  | Data Load Date/Time                     |                                | <b>Transformation Logic:</b><br>This field is populated<br>with the load time-stamp<br>value.                                                                                                    |
| UPDATE_DTTM     | Update Date/Time                        |                                | <b>Transformation Logic:</b><br>This field is populated<br>with the updated time-<br>stamp value.                                                                                                    |
| JOB_NBR         | Job Number                              |                                | <b>Transformation Logic:</b><br>This field is populated<br>with the ODI job<br>execution session<br>number.                                                                                                    |

# Service Quantity Identifier Dimension

The Service Quantity Identifier Dimension stores the service quantity identifiers defined in the source system.

| Property                   | Value      |
|----------------------------|------------|
| Target Table               | CD_SQI     |
| Table Type                 | Dimension  |
| SCD Type                   | Type 1     |
| Source System Driver Table | CI_SQI_L   |
| Stage Table                | STG_CD_SQI |

### Property

Value

ODI Package

B1\_PKG\_CD\_SQI

ETL View

B1\_D\_SQI\_VW

| Target Field    | OBIEE Field                                               | Source Field             | Transformation /<br>Calculation Logic                                                                                                    |
|-----------------|-----------------------------------------------------------|--------------------------|----------------------------------------------------------------------------------------------------|
| SQI_KEY         | Service Quantity<br>Identifier Dimension<br>Surrogate Key |                          | <b>Transformation Logic:</b><br>This field is populated<br>with the sequence from<br>SPL_SQI_SEQ.                                                                                                    |
| SQI_CD          | Service Quantity<br>Identifier Code                       | CI_SQI_L.SQI_CD          |                                                                                                    |
| SQI_DESCR       | Service Quantity<br>Identifier Description                | CI_SQI_L.DESCR           |                                                                                                    |
| DATA_SOURCE_IND | Data Source Indicator                                     | B1_PROD_INSTANCE.<br>DSI | <b>Transformation Logic:</b><br>This field is populated<br>with the DSI value on the<br>source product instance<br>configuration. This table<br>is populated as part of<br>the initial setup and the<br>DSI value is extracted<br>from the environment ID<br>of the source system<br>(CI_INSTALLATION.E<br>NV_ID). |
| DATA_LOAD_DTTM  | Data Load Date/Time                                       |                          | <b>Transformation Logic:</b><br>This field is populated<br>with the load time-stamp<br>value.                                                                                                    |
| UPDATE_DTTM     | Update Date/Time                                          |                          | <b>Transformation Logic:</b><br>This field is populated<br>with the updated time-<br>stamp value.                                                                                                    |
| JOB_NBR         | Job Number                                                |                          | <b>Transformation Logic:</b><br>This field is populated<br>with the ODI job<br>execution session<br>number.                                                                                                    |

## **Tender Source Dimension**

The Tender Source dimension stores the details of various tender sources.

### **Properties**

| Property                   | Value               |
|----------------------------|---------------------|
| Target Table               | CD_TNDR_SRCE        |
| Table Type                 | Dimension           |
| SCD Type                   | Type 1              |
| Source System Driver Table | CI_TNDR_SRCE        |
| Stage Table                | STG_CD_TNDR_SRCE    |
| ODI Package                | B1_PKG_CD_TNDR_SRCE |
| ETL View                   | B1_D_TNDR_SRCE_VW   |

| Target Field               | OBIEE Field                                 | Source Field                                                | Transformation /<br>Calculation Logic                                                                       |
|----------------------------|---------------------------------------------|-------------------------------------------------------------|----------------------------------------------------------------------------------------------------|
| TNDR_SRCE_KEY              | Tender Source<br>Dimension Surrogate<br>Key |                                                             | <b>Transformation Logic:</b><br>This field is populated<br>with the sequence from<br>SPL_TNDR_SRCE_SE<br>Q. |
| TNDR_SOURCE_CD             | Tender Source Code                          | CI_TNDR_SRCE.TND<br>R_SOURCE_CD                             |                                                                                                    |
| TNDR_SOURCE_DES<br>CR      | Description                                 | CI_TNDR_SRCE_L.DE<br>SCR                                    |                                                                                                    |
| TNDR_SOURCE_TYP<br>E_CD    | Tender Source Type<br>Code                  | CI_TNDR_SRCE.TND<br>R_SRCE_TYPE_FLG                         |                                                                                                    |
| TNDR_SOURCE_TYP<br>E_DESCR | Tender Source Type<br>Description           | CI_LOOKUP_VAL_L.<br>DESCR_OVRD<br>CI_LOOKUP_VAL_L.<br>DESCR | <b>Note</b> : If the override<br>description is not<br>available, regular<br>description is extracted.      |
| UDF1_CD                    | User Defined Field 1<br>Code                |                                                             |                                                                                                    |
| UDF1_DESCR                 | User Defined Field 1<br>Description         |                                                             |                                                                                                    |
| UDF2_CD                    | User Defined Field 2<br>Code                |                                                             |                                                                                                    |
| UDF2_DESCR                 | User Defined Field 2<br>Description         |                                                             |                                                                                                    |
| UDF3_CD                    | User Defined Field 3<br>Code                |                                                             |                                                                                                    |

| Target Field    | OBIEE Field                         | Source Field             | Transformation /<br>Calculation Logic                                                                                                    |
|-----------------|-------------------------------------|--------------------------|----------------------------------------------------------------------------------------------------|
| UDF3_DESCR      | User Defined Field 3<br>Description |                          |                                                                                                    |
| UDF4_CD         | User Defined Field 4<br>Code        |                          |                                                                                                    |
| UDF4_DESCR      | User Defined Field 4<br>Description |                          |                                                                                                    |
| UDF5_CD         | User Defined Field 5<br>Code        |                          |                                                                                                    |
| UDF5_DESCR      | User Defined Field 5<br>Description |                          |                                                                                                    |
| DATA_SOURCE_IND | Data Source Indicator               | B1_PROD_INSTANCE.<br>DSI | <b>Transformation Logic:</b><br>This field is populated<br>with the DSI value on the<br>source product instance<br>configuration. This table<br>is populated as part of<br>the initial setup and the<br>DSI value is extracted<br>from the environment ID<br>of the source system<br>(CI_INSTALLATION.E<br>NV_ID). |
| DATA_LOAD_DTTM  | Data Load Date/Time                 |                          | <b>Transformation Logic:</b><br>This field is populated<br>with the load time-stamp<br>value.                                                                                                    |
| UPDATE_DTTM     | Update Date/Time                    |                          | <b>Transformation Logic:</b><br>This field is populated<br>with the updated time-<br>stamp value.                                                                                                    |
| JOB_NBR         | Job Number                          |                          | <b>Transformation Logic:</b><br>This field is populated<br>with the ODI job<br>execution session<br>number.                                                                                                    |

## **Tender Status Dimension**

The Tender Status dimension stores the various pay tender statuses.

| Property     | Value          |
|--------------|----------------|
| Target Table | CD_TNDR_STATUS |

| Property                   | Value                 |
|----------------------------|-----------------------|
| Table Type                 | Dimension             |
| SCD Type                   | Type 1                |
| Source System Driver Table | CI_LOOKUP_VAL_L       |
| Stage Table                | STG_CD_TNDR_STATUS    |
| ODI Package                | B1_PKG_CD_TNDR_STATUS |
| ETL View                   | B1_D_TNDR_STATUS_VW   |

| Target Field          | OBIEE Field                              | Source Field                                                | Transformation /<br>Calculation Logic                                                                                                    |
|-----------------------|------------------------------------------|-------------------------------------------------------------|----------------------------------------------------------------------------------------------------|
| TNDR_STATUS_KEY       | Tender Status Dimension<br>Surrogate Key |                                                             | <b>Transformation Logic:</b><br>This field is populated<br>with the sequence from<br>SPL_TNDR_STATUS_S<br>EQ.                                                                                                    |
| TNDR_STATUS_CD        | Tender Status Code                       | CI_LOOKUP_VAL_L.F<br>IELD_VALUE                             |                                                                                                    |
| TNDR_STATUS_DESC<br>R | Description                              | CI_LOOKUP_VAL_L.<br>DESCR_OVRD<br>CI_LOOKUP_VAL_L.<br>DESCR | <b>Note</b> : If the override<br>description is not<br>available, regular<br>description is extracted.                                                                                                    |
| DATA_SOURCE_IND       | Data Source Indicator                    | B1_PROD_INSTANCE.<br>DSI                                    | <b>Transformation Logic:</b><br>This field is populated<br>with the DSI value on the<br>source product instance<br>configuration. This table<br>is populated as part of<br>the initial setup and the<br>DSI value is extracted<br>from the environment ID<br>of the source system<br>(CI_INSTALLATION.E<br>NV_ID). |
| DATA_LOAD_DTTM        | Data Load Date/Time                      |                                                             | <b>Transformation Logic:</b><br>This field is populated<br>with the load time-stamp<br>value.                                                                                                    |
| UPDATE_DTTM           | Update Date/Time                         |                                                             | <b>Transformation Logic:</b><br>This field is populated<br>with the updated time-<br>stamp value.                                                                                                    |

| Target Field | OBIEE Field | Source Field | Transformation /<br>Calculation Logic                                                                      |
|--------------|-------------|--------------|----------------------------------------------------------------------------------------------------|
| JOB_NBR      | Job Number  |              | <b>Transformation Logic</b><br>This field is populated<br>with the ODI job<br>execution session<br>number. |

# **Tender Type Dimension**

The Tender Type dimension stores the various tender types.

## Properties

| Property                   | Value               |
|----------------------------|---------------------|
| Target Table               | CD_TNDR_TYPE        |
| Table Type                 | Dimension           |
| SCD Type                   | Type 1              |
| Source System Driver Table | CI_TENDER_TYPE_L    |
| Stage Table                | STG_CD_TNDR_TYPE    |
| ODI Package                | B1_PKG_CD_TNDR_TYPE |
| ETL View                   | B1_D_TNDR_TYPE_VW   |

| Target Field    | OBIEE Field                            | Source Field                        | Transformation /<br>Calculation Logic                                                                       |
|-----------------|----------------------------------------|-------------------------------------|----------------------------------------------------------------------------------------------------|
| TNDR_TYPE_KEY   | Tender Type Dimension<br>Surrogate Key |                                     | <b>Transformation Logic:</b><br>This field is populated<br>with the sequence from<br>SPL_TNDR_TYPE_SE<br>Q. |
| TNDR_TYPE_CD    | Tender Type Code                       | CI_TENDER_TYPE_L.<br>TENDER_TYPE_CD |                                                                                                    |
| TNDR_TYPE_DESCR | Description                            | CI_TENDER_TYPE_L.<br>DESCR          |                                                                                                    |
| UDF1_CD         | User Defined Field 1<br>Code           |                                     |                                                                                                    |
| UDF1_DESCR      | User Defined Field 1<br>Description    |                                     |                                                                                                    |
| UDF2_CD         | User Defined Field 2<br>Code           |                                     |                                                                                                    |

| Target Field    | OBIEE Field                         | Source Field             | Transformation /<br>Calculation Logic                                                                                                    |
|-----------------|-------------------------------------|--------------------------|----------------------------------------------------------------------------------------------------|
| UDF2_DESCR      | User Defined Field 2<br>Description |                          |                                                                                                    |
| UDF3_CD         | User Defined Field 3<br>Code        |                          |                                                                                                    |
| UDF3_DESCR      | User Defined Field 3<br>Description |                          |                                                                                                    |
| UDF4_CD         | User Defined Field 4<br>Code        |                          |                                                                                                    |
| UDF4_DESCR      | User Defined Field 4<br>Description |                          |                                                                                                    |
| UDF5_CD         | User Defined Field 5<br>Code        |                          |                                                                                                    |
| UDF5_DESCR      | User Defined Field 5<br>Description |                          |                                                                                                    |
| DATA_SOURCE_IND | Data Source Indicator               | B1_PROD_INSTANCE.<br>DSI | Transformation Logic:<br>This field is populated<br>with the DSI value on the<br>source product instance<br>configuration. This table<br>is populated as part of<br>the initial setup and the<br>DSI value is extracted<br>from the environment ID<br>of the source system<br>(CI_INSTALLATION.E<br>NV_ID). |
| DATA_LOAD_DTTM  | Data Load Date/Time                 |                          | <b>Transformation Logic:</b><br>This field is populated<br>with the load time-stamp<br>value.                                                                                                    |
| UPDATE_DTTM     | Update Date/Time                    |                          | <b>Transformation Logic:</b><br>This field is populated<br>with the updated time-<br>stamp value.                                                                                                    |
| JOB_NBR         | Job Number                          |                          | <b>Transformation Logic:</b><br>This field is populated<br>with the ODI job<br>execution session<br>number.                                                                                                    |

## **Time Dimension**

The Time dimension holds the time details. It is unique in the sense that it is populated by an ODI package, based on the variables configured in the package.

### **Properties**

| Property                   | Value          |
|----------------------------|----------------|
| Target Table               | CD_TIME        |
| Table Type                 | Dimension      |
| SCD Type                   | Type 1         |
| Source System Driver Table |                |
| Stage Table                | STG_CD_TIME    |
| ODI Package                | B1_PKG_CD_TIME |
| ETL View                   |                |

| Target Field   | OBIEE Field                     | Source Field | Transformation /<br>Calculation Logic                                                              |
|----------------|---------------------------------|--------------|----------------------------------------------------------------------------------------------------|
| TIME_KEY       | Time Dimension<br>Surrogate Key |              | <b>Transformation Logic:</b><br>This field is populated<br>with the sequence from<br>SPL_TIME_SEQ. |
| DATA_LOAD_DTTM | Data Load Date/Time             |              | <b>Transformation Logic:</b><br>This field is populated<br>with the load timestamp<br>value.       |
| SRC_TIME       | Time (Natural Key)              |              |                                                                                                    |
| AM_IND         | AM Indicator                    |              |                                                                                                    |
| HOUR           | Hour                            |              |                                                                                                    |
| MINUTE         | Minute                          |              |                                                                                                    |
| SECOND         | Second                          |              |                                                                                                    |
| UDF1_CD        | Hour Code                       |              |                                                                                                    |
| UDF1_DESCR     | Hour                            |              |                                                                                                    |
| UDF2_CD        | 15 Minute Interval Code         |              |                                                                                                    |
| UDF2_DESCR     | 15 Minute Interval              |              |                                                                                                    |
| UDF3_CD        | 5 Minute Interval Code          |              |                                                                                                    |
| UDF3_DESCR     | 5 Minute Interval               |              |                                                                                                    |
| UDF4_CD        | Time of Day Code                |              |                                                                                                    |
| UDF4_DESCR     | Time of Day                     |              |                                                                                                    |

| Target Field | OBIEE Field                          | Source Field | Transformation /<br>Calculation Logic |
|--------------|--------------------------------------|--------------|---------------------------------------|
| UDF5_CD      | User Defined Field 5<br>Code         |              |                                       |
| UDF5_DESCR   | User Defined Field 5<br>Description  |              |                                       |
| UDF6_CD      | User Defined Field 6<br>Code         |              |                                       |
| UDF6_DESCR   | User Defined Field 6<br>Description  |              |                                       |
| UDF7_CD      | User Defined Field 7<br>Code         |              |                                       |
| UDF7_DESCR   | User Defined Field 8<br>Description  |              |                                       |
| UDF8_CD      | User Defined Field 8<br>Code         |              |                                       |
| UDF8_DESCR   | User Defined Field 8<br>Description  |              |                                       |
| UDF9_CD      | User Defined Field 9<br>Code         |              |                                       |
| UDF9_DESCR   | User Defined Field 9<br>Description  |              |                                       |
| UDF10_CD     | User Defined Field 10<br>Code        |              |                                       |
| UDF10_DESCR  | User Defined Field 10<br>Description |              |                                       |

## **Time of Use Dimension**

The Time of Use dimension stores the information about various times of use defined in the source system.

| Property                   | Value         |
|----------------------------|---------------|
| Target Table               | CD_TOU        |
| Table Type                 | Dimension     |
| SCD Type                   | Type 1        |
| Source System Driver Table | CI_TOU        |
| Stage Table                | STG_CD_TOU    |
| ODI Package                | B1_PKG_CD_TOU |

#### Property

Value

ETL View

B1\_D\_TOU\_VW

#### Fields

| Target Field    | OBIEE Field                            | Source Field             | Transformation /<br>Calculation Logic                                                                                                    |
|-----------------|----------------------------------------|--------------------------|----------------------------------------------------------------------------------------------------|
| TOU_KEY         | Time of Use Dimension<br>Surrogate Key |                          | <b>Transformation Logic:</b><br>This field is populated<br>with the sequence from<br>SPL_TOU_SEQ.                                                                                                    |
| TOU_CD          | Time of Use Code                       | CI_TOU_L.TOU_CD          |                                                                                                    |
| TOU_DESCR       | Time of Use Description                | CI_TOU_L.DESCR           |                                                                                                    |
| DATA_SOURCE_IND | Data Source Indicator                  | B1_PROD_INSTANCE.<br>DSI | <b>Transformation Logic:</b><br>This field is populated<br>with the DSI value on the<br>source product instance<br>configuration. This table<br>is populated as part of<br>the initial setup and the<br>DSI value is extracted<br>from the environment ID<br>of the source system<br>(CI_INSTALLATION.E<br>NV_ID). |
| DATA_LOAD_DTTM  | Data Load Date/Time                    |                          | <b>Transformation Logic:</b><br>This field is populated<br>with the load time-stamp<br>value.                                                                                                    |
| UPDATE_DTTM     | Update Date/Time                       |                          | <b>Transformation Logic:</b><br>This field is populated<br>with the updated time-<br>stamp value.                                                                                                    |
| JOB_NBR         | Job Number                             |                          | <b>Transformation Logic:</b><br>This field is populated<br>with the ODI job<br>execution session<br>number.                                                                                                    |

## **Uncollectible Event Type Dimension**

The Uncollectible Event Type dimension stores the types of write-off events as defined in the source system.

# Properties

| Property                   | Value                  |
|----------------------------|------------------------|
| Target Table               | CD_UCOLEVT_TYPE        |
| Table Type                 | Dimension              |
| SCD Type                   | Type 1                 |
| Source System Driver Table | CI_WO_EVT_TYP          |
| Stage Table                | STG_CD_UCOLEVT_TYPE    |
| ODI Package                | B1_PKG_CD_UCOLEVT_TYPE |
| ETL View                   | B1_D_UCOLEVT_TYPE_VW   |

| Target Field           | OBIEE Field                                           | Source Field                      | Transformation /<br>Calculation Logic                                                                        |
|------------------------|-------------------------------------------------------|-----------------------------------|----------------------------------------------------------------------------------------------------|
| UCEVT_TYPE_KEY         | Uncollection Event Type<br>Dimension Surrogate<br>Key |                                   | <b>Transformation Logic:</b><br>This field is populated<br>with the sequence from<br>SPL_UCEVT_TYPE_S<br>EQ. |
| UCEVT_TYPE_CD          | Uncollection Event Type<br>Code                       | CI_WO_EVT_TYP.WO<br>_EVT_TYP_CD   |                                                                                                    |
| UCEVT_TYPE_DESCR       | Uncollection Event Type<br>Description                | CI_WO_EVT_TYP_L.<br>DESCR         |                                                                                                    |
| UCEVT_TY_FLG_CD        | Uncollection Event Type<br>Flag Code                  | CI_WO_EVT_TYP.WO<br>_EVT_TYPE_FLG |                                                                                                    |
| UCEVT_TY_FLG_DES<br>CR | Collection Event Type<br>Flag Description             | CI_LOOKUP_VAL_L.<br>DESCR         |                                                                                                    |
| UDF1_CD                | User Defined Field 1<br>Code                          |                                   |                                                                                                    |
| UDF1_DESCR             | User Defined Field 1<br>Description                   |                                   |                                                                                                    |
| UDF2_CD                | User Defined Field 2<br>Code                          |                                   |                                                                                                    |
| UDF2_DESCR             | User Defined Field 2<br>Description                   |                                   |                                                                                                    |

| Target Field    | OBIEE Field           | Source Field             | Transformation /<br>Calculation Logic                                                                                                    |
|-----------------|-----------------------|--------------------------|----------------------------------------------------------------------------------------------------|
| DATA_SOURCE_IND | Data Source Indicator | B1_PROD_INSTANCE.<br>DSI | Transformation Logic:<br>This field is populated<br>with the DSI value on the<br>source product instance<br>configuration. This table<br>is populated as part of<br>the initial setup and the<br>DSI value is extracted<br>from the environment ID<br>of the source system<br>(CI_INSTALLATION.E<br>NV_ID). |
| DATA_LOAD_DTTM  | Data Load Date/Time   |                          | <b>Transformation Logic:</b><br>This field is populated<br>with the load time-stamp<br>value.                                                                                                    |
| UPDATE_DTTM     | Update Date/Time      |                          | <b>Transformation Logic:</b><br>This field is populated<br>with the updated time-<br>stamp value.                                                                                                    |
| JOB_NBR         | Job Number            |                          | <b>Transformation Logic:</b><br>This field is populated<br>with the ODI job<br>execution session<br>number.                                                                                                    |

## **Uncollectible Process Status Dimension**

The Uncollectible Process Status dimension stores various possible states of a write-off process in the source system.

| Property                   | Value                     |
|----------------------------|---------------------------|
| Target Table               | CD_UCOLPROC_STATUS        |
| Table Type                 | Dimension                 |
| SCD Type                   | Type 1                    |
| Source System Driver Table | CI_LOOKUP_VAL_L           |
| Stage Table                | STG_CD_UCOLPROC_STATUS    |
| ODI Package                | B1_PKG_CD_UCOLPROC_STATUS |
| ETL View                   | B1_D_UCOLPROC_STATUS_VW   |

| Fields                |                                                            |                                 |                                                                                                    |
|-----------------------|------------------------------------------------------------|---------------------------------|----------------------------------------------------------------------------------------------------|
| Target Field          | OBIEE Field                                                | Source Field                    | Transformation /<br>Calculation Logic                                                                                                    |
| UCPROC_STAT_KEY       | Uncollectible Process<br>Status Dimension<br>Surrogate Key |                                 | <b>Transformation Logic:</b><br>This field is populated<br>with the sequence from<br>SPL_UCOLPROC_STA<br>TUS_SEQ.                                                                                                    |
| UCPROC_STAT_CD        | Uncollectible Process<br>Code                              | CI_LOOKUP_VAL_L.F<br>IELD_VALUE |                                                                                                    |
| UCPROC_STAT_DESC<br>R | Uncollectible Process<br>Description                       | CI_LOOKUP_VAL_L.<br>DESCR       | Note: If the override description is not                                                                                                    |
|                       |                                                            | CI_LOOKUP_VAL_L.<br>DESCR_OVRD  | available, regular<br>description is extracted.                                                                                                    |
| DATA_SOURCE_IND       | Data Source Indicator                                      | B1_PROD_INSTANCE.<br>DSI        | Transformation Logic:<br>This field is populated<br>with the DSI value on the<br>source product instance<br>configuration. This table<br>is populated as part of<br>the initial setup and the<br>DSI value is extracted<br>from the environment ID<br>of the source system<br>(CI_INSTALLATION.E<br>NV_ID). |
| DATA_LOAD_DTTM        | Data Load Date/Time                                        |                                 | <b>Transformation Logic:</b><br>This field is populated<br>with the load time-stamp<br>value.                                                                                                    |
| UPDATE_DTTM           | Update Date/Time                                           |                                 | <b>Transformation Logic:</b><br>This field is populated<br>with the updated time-<br>stamp value.                                                                                                    |
| JOB_NBR               | Job Number                                                 |                                 | <b>Transformation Logic:</b><br>This field is populated<br>with the ODI job<br>execution session<br>number.                                                                                                    |

# **Uncollectible Process Template Dimension**

The Uncollectible Process Template dimension stores the write-off process template details from the source system.

### **Properties**

| Property                   | Value                   |
|----------------------------|-------------------------|
| Target Table               | CD_UCOLPROC_TMPL        |
| Table Type                 | Dimension               |
| SCD Type                   | Type 2                  |
| Source System Driver Table | CI_WO_PROC_TMPL         |
| Stage Table                | STG_CD_UCOLPROC_TMPL    |
| ODI Package                | B1_PKG_CD_UCOLPROC_TMPL |
| ETL View                   | B1_D_UCOLPROC_TMPL_VW   |

| Target Field          | OBIEE Field                                                 | Source Field                        | Transformation /<br>Calculation Logic                                                                        |
|-----------------------|-------------------------------------------------------------|-------------------------------------|----------------------------------------------------------------------------------------------------|
| UCPROC_TMPL_KEY       | Uncollection Process<br>Template Dimension<br>Surrogate Key |                                     | <b>Transformation Logic:</b><br>This field is populated<br>with the sequence from<br>SPL_UNCOLLTMPL_S<br>EQ. |
| UCPROC_TMPL_CD        | Uncollection Process<br>Template Code                       | CI_WO_PROC_TMPL.<br>WO_PROC_TMPL_CD |                                                                                                    |
| UCPROC_TMPL_DES<br>CR | Uncollection Process<br>Template Description                | CI_WO_PROC_TMPL_<br>L.DESCR         |                                                                                                    |
| UDF1_CD               | User Defined Field 1<br>Code                                |                                     |                                                                                                    |
| UDF1_DESCR            | User Defined Field 1<br>Description                         |                                     |                                                                                                    |
| UDF2_CD               | User Defined Field 2<br>Code                                |                                     |                                                                                                    |
| UDF2_DESCR            | User Defined Field 2<br>Description                         |                                     |                                                                                                    |
| UDF3_CD               | User Defined Field 3<br>Code                                |                                     |                                                                                                    |
| UDF3_DESCR            | User Defined Field 3<br>Description                         |                                     |                                                                                                    |
| UDF4_CD               | User Defined Field 4<br>Code                                |                                     |                                                                                                    |

| Target Field    | OBIEE Field                         | Source Field             | Transformation /<br>Calculation Logic                                                                                                    |
|-----------------|-------------------------------------|--------------------------|----------------------------------------------------------------------------------------------------|
| UDF4_DESCR      | User Defined Field 4<br>Description |                          |                                                                                                    |
| UDF5_CD         | User Defined Field 5<br>Code        |                          |                                                                                                    |
| UDF5_DESCR      | User Defined Field 5<br>Description |                          |                                                                                                    |
| EFF_END_DTTM    | Effective End Date/<br>Time         |                          |                                                                                                    |
| EFF_START_DTTM  | Effective Start Date/<br>Time       |                          |                                                                                                    |
| DATA_SOURCE_IND | Data Source Indicator               | B1_PROD_INSTANCE.<br>DSI | Transformation Logic:<br>This field is populated<br>with the DSI value on the<br>source product instance<br>configuration. This table<br>is populated as part of<br>the initial setup and the<br>DSI value is extracted<br>from the environment ID<br>of the source system<br>(CI_INSTALLATION.E<br>NV_ID). |
| DATA_LOAD_DTTM  | Data Load Date/Time                 |                          | <b>Transformation Logic:</b><br>This field is populated<br>with the load time-stamp<br>value.                                                                                                    |
| JOB_NBR         | Job Number                          |                          | <b>Transformation Logic:</b><br>This field is populated<br>with the ODI job<br>execution session<br>number.                                                                                                    |

## **Unit of Measure Dimension**

The Unit of Measure dimension stores various units of measure defined in the source system.

| Property                   | Value     |
|----------------------------|-----------|
| Target Table               | CD_UOM    |
| Table Type                 | Dimension |
| SCD Type                   | Type 1    |
| Source System Driver Table | CI_UOM    |

| Property    | Value         |
|-------------|---------------|
| Stage Table | STG_CD_UOM    |
| ODI Package | B1_PKG_CD_UOM |
| ETL View    | B1_D_UOM_VW   |

| Target Field    | OBIEE Field                                   | Source Field               | Transformation /<br>Calculation Logic                                                                                                    |
|-----------------|-----------------------------------------------|----------------------------|----------------------------------------------------------------------------------------------------|
| UOM_KEY         | Unit of Measure<br>Dimension Surrogate<br>Key |                            | <b>Transformation Logic:</b><br>This field is populated<br>with the sequence from<br>SPL_UOM_SEQ.                                                                                                    |
| UOM_CD          | Unit of Measure Code                          | CI_UOM.UOM_CD              |                                                                                                    |
| UOM_DESCR       | Unit of Measure<br>Description                | CI_UOM_L.DESCR             |                                                                                                    |
| MEAS_PEAK_IND   | Measure Peak Indicator                        | CI_UOM.MSR_PEAK_<br>QTY_SW |                                                                                                    |
| DATA_SOURCE_IND | Data Source Indicator                         | B1_PROD_INSTANCE.<br>DSI   | Transformation Logic:<br>This field is populated<br>with the DSI value on the<br>source product instance<br>configuration. This table<br>is populated as part of<br>the initial setup and the<br>DSI value is extracted<br>from the environment ID<br>of the source system<br>(CI_INSTALLATION.E<br>NV_ID). |
| DATA_LOAD_DTTM  | Data Load Date/Time                           |                            | <b>Transformation Logic:</b><br>This field is populated<br>with the load time-stamp<br>value.                                                                                                    |
| UPDATE_DTTM     | Update Date/Time                              |                            | <b>Transformation Logic:</b><br>This field is populated<br>with the updated time-<br>stamp value.                                                                                                    |
| JOB_NBR         | Job Number                                    |                            | <b>Transformation Logic:</b><br>This field is populated<br>with the ODI job<br>execution session<br>number.                                                                                                    |

# Message Dimension

The Message dimension stores all messages and message category details as defined in the source system.

### Properties

| Property                   | Value         |
|----------------------------|---------------|
| Target Table               | CD_MSG        |
| Table Type                 | Dimension     |
| SCD Type                   | Type 1        |
| Source System Driver Table | CI_MSG_L      |
| Stage Table                | STG_CD_MSG    |
| ODI Package                | B1_PKG_CD_MSG |
| ETL View                   | B1_D_MSG_VW   |

| Target Field   | OBIEE Field                         | Source Field                   | Transformation /<br>Calculation Logic                                                                                                    |
|----------------|-------------------------------------|--------------------------------|----------------------------------------------------------------------------------------------------|
| MSG_KEY        | Message Dimension<br>Surrogate Key  |                                | <b>Transformation Logic:</b><br>This field is populated<br>with the sequence from<br>OUBI_MSG_SEQ.                                                                       |
| MSG_CD         | Message Code (Natural<br>Key)       | CI_MSG_L.MESSAGE_<br>CAT_NBR   | <b>Transformation Logic:</b><br>The message category<br>and number are                                                                                                   |
|                |                                     | CI_MSG_L.MESSAGE_<br>NBR       | converted to be 5 digit<br>wide by prefixing with<br>zeros when they are short<br>and then concatenated.<br>This ensures the<br>uniqueness of the<br>concatenated value. |
| MSG_DESCR      | Message Description                 | CI_MSG_L.MESSAGE_<br>TEXT      | <b>Transformation Logic:</b><br>If the override                                                                                                    |
|                |                                     | CI_MSG_L.MESSAGE_<br>TEXT_OVRD | description is not<br>available, the regular<br>description will be used.                                                                                                |
| MSG_TYPE_CD    | Message Type Code                   | CI_MSG_L.MESSAGE_<br>CAT_NBR   |                                                                                                    |
| MSG_TYPE_DESCR | Message Type<br>Description         | CI_MSG_CATEGORY_<br>L.DESCR    |                                                                                                    |
| UDF1_CD        | User Defined Field 1<br>Code        |                                |                                                                                                    |
| UDF1_DESCR     | User Defined Field 1<br>Description |                                |                                                                                                    |

| Target Field | OBIEE Field                            | Source Field | Transformation /<br>Calculation Logic |
|--------------|----------------------------------------|--------------|---------------------------------------|
| UDF2_CD      | User Defined Field 2<br>Code           |              |                                       |
| UDF2_DESCR   | User Defined Field 2<br>Description    |              |                                       |
| UDF3_CD      | User Defined Field 3<br>Code           |              |                                       |
| UDF3_DESCR   | User Defined Field 3<br>Description    |              |                                       |
| UDF4_CD      | User Defined Field 4<br>Code           |              |                                       |
| UDF4_DESCR   | User Defined Field 4<br>Description    |              |                                       |
| UDF5_CD      | User Defined Field 5<br>Code           |              |                                       |
| UDF5_DESCR   | User Defined Field 5<br>Description    |              |                                       |
| UDL1_CD      | User Defined Language 1<br>Code        |              |                                       |
| UDL1_DESCR   | User Defined Language 1<br>Description |              |                                       |
| UDL2_CD      | User Defined Language 2<br>Code        |              |                                       |
| UDL2_DESCR   | User Defined Language 2<br>Description |              |                                       |
| UDL3_CD      | User Defined Language 3<br>Code        |              |                                       |
| UDL3_DESCR   | User Defined Language 3<br>Description |              |                                       |
| UDL4_CD      | User Defined Language 4<br>Code        |              |                                       |
| UDL4_DESCR   | User Defined Language 4<br>Description |              |                                       |
| UDL5_CD      | User Defined Language 5<br>Code        |              |                                       |
| UDL5_DESCR   | User Defined Language 5<br>Description |              |                                       |
| COMMENT1     | Comments 1                             |              |                                       |
| COMMENT2     | Comments 2                             |              |                                       |
| COMMENT3     | Comments 3                             |              |                                       |

| Target Field    | OBIEE Field           | Source Field             | Transformation /<br>Calculation Logic                                                                                                    |
|-----------------|-----------------------|--------------------------|----------------------------------------------------------------------------------------------------|
| COMMENT4        | Comments 4            |                          |                                                                                                    |
| COMMENT5        | Comments 5            |                          |                                                                                                    |
| DATA_SOURCE_IND | Data Source Indicator | B1_PROD_INSTANCE.<br>DSI | Transformation Logic:<br>This field is populated<br>with the DSI value on the<br>source product instance<br>configuration. This table<br>is populated as part of<br>the initial setup and the<br>DSI value is extracted<br>from the environment ID<br>of the source system<br>(CI_INSTALLATION.E<br>NV_ID). |
| DATA_LOAD_DTTM  | Data Load Date/Time   |                          | <b>Transformation Logic:</b><br>This field is populated<br>with the load time-stamp<br>value.                                                                                                    |
| UPDATE_DTTM     | Update Date/Time      |                          | <b>Transformation Logic:</b><br>This field is populated<br>with the updated time-<br>stamp value.                                                                                                    |
| JOB_NBR         | Job Number            |                          | <b>Transformation Logic:</b><br>This field is populated<br>with the ODI job<br>execution session<br>number.                                                                                                    |

#### Note:

- 1. The fields CROSS\_STREET and SUBURB are not populated in the dimension for the Oracle Utilities Customer care and Billing source system. Address is a shared dimension and these fields are populated by other source systems.
- 2.In the previous releases (v2.4.1 or earlier), UDF fields were populated with the City, County, Postal, State, Country, and Geo Code information. At a later release, named columns have been introduced in the Address dimension for these attributes. But, the base product ETL processes still populate these details in the UDF fields, as well for backward compatibility purposes.

## **Person Dimension**

The Person dimension stores person related attributes from the source system.

### **Properties**

| Property                   | Value         |
|----------------------------|---------------|
| Target Table               | CD_PER        |
| Table Type                 | Dimension     |
| SCD Type                   | Type 2        |
| Source System Driver Table | CI_PER        |
| Stage Table                | STG_CD_PER    |
| ODI Package                | B1_PKG_CD_PER |
| ETL View                   | B1_D_PER_VW   |

| Target Field  | OBIEE Field                       | Source Field                                         | Transformation /<br>Calculation Logic                                                                                                    |
|---------------|-----------------------------------|------------------------------------------------------|----------------------------------------------------------------------------------------------------|
| PER_KEY       | Person Dimension<br>Surrogate Key |                                                      | <b>Transformation Logic:</b><br>This field is populated<br>with the sequence from<br>SPL_PER_SEQ.                                                                |
| SRC_PER_ID    | Person ID (Natural Key)           | CI_PER.PER_ID                                        |                                                                                                    |
| PER_INFO      | Customer Information              | CI_PER_NAME.ENTI<br>TY_NAME                          | <b>Transformation Logic:</b><br>This field is populated<br>with the primary name of<br>the customer.                                                             |
| PER_NAME      | Customer Name                     | CI_PER_NAME.ENTI<br>TY_NAME                          | <b>Transformation Logic:</b><br>This field is populated<br>with the primary name of<br>the customer.                                                             |
| PER_PHONE_NBR | Customer Phone<br>Number          | CI_PER_PHONE.PHO<br>NE<br>CI_PER_PHONE.EXT<br>ENSION | <b>Transformation Logic:</b><br>This field is populated<br>with the primary phone<br>number of the customer,<br>which is concatenated as<br>Phone 'x' Extension. |
| BUSINESS_IND  | Person/Business<br>Indicator      | CI_PER.PER_OR_BUS<br>_FLG                            | <b>Transformation Logic:</b><br>This field is populated<br>with '1' when the person<br>flag is "B". It is<br>populated with '0' when<br>the person flag is "P".  |
| UDF1_CD       | User Defined Field 1<br>Code      |                                                      |                                                                                                    |

| Target Field    | OBIEE Field                         | Source Field             | Transformation /<br>Calculation Logic                                                                                                    |
|-----------------|-------------------------------------|--------------------------|----------------------------------------------------------------------------------------------------|
| UDF1_DESCR      | User Defined Field 1<br>Description |                          |                                                                                                    |
| UDF2_CD         | User Defined Field 2<br>Code        |                          |                                                                                                    |
| UDF2_DESCR      | User Defined Field 2<br>Description |                          |                                                                                                    |
| UDF3_CD         | User Defined Field 3<br>Code        |                          |                                                                                                    |
| UDF3_DESCR      | User Defined Field 3<br>Description |                          |                                                                                                    |
| UDF4_CD         | User Defined Field 4<br>Code        |                          |                                                                                                    |
| UDF4_DESCR      | User Defined Field 4<br>Description |                          |                                                                                                    |
| UDF5_CD         | User Defined Field 5<br>Code        |                          |                                                                                                    |
| UDF5_DESCR      | User Defined Field 5<br>Description |                          |                                                                                                    |
| UDF6_CD         | User Defined Field 6<br>Code        |                          |                                                                                                    |
| UDF6_DESCR      | User Defined Field 6<br>Description |                          |                                                                                                    |
| DATA_SOURCE_IND | Data Source Indicator               | B1_PROD_INSTANCE.<br>DSI | Transformation Logic:<br>This field is populated<br>with the DSI value on the<br>source product instance<br>configuration. This table<br>is populated as part of<br>the initial setup and the<br>DSI value is extracted<br>from the environment II<br>of the source system<br>(CI_INSTALLATION.I<br>NV_ID). |
| DATA_LOAD_DTTM  | Data Load Date/Time                 |                          | <b>Transformation Logic:</b><br>This field is populated<br>with the load timestamp<br>value.                                                                                                    |
| EFF_START_DTTM  | Effective Start Date/<br>Time       |                          |                                                                                                    |
| EFF_END_DTTM    | Effective End Date/<br>Time         |                          |                                                                                                    |

| Target Field | OBIEE Field | Source Field | Transformation /<br>Calculation Logic                                                                      |
|--------------|-------------|--------------|----------------------------------------------------------------------------------------------------|
| JOB_NBR      | Job Number  |              | <b>Transformation Logic</b><br>This field is populated<br>with the ODI job<br>execution session<br>number. |

## **Premise Dimension**

The Premise dimension stores premise related attributes from the premises defined in the source system.

The following UDF columns are populated by the ETL process supplied with the product.

- UDF1 Jurisdiction
- UDF2 Premise Type
- UDF3 Life Support Flag
- UDF4 Trend Area
- UDF5 In City Limit

### **Properties**

| Property                   | Value          |  |
|----------------------------|----------------|--|
| Target Table               | CD_PREM        |  |
| Table Type                 | Dimension      |  |
| SCD Type                   | Type 2         |  |
| Source System Driver Table | CI_PREM        |  |
| Stage Table                | STG_CD_PREM    |  |
| ODI Package                | B1_PKG_CD_PREM |  |
| ETL View                   | B1_D_PREM_VW   |  |

| Target Field | OBIEE Field                        | Source Field    | Transformation /<br>Calculation Logic                                                              |
|--------------|------------------------------------|-----------------|----------------------------------------------------------------------------------------------------|
| PREM_KEY     | Premise Dimension<br>Surrogate Key |                 | <b>Transformation Logic:</b><br>This field is populated<br>with the sequence from<br>SPL_PREM_SEQ. |
| SRC_PREM_ID  | Premise ID (Natural<br>Key)        | CI_PREM.PREM_ID |                                                                                                    |

| Target Field | OBIEE Field                         | Source Field                   | Transformation /<br>Calculation Logic                                        |
|--------------|-------------------------------------|--------------------------------|------------------------------------------------------------------------------|
| PREM_INFO    | Premise Information                 | CI_PREM.ADDRESS1               | <b>Transformation Logic:</b><br>The fields will be                           |
|              |                                     | CI_PREM.CITY                   | concatenated as Address                                                      |
|              |                                     | CI_PREM.STATE                  | Line 1, City, State, Postal,<br>Premise Type, Premise<br>ID.                 |
|              |                                     | CI_PREM.POSTAL                 | 11).                                                                         |
|              |                                     | CI_PREM_TYPE_L.DE<br>SCR       |                                                                              |
|              |                                     | CI_PREM.PREM_ID                |                                                                              |
| UDF1_CD      | Jurisdiction Code                   | CI_PREM.CIS_DIVISI<br>ON       |                                                                              |
| UDF1_DESCR   | Jurisdiction                        | CI_CIS_DIVISION_L.<br>DESCR    |                                                                              |
| UDF2_CD      | Premise Type Code                   | CI_PREM.PREM_TYP<br>E_CD       |                                                                              |
| UDF2_DESCR   | Premise Type                        | CI_PREM_TYPE_L.DE<br>SCR       |                                                                              |
| UDF3_CD      | Life Support Flag Code              | CI_PREM.LS_SL_FLG              |                                                                              |
| UDF3_DESCR   | Life Support Flag                   | CI_LOOKUP_VAL_I.<br>DESCR      | <b>Note:</b><br>Lookup Name -<br>LS_SL_FLG. If the                           |
|              |                                     | CI_LOOKUP_VAL_L.<br>DESCR_OVRD | override description is<br>not available, the regula<br>description is used. |
| UDF4_CD      | Trend Area Code                     | CI_PREM.TREND_AR<br>EA_CD      |                                                                              |
| UDF4_DESCR   | Trend Area                          | CI_TREND_AREA_L.<br>DESCR      |                                                                              |
| UDF5_CD      | In City Limit Code                  | CI_PREM.IN_CITY_LI<br>MIT      |                                                                              |
| UDF5_DESCR   | In City Limit                       | CI_PREM.IN_CITY_LI<br>MIT      |                                                                              |
| UDF6_CD      | User Defined Field 6<br>Code        |                                |                                                                              |
| UDF6_DESCR   | User Defined Field 6<br>Description |                                |                                                                              |
| UDF7_CD      | User Defined Field 7<br>Code        |                                |                                                                              |
| UDF7_DESCR   | User Defined Field 8<br>Description |                                |                                                                              |

| Target Field | OBIEE Field                          | Source Field | Transformation /<br>Calculation Logic |
|--------------|--------------------------------------|--------------|---------------------------------------|
| UDF8_CD      | User Defined Field 8<br>Code         |              |                                       |
| UDF8_DESCR   | User Defined Field 8<br>Description  |              |                                       |
| UDF9_CD      | User Defined Field 9<br>Code         |              |                                       |
| UDF9_DESCR   | User Defined Field 9<br>Description  |              |                                       |
| UDF10_CD     | User Defined Field 10<br>Code        |              |                                       |
| UDF10_DESCR  | User Defined Field 10<br>Description |              |                                       |
| UDF11_CD     | User Defined Field 11<br>Code        |              |                                       |
| UDF11_DESCR  | User Defined Field 11<br>Description |              |                                       |
| UDF12_CD     | User Defined Field 12<br>Code        |              |                                       |
| UDF12_DESCR  | User Defined Field 12<br>Description |              |                                       |
| UDF13_CD     | User Defined Field 13<br>Code        |              |                                       |
| UDF13_DESCR  | User Defined Field 13<br>Description |              |                                       |
| UDF14_CD     | User Defined Field 14<br>Code        |              |                                       |
| UDF14_DESCR  | User Defined Field 14<br>Description |              |                                       |
| UDF15_CD     | User Defined Field 15<br>Code        |              |                                       |
| UDF15_DESCR  | User Defined Field 15<br>Description |              |                                       |
| UDF16_CD     | User Defined Field 16<br>Code        |              |                                       |
| UDF16_DESCR  | User Defined Field 16<br>Description |              |                                       |
| UDF17_CD     | User Defined Field 17<br>Code        |              |                                       |
| UDF17_DESCR  | User Defined Field 17<br>Description |              |                                       |

| Target Field    | OBIEE Field                          | Source Field             | Transformation /<br>Calculation Logic                                                                                                    |
|-----------------|--------------------------------------|--------------------------|----------------------------------------------------------------------------------------------------|
| UDF18_CD        | User Defined Field 18<br>Code        |                          |                                                                                                    |
| UDF18_DESCR     | User Defined Field 18<br>Description |                          |                                                                                                    |
| DATA_SOURCE_IND | Data Source Indicator                | B1_PROD_INSTANCE.<br>DSI | Transformation Logic:<br>This field is populated<br>with the DSI value on the<br>source product instance<br>configuration. This table<br>is populated as part of<br>the initial setup and the<br>DSI value is extracted<br>from the environment ID<br>of the source system<br>(CI_INSTALLATION.E<br>NV_ID). |
| DATA_LOAD_DTTM  | Data Load Date/Time                  |                          | <b>Transformation Logic:</b><br>This field is populated<br>with the load timestamp<br>value.                                                                                                    |
| EFF_START_DTTM  | Effective Start Date/<br>Time        |                          |                                                                                                    |
| EFF_END_DTTM    | Effective End Date/<br>Time          |                          |                                                                                                    |
| JOB_NBR         | Job Number                           |                          | <b>Transformation Logic:</b><br>This field is populated<br>with the ODI job<br>execution session<br>number.                                                                                                    |

## **Service Agreement Dimension**

The Service Agreement dimension stores information about all service agreements defined in the source system.

The following UDF columns are populated by the ETL process supplied with the product.

- UDF1 Service Type
- UDF2 CIS Division
- UDF3 SA Type
- UDF4 Revenue Class
- UDF5 SIC Code
- UDF6 Deposit Class
- UDF7 Campaign
- UDF8 Debt Class

# Properties

| Property                   | Value        |
|----------------------------|--------------|
| Target Table               | CD_SA        |
| Table Type                 | Dimension    |
| SCD Type                   | Type 2       |
| Source System Driver Table | CI_SA        |
| Stage Table                | STG_CD_SA    |
| ODI Package                | B1_PKG_CD_SA |
| ETL View                   | B1_D_SA_VW   |

| Target Field           | OBIEE Field                   | Source Field                    | Transformation /<br>Calculation Logic                                                            |
|------------------------|-------------------------------|---------------------------------|--------------------------------------------------------------------------------------------------|
| SA_KEY                 | SA Dimension Surrogate<br>Key |                                 | <b>Transformation Logic:</b><br>This field is populated<br>with the sequence from<br>SPL_SA_SEQ. |
| SRC_SA_ID              | SA ID (Natural Key)           | CI_SA.SA_ID                     |                                                                                                  |
| SPECIAL_ROLE_CD        | Special Role Code             | CI_SA_TYPE.SPECIAL<br>_ROLE_FLG |                                                                                                  |
| SPECIAL_ROLE_DES<br>CR | Special Role Description      | CI_LOOKUP_VAL_L.<br>DESCR       | <b>Note</b> :<br>Lookup Name -<br>SPECIAL_ROLE_FLG.                                              |
|                        |                               | CI_LOOKUP_VAL_L.<br>DESCR_OVRD  | If the override<br>description is not<br>available, regular<br>description is used.              |
| UDF1_CD                | Service Type (SA) Code        | CI_SA_TYPE.SVC_TYP<br>E_CD      |                                                                                                  |
| UDF1_DESCR             | Service Type                  | CI_SVC_TYPE_L.DES<br>CR         |                                                                                                  |
| UDF2_CD                | CIS Division (SA) Code        | CI_SA.CIS_DIVISION              |                                                                                                  |
| UDF2_DESCR             | CIS Division                  | CI_CIS_DIVISION_L.<br>DESCR     |                                                                                                  |
| UDF3_CD                | SA Type Code                  | CI_SA.SA_TYPE_CD                |                                                                                                  |
| UDF3_DESCR             | SA Type                       | CI_SA_TYPE_L.DESC<br>R          |                                                                                                  |
| UDF4_CD                | Revenue Class Code            | CI_SA_TYPE.REV_CL<br>_CD        |                                                                                                  |
| UDF4_DESCR             | Revenue Class                 | CI_REV_CL_L.DESCR               |                                                                                                  |

| Target Field | OBIEE Field                          | Source Field              | Transformation /<br>Calculation Logic |
|--------------|--------------------------------------|---------------------------|---------------------------------------|
| UDF5_CD      | SIC Code Value                       | CI_SA.SIC_CD              |                                       |
| UDF5_DESCR   | SIC Code                             | CI_SIC_L.DESCR            |                                       |
| UDF6_CD      | Deposit Class Code                   | CI_SA_TYPE.DEP_CL<br>_CD  |                                       |
| UDF6_DESCR   | Deposit Class                        | CI_DEP_CL_L.DESCR         |                                       |
| UDF7_CD      | Campaign Code                        | CI_ENRL.CAMPAIGN<br>_CD   |                                       |
| UDF7_DESCR   | Campaign                             | CI_CAMPAIGN_L.DES<br>CR   |                                       |
| UDF8_CD      | Debt Class Code                      | CI_SA_TYPE.DEBT_C<br>L_CD |                                       |
| UDF8_DESCR   | Debt Class                           | CI_DEBT_CL_L.DESC<br>R    |                                       |
| UDF9_CD      | User Defined Field 9<br>Code         |                           |                                       |
| UDF9_DESCR   | User Defined Field 9<br>Description  |                           |                                       |
| UDF10_CD     | User Defined Field 10<br>Code        |                           |                                       |
| UDF10_DESCR  | User Defined Field 10<br>Description |                           |                                       |
| UDF11_CD     | User Defined Field 11<br>Code        |                           |                                       |
| UDF11_DESCR  | User Defined Field 11<br>Description |                           |                                       |
| UDF12_CD     | User Defined Field 12<br>Code        |                           |                                       |
| UDF12_DESCR  | User Defined Field 12<br>Description |                           |                                       |
| UDF13_CD     | User Defined Field 13<br>Code        |                           |                                       |
| UDF13_DESCR  | User Defined Field 13<br>Description |                           |                                       |
| UDF14_CD     | User Defined Field 14<br>Code        |                           |                                       |
| UDF14_DESCR  | User Defined Field 14<br>Description |                           |                                       |
| UDF15_CD     | User Defined Field 15<br>Code        |                           |                                       |

| Target Field    | OBIEE Field                          | Source Field             | Transformation /<br>Calculation Logic                                                                                                    |
|-----------------|--------------------------------------|--------------------------|----------------------------------------------------------------------------------------------------|
| UDF15_DESCR     | User Defined Field 15<br>Description |                          |                                                                                                    |
| UDF16_CD        | User Defined Field 16<br>Code        |                          |                                                                                                    |
| UDF16_DESCR     | User Defined Field 16<br>Description |                          |                                                                                                    |
| UDF17_CD        | User Defined Field 17<br>Code        |                          |                                                                                                    |
| UDF17_DESCR     | User Defined Field 17<br>Description |                          |                                                                                                    |
| UDF18_CD        | User Defined Field 18<br>Code        |                          |                                                                                                    |
| UDF18_DESCR     | User Defined Field 18<br>Description |                          |                                                                                                    |
| UDF19_CD        | User Defined Field 19<br>Code        |                          |                                                                                                    |
| UDF19_DESCR     | User Defined Field 19<br>Description |                          |                                                                                                    |
| DATA_SOURCE_IND | Data Source Indicator                | B1_PROD_INSTANCE.<br>DSI | <b>Transformation Logic:</b><br>This field is populated<br>with the DSI value on the<br>source product instance<br>configuration. This table<br>is populated as part of<br>the initial setup and the<br>DSI value is extracted<br>from the environment ID<br>of the source system<br>(CI_INSTALLATION.E<br>NV_ID). |
| DATA_LOAD_DTTM  | Data Load Date/Time                  |                          | <b>Transformation Logic:</b><br>This field is populated<br>with the load timestamp<br>value.                                                                                                    |
| EFF_START_DTTM  | Effective Start Date/<br>Time        |                          |                                                                                                    |
| EFF_END_DTTM    | Effective End Date/<br>Time          |                          |                                                                                                    |
| JOB_NBR         | Job Number                           |                          | <b>Transformation Logic:</b><br>This field is populated<br>with the ODI job<br>execution session<br>number.                                                                                                    |

# To Do Dimension

The To Do Dimension stores information about all To Do entries created in the source system.

#### **Properties**

| Property                   | Value        |
|----------------------------|--------------|
| Target Table               | CD_TD        |
| Table Type                 | Dimension    |
| SCD Type                   | Type 1       |
| Source System Driver Table | CI_TD_ENTRY  |
| Stage Table                | STG_CD_TD    |
| ODI Package                | B1_PKG_CD_TD |
| ETL View                   | B1_D_TD_VW   |

| Target Field    | OBIEE Field                      | Source Field                                                | Transformation /<br>Calculation Logic                                                                                                    |
|-----------------|----------------------------------|-------------------------------------------------------------|----------------------------------------------------------------------------------------------------|
| TD_KEY          | To Do Dimension<br>Surrogate Key |                                                             | <b>Transformation Logic:</b><br>This field is populated<br>with the sequence from<br>OUBI_TD_SEQ.                                                    |
| SRC_TD_ENTRY_ID | To Do Entry ID (Natural<br>Key)  | CI_TD_ENTRY.TD_E<br>NTRY_ID                                 |                                                                                                    |
| TD_MESSAGE      | To Do Message                    | CI_MSG_L.MESSAGE_<br>TEXT<br>CI_MSG_L.MESSAGE_<br>TEXT_OVRD | <b>Transformation Logic:</b><br>The parameters provided<br>in the To Do entry will be<br>placed in the available<br>place holders in the<br>message. |
|                 |                                  |                                                             | <b>Note</b> : If the override<br>message text is not<br>available, the regular<br>message text will be used.                                         |
| TD_COMMENTS     | To Do Comments                   | CI_TD_ENTRY.COMM<br>ENTS                                    |                                                                                                    |

| Target Field    | OBIEE Field                         | Source Field                                        | Transformation /<br>Calculation Logic                                                                                                    |
|-----------------|-------------------------------------|-----------------------------------------------------|----------------------------------------------------------------------------------------------------|
| TD_INFO         | To Do Info String                   | CI_TD_TYPE_L.DESC<br>R<br>CI_LOOKUP_VAL_L.<br>DESCR | <b>Transformation Logic</b> .<br>This field is populated as<br>the concatenation of To<br>Do Type, Status<br>Description, To Do                                                                                                    |
|                 |                                     | CI_LOOKUP_VAL_L.<br>DESCR_OVRD<br>CI_TD_ENTRY.TD_E  | Entry ID.<br>Note: Lookup Name -<br>ENTRY_STATUS_FLG.<br>If the override                                                                                                    |
|                 |                                     | NTRY_ID                                             | description is not<br>available, the regular<br>description will be used.                                                                                                    |
| UDF1_CD         | User Defined Field 1<br>Code        |                                                     |                                                                                                    |
| UDF1_DESCR      | User Defined Field 1<br>Description |                                                     |                                                                                                    |
| UDF2_CD         | User Defined Field 2<br>Code        |                                                     |                                                                                                    |
| UDF2_DESCR      | User Defined Field 2<br>Description |                                                     |                                                                                                    |
| UDF3_CD         | User Defined Field 3<br>Code        |                                                     |                                                                                                    |
| UDF3_DESCR      | User Defined Field 3<br>Description |                                                     |                                                                                                    |
| UDF4_CD         | User Defined Field 4<br>Code        |                                                     |                                                                                                    |
| UDF4_DESCR      | User Defined Field 4<br>Description |                                                     |                                                                                                    |
| UDF5_CD         | User Defined Field 5<br>Code        |                                                     |                                                                                                    |
| UDF5_DESCR      | User Defined Field 5<br>Description |                                                     |                                                                                                    |
| DATA_SOURCE_IND | Data Source Indicator               | B1_PROD_INSTANCE.<br>DSI                            | Transformation Logic:<br>This field is populated<br>with the DSI value on the<br>source product instance<br>configuration. This table<br>is populated as part of<br>the initial setup and the<br>DSI value is extracted<br>from the environment ID<br>of the source system<br>(CI_INSTALLATION.E<br>NV_ID). |

| Target Field   | OBIEE Field         | Source Field | Transformation /<br>Calculation Logic                                                                       |
|----------------|---------------------|--------------|----------------------------------------------------------------------------------------------------|
| DATA_LOAD_DTTM | Data Load Date/Time |              | <b>Transformation Logic:</b><br>This field is populated<br>with the load time-stamp<br>value.               |
| UPDATE_DTTM    | Update Date/Time    |              | <b>Transformation Logic:</b><br>This field is populated<br>with the updated time-<br>stamp value.           |
| JOB_NBR        | Job Number          |              | <b>Transformation Logic:</b><br>This field is populated<br>with the ODI job<br>execution session<br>number. |

# **To Do Priority Dimension**

The To Do Priority dimension stores various priority levels that can be set for a To Do entry in the source system.

## **Properties**

| Property                   | Value                 |
|----------------------------|-----------------------|
| Target Table               | CD_TD_PRIORITY        |
| Table Type                 | Dimension             |
| SCD Type                   | Type 1                |
| Source System Driver Table | CI_LOOKUP_VAL_L       |
| Stage Table                | STG_CD_TD_PRIORITY    |
| ODI Package                | B1_PKG_CD_TD_PRIORITY |
| ETL View                   | B1_D_TD_PRIORITY_VW   |

| Target Field    | OBIEE Field                                  | Source Field                    | Transformation /<br>Calculation Logic                                                                          |
|-----------------|----------------------------------------------|---------------------------------|----------------------------------------------------------------------------------------------------|
| TD_PRIORITY_KEY | To Do Priority<br>Dimension Surrogate<br>Key |                                 | <b>Transformation Logic:</b><br>This field is populated<br>with the sequence from<br>OUBI_TD_PRIORITY_<br>SEQ. |
| TD_PRIORITY_CD  | To Do Priority Code                          | CI_LOOKUP_VAL_L.F<br>IELD_VALUE | <b>Note</b> : Lookup Name -<br>TD_PRIORITY_FLG                                                                 |

| Target Field          | OBIEE Field                   | Source Field                   | Transformation /<br>Calculation Logic                                                                                                    |
|-----------------------|-------------------------------|--------------------------------|----------------------------------------------------------------------------------------------------|
| TD_PRIORITY_DESC<br>R | To Do Priority<br>Description | CI_LOOKUP_VAL_L.<br>DESCR      | <b>Note</b> : If the override description is not available, regular                                                                                                    |
|                       |                               | CI_LOOKUP_VAL_L.<br>DESCR_OVRD | description will be used.                                                                                                    |
| DATA_SOURCE_IND       | Data Source Indicator         | B1_PROD_INSTANCE.<br>DSI       | Transformation Logic:<br>This field is populated<br>with the DSI value on the<br>source product instance<br>configuration. This table<br>is populated as part of<br>the initial setup and the<br>DSI value is extracted<br>from the environment ID<br>of the source system<br>(CI_INSTALLATION.E<br>NV_ID). |
| DATA_LOAD_DTTM        | Data Load Date/Time           |                                | <b>Transformation Logic:</b><br>This field is populated<br>with the load time-stamp<br>value.                                                                                                    |
| UPDATE_DTTM           | Update Date/Time              |                                | <b>Transformation Logic:</b><br>This field is populated<br>with the updated time-<br>stamp value.                                                                                                    |
| JOB_NBR               | Job Number                    |                                | <b>Transformation Logic:</b><br>This field is populated<br>with the ODI job<br>execution session<br>number.                                                                                                    |

# To Do Role Dimension

The To Do Role dimension stores various roles defined in the source system, who may view and work on the To Do entries.

| Property                   | Value          |
|----------------------------|----------------|
| Target Table               | CD_TD_ROLE     |
| Table Type                 | Dimension      |
| SCD Type                   | Type 1         |
| Source System Driver Table | CI_ROLE_L      |
| Stage Table                | STG_CD_TD_ROLE |

#### Property

Value

B1\_PKG\_CD\_TD\_ROLE

ETL View

ODI Package

B1\_D\_TD\_ROLE\_VW

| Target Field    | OBIEE Field                           | Source Field             | Transformation /<br>Calculation Logic                                                                                                    |
|-----------------|---------------------------------------|--------------------------|----------------------------------------------------------------------------------------------------|
| TD_ROLE_KEY     | To Do Role Dimension<br>Surrogate Key |                          | <b>Transformation Logic:</b><br>This field is populated<br>with the sequence from<br>OUBI_TD_ROLE_SEQ                                                                                                    |
| TD_ROLE_CD      | To Do Role Code<br>(Natural Key)      | CI_ROLE_L.ROLE_ID        |                                                                                                    |
| TD_ROLE_DESCR   | To Do Role Description                | CI_ROLE_L.DESCR          |                                                                                                    |
| UDF1_CD         | User Defined Field 1<br>Code          |                          |                                                                                                    |
| UDF1_DESCR      | User Defined Field 1<br>Description   |                          |                                                                                                    |
| UDF2_CD         | User Defined Field 2<br>Code          |                          |                                                                                                    |
| UDF2_DESCR      | User Defined Field 2<br>Description   |                          |                                                                                                    |
| DATA_SOURCE_IND | Data Source Indicator                 | B1_PROD_INSTANCE.<br>DSI | <b>Transformation Logic:</b><br>This field is populated<br>with the DSI value on the<br>source product instance<br>configuration. This table<br>is populated as part of<br>the initial setup and the<br>DSI value is extracted<br>from the environment ID<br>of the source system<br>(CI_INSTALLATION.E<br>NV_ID). |
| DATA_LOAD_DTTM  | Data Load Date/Time                   |                          | <b>Transformation Logic:</b><br>This field is populated<br>with the load time-stamp<br>value.                                                                                                    |
| UPDATE_DTTM     | Update Date/Time                      |                          | <b>Transformation Logic:</b><br>This field is populated<br>with the updated time-<br>stamp value.                                                                                                    |

| Target Field | OBIEE Field | Source Field | Transformation /<br>Calculation Logic                                                                      |
|--------------|-------------|--------------|----------------------------------------------------------------------------------------------------|
| JOB_NBR      | Job Number  |              | <b>Transformation Logic</b><br>This field is populated<br>with the ODI job<br>execution session<br>number. |

## **To Do Skill Dimension**

The To Do Skill dimension stores the characteristic types defined as skills in the AQM feature configuration list in the source system. The characteristic types are extracted along with their characteristic values.

## Properties

| Property                   | Value                    |
|----------------------------|--------------------------|
| Target Table               | CD_TD_SKILL              |
| Table Type                 | Dimension                |
| SCD Type                   | Type 1                   |
| Source System Driver Table | CI_WFM_OPT/CI_CHAR_VAL_L |
| Stage Table                | STG_CD_TD_SKILL          |
| ODI Package                | B1_PKG_CD_TD_SKILL       |
| ETL View                   | B1_D_TD_SKILL_VW         |

| Target Field           | OBIEE Field                             | Source Field                                                 | Transformation /<br>Calculation Logic                                                                                                    |
|------------------------|-----------------------------------------|--------------------------------------------------------------|----------------------------------------------------------------------------------------------------|
| TD_SKILL_KEY           | To Do Skill Dimension<br>Surrogate Key  |                                                              | <b>Transformation Logic:</b><br>This field is populated<br>with the sequence from<br>OUBI_TD_SKILL_SE<br>Q.                                     |
| TD_SKILL_LVL_CD        | To Do Skill Level Code<br>(Natural Key) | CI_CHAR_VAL_L.CHA<br>R_TYPE_CD<br>CI_CHAR_VAL_L.CHA<br>R_VAL | <b>Transformation Logic:</b><br>This field is populated<br>with Characteristic Type<br>Code <space><br/>Characteristic Value<br/>Code.</space>  |
| TD_SKILL_LVL_DESC<br>R | To Do Skill Level<br>Description        | CI_CHAR_VAL_L.DES<br>CR<br>CI_CHAR_TYPE_L.DE<br>SCR          | Transformation Logic:<br>This field is populated<br>with the Characteristic<br>Type Description /<br>Characteristic Value<br>Description value. |

| Target Field            | OBIEE Field                         | Source Field               | Transformation /<br>Calculation Logic                                                                                                    |
|-------------------------|-------------------------------------|----------------------------|----------------------------------------------------------------------------------------------------|
| TD_SKILL_TYPE_CD        | To Do Skill Type Code               | CI_WFM_OPT.WFM_O<br>PT_VAL | <b>Note</b> : The characteristic<br>types defined as Skill on<br>the Activity Queue<br>Management feature<br>configuration list is<br>extracted.                                                                                                    |
| TD_SKILL_TYPE_DE<br>SCR | To Do Skill Type<br>Description     | CI_CHAR_TYPE_L.DE<br>SCR   | <b>Note</b> : The characteristic<br>type descriptions for<br>those characteristic types<br>retrieved as Skills will be<br>populated.                                                                                                    |
| UDF1_CD                 | User Defined Field 1<br>Code        |                            |                                                                                                    |
| UDF1_DESCR              | User Defined Field 1<br>Description |                            |                                                                                                    |
| UDF2_CD                 | User Defined Field 2<br>Code        |                            |                                                                                                    |
| UDF2_DESCR              | User Defined Field 2<br>Description |                            |                                                                                                    |
| DATA_SOURCE_IND         | Data Source Indicator               | B1_PROD_INSTANCE.<br>DSI   | Transformation Logic:<br>This field is populated<br>with the DSI value on the<br>source product instance<br>configuration. This table<br>is populated as part of<br>the initial setup and the<br>DSI value is extracted<br>from the environment ID<br>of the source system<br>(CI_INSTALLATION.E<br>NV_ID). |
| DATA_LOAD_DTTM          | Data Load Date/Time                 |                            | <b>Transformation Logic:</b><br>This field is populated<br>with the load time-stamp<br>value.                                                                                                    |
| UPDATE_DTTM             | Update Date/Time                    |                            | <b>Transformation Logic:</b><br>This field is populated<br>with the updated time-<br>stamp value.                                                                                                    |
| JOB_NBR                 | Job Number                          |                            | <b>Transformation Logic:</b><br>This field is populated<br>with the ODI job<br>execution session<br>number.                                                                                                    |

# **To Do Status Dimension**

The To Do Status dimension extracts the statuses of a To-Do entry. The data is retrieved from the Entry Status Flag (ENTRY\_STATUS\_FLG) lookup field.

### **Properties**

| Property                   | Value               |
|----------------------------|---------------------|
| Target Table               | CD_TD_STATUS        |
| Table Type                 | Dimension           |
| SCD Type                   | Type 1              |
| Source System Driver Table | CI_LOOKUP_VAL_L     |
| Stage Table                | STG_CD_TD_STATUS    |
| ODI Package                | B1_PKG_CD_TD_STATUS |
| ETL View                   | B1_D_TD_STATUS_VW   |

| Target Field    | OBIEE Field                             | Source Field                    | Transformation /<br>Calculation Logic                                                                                                    |
|-----------------|-----------------------------------------|---------------------------------|----------------------------------------------------------------------------------------------------|
| TD_STATUS_KEY   | To Do Status Dimension<br>Surrogate Key |                                 | <b>Transformation Logic:</b><br>This field is populated<br>with the sequence from<br>OUBI_TD_STATUS_S<br>EQ.                                                                                                    |
| TD_STATUS_CD    | To Do Status Code                       | CI_LOOKUP_VAL_L.F<br>IELD_VALUE | <b>Note</b> : Lookup Name -<br>ENTRY_STATUS_FLG                                                                                                    |
| TD_STATUS_DESCR | To Do Status Description                | CI_LOOKUP_VAL_L.<br>DESCR       | <b>Note</b> : If the override description is not available, regular                                                                                                    |
|                 |                                         | CI_LOOKUP_VAL_L.<br>DESCR_OVRD  | description is used.                                                                                                    |
| DATA_SOURCE_IND | Data Source Indicator                   | B1_PROD_INSTANCE.<br>DSI        | <b>Transformation Logic:</b><br>This field is populated<br>with the DSI value on the<br>source product instance<br>configuration. This table<br>is populated as part of<br>the initial setup and the<br>DSI value is extracted<br>from the environment ID<br>of the source system<br>(CI_INSTALLATION.E<br>NV_ID). |
| DATA_LOAD_DTTM  | Data Load Date/Time                     |                                 | <b>Transformation Logic:</b><br>This field is populated<br>with the load time-stamp<br>value.                                                                                                    |

| Target Field | OBIEE Field      | Source Field | Transformation /<br>Calculation Logic                                                                       |
|--------------|------------------|--------------|----------------------------------------------------------------------------------------------------|
| UPDATE_DTTM  | Update Date/Time |              | <b>Transformation Logic:</b><br>This field is populated<br>with the updated time-<br>stamp value.           |
| JOB_NBR      | Job Number       |              | <b>Transformation Logic:</b><br>This field is populated<br>with the ODI job<br>execution session<br>number. |

# To Do Type Dimension

The To Do Type dimension stores all To Do types defined in the source system.

## Properties

| Property                   | Value             |
|----------------------------|-------------------|
| Target Table               | CD_TD_TYPE        |
| Table Type                 | Dimension         |
| SCD Type                   | Type 2            |
| Source System Driver Table | CI_TD_TYPE_L      |
| Stage Table                | STG_CD_TD_TYPE    |
| ODI Package                | B1_PKG_CD_TD_TYPE |
| ETL View                   | B1_D_TD_TYPE_VW   |

| Target Field  | OBIEE Field                           | Source Field                | Transformation /<br>Calculation Logic                                                                  |
|---------------|---------------------------------------|-----------------------------|----------------------------------------------------------------------------------------------------|
| TD_TYPE_KEY   | To Do Type Dimension<br>Surrogate Key |                             | <b>Transformation Logic:</b><br>This field is populated<br>with the sequence from<br>OUBI_TD_TYPE_SEQ. |
| TD_TYPE_CD    | To Do Type Code<br>(Natural Key)      | CI_TD_TYPE_L.TD_T<br>YPE_CD |                                                                                                    |
| TD_TYPE_DESCR | To Do Type Description                | CI_TD_TYPE_L.DESC<br>R      |                                                                                                    |
| UDF1_CD       | User Defined Field 1<br>Code          |                             |                                                                                                    |
| UDF1_DESCR    | User Defined Field 1<br>Description   |                             |                                                                                                    |

| Target Field | OBIEE Field                          | Source Field | Transformation /<br>Calculation Logic |
|--------------|--------------------------------------|--------------|---------------------------------------|
| UDF2_CD      | User Defined Field 2<br>Code         |              |                                       |
| UDF2_DESCR   | User Defined Field 2<br>Description  |              |                                       |
| UDF3_CD      | User Defined Field 3<br>Code         |              |                                       |
| UDF3_DESCR   | User Defined Field 3<br>Description  |              |                                       |
| UDF4_CD      | User Defined Field 4<br>Code         |              |                                       |
| UDF4_DESCR   | User Defined Field 4<br>Description  |              |                                       |
| UDF5_CD      | User Defined Field 5<br>Code         |              |                                       |
| UDF5_DESCR   | User Defined Field 5<br>Description  |              |                                       |
| UDF6_CD      | User Defined Field 6<br>Code         |              |                                       |
| UDF6_DESCR   | User Defined Field 6<br>Description  |              |                                       |
| UDF7_CD      | User Defined Field 7<br>Code         |              |                                       |
| UDF7_DESCR   | User Defined Field 8<br>Description  |              |                                       |
| UDF8_CD      | User Defined Field 8<br>Code         |              |                                       |
| UDF8_DESCR   | User Defined Field 8<br>Description  |              |                                       |
| UDF9_CD      | User Defined Field 9<br>Code         |              |                                       |
| UDF9_DESCR   | User Defined Field 9<br>Description  |              |                                       |
| UDF10_CD     | User Defined Field 10<br>Code        |              |                                       |
| UDF10_DESCR  | User Defined Field 10<br>Description |              |                                       |

| Target Field    | OBIEE Field                   | Source Field             | Transformation /<br>Calculation Logic                                                                                                    |
|-----------------|-------------------------------|--------------------------|----------------------------------------------------------------------------------------------------|
| DATA_SOURCE_IND | Data Source Indicator         | B1_PROD_INSTANCE.<br>DSI | Transformation Logic:<br>This field is populated<br>with the DSI value on the<br>source product instance<br>configuration. This table<br>is populated as part of<br>the initial setup and the<br>DSI value is extracted<br>from the environment ID<br>of the source system<br>(CI_INSTALLATION.E<br>NV_ID). |
| DATA_LOAD_DTTM  | Data Load Date/Time           |                          | <b>Transformation Logic:</b><br>This field is populated<br>with the load timestamp<br>value.                                                                                                    |
| EFF_START_DTTM  | Effective Start Date/<br>Time |                          |                                                                                                    |
| EFF_END_DTTM    | Effective End Date/<br>Time   |                          |                                                                                                    |
| JOB_NBR         | Job Number                    |                          | <b>Transformation Logic:</b><br>This field is populated<br>with the ODI job<br>execution session<br>number.                                                                                                    |

# **User Dimension**

The User dimension stores the user details from the source system.

| Property                   | Value          |
|----------------------------|----------------|
| Target Table               | CD_USER        |
| Table Type                 | Dimension      |
| SCD Type                   | Type 2         |
| Source System Driver Table | SC_USER        |
| Stage Table                | STG_CD_USER    |
| ODI Package                | B1_PKG_CD_USER |
| ETL View                   | B1_D_USER_VW   |

| Fields       |                                     |                        |                                                                                                    |
|--------------|-------------------------------------|------------------------|----------------------------------------------------------------------------------------------------|
| Target Field | OBIEE Field                         | Source Field           | Transformation /<br>Calculation Logic                                                              |
| USER_KEY     | User Dimension<br>Surrogate Key     |                        | <b>Transformation Logic:</b><br>This field is populated<br>with the sequence from<br>SPL_USER_SEQ. |
| USER_CD      | User Code (Natural Key)             | SC_USER.USER_ID        |                                                                                                    |
| USER_DESCR   | User Description                    | SC_USER.LAST_NAM<br>E  | <b>Transformation Logic:</b><br>This field is populated<br>with Last Name, First<br>Name.          |
|              |                                     | SC_USER.FIRST_NAM<br>E | Iname.                                                                                             |
| UDF1_CD      | User Defined Field 1<br>Code        |                        |                                                                                                    |
| UDF1_DESCR   | User Defined Field 1<br>Description |                        |                                                                                                    |
| UDF2_CD      | User Defined Field 2<br>Code        |                        |                                                                                                    |
| UDF2_DESCR   | User Defined Field 2<br>Description |                        |                                                                                                    |
| UDF3_CD      | User Defined Field 3<br>Code        |                        |                                                                                                    |
| UDF3_DESCR   | User Defined Field 3<br>Description |                        |                                                                                                    |
| UDF4_CD      | User Defined Field 4<br>Code        |                        |                                                                                                    |
| UDF4_DESCR   | User Defined Field 4<br>Description |                        |                                                                                                    |
| UDF5_CD      | User Defined Field 5<br>Code        |                        |                                                                                                    |
| UDF5_DESCR   | User Defined Field 5<br>Description |                        |                                                                                                    |
| UDF6_CD      | User Defined Field 6<br>Code        |                        |                                                                                                    |
| UDF6_DESCR   | User Defined Field 6<br>Description |                        |                                                                                                    |
| UDF7_CD      | User Defined Field 7<br>Code        |                        |                                                                                                    |
| UDF7_DESCR   | User Defined Field 8<br>Description |                        |                                                                                                    |
| UDF8_CD      | User Defined Field 8<br>Code        |                        |                                                                                                    |

| Target Field                 | OBIEE Field                          | Source Field             | Transformation /<br>Calculation Logic                                                                                                    |
|------------------------------|--------------------------------------|--------------------------|----------------------------------------------------------------------------------------------------|
| UDF8_DESCR                   | User Defined Field 8<br>Description  |                          |                                                                                                    |
| UDF9_CD                      | User Defined Field 9<br>Code         |                          |                                                                                                    |
| UDF9_DESCR                   | User Defined Field 9<br>Description  |                          |                                                                                                    |
| UDF10_CD                     | User Defined Field 10<br>Code        |                          |                                                                                                    |
| UDF10_DESCR                  | User Defined Field 10<br>Description |                          |                                                                                                    |
| DATA_SOURCE_IND              | Data Source Indicator                | B1_PROD_INSTANCE.<br>DSI | <b>Transformation Logic:</b><br>This field is populated<br>with the DSI value on the<br>source product instance<br>configuration. This table<br>is populated as part of<br>the initial setup and the<br>DSI value is extracted<br>from the environment ID<br>of the source system<br>(CI_INSTALLATION.E<br>NV_ID). |
| DATA_LOAD_DT <sup>*</sup> TM | Data Load Date/Time                  |                          | <b>Transformation Logic:</b><br>This field is populated<br>with the load timestamp<br>value.                                                                                                    |
| EFF_START_DTTM               | Effective Start Date/<br>Time        |                          |                                                                                                    |
| EFF_END_DTTM                 | Effective End Date/<br>Time          |                          |                                                                                                    |
| JOB_NBR                      | Job Number                           |                          | <b>Transformation Logic:</b><br>This field is populated<br>with the ODI job<br>execution session<br>number.                                                                                                    |

# **Fact Tables**

## **Billed Usage Fact**

The Billed Usage fact stores the information of the financial transactions and the usage associated with corresponding bills and bill segments.

#### **Entity Relationship Diagram**

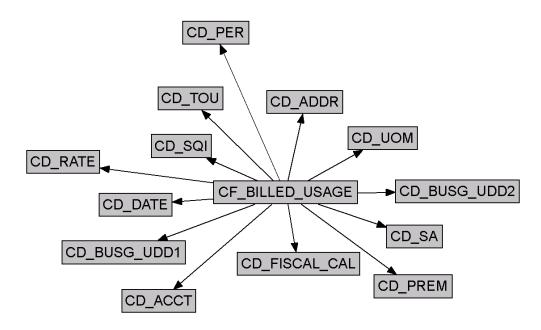

| Property               | Value                                                 |
|------------------------|-------------------------------------------------------|
| Target Table Name      | CF_BILLED_USAGE                                       |
| Table Type             | Fact                                                  |
| Fact Type              | Accumulation                                          |
| Driver Table           | CI_FT                                                 |
| Stage Table Name       | STG_CF_BILLED_USAGE                                   |
| ODI Package Name       | B1_PKG_CF_BILLED_USAGE                                |
| ETL View Name          | B1_F_BILLED_USAGE_VW                                  |
| Materialized View Name | B1_BILLEDUSAGE_MON_MV1<br>B1_BILLEDUSAGE_MON_TOPX_MV1 |

| Target Field          | OBIEE Field                         | Source Field                   | Transformation /<br>Calculation Logic                                                                                                    |
|-----------------------|-------------------------------------|--------------------------------|----------------------------------------------------------------------------------------------------|
| BILLED_USAGE_KEY      | Billed Usage Key                    |                                | <b>Transformation Logic:</b><br>This field is populated<br>with the sequence from<br>SPL_BILLED_USAGE<br>SEQ.                                                                                                    |
| SRC_BILL_ID           | Bill ID                             | CI_FT.PARENT_ID                |                                                                                                    |
| SRC_BSEG_ID           | Bill Segment ID                     | CI_FT.SIBLING_ID               |                                                                                                    |
| SRC_FT_ID             | Financial Transaction ID            | CI_FT.FT_ID                    |                                                                                                    |
| SRC_SQI_CD            | Service Quantity<br>Identifier Code |                                |                                                                                                    |
| SRC_TOU_CD            | Time of Use Code                    |                                |                                                                                                    |
| SRC_UOM_CD            | Unit of Measure Code                |                                |                                                                                                    |
| SRC_RATE_SCHED_C<br>D | Rate Schedule Code                  |                                | <b>Transformation Logic</b><br>This field is populated<br>with the rate code from<br>bill segment calculation<br>header.                                                                                                    |
|                       |                                     |                                | Every primary non-null<br>rate schedule code on th<br>bill segment calculation<br>header leads to a new row<br>in this fact.                                                                                                    |
| BILLED_QTY            | Billed Quantity                     | CI_BSEG_SQ.BILL_SQ             | Transformation Logic                                                                                                    |
|                       |                                     | CI_BSEG_READ.FINA<br>L_REG_QTY | If there is a single<br>primary rate on bill<br>segment calculation<br>headers, use Bill SQ valu<br>from Bill Segment<br>Service Quantity. Else,<br>for each rate, for each<br>usage period, sum up th<br>Final Registered Quantit<br>from bill segment read<br>for the UOM/TOU/SQ<br>combination. |

| Target Field | OBIEE Field                                     | Source Field                                              | Transformation /<br>Calculation Logic                                                                                                    |
|--------------|-------------------------------------------------|-----------------------------------------------------------|----------------------------------------------------------------------------------------------------|
| CALC_AMT     | Calculated Amount                               | CI_BSEG_CALC_LN.C<br>ALC_AMT<br>CI_BSEG_CALC.CALC<br>_AMT | Calculation Logic:<br>If single primary rate,<br>sum up the calculation<br>amount from bill<br>segment calculation lines<br>Else, for each rate,<br>calculate the sum of<br>calculation amounts for<br>the UOM/TOU/SQI of<br>the calculation header's<br>usage period.<br>Note: The amounts are<br>grouped on the UOM/                   |
|              |                                                 |                                                           | TOU/SQI combination.                                                                                                    |
| CURRENCY_CD  | Currency Code                                   | CI_FT.CURRENCY_C<br>D                                     |                                                                                                    |
| FACT_CNT     | Fact Count                                      |                                                           | <b>Transformation Logic:</b><br>This field is populated<br>with the standard value o<br>'1'.                                                                                                    |
| INIT_QTY     | Initial Quantity                                | CI_BSEG_SQ.INIT_SQ<br>CI_BSEG_READ.MSR_<br>QTY            | <b>Transformation Logic:</b><br>If there is a single<br>primary rate single on bill<br>segment calculation<br>headers, use initial SQ<br>value from bill segment<br>service quantity. Else, for<br>each rate, for each usage<br>period, sum up the<br>Measured Quantity from<br>bill segment read for the<br>UOM/TOU/SQI<br>combination. |
| SEG_DAYS     | Bill Segment Days                               |                                                           | <b>Calculation Logic:</b><br>This field is populated<br>with the difference<br>between the end date and<br>the start date of the<br>respective bill segment.                                                                                                    |
| SA_KEY       | Service Agreement<br>Dimension Surrogate<br>Key | CI_FT.SA_ID                                               | <b>Transformation Logic:</b><br>This field is populated<br>with the service<br>agreement on the<br>financial transaction.                                                                                                    |

| Target Field           | OBIEE Field                              | Source Field                                          | Transformation /<br>Calculation Logic                                                                                                    |
|------------------------|------------------------------------------|-------------------------------------------------------|----------------------------------------------------------------------------------------------------|
| ACCT_KEY               | Account Dimension<br>Surrogate Key       | CI_SA.ACCT_ID                                         | <b>Transformation Logic:</b><br>This field is populated<br>with the account on the<br>service agreement for<br>which the bill segment<br>was generated.                                       |
| PER_KEY                | Person Dimension<br>Surrogate Key        | CI_ACCT_PER.PER_I<br>D                                | <b>Transformation Logic:</b><br>This field is populated<br>with the main customer<br>of the respective account.                                                                               |
| ADDR_KEY               | Address Dimension<br>Surrogate Key       |                                                       | <b>Transformation Logic:</b><br>This field is populated<br>with the characteristic<br>premise on the service<br>agreement. If not found,<br>the mailing premise ID<br>on the account is used. |
| BILL_DATE_KEY          | Date Dimension<br>Surrogate Key          | CI_BILL.CRE_DTTM                                      | <b>Transformation Logic</b> :<br>This field is populated<br>with the creation date of<br>the bill associated with<br>the bill segment.                                                        |
| BSEG_STRT_DATE_K<br>EY | Date Dimension<br>Surrogate Key          | CI_BSEG.START_DT                                      | <b>Transformation Logic</b> :<br>This field is populated<br>with the start date of the<br>respective bill segment.                                                                            |
| BSEG_END_DATE_K<br>EY  | Date Dimension<br>Surrogate Key          | CI_BSEG.END_DT                                        | <b>Transformation Logic</b> :<br>This field is populated<br>with the end date of the<br>respective bill segment.                                                                              |
| FISCAL_CAL_KEY         | Fiscal Period Dimension<br>Surrogate Key | CI_GL_DIVISION.CAL<br>ANDER_CD                        | <b>Transformation Logic</b> :<br>This field is populated<br>with the calendar code<br>from GL_DIVISION<br>based on the input<br>accounting date.                                              |
| PREM_KEY               | Premise Dimension<br>Surrogate Key       | CI_SA.CHAR_PREM_I<br>D<br>CI_ACCT.MAILING_P<br>REM_ID | <b>Transformation Logic:</b><br>This field is populated<br>with the characteristic<br>premise on the service<br>agreement. If not found,<br>the mailing premise ID<br>on the account is used. |

| Target Field  | OBIEE Field                                                     | Source Field           | Transformation /<br>Calculation Logic                                                                                                    |
|---------------|-----------------------------------------------------------------|------------------------|----------------------------------------------------------------------------------------------------|
| RATE_KEY      | Rate Dimension<br>Surrogate Key                                 | CI_BSEG_CALC.RS_C<br>D | <b>Transformation Logic</b> :<br>This field is populated<br>with rate code from the<br>bill segment calculation<br>header.                                                                                                    |
|               |                                                                 |                        | Every primary non-null<br>rate schedule code on the<br>bill segment calculation<br>header leads to a new row<br>in this fact.                                                                                                    |
| SQI_KEY       | Service Quantity<br>Identifier Dimension<br>Surrogate Key       | CI_BSEG_SQ.SQI_CD      | <b>Transformation Logic:</b><br>This field is populated<br>with the SQI code<br>associated with bill<br>segment service quantity.                                                                                                |
| TOU_KEY       | Time of Use Dimension<br>Surrogate Key                          | CI_BSEG_SQ.TOU_CD      | <b>Transformation Logic:</b><br>This field is populated<br>with the TOU code<br>associated with bill<br>segment service quantity.                                                                                                |
| UOM_KEY       | Unit of Measure<br>Dimension Surrogate<br>Key                   | CI_BSEG_SQ.UOM_C<br>D  | <b>Transformation Logic:</b><br>This field is populated<br>with the UOM code<br>associated with bill<br>segment service quantity.                                                                                                |
| BUSG_UDD1_KEY | Bill Segment Usage User<br>Defined Dimension 1<br>Surrogate Key |                        |                                                                                                    |
| BUSG_UDD2_KEY | Bill Segment Usage User<br>Defined Dimension 2<br>Surrogate Key |                        |                                                                                                    |
| UDM1          | User Defined Measure 1                                          | CI_FT.FREEZE_DTTM      | Transformation Logic:                                                                                                    |
|               |                                                                 | CI_BSEG.END_DT         | This field is populated<br>with the bill lag. Bill lag is<br>calculated as the<br>difference between the<br>bill segment freeze<br>(financial transaction<br>freeze date) and the<br>meter read date (bill<br>segment end date). |
| UDM2          | User Defined Measure 2                                          |                        |                                                                                                    |
| UDM3          | User Defined Measure 3                                          |                        |                                                                                                    |
| UDDGEN1       | User Defined Degenerate<br>Dimension 1                          |                        |                                                                                                    |

| Target Field    | OBIEE Field                            | Source Field             | Transformation /<br>Calculation Logic                                                                                                    |
|-----------------|----------------------------------------|--------------------------|----------------------------------------------------------------------------------------------------|
| UDDGEN2         | User Defined Degenerate<br>Dimension 2 |                          |                                                                                                    |
| UDDGEN3         | User Defined Degenerate<br>Dimension 3 |                          |                                                                                                    |
| JOB_NBR         | Job Number                             |                          | <b>Transformation Logic:</b><br>This field is populated<br>with the ODI job<br>execution session<br>number.                                                                                                    |
| DATA_SOURCE_IND | Data Source Indicator                  | B1_PROD_INSTANCE.<br>DSI | Transformation Logic:<br>This field is populated<br>with the DSI value on the<br>source product instance<br>configuration. This table<br>is populated as part of<br>the initial setup and the<br>DSI value is extracted<br>from the environment ID<br>of the source system<br>(CI_INSTALLATION.E<br>NV_ID). |

# **Case Fact**

The Case fact stores all cases defined in the source system, and also their duration.

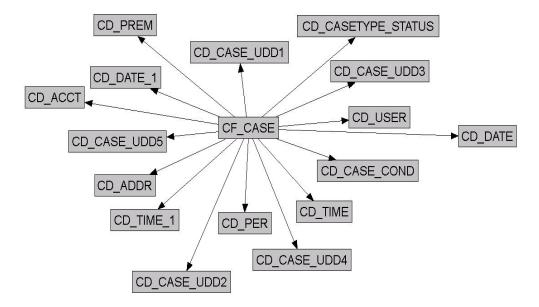

## **Entity Relationship Diagram**

## Properties

| Property               | Value                                                                              |
|------------------------|------------------------------------------------------------------------------------|
| Target Table Name      | CF_CASE                                                                            |
| Table Type             | Fact                                                                               |
| Fact Type              | Accumulation                                                                       |
| Driver Table           | CI_CASE                                                                            |
| Stage Table Name       | STG_CF_CASE                                                                        |
| ODI Package Name       | B1_PKG_CF_CASE                                                                     |
| ETL View Name          | B1_F_CASE_VW                                                                       |
| Materialized View Name | B1_CASE_MON_MV1<br>B1_CASE_MON_MV2<br>B1_CASE_TOPX_MON_MV1<br>B1_CASE_TOPX_MON_MV2 |

| Target Field | OBIEE Field                        | Source Field    | Transformation /<br>Calculation Logic |
|--------------|------------------------------------|-----------------|---------------------------------------|
| ACCT_KEY     | Account Dimension<br>Surrogate Key | CI_CASE.ACCT_ID |                                       |
| ADDR_KEY     | Address Dimension<br>Surrogate Key | CI_CASE.PREM_ID |                                       |

| Target Field    | OBIEE Field                                       | Source Field               | Transformation /<br>Calculation Logic                                                                                                    |
|-----------------|---------------------------------------------------|----------------------------|----------------------------------------------------------------------------------------------------|
| CASETY_STAT_KEY | Case Type Status<br>Dimension Surrogate<br>Key    | CI_CASE.CASE_TYPE<br>_CD   |                                                                                                    |
|                 | itey                                              | CI_CASE.CASE_STAT<br>US_CD |                                                                                                    |
| CASE_COND_KEY   | Case Condition<br>Dimension Surrogate<br>Key      | CI_CASE.CASE_CON<br>D_FLG  |                                                                                                    |
| CASE_LEN        | Duration                                          | CI_CASE.CASE_CON<br>D_FLG  | <b>Transformation Logic:</b><br>This field is populated<br>with '0' if the case is<br>open. Else, it is<br>populated, in hours, with<br>the difference between<br>the closed date and the<br>open date. |
| CASE_UDD1_KEY   | Case User Defined<br>Dimension 1 Surrogate<br>Key |                            |                                                                                                    |
| CASE_UDD2_KEY   | Case User Defined<br>Dimension 2 Surrogate<br>Key |                            |                                                                                                    |
| CASE_UDD3_KEY   | Case User Defined<br>Dimension 3 Surrogate<br>Key |                            |                                                                                                    |
| CASE_UDD4_KEY   | Case User Defined<br>Dimension 4 Surrogate<br>Key |                            |                                                                                                    |
| CASE_UDD5_KEY   | Case User Defined<br>Dimension 5 Surrogate<br>Key |                            |                                                                                                    |
| OPEN_DATE_KEY   | Date Dimension<br>Surrogate Key                   | CI_CASE_LOG.LOG_<br>DTTM   | <b>Transformation Logic:</b><br>This field is populated<br>with the date of the open<br>log for the respective<br>case.                                                                                 |
| CLOSE_DATE_KEY  | Date Dimension<br>Surrogate Key                   | CI_CASE_LOG.LOG_<br>DTTM   | <b>Transformation Logic:</b><br>This field is populated<br>only when the case is<br>closed. It is populated<br>with the maximum log<br>date.                                                            |
| FACT_CNT        | Fact Count                                        |                            | <b>Transformation Logic:</b><br>This field is populated<br>with the standard value of<br>"1".                                                                                                    |

| Target Field   | OBIEE Field                               | Source Field                    | Transformation /<br>Calculation Logic                                                                                                    |
|----------------|-------------------------------------------|---------------------------------|----------------------------------------------------------------------------------------------------|
| PER_KEY        | Person Dimension<br>Surrogate Key         | CI_CASE.PER_ID                  |                                                                                                    |
| PREM_KEY       | Premise Dimension<br>Surrogate Key        | CI_CASE.PREM_ID                 |                                                                                                    |
| UDM1           | User Defined Measure 1                    |                                 |                                                                                                    |
| UDM2           | User Defined Measure 2                    |                                 |                                                                                                    |
| UDM3           | User Defined Measure 3                    |                                 |                                                                                                    |
| UDM4           | User Defined Measure 4                    |                                 |                                                                                                    |
| UDM5           | User Defined Measure 5                    |                                 |                                                                                                    |
| USER_KEY       | User Dimension<br>Surrogate Key           | CI_CASE.USER_ID                 |                                                                                                    |
| CASE_KEY       | Case Fact Key                             |                                 | <b>Transformation Logic</b><br>This field is populated<br>with the sequence from<br>B1_CASE_SEQ.                                                                                           |
| SRC_CASE_ID    | Case ID (Natural Key)                     | CI_CASE.CASE_ID                 |                                                                                                    |
| CURRENCY_CD    | Currency Code                             | CI_INSTALLATION.C<br>URRENCY_CD |                                                                                                    |
| UDDGEN1        | User Defined Degenerate<br>Dimension 1    |                                 |                                                                                                    |
| UDDGEN2        | User Defined Degenerate<br>Dimension 2    |                                 |                                                                                                    |
| UDDGEN3        | User Defined Degenerate<br>Dimension 3    |                                 |                                                                                                    |
| OPEN_TIME_KEY  | Time Dimension<br>Surrogate Key           | CI_CASE_LOG.LOG_<br>DTTM        | <b>Transformation Logic</b><br>This field is populated<br>with the time of the oper<br>log for the respective<br>case.                                                                     |
| CLOSE_TIME_KEY | Time Dimension<br>Surrogate Key           | CI_CASE_LOG.LOG_<br>DTTM        | <b>Transformation Logic</b><br>This field is populated<br>with 'null' if the case is is<br>open condition. If the<br>case is closed, then it is<br>populated with the<br>maximum log time. |
| UDDFK1_KEY     | User Defined Dimension<br>Surrogate Key 1 |                                 |                                                                                                    |
| UDDFK2_KEY     | User Defined Dimension<br>Surrogate Key 2 |                                 |                                                                                                    |

| Target Field    | OBIEE Field                               | Source Field             | Transformation /<br>Calculation Logic                                                                                                    |
|-----------------|-------------------------------------------|--------------------------|----------------------------------------------------------------------------------------------------|
| UDDFK3_KEY      | User Defined Dimension<br>Surrogate Key 3 |                          |                                                                                                    |
| UDDFK4_KEY      | User Defined Dimension<br>Surrogate Key 4 |                          |                                                                                                    |
| UDDFK5_KEY      | User Defined Dimension<br>Surrogate Key 5 |                          |                                                                                                    |
| DATA_SOURCE_IND | Data Source Indicator                     | B1_PROD_INSTANCE.<br>DSI | <b>Transformation Logic:</b><br>This field is populated<br>with the DSI value on the<br>source product instance<br>configuration. This table<br>is populated as part of<br>the initial setup and the<br>DSI value is extracted<br>from the environment ID<br>of the source system<br>(CI_INSTALLATION.E<br>NV_ID). |
| JOB_NBR         | Job Number                                |                          | <b>Transformation Logic:</b><br>This field is populated<br>with the ODI job<br>execution session<br>number.                                                                                                    |

# **Case Log Fact**

The Case Log fact stores the case state transition changes in the source system. This fact captures information to indicate if the case is in initial or final state, the time the case was open, and the time the case spent in the previous state.

## **Entity Relationship Diagram**

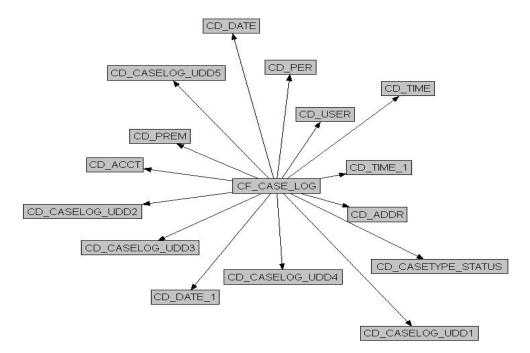

| Property               | Value              |
|------------------------|--------------------|
| Target Table Name      | CF_CASE_LOG        |
| Table Type             | Fact               |
| Fact Type              | Accumulation       |
| Driver Table           | CI_CASE_LOG        |
| Stage Table Name       | STG_CF_CASE_LOG    |
| ODI Package Name       | B1_PKG_CF_CASE_LOG |
| ETL View Name          | B1_F_CASE_LOG_VW   |
| Materialized View Name | B1_CASELOG_MON_MV1 |

| Fields                 |                          |                                                                |                                                                                                    |
|------------------------|--------------------------|----------------------------------------------------------------|----------------------------------------------------------------------------------------------------|
| Target Field           | OBIEE Field              | Source Field                                                   | Transformation /<br>Calculation Logic                                                                                                    |
| CASELOG_KEY            | Case Log Fact Key        |                                                                | <b>Transformation Logic:</b><br>This field is populated<br>with the sequence from<br>B1_CASE_LOG_SEQ.                                                                                                    |
| CASE_LOG_SEQ           | Case Log Sequence        | CI_CASE_LOG.SEQ_N<br>UM                                        |                                                                                                    |
| SRC_CASE_ID            | Case ID (Natural Key)    | CI_CASE_LOG.CASE_<br>ID                                        |                                                                                                    |
| CURRENCY_CD            | Currency Code            | CI_INSTALLATION.C<br>URRENCY_CD                                |                                                                                                    |
| INITIAL_STATUS_IN<br>D | Initial Status Indicator | CI_CASE_LOG.CASE_<br>LOG_TYPE_FLG                              | <b>Transformation Logic:</b><br>This field is populated<br>with '1' when the Log<br>Type is "Created". It is<br>populated with '0' when<br>the Log Type is "Status<br>Transition". Otherwise, it<br>is populated with '0'.                                                                   |
| FINAL_STATUS_IND       | Final Status Indicator   | CI_CASE_LOG.CASE_<br>LOG_TYPE_FLG<br>CI_CASE.CASE_CON<br>D_FLG | <b>Transformation Logic:</b><br>This field is populated<br>with '1' when the Log<br>Type is "Status<br>Transition" and Case<br>Condition Flag is<br>"Closed".                                                                                                    |
| TIME_CASE_OPEN         | Case Open Time           | CI_CASE_LOG.LOG_<br>DTTM                                       | <b>Transformation Logic:</b><br>This field is populated<br>with '0' if the log type is<br>"Created". If the log type<br>is "Status Transition", it<br>is populated, in hours,<br>with the difference<br>between the current log<br>date and the open log<br>date.                            |
| TIME_IN_PREV_ST        | Time in Previous Status  | CI_CASE_LOG.LOG_<br>DTTM                                       | <b>Transformation Logic:</b><br>This field is populated<br>with '0' if the log type is<br>"Created". If the log type<br>is "Status Transition", it<br>is populated, in hours,<br>with the difference<br>between the current log<br>date and the previous<br>"Status Transition" log<br>date. |

| Target Field           | OBIEE Field                                           | Source Field                   | Transformation /<br>Calculation Logic                                                                                                    |
|------------------------|-------------------------------------------------------|--------------------------------|----------------------------------------------------------------------------------------------------|
| ACCT_KEY               | Account Dimension<br>Surrogate Key                    | CI_CASE.ACCT_ID                |                                                                                                    |
| ADDR_KEY               | Address Dimension<br>Surrogate Key                    | CI_CASE.PREM_ID                |                                                                                                    |
| CASETY_STAT_KEY        | Case Log Type Status<br>Dimension Surrogate<br>Key    | CI_CASE_LOG.CASE_<br>TYPE_CD   |                                                                                                    |
| LOG_DATE_KEY           | Date Dimension<br>Surrogate key                       | CI_CASE_LOG.LOG_<br>DTTM       | <b>Transformation Logic</b> :<br>This field is populated<br>using the date portion<br>from the source.                                                                                                    |
| LOG_TIME_KEY           | Time Dimension<br>Surrogate Key                       | CI_CASE_LOG.LOG_<br>DTTM       | <b>Transformation Logic</b> :<br>This field is populated<br>using the time portion<br>from the source.                                                                                                    |
| OPEN_DATE_KEY          | Date Dimension<br>Surrogate key                       | CI_CASE_LOG.LOG_<br>DTTM       | <b>Transformation Logic:</b><br>This field is populated<br>using the date portion of<br>the "Created" log entry<br>for the current case.                                                                      |
| OPEN_TIME_KEY          | Time Dimension<br>Surrogate Key                       | CI_CASE_LOG.LOG_<br>DTTM       | <b>Transformation Logic:</b><br>This field is populated<br>using the time portion of<br>the "Created" log entry<br>for the current case.                                                                      |
| PER_KEY                | Person Dimension<br>Surrogate Key                     | CI_CASE.PER_ID                 |                                                                                                    |
| PREM_KEY               | Premise Dimension<br>Surrogate Key                    | CI_CASE.PREM_ID                |                                                                                                    |
| PV_CASETY_STAT_K<br>EY | Case Log Type Status<br>Dimension Surrogate<br>Key    | CI_CASE_LOG.CASE_<br>STATUS_CD | <b>Transformation Logic:</b><br>This field is populated<br>only when the log type is<br>"Status Transition". It is<br>populated with the case<br>status code from the<br>previous "Status<br>Transition" log. |
| USER_KEY               | User Dimension<br>Surrogate Key                       | CI_CASE_LOG.USER_<br>ID        |                                                                                                    |
| CASELOG_UDD1_KE<br>Y   | Case Log User Defined<br>Dimension 1 Surrogate<br>Key |                                |                                                                                                    |
| CASELOG_UDD2_KE<br>Y   | Case Log User Defined<br>Dimension 2 Surrogate<br>Key |                                |                                                                                                    |

| Target Field         | OBIEE Field                                           | Source Field | Transformation /<br>Calculation Logic                                                         |
|----------------------|-------------------------------------------------------|--------------|-----------------------------------------------------------------------------------------------|
| CASELOG_UDD3_KE<br>Y | Case Log User Defined<br>Dimension 3 Surrogate<br>Key |              |                                                                                               |
| CASELOG_UDD4_KE<br>Y | Case Log User Defined<br>Dimension 4 Surrogate<br>Key |              |                                                                                               |
| CASELOG_UDD5_KE<br>Y | Case Log User Defined<br>Dimension 5 Surrogate<br>Key |              |                                                                                               |
| FACT_CNT             | Fact Count                                            |              | <b>Transformation Logic:</b><br>This field is populated<br>with the standard value of<br>"1". |
| UDM1                 | User Defined Measure 1                                |              |                                                                                               |
| UDM2                 | User Defined Measure 2                                |              |                                                                                               |
| UDM3                 | User Defined Measure 3                                |              |                                                                                               |
| UDDGEN1              | User Defined Degenerate<br>Dimension 1                |              |                                                                                               |
| UDDGEN2              | User Defined Degenerate<br>Dimension 2                |              |                                                                                               |
| UDDGEN3              | User Defined Degenerate<br>Dimension 3                |              |                                                                                               |
| UDDFK1_KEY           | User Defined Dimension<br>Surrogate Key 1             |              |                                                                                               |
| UDDFK2_KEY           | User Defined Dimension<br>Surrogate Key 2             |              |                                                                                               |
| UDDFK3_KEY           | User Defined Dimension<br>Surrogate Key 3             |              |                                                                                               |
| UDDFK4_KEY           | User Defined Dimension<br>Surrogate Key 4             |              |                                                                                               |
| UDDFK5_KEY           | User Defined Dimension<br>Surrogate Key 5             |              |                                                                                               |

| Target Field    | OBIEE Field           | Source Field               | Transformation /<br>Calculation Logic                                                                                                    |
|-----------------|-----------------------|----------------------------|----------------------------------------------------------------------------------------------------|
| DATA_SOURCE_IND | Data Source Indicator | CI_INSTALLATION.E<br>NV_ID | Transformation Logic:<br>This field is populated<br>with the DSI value on the<br>source product instance<br>configuration. This table<br>is populated as part of<br>the initial setup and the<br>DSI value is extracted<br>from the environment ID<br>of the source system<br>(CI_INSTALLATION.E<br>NV_ID). |
| JOB_NBR         | Job Number            |                            | <b>Transformation Logic:</b><br>This field is populated<br>with the ODI job<br>execution session<br>number.                                                                                                    |

Note: Only the case logs with type as "Created" or "Status Transition" are retrieved.

# **Collectible Event Fact**

The Collectible Event fact stores the collection events, cut event, over due event, and severity event information.

## **Entity Relationship Diagram**

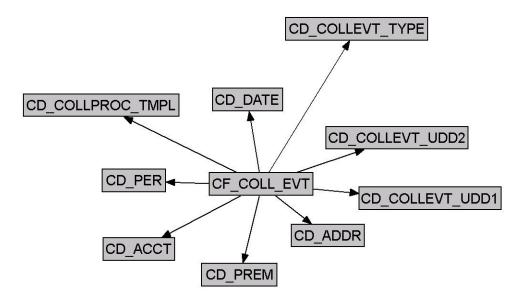

| Property               | Value                                                |
|------------------------|------------------------------------------------------|
| Target Table Name      | CF_COLL_EVT                                          |
| Table Type             | Fact                                                 |
| Fact Type              | Accumulation                                         |
| Driver Table           | CI_COLL_EVT<br>CI_SEV_EVT<br>CI_OD_EVT<br>CI_CUT_EVT |
| Stage Table Name       | STG_CF_COLL_EVT                                      |
| ODI Package Name       | B1_PKG_CF_COLL_EVT                                   |
| ETL View Name          | B1_F_COLL_EVT_VW                                     |
| Materialized View Name |                                                      |

| Source 1 - 0 | Collectible | Event ( | CI | COLL | EVT) |
|--------------|-------------|---------|----|------|------|
|              |             |         |    |      |      |

| Target Field     | OBIEE Field                                   | Source Field                                          | Transformation /<br>Calculation Logic                                                                                                    |
|------------------|-----------------------------------------------|-------------------------------------------------------|----------------------------------------------------------------------------------------------------|
| COLL_EVT_KEY     | Collectible Event Fact<br>Surrogate Key       |                                                       | <b>Transformation Logic:</b><br>This field is populated<br>with the sequence from<br>B1_COLL_EVT_SEQ.                                                                                         |
| COLL_PROC_ID     | Collection Process ID                         | CI_COLL_EVT.COLL_<br>PROC_ID                          | <b>Transformation Logic:</b><br>All completed collection<br>events (Status 30) are to<br>be retrieved for this fact.                                                                          |
| COLL_EVT_SEQ     | Collection Event<br>Sequence                  | CI_COLL_EVT.EVT_S<br>EQ                               |                                                                                                    |
| COLL_EVT_SRC_IND | Collectible Event Source<br>Indicator         |                                                       | <b>Transformation Logic:</b><br>This indicator is set to '0'.                                                                                                    |
| CURRENCY_CD      | Currency Code                                 | CI_ACCT.CURRENCY_<br>CD                               | <b>Transformation Logic:</b><br>This field is populated<br>with the account's<br>currency code.                                                                                               |
| ACCT_KEY         | Account Dimension<br>Surrogate Key            | CI_COLL_PROC.ACCT<br>_ID                              |                                                                                                    |
| ADDR_KEY         | Address Dimension<br>Surrogate Key            | CI_ACCT.MAILING_P<br>REM_ID<br>CI_SA.CHAR_PREM_I<br>D | <b>Transformation Logic:</b><br>This field is populated<br>with the mailing premise<br>ID of the account. If not<br>found, the characteristic<br>premise on the service<br>agreement is used. |
| CEVT_TYPE_KEY    | Collectible Event Type<br>Dimension Key       | CI_COLL_EVT.COLL_<br>EVT_TYP_CD                       | <b>Transformation Logic:</b><br>Prefix the Collection<br>Event Type with 'C_' and<br>store it in the column.                                                                                  |
| COLL_TMPL_KEY    | Collectible Process<br>Template Dimension Key | CI_COLL_PROC.COLL<br>_PROC_TMPL_CD                    | <b>Transformation Logic</b> :<br>Prefix the Collection<br>Process Template Code<br>with 'C_'.                                                                                                 |
| EVENT_DATE_KEY   | Date Dimension<br>Surrogate Key               | CI_COLL_EVT.COMP<br>LETION_DT                         |                                                                                                    |
| PER_KEY          | Person Dimension<br>Surrogate Key             | CI_ACCT_PER.PER_I<br>D                                | <b>Transformation Logic:</b><br>This field is populated<br>with the main customer<br>of the account.                                                                                          |

| Target Field         | OBIEE Field                                                    | Source Field                | Transformation /<br>Calculation Logic                                                                  |
|----------------------|----------------------------------------------------------------|-----------------------------|----------------------------------------------------------------------------------------------------|
| PREM_KEY             | Premise Dimension<br>Surrogate Key                             | CI_ACCT.MAILING_P<br>REM_ID | <b>Transformation Logic</b> :<br>This field is populated<br>with the mailing premise                   |
|                      |                                                                | CI_SA.CHAR_PREM_I<br>D      | ID of the account. If not<br>found, the characteristic<br>premise on the service<br>agreement is used. |
| COLLEVT_UDD1_KE<br>Y | Collectible Event User<br>Defined Dimension 1<br>Surrogate Key |                             |                                                                                                    |
| COLLEVT_UDD2_KE<br>Y | Collectible Event User<br>Defined Dimension 2<br>Surrogate Key |                             |                                                                                                    |
| FACT_CNT             | Fact Count                                                     |                             | <b>Transformation Logic</b> :<br>This field is populated<br>with the standard value of<br>'1'.         |
| UDM1                 | User Defined Measure 1                                         |                             |                                                                                                    |
| UDM2                 | User Defined Measure 2                                         |                             |                                                                                                    |
| UDM3                 | User Defined Measure 3                                         |                             |                                                                                                    |
| UDDGEN1              | User Defined Degenerate<br>Dimension 1                         |                             |                                                                                                    |
| UDDGEN2              | User Defined Degenerate<br>Dimension 2                         |                             |                                                                                                    |
| UDDGEN3              | User Defined Degenerate<br>Dimension 3                         |                             |                                                                                                    |
| UDDFK1_KEY           | User Defined Dimension<br>Surrogate Key 1                      |                             |                                                                                                    |
| UDDFK2_KEY           | User Defined Dimension<br>Surrogate Key 2                      |                             |                                                                                                    |
| UDDFK3_KEY           | User Defined Dimension<br>Surrogate Key 3                      |                             |                                                                                                    |
| UDDFK4_KEY           | User Defined Dimension<br>Surrogate Key 4                      |                             |                                                                                                    |
| UDDFK5_KEY           | User Defined Dimension<br>Surrogate Key 5                      |                             |                                                                                                    |

| Target Field    | OBIEE Field           | Source Field               | Transformation /<br>Calculation Logic                                                                                                    |
|-----------------|-----------------------|----------------------------|----------------------------------------------------------------------------------------------------|
| DATA_SOURCE_IND | Data Source Indicator | CI_INSTALLATION.E<br>NV_ID | Transformation Logic:<br>This field is populated<br>with the DSI value on the<br>source product instance<br>configuration. This table<br>is populated as part of<br>the initial setup and the<br>DSI value is extracted<br>from the environment III<br>of the source system<br>(CI_INSTALLATION.F<br>NV_ID). |
| JOB_NBR         | Job Number            |                            | <b>Transformation Logic:</b><br>This field is populated<br>with the ODI job<br>execution session<br>number.                                                                                                    |

# Source 2 - Severance Event (CI\_SEV\_EVT)

| Target Field     | OBIEE Field                             | Source Field               | Transformation /<br>Calculation Logic                                                                                                |
|------------------|-----------------------------------------|----------------------------|----------------------------------------------------------------------------------------------------|
| COLL_EVT_KEY     | Collectible Event Fact<br>Surrogate Key |                            | <b>Transformation Logic:</b><br>This field is populated<br>with the sequence from<br>B1_COLL_EVT_SEQ.                                |
| COLL_PROC_ID     | Collection Process ID                   | CI_SEV_EVT.SEV_PR<br>OC_ID | <b>Transformation Logic:</b><br>All completed severance<br>events (Status 30) need to<br>be retrieved for this fact                  |
| COLL_EVT_SEQ     | Collection Event<br>Sequence            | CI_SEV_EVT.EVT_SE<br>Q     |                                                                                                    |
| COLL_EVT_SRC_IND | Collectible Event Source<br>Indicator   |                            | <b>Transformation Logic:</b><br>This indicator is set to '1'.                                                                        |
| CURRENCY_CD      | Currency Code                           | CI_ACCT.CURRENCY_<br>CD    | <b>Transformation Logic:</b><br>This field is populated<br>with the account's<br>currency code.                                      |
| ACCT_KEY         | Account Dimension<br>Surrogate Key      | CI_SA.ACCT_ID              | <b>Transformation Logic:</b><br>This field is populated<br>with the account on the<br>service agreement of the<br>severence process. |

| Target Field         | OBIEE Field                                                    | Source Field                       | Transformation /<br>Calculation Logic                                                                                                    |
|----------------------|----------------------------------------------------------------|------------------------------------|----------------------------------------------------------------------------------------------------|
| ADDR_KEY             | Address Dimension<br>Surrogate Key                             | CI_SA.CHAR_PREM_I<br>D             | <b>Transformation Logic:</b><br>This field is populated<br>with the characteristic                                                                           |
|                      |                                                                | CI_ACCT.MAILING_P<br>REM_ID        | premise on the service<br>agreement. If not found,<br>the mailing premise ID                                                                                 |
|                      |                                                                | CI_SA.CHAR_PREM_I<br>D             | on the account is used.                                                                                                    |
|                      |                                                                | CI_ACCT.MAILING_P<br>REM_ID        |                                                                                                    |
| CEVT_TYPE_KEY        | Collectible Event Type<br>Dimension Key                        | CI_SEV_EVT.SEV_EV<br>T_TYPE_CD     | <b>Transformation Logic:</b><br>Prefix the severance<br>event type code with 'S_'<br>and use.                                                                |
| COLL_TMPL_KEY        | Collectible Process<br>Template Dimension Key                  | CI_COLL_PROC.COLL<br>_PROC_TMPL_CD | <b>Transformation Logic:</b><br>Use the collection<br>template corresponding<br>to severance processes'<br>collection process ID and<br>prefix it with 'C_'. |
| EVENT_DATE_KEY       | Date Dimension<br>Surrogate Key                                | CI_SEV_EVT.COMPLE<br>TION_DT       |                                                                                                    |
| PER_KEY              | Person Dimension<br>Surrogate Key                              | CI_ACCT_PER.PER_I<br>D             | <b>Transformation Logic</b> :<br>This field is populated<br>with the main customer<br>of the account.                                                        |
| PREM_KEY             | Premise Dimension<br>Surrogate Key                             | CI_SA.CHAR_PREM_I<br>D             | <b>Transformation Logic</b> :<br>This field is populated<br>with the characteristic                                                                          |
|                      |                                                                | CI_ACCT.MAILING_P<br>REM_ID        | premise on the service<br>agreement. If not found,<br>the mailing premise ID<br>on the account is used.                                                      |
| COLLEVT_UDD1_KE<br>Y | Collectible Event User<br>Defined Dimension 1<br>Surrogate Key |                                    |                                                                                                    |
| COLLEVT_UDD2_KE<br>Y | Collectible Event User<br>Defined Dimension 2<br>Surrogate Key |                                    |                                                                                                    |
| FACT_CNT             | Fact Count                                                     |                                    | <b>Transformation Logic</b> :<br>This field is populated<br>with the standard value of<br>'1'.                                                               |
| UDM1                 | User Defined Measure 1                                         |                                    |                                                                                                    |
| UDM2                 | User Defined Measure 2                                         |                                    |                                                                                                    |

| Target Field    | OBIEE Field                               | Source Field               | Transformation /<br>Calculation Logic                                                                                                    |
|-----------------|-------------------------------------------|----------------------------|----------------------------------------------------------------------------------------------------|
| UDM3            | User Defined Measure 3                    |                            |                                                                                                    |
| UDDGEN1         | User Defined Degenerate<br>Dimension 1    |                            |                                                                                                    |
| UDDGEN2         | User Defined Degenerate<br>Dimension 2    |                            |                                                                                                    |
| UDDGEN3         | User Defined Degenerate<br>Dimension 3    |                            |                                                                                                    |
| UDDFK1_KEY      | User Defined Dimension<br>Surrogate Key 1 |                            |                                                                                                    |
| UDDFK2_KEY      | User Defined Dimension<br>Surrogate Key 2 |                            |                                                                                                    |
| UDDFK3_KEY      | User Defined Dimension<br>Surrogate Key 3 |                            |                                                                                                    |
| UDDFK4_KEY      | User Defined Dimension<br>Surrogate Key 4 |                            |                                                                                                    |
| UDDFK5_KEY      | User Defined Dimension<br>Surrogate Key 5 |                            |                                                                                                    |
| DATA_SOURCE_IND | Data Source Indicator                     | CI_INSTALLATION.E<br>NV_ID | Transformation Logic:<br>This field is populated<br>with the DSI value on the<br>source product instance<br>configuration. This table<br>is populated as part of<br>the initial setup and the<br>DSI value is extracted<br>from the environment ID<br>of the source system<br>(CI_INSTALLATION.E<br>NV_ID). |
| JOB_NBR         | Job Number                                |                            | <b>Transformation Logic:</b><br>This field is populated<br>with the ODI job<br>execution session<br>number.                                                                                                    |

## Source 3 - Overdue Event (CI\_OD\_EVT)

| Target Field | OBIEE Field                             | Source Field | Transformation /<br>Calculation Logic                                                                 |
|--------------|-----------------------------------------|--------------|----------------------------------------------------------------------------------------------------|
| COLL_EVT_KEY | Collectible Event Fact<br>Surrogate Key |              | <b>Transformation Logic:</b><br>This field is populated<br>with the sequence from<br>B1_COLL_EVT_SEQ. |

| Target Field     | OBIEE Field                                   | Source Field                                          | Transformation /<br>Calculation Logic                                                                                                    |
|------------------|-----------------------------------------------|-------------------------------------------------------|----------------------------------------------------------------------------------------------------|
| COLL_PROC_ID     | Collection Process ID                         | CI_OD_EVT.OD_PRO<br>C_ID                              | <b>Transformation Logic:</b><br>Completed overdue<br>events (Status 30) are<br>retrieved for this fact.                                                                                         |
| COLL_EVT_SEQ     | Collection Event<br>Sequence                  | CI_OD_EVT.EVT_SE<br>Q                                 |                                                                                                    |
| COLL_EVT_SRC_IND | Collectible Event Source<br>Indicator         |                                                       | <b>Transformation Logic:</b><br>This indicator is set to '2'.                                                                                                    |
| CURRENCY_CD      | Currency Code                                 | CI_ACCT.CURRENCY_<br>CD                               | <b>Transformation Logic:</b><br>This field is populated<br>with the account's<br>currency code.                                                                                                 |
| ACCT_KEY         | Account Dimension<br>Surrogate Key            | CI_OD_PROC.ACCT_I<br>D                                |                                                                                                    |
| ADDR_KEY         | Address Dimension<br>Surrogate Key            | CI_ACCT.MAILING_P<br>REM_ID                           | <b>Transformation Logic:</b><br>This field is populated                                                                                                    |
|                  |                                               | CI_SA.CHAR_PREM_I<br>D                                | with the mailing premise<br>ID of the account. If not<br>found, use the<br>characteristic premise<br>from the service<br>agreement.                                                             |
| CEVT_TYPE_KEY    | Collectible Event Type<br>Dimension Key       | CI_OD_EVT.OD_EVT<br>_TYPE_CD                          | <b>Transformation Logic</b> :<br>Prefix the overdue event<br>type code with 'OD_'<br>and use it.                                                                                                |
| COLL_TMPL_KEY    | Collectible Process<br>Template Dimension Key | CI_OD_PROC.OD_PR<br>OC_TMP_CD                         | <b>Transformation Logic</b> :<br>This field is populated<br>with Collection Process<br>Template Code prefixed<br>with 'OD_'.                                                                    |
| EVENT_DATE_KEY   | Date Dimension<br>Surrogate Key               |                                                       |                                                                                                    |
| PER_KEY          | Person Dimension<br>Surrogate Key             | CI_ACCT_PER.PER_I<br>D                                | <b>Transformation Logic</b> :<br>This field is populated<br>with the main customer<br>of the account.                                                                                           |
| PREM_KEY         | Premise Dimension<br>Surrogate Key            | CI_ACCT.MAILING_P<br>REM_ID<br>CI_SA.CHAR_PREM_I<br>D | <b>Transformation Logic</b> :<br>This field is populated<br>with the mailing premise<br>ID of the account. If not<br>found, use the<br>characteristic premise<br>from the service<br>agreement. |

| Target Field         | OBIEE Field                                                    | Source Field               | Transformation /<br>Calculation Logic                                                                                                    |
|----------------------|----------------------------------------------------------------|----------------------------|----------------------------------------------------------------------------------------------------|
| COLLEVT_UDD1_KE<br>Y | Collectible Event User<br>Defined Dimension 1<br>Surrogate Key |                            |                                                                                                    |
| COLLEVT_UDD2_KE<br>Y | Collectible Event User<br>Defined Dimension 2<br>Surrogate Key |                            |                                                                                                    |
| FACT_CNT             | Fact Count                                                     |                            | <b>Transformation Logic</b> :<br>This field is populated<br>with the standard value of<br>'1'.                                                                                                    |
| UDM1                 | User Defined Measure 1                                         |                            |                                                                                                    |
| UDM2                 | User Defined Measure 2                                         |                            |                                                                                                    |
| UDM3                 | User Defined Measure 3                                         |                            |                                                                                                    |
| UDDGEN1              | User Defined Degenerate<br>Dimension 1                         |                            |                                                                                                    |
| UDDGEN2              | User Defined Degenerate<br>Dimension 2                         |                            |                                                                                                    |
| UDDGEN3              | User Defined Degenerate<br>Dimension 3                         |                            |                                                                                                    |
| UDDFK1_KEY           | User Defined Dimension<br>Surrogate Key 1                      |                            |                                                                                                    |
| UDDFK2_KEY           | User Defined Dimension<br>Surrogate Key 2                      |                            |                                                                                                    |
| UDDFK3_KEY           | User Defined Dimension<br>Surrogate Key 3                      |                            |                                                                                                    |
| UDDFK4_KEY           | User Defined Dimension<br>Surrogate Key 4                      |                            |                                                                                                    |
| UDDFK5_KEY           | User Defined Dimension<br>Surrogate Key 5                      |                            |                                                                                                    |
| DATA_SOURCE_IND      | Data Source Indicator                                          | CI_INSTALLATION.E<br>NV_ID | Transformation Logic:<br>This field is populated<br>with the DSI value on the<br>source product instance<br>configuration. This table<br>is populated as part of<br>the initial setup and the<br>DSI value is extracted<br>from the environment ID<br>of the source system<br>(CI_INSTALLATION.E<br>NV_ID). |

| Target Field       | OBIEE Field                             | Source Field                   | Transformation /<br>Calculation Logic                                                                                                    |
|--------------------|-----------------------------------------|--------------------------------|----------------------------------------------------------------------------------------------------|
| JOB_NBR            | Job Number                              |                                | <b>Transformation Logic:</b><br>This field is populated<br>with the ODI job<br>execution session<br>number.                               |
| Source 4 - Cut Eve | nt (CI_CUT_EVT)                         |                                |                                                                                                    |
| Target Field       | OBIEE Field                             | Source Field                   | Transformation /<br>Calculation Logic                                                                                                    |
| COLL_EVT_KEY       | Collectible Event Fact<br>Surrogate Key |                                | <b>Transformation Logic:</b><br>This field is populated<br>with the sequence from<br>B1_COLL_EVT_SEQ.                                     |
| COLL_PROC_ID       | Collection Process ID                   | CI_CUT_EVT.CUT_PR<br>OC_ID     | <b>Transformation Logic:</b><br>All completed cut events<br>are retrieved for this fact.                                                  |
| COLL_EVT_SEQ       | Collection Event<br>Sequence            | CI_CUT_EVT.EVT_SE<br>Q         |                                                                                                    |
| COLL_EVT_SRC_IND   | Collectible Event Source<br>Indicator   |                                | <b>Transformation Logic:</b><br>This indicator is set to '3'                                                                              |
| CURRENCY_CD        | Currency Code                           | CI_ACCT.CURRENCY_<br>CD        | <b>Transformation Logic:</b><br>This field is populated<br>with the account's<br>currency code.                                           |
| ACCT_KEY           | Account Dimension<br>Surrogate Key      | CI_SA.ACCT_ID                  | <b>Transformation Logic:</b><br>This field is based on the<br>service agreement ID. It<br>is populated with the<br>respective account ID. |
| ADDR_KEY           | Address Dimension<br>Surrogate Key      | CI_SA.CHAR_PREM_I<br>D         | <b>Transformation Logic:</b><br>This field is populated<br>with the characteristic                                                        |
|                    |                                         | CI_ACCT.MAILING_P<br>REM_ID    | premise on the service<br>agreement. If not found,<br>the mailing premise<br>mailing ID on the<br>account is used.                        |
| CEVT_TYPE_KEY      | Collectible Event Type<br>Dimension Key | CI_CUT_EVT.CUT_EV<br>T_TYPE_CD | <b>Transformation Logic:</b><br>Retrieve the cut event<br>type code and prefix with<br>'CUT_' and use it.                                 |

| Target Field         | OBIEE Field                                                    | Source Field                                          | Transformation /<br>Calculation Logic                                                                                                    |
|----------------------|----------------------------------------------------------------|-------------------------------------------------------|----------------------------------------------------------------------------------------------------|
| COLL_TMPL_KEY        | Collectible Process<br>Template Dimension Key                  | CI_OD_PROC.OD_PR<br>OC_TMP_CD                         | <b>Transformation Logic:</b><br>Use the process template<br>corresponding to cut<br>processes' overdue<br>process ID and prefix<br>with 'OD_'.                                                           |
| EVENT_DATE_KEY       | Date Dimension<br>Surrogate Key                                | CI_CUT_EVT.CUT_EV<br>T_STAT_DTTM                      |                                                                                                    |
| PER_KEY              | Person Dimension<br>Surrogate Key                              | CI_ACCT_PER.PER_I<br>D                                | <b>Transformation Logic:</b><br>This field is populated<br>with the main customer<br>of the account.                                                                                                    |
| PREM_KEY             | Premise Dimension<br>Surrogate Key                             | CI_SA.CHAR_PREM_I<br>D<br>CI_ACCT.MAILING_P<br>REM_ID | <b>Transformation Logic:</b><br>This field is populated<br>with the characteristic<br>premise on the service<br>agreement. If not found,<br>the mailing premise<br>mailing ID on the<br>account is used. |
| COLLEVT_UDD1_KE<br>Y | Collectible Event User<br>Defined Dimension 1<br>Surrogate Key |                                                       |                                                                                                    |
| COLLEVT_UDD2_KE<br>Y | Collectible Event User<br>Defined Dimension 2<br>Surrogate Key |                                                       |                                                                                                    |
| FACT_CNT             | Fact Count                                                     |                                                       | <b>Transformation Logic</b> :<br>This field is populated<br>with the standard value of<br>'1'.                                                                                                    |
| UDM1                 | User Defined Measure 1                                         |                                                       |                                                                                                    |
| UDM2                 | User Defined Measure 2                                         |                                                       |                                                                                                    |
| UDM3                 | User Defined Measure 3                                         |                                                       |                                                                                                    |
| UDDGEN1              | User Defined Degenerate<br>Dimension 1                         |                                                       |                                                                                                    |
| UDDGEN2              | User Defined Degenerate<br>Dimension 2                         |                                                       |                                                                                                    |
| UDDGEN3              | User Defined Degenerate<br>Dimension 3                         |                                                       |                                                                                                    |
| UDDFK1_KEY           | User Defined Dimension<br>Surrogate Key 1                      |                                                       |                                                                                                    |
| UDDFK2_KEY           | User Defined Dimension<br>Surrogate Key 2                      |                                                       |                                                                                                    |

| Target Field    | OBIEE Field                               | Source Field               | Transformation /<br>Calculation Logic                                                                                                    |
|-----------------|-------------------------------------------|----------------------------|----------------------------------------------------------------------------------------------------|
| UDDFK3_KEY      | User Defined Dimension<br>Surrogate Key 3 |                            |                                                                                                    |
| UDDFK4_KEY      | User Defined Dimension<br>Surrogate Key 4 |                            |                                                                                                    |
| UDDFK5_KEY      | User Defined Dimension<br>Surrogate Key 5 |                            |                                                                                                    |
| DATA_SOURCE_IND | Data Source Indicator                     | CI_INSTALLATION.E<br>NV_ID | <b>Transformation Logic:</b><br>This field is populated<br>with the DSI value on the<br>source product instance<br>configuration. This table<br>is populated as part of<br>the initial setup and the<br>DSI value is extracted<br>from the environment ID<br>of the source system<br>(CI_INSTALLATION.E<br>NV_ID). |
| JOB_NBR         | Job Number                                |                            | <b>Transformation Logic:</b><br>This field is populated<br>with the ODI job<br>execution session<br>number.                                                                                                    |

# **Collectible Process Fact**

The Collectible Process fact stores the collection process as well as overdue process information from the source system.

### **Entity Relationship Diagram**

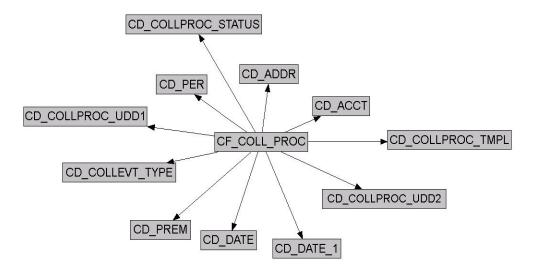

### **Properties**

| Property               | Value                                                                                              |
|------------------------|----------------------------------------------------------------------------------------------------|
| Target Table Name      | CF_COLL_PROC                                                                                       |
| Table Type             | Fact                                                                                               |
| Fact Type              | Accumulation                                                                                       |
| Driver Table           | CI_COLL_PROC<br>CI_OD_PROC<br>CI_SEV_PROC<br>CI_CUT_PROC                                           |
| Stage Table Name       | STG_CF_COLL_PROC                                                                                   |
| ODI Package Name       | B1_PKG_CF_COLL_PROC                                                                                |
| ETL View Name          | B1_F_COLL_PROC_VW<br>B1_F_OD_PROC_VW                                                               |
| Materialized View Name | B1_COLLPROC_MON_MV1<br>B1_COLLPROC_MON_MV2<br>B1_COLLPROC_MON_TOPX_MV1<br>B1_COLLPROC_MON_TOPX_MV2 |

## Fields

| Source 1 - Collection Process (CI_COLL_PROC) |
|----------------------------------------------|
|----------------------------------------------|

| Target Field          | OBIEE Field                               | Source Field                  | Transformation /<br>Calculation Logic                                                                                                    |
|-----------------------|-------------------------------------------|-------------------------------|----------------------------------------------------------------------------------------------------|
| COLLPROC_KEY          | Collectible Process Fact<br>Surrogate Key |                               | <b>Transformation Logic:</b><br>This field is populated<br>with the sequence from<br>SPL_COLL_PROC_SE<br>Q.                                                                                                    |
| SRC_COLLPROC_ID       | Collection Process ID                     | CI_COLL_PROC.COLL<br>_PROC_ID |                                                                                                    |
| ARRS_AT_START         | Arrears at Start                          | CI_FT.TOT_AMT                 | <b>Transformation Logic:</b><br>This field is populated<br>with the balance of all<br>collection service<br>agreements that are<br>linked to the collection<br>process, by using the<br>collection arrears date<br>and creation date of<br>collection process as<br>debit and credit dates.                           |
| ARRS_AT_END           | Arrears at End                            | CI_FT.CUR_AMT                 | <b>Transformation Logic:</b><br>This is populated with a<br>zero if collection process<br>is active. Else, is<br>populated with the<br>balance of all active<br>service agreements<br>associated with collection<br>process using Arrears<br>Date and End Date of<br>collection process as<br>debit and credit dates. |
| ARRS_DIFF             | Arrears at End - Arrears<br>at Start      |                               | <b>Transformation Logic:</b><br>This field is populated<br>with the difference<br>between the arrears at<br>start and arrears at end.                                                                                                    |
| COLLPROC_DURATI<br>ON | Collection Process<br>Duration            |                               | <b>Transformation Logic:</b><br>This field is populated<br>with the difference, in<br>hours, between the end<br>date and start date of the<br>collection process.                                                                                                    |
| COLL_PROC_SRC         | Collection Process<br>Source              |                               | <b>Transformation Logic:</b><br>This field is populated<br>with '0'.                                                                                                    |

| Target Field          | OBIEE Field                                   | Source Field                       | Transformation /<br>Calculation Logic                                                                                                    |
|-----------------------|-----------------------------------------------|------------------------------------|----------------------------------------------------------------------------------------------------|
| CURRENCY_ID           | Currency Code                                 | CI_COLL_PROC.CURR<br>ENCY_CD       |                                                                                                    |
| ACCT_KEY              | Account Dimension<br>Surrogate Key            | CI_COLL_PROC.ACCT<br>_ID           |                                                                                                    |
| ADDR_KEY              | Address Dimension<br>Surrogate Key            | CI_ACCT.MAILING_P<br>REM_ID        | <b>Transformation Logic:</b><br>This field is populated                                                                                                    |
|                       |                                               | CI_SA.CHAR_PREM_I<br>D             | with mailing premise ID<br>of the account. If not<br>found, the characteristic<br>premise ID of the service<br>agreement is used.                                                      |
| COLLPROC_STAT_KE<br>Y | Collectible Process Status<br>Dimension Key   | CI_COLL_PROC.COLL<br>_STATUS_FLG   | <ul> <li>Transformation Logic:</li> <li>Set status as 'Active' when collection process is active or if collection process is completed and has a pending severance process.</li> </ul> |
|                       |                                               |                                    | 2. Effective' when<br>collection process<br>has been canceled or<br>completed, but all<br>associated severance<br>process are canceled.                                                |
|                       |                                               |                                    | 3. 'Ineffective' if<br>collection process is<br>completed and<br>atleast one severance<br>process is completed<br>or no severance<br>processes are found.                              |
| COLL_TMPL_KEY         | Collectible Process<br>Template Dimension Key | CI_COLL_PROC.COLL<br>_PROC_TMPL_CD | <b>Transformation Logic:</b><br>This field is populated<br>with Collection Process<br>Template Code prefixed<br>with 'C_'.                                                             |

| Target Field          | OBIEE Field                                                      | Source Field                    | Transformation /<br>Calculation Logic                                                                                                    |
|-----------------------|------------------------------------------------------------------|---------------------------------|----------------------------------------------------------------------------------------------------|
| CEVT_TYPE_KEY         | Collectible Event Type<br>Dimension surrogate Key                | CI_COLL_EVT.COLL_<br>EVT_TYP_CD | <b>Transformation Logic:</b><br>This field is populated<br>only if the collection<br>process is in 'Effective'<br>status.                                                                                            |
|                       |                                                                  |                                 | Retrieve the event type of<br>the last completed<br>collection event that was<br>successful in collecting<br>the payment. If multiple<br>events are completed at<br>same time, use the one<br>with highest sequence. |
|                       |                                                                  |                                 | Prefix with 'C_' and use it.                                                                                                    |
| START_DATE_KEY        | Date Dimension<br>Surrogate Key                                  | CI_COLL_PROC.CRE_<br>DTTM       |                                                                                                    |
| END_DATE_KEY          | Date Dimension<br>Surrogate Key                                  | CI_SEV_EVT.COMPLE<br>TION_DT    | <b>Transformation Logic</b> :<br>If the collection process                                                                                                    |
|                       |                                                                  | CI_COLL_EVT.COMP<br>LETION_DT   | status is 'Active', no end<br>date would exist. Else,<br>use the maximum                                                                                                    |
|                       |                                                                  | CI_SEV_PROC.CRE_D<br>TTM        | severance event<br>completion date. If it is<br>not found, use the<br>collection event<br>completion date. If it is<br>not found, use the<br>creation date of the<br>collection process.                             |
| PER_KEY               | Person Dimension<br>Surrogate Key                                | CI_ACCT_PER.PER_I<br>D          | <b>Transformation Logic:</b><br>Set person ID =<br>account's main person ID                                                                                                    |
| PREM_KEY              | Premise Dimension<br>Surrogate Key                               | CI_ACCT.MAILING_P<br>REM_ID     | <b>Transformation Logic:</b><br>This field is populated                                                                                                    |
|                       |                                                                  | CI_SA.CHAR_PREM_I<br>D          | with mailing premise ID<br>of the account. If it is not<br>found, the characteristic<br>premise ID of the service<br>agreement is used.                                                                              |
| COLLPROC_UDD1_K<br>EY | Collectible Process User<br>Defined Dimension 1<br>Surrogate Key |                                 |                                                                                                    |
| COLLPROC_UDD2_K<br>EY | Collectible Process User<br>Defined Dimension 2<br>Surrogate Key |                                 |                                                                                                    |

| Target Field    | OBIEE Field                               | Source Field               | Transformation /<br>Calculation Logic                                                                                                    |
|-----------------|-------------------------------------------|----------------------------|----------------------------------------------------------------------------------------------------|
| FACT_CNT        | Fact Count                                |                            | <b>Transformation Logic:</b><br>This field is populated<br>with the standard value of<br>'1'.                                                                                                    |
| UDM1            | User Defined Measure 1                    |                            |                                                                                                    |
| UDM2            | User Defined Measure 2                    |                            |                                                                                                    |
| UDM3            | User Defined Measure 3                    |                            |                                                                                                    |
| UDDGEN1         | User Defined Degenerate<br>Dimension 1    |                            |                                                                                                    |
| UDDGEN2         | User Defined Degenerate<br>Dimension 2    |                            |                                                                                                    |
| UDDGEN3         | User Defined Degenerate<br>Dimension 3    |                            |                                                                                                    |
| UDDFK1_KEY      | User Defined Dimension<br>Surrogate Key 1 |                            |                                                                                                    |
| UDDFK2_KEY      | User Defined Dimension<br>Surrogate Key 2 |                            |                                                                                                    |
| UDDFK3_KEY      | User Defined Dimension<br>Surrogate Key 3 |                            |                                                                                                    |
| UDDFK4_KEY      | User Defined Dimension<br>Surrogate Key 4 |                            |                                                                                                    |
| UDDFK5_KEY      | User Defined Dimension<br>Surrogate Key 5 |                            |                                                                                                    |
| DATA_SOURCE_IND | Data Source Indicator                     | CI_INSTALLATION.E<br>NV_ID | Transformation Logic:<br>This field is populated<br>with the DSI value on the<br>source product instance<br>configuration. This table<br>is populated as part of<br>the initial setup and the<br>DSI value is extracted<br>from the environment ID<br>of the source system<br>(CI_INSTALLATION.E<br>NV_ID). |
| JOB_NBR         | Job Number                                |                            | <b>Transformation Logic:</b><br>This field is populated<br>with the ODI job<br>execution session<br>number.                                                                                                    |

| Target Field          | OBIEE Field                               | Source Field               | Transformation /<br>Calculation Logic                                                                                                    |
|-----------------------|-------------------------------------------|----------------------------|----------------------------------------------------------------------------------------------------|
| COLLPROC_KEY          | Collectible Process Fact<br>Surrogate Key |                            | <b>Transformation Logic:</b><br>This field is populated<br>with the sequence from<br>SPL_COLL_PROC_SE<br>Q.                                                                                                    |
| SRC_COLLPROC_ID       | Collection Process ID                     | CI_OD_PROC.<br>OD_PROC_ID  |                                                                                                    |
| ARRS_AT_START         | Arrears at Start                          | CI_FT.CUR_AMT              | <b>Transformation Logic:</b><br>Retrieve the overdue bill<br>associated with the<br>overdue process using the<br>Overdue Bill<br>Characteristic Type<br>defined on source and<br>fetch the open item bill<br>amounts. |
|                       |                                           |                            | For more details on the<br>parameters, see the BI-<br>Oriented Master<br>Configuration section in<br>Chapter 3.                                                                                                    |
| ARRS_AT_END           | Arrears at End                            |                            | <b>Transformation Logic:</b><br>This field is populated<br>with the unpaid bill<br>amount only when the<br>status is not active. Else,<br>it would be zero.                                                           |
| ARRS_DIFF             | Arrears at End - Arrears<br>at Start      |                            | <b>Transformation Logic:</b><br>This field is populated<br>with the difference<br>between the arrears at<br>start and arrears at end.                                                                                 |
| COLLPROC_DURATI<br>ON | Collection Process<br>Duration            |                            | <b>Transformation Logic:</b><br>This field is populated<br>with the difference, in<br>hours, between the end<br>date and start date of the<br>overdue process.                                                        |
| COLL_PROC_SRC         | Collection Process<br>Source              |                            | <b>Transformation Logic:</b><br>This field is populated<br>with '2'.                                                                                                    |
| CURRENCY_ID           | Currency Code                             | CI_OD_PROC.CURRE<br>NCY_CD |                                                                                                    |
| ACCT_KEY              | Account Dimension<br>Surrogate Key        | CI_OD_PROC.ACCT_I<br>D     |                                                                                                    |

Source 2 - Overdue Process (CI\_OD\_PROC)

| Target Field          | OBIEE Field                                       | Source Field                                          | Transformation /<br>Calculation Logic                                                                                                    |
|-----------------------|---------------------------------------------------|-------------------------------------------------------|----------------------------------------------------------------------------------------------------|
| ADDR_KEY              | Address Dimension<br>Surrogate Key                | CI_ACCT.MAILING_P<br>REM_ID<br>CI_SA.CHAR_PREM_I<br>D | <b>Transformation Logic:</b><br>This field is populated<br>with the mailing premise<br>ID on the account. If it i<br>not found, characteristic<br>premise on the service<br>agreement is used.                                                                              |
| COLLPROC_STAT_KE<br>Y | Collectible Process Status<br>Dimension Key       |                                                       | Transformation Logic<br>1. Set status as 'Active<br>when the overdue<br>process status is<br>'Active' or the<br>process is complete<br>and at least one cut<br>process is active.                                                                                           |
|                       |                                                   |                                                       | 2. Set status as<br>Effective' if the<br>overdue process ha<br>been canceled or is<br>complete, and all<br>associated cut<br>processes are<br>canceled.                                                                                                    |
|                       |                                                   |                                                       | 3. Set status as<br>Ineffective' if<br>overdue process is<br>complete, and eithe<br>no cut processes ar<br>spawned or at least<br>one of the cut<br>process is complete                                                                                                    |
| COLL_TMPL_KEY         | Collectible Process<br>Template Dimension Key     | CI_OD_PROC.OD_PR<br>OC_TMP_CD                         | <b>Transformation Logic</b><br>Prefix the overdue<br>process template with<br>'OD_' and use it.                                                                                                    |
| CEVT_TYPE_KEY         | Collectible Event Type<br>Dimension surrogate Key | CI_OD_EVT.OD_EVT<br>_TYP_CD                           | <b>Transformation Logic</b><br>If the overdue process<br>status is 'Effective', use<br>the overdue event type of<br>last completed overdue<br>event. If multiple events<br>have same completion<br>date, pick the one with<br>highest sequence and<br>prefix it with 'OD_'. |
| START_DATE_KEY        | Date Dimension<br>Surrogate Key                   | CI_OD_PROC.CRE_D<br>TTM                               |                                                                                                    |

| Target Field          | OBIEE Field                                                      | Source Field                                                       | Transformation /<br>Calculation Logic                                                                                                    |
|-----------------------|------------------------------------------------------------------|--------------------------------------------------------------------|----------------------------------------------------------------------------------------------------|
| END_DATE_KEY          | Date Dimension<br>Surrogate Key                                  | CI_CUT_EVT.CUT_EV<br>T_STAT_DTTM<br>CI_OD_EVT.OD_EVT<br>_STAT_DTTM | <ul> <li>Transformation Logic:</li> <li>1. If overdue process<br/>status flag is 'Active',<br/>the end date is null.</li> <li>2. Else measurements</li> </ul> |
|                       |                                                                  | CI_OD_PROC.CRE_D<br>TTM                                            | 2. Else, use maximum<br>cut event completion<br>date. If it is not<br>found, use the<br>maximum overdue<br>event collection date.                             |
|                       |                                                                  |                                                                    | <ol> <li>If it is still not found,<br/>use the creation date<br/>of overdue process.</li> </ol>                                                               |
| PER_KEY               | Person Dimension<br>Surrogate Key                                | CI_ACCT_PER.PER_I<br>D                                             | <b>Transformation Logic:</b><br>Set person ID =<br>account's main person ID                                                                                   |
| PREM_KEY              | Premise Dimension<br>Surrogate Key                               | CI_ACCT.MAILING_P<br>REM_ID                                        | <b>Transformation Logic:</b><br>This field is populated                                                                                                    |
|                       |                                                                  | CI_SA.CHAR_PREM_I<br>D                                             | with the mailing premise<br>ID on the account. If not<br>found, the characteristic<br>premise on the service<br>agreement is used.                            |
| COLLPROC_UDD1_K<br>EY | Collectible Process User<br>Defined Dimension 1<br>Surrogate Key |                                                                    |                                                                                                    |
| COLLPROC_UDD2_K<br>EY | Collectible Process User<br>Defined Dimension 2<br>Surrogate Key |                                                                    |                                                                                                    |
| FACT_CNT              | Fact Count                                                       |                                                                    | <b>Transformation Logic:</b><br>This field is populated<br>with the standard value of<br>'1'.                                                                 |
| UDM1                  | User Defined Measure 1                                           |                                                                    |                                                                                                    |
| UDM2                  | User Defined Measure 2                                           |                                                                    |                                                                                                    |
| UDM3                  | User Defined Measure 3                                           |                                                                    |                                                                                                    |
| UDDGEN1               | User Defined Degenerate<br>Dimension 1                           |                                                                    |                                                                                                    |
| UDDGEN2               | User Defined Degenerate<br>Dimension 2                           |                                                                    |                                                                                                    |
| UDDGEN3               | User Defined Degenerate<br>Dimension 3                           |                                                                    |                                                                                                    |
| UDDFK1_KEY            | User Defined Dimension<br>Surrogate Key 1                        |                                                                    |                                                                                                    |

| Target Field    | OBIEE Field                               | Source Field               | Transformation /<br>Calculation Logic                                                                                                    |
|-----------------|-------------------------------------------|----------------------------|----------------------------------------------------------------------------------------------------|
| UDDFK2_KEY      | User Defined Dimension<br>Surrogate Key 2 |                            |                                                                                                    |
| UDDFK3_KEY      | User Defined Dimension<br>Surrogate Key 3 |                            |                                                                                                    |
| UDDFK4_KEY      | User Defined Dimension<br>Surrogate Key 4 |                            |                                                                                                    |
| UDDFK5_KEY      | User Defined Dimension<br>Surrogate Key 5 |                            |                                                                                                    |
| DATA_SOURCE_IND | Data Source Indicator                     | CI_INSTALLATION.E<br>NV_ID | <b>Transformation Logic:</b><br>This field is populated<br>with the DSI value on the<br>source product instance<br>configuration. This table<br>is populated as part of<br>the initial setup and the<br>DSI value is extracted<br>from the environment ID<br>of the source system<br>(CI_INSTALLATION.E<br>NV_ID). |
| JOB_NBR         | Job Number                                |                            | <b>Transformation Logic:</b><br>This field is populated<br>with the ODI job<br>execution session<br>number.                                                                                                    |

# **Customer Contact Fact**

The Customer Contact fact stores the details of all customer contacts and their attributes.

### **Entity Relationship Diagram**

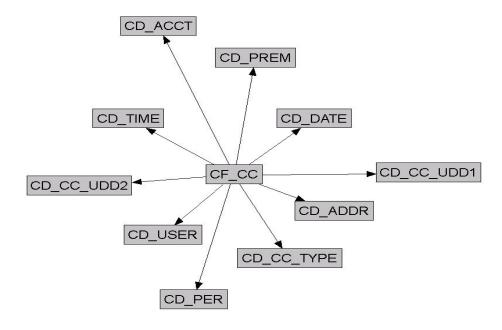

## **Properties**

| Property               | Value                                                |
|------------------------|------------------------------------------------------|
| Target Table Name      | CF_CC                                                |
| Table Type             | Fact                                                 |
| Fact Type              | Accumulation                                         |
| Driver Table           | CI_CC                                                |
| Stage Table Name       | STG_CF_CC                                            |
| ODI Package Name       | B1_PKG_CF_CC                                         |
| ETL View Name          | B1_F_CC_VW                                           |
| Materialized View Name | B1_CC_HOU_MV1<br>B1_CC_MON_MV1<br>B1_CC_TOPX_MON_MV1 |

#### Fields

| Target Field | OBIEE Field                  | Source Field | Transformation /<br>Calculation Logic                                                           |
|--------------|------------------------------|--------------|-------------------------------------------------------------------------------------------------|
| CC_KEY       | Customer Contact Fact<br>Key |              | <b>Transformation Logic:</b><br>This field is populated<br>with the sequence from<br>B1_CC_SEQ. |

| Target Field | OBIEE Field                                                | Source Field                                                | Transformation /<br>Calculation Logic                                                                                                    |
|--------------|------------------------------------------------------------|-------------------------------------------------------------|----------------------------------------------------------------------------------------------------|
| SRC_CC_ID    | Customer Contact ID<br>(Natural Key)                       | CI_CC.CC_ID                                                 |                                                                                                    |
| CURRENCY_CD  | Currency Code                                              | CI_ACCT.CURRENCY_<br>CD                                     |                                                                                                    |
| CC_DATE_KEY  | Customer Contact Date<br>(Date Dimension<br>Surrogate Key) | CI_CC.CC_DTTM                                               | <b>Transformation Logic</b><br>This field extracts only<br>the date from<br>CI_CC.CC_DTTM.                                                                                                    |
| CC_TIME_KEY  | Customer Contact Time<br>(Time Dimension<br>Surrogate Key) | CI_CC.CC_DTTM                                               | <b>Transformation Logic</b><br>This field extracts only<br>the time from<br>CI_CC.CC_DTTM.                                                                                                    |
| ACCT_KEY     | Account Dimension<br>Surrogate Key                         | CI_ACCT_PER.ACCT_I<br>D                                     | <ul> <li>Transformation Logic</li> <li>The account is fetched</li> <li>using the person ID.</li> <li>1. If one account is</li> <li>linked to the person</li> <li>return this account.</li> </ul>                                                              |
|              |                                                            | 2. If there are more than one accounts linked to the person |                                                                                                    |
|              |                                                            |                                                             | a. Select the<br>account linked<br>to the non-<br>closed and nor<br>canceled servic<br>agreement with<br>the latest start<br>date where the<br>person is linked<br>as main person<br>If there is more<br>than one<br>account, return<br>the first<br>account. |
|              |                                                            |                                                             | b. If there are no<br>non-canceled<br>and non-closed<br>service<br>agreements<br>linked to all of<br>the accounts,<br>return the first<br>account.                                                                                                    |

| Target Field | OBIEE Field                                                   | Source Field           | Transformation /<br>Calculation Logic                                                                                                    |
|--------------|---------------------------------------------------------------|------------------------|----------------------------------------------------------------------------------------------------|
| ADDR_KEY     | Address Dimension<br>Surrogate Key                            | CI_SA.CHAR_PREM_I<br>D | <b>Transformation Logic:</b><br>Retrieve the first<br>characteristic premise of<br>the input account's non-<br>canceled and non-closed<br>service agreement with<br>the latest start date. |
| PER_KEY      | Person Dimension<br>Surrogate Key                             | CI_CC.PER_ID           |                                                                                                    |
| PREM_KEY     | Premise Dimension<br>Surrogate Key                            | CI_SA.CHAR_PREM_I<br>D | <b>Transformation Logic:</b><br>Retrieve the first<br>characteristic premise of<br>the input account's non-<br>canceled and non-closed<br>service agreement with<br>the latest start date. |
| USER_KEY     | User Dimension<br>Surrogate Key                               | CI_CC.USER_ID          |                                                                                                    |
| CC_TYPE_KEY  | Customer Contact<br>Dimension Surrogate key                   | CI_CC.CC_TYPE_CD       |                                                                                                    |
| CC_UDD1_KEY  | Customer Contact User<br>Defined Dimension 1<br>Surrogate Key |                        |                                                                                                    |
| CC_UDD2_KEY  | Customer Contact User<br>Defined Dimension 2<br>Surrogate Key |                        |                                                                                                    |
| FACT_CNT     | Fact Count                                                    |                        | <b>Transformation Logic:</b><br>This field is populated<br>with the standard value of<br>1.                                                                                                |
| UDM1         | User Defined Measure 1                                        |                        |                                                                                                    |
| UDM2         | User Defined Measure 2                                        |                        |                                                                                                    |
| UDM3         | User Defined Measure 3                                        |                        |                                                                                                    |
| UDDGEN1      | User Defined Degenerate<br>Dimension 1                        |                        |                                                                                                    |
| UDDGEN2      | User Defined Degenerate<br>Dimension 2                        |                        |                                                                                                    |
| UDDGEN3      | User Defined Degenerate<br>Dimension 3                        |                        |                                                                                                    |

| Target Field    | OBIEE Field           | Source Field               | Transformation /<br>Calculation Logic                                                                                                    |
|-----------------|-----------------------|----------------------------|----------------------------------------------------------------------------------------------------|
| DATA_SOURCE_IND | Data Source Indicator | CI_INSTALLATION.E<br>NV_ID | Transformation Logic:<br>This field is populated<br>with the DSI value on the<br>source product instance<br>configuration. This table<br>is populated as part of<br>the initial setup and the<br>DSI value is extracted<br>from the environment II<br>of the source system<br>(CI_INSTALLATION.I<br>NV_ID). |
| JOB_NBR         | Job Number            |                            | <b>Transformation Logic</b><br>This field is populated<br>with the ODI job<br>execution session<br>number.                                                                                                    |

# **Financial Fact**

The Financial fact stores all frozen financial transactions defined in the source system.

ETL has the capability of excluding up to three adjustment types. These adjustment types need to be configured as part of the BI configuration in the source system. See the BI-Oriented Master Configuration section in Chapter 3.

### **Entity Relationship Diagram**

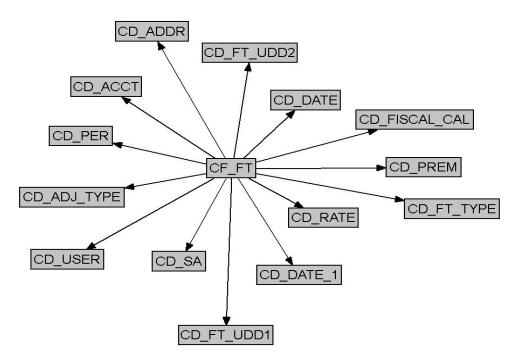

#### **Properties**

| Property               | Value                               |
|------------------------|-------------------------------------|
| Target Table Name      | CF_FT                               |
| Table Type             | Fact                                |
| Fact Type              | Accumulation                        |
| Driver Table           | CI_FT                               |
| Stage Table Name       | STG_CF_FT                           |
| ODI Package Name       | B1_PKG_CF_FT                        |
| ETL View Name          | B1_F_FT_VW                          |
| Materialized View Name | B1_FT_MON_MV1<br>B1_FT_MON_TOPX_MV1 |

| Target Field   | OBIEE Field                                              | Source Field                                          | Transformation /<br>Calculation Logic                                                                                                    |
|----------------|----------------------------------------------------------|-------------------------------------------------------|----------------------------------------------------------------------------------------------------|
| ACCT_KEY       | Account Dimension<br>Surrogate Key                       | CI_SA.ACCT_ID                                         |                                                                                                    |
| ADDR_KEY       | Address Dimension<br>Surrogate Key                       | CI_SA.CHAR_PREM_I<br>D<br>CI_ACCT.MAILING_P<br>REM_ID | <b>Note:</b><br>Use the characteristic<br>premise ID from the<br>service agreement. If it is<br>not found, use the<br>mailing premise ID from<br>the account.    |
| ADJ_TYPE_KEY   | Adjustment type<br>Dimension Surrogate<br>Key            | CI_FT.PARENT_ID                                       | Note:<br>This field is populated<br>when the financial<br>transaction corresponds<br>to adjustment/<br>adjustment cancellation<br>using the Parent ID<br>column. |
| ARREARS_DT_KEY | Arrears Date (Date<br>Dimension Surrogate<br>Key)        | CI_FT.ARS_DT                                          |                                                                                                    |
| CURRENCY_CD    | Currency Code                                            | CI_FT.CURRENCY_C<br>D                                 |                                                                                                    |
| CURR_AMT       | Current Amount                                           | CI_FT.CUR_AMT                                         |                                                                                                    |
| FACT_CNT       | Count                                                    |                                                       | <b>Transformation Logic:</b><br>This field is populated<br>with the standard value of<br>1.                                                                      |
| FISCAL_CAL_KEY | Fiscal Period Dimension<br>Surrogate Key                 | CI_GL_DIVISION.CAL<br>ENDER_ID                        | <b>Transformation Logic:</b><br>This field is populated<br>using the calendar from<br>GL division based on the<br>accounting date.                               |
| FREEZE_DT_KEY  | Freeze Date                                              | CI_FT.FREEZE_DTTM                                     |                                                                                                    |
| FT_KEY         | Financial Fact Key                                       |                                                       |                                                                                                    |
| FT_TYPE_KEY    | Financial Transaction<br>Type Dimension<br>Surrogate Key | CI_FT.FT_TYPE_FLG                                     |                                                                                                    |
| FT_UDD1_KEY    | Financial User Defined<br>Dimension 1 Surrogate<br>Key   |                                                       |                                                                                                    |
| FT_UDD2_KEY    | Financial User Defined<br>Dimension 2 Surrogate<br>Key   |                                                       |                                                                                                    |

| Target Field | OBIEE Field                                     | Source Field                | Transformation /<br>Calculation Logic                                                                                                    |
|--------------|-------------------------------------------------|-----------------------------|----------------------------------------------------------------------------------------------------|
| OTHER_AMT    | Other Amount                                    |                             |                                                                                                    |
| PAYOFF_AMT   | Payoff Amount                                   | CI_FT.TOT_AMT               |                                                                                                    |
| PER_KEY      | Person Dimension<br>Surrogate Key               | CI_ACCT_PER.PER_I<br>D      | <b>Transformation Logic:</b><br>This field is populated<br>with the main customer<br>of the account.                                                                                                    |
| PREM_KEY     | Premise Dimension<br>Surrogate Key              | CI_SA.CHAR_PREM_I<br>D      | <b>Transformation Logic:</b><br>Use the characteristic<br>premise ID from the                                                                                                    |
|              |                                                 | CI_ACCT.MAILING_P<br>REM_ID | service agreement. If it is<br>not found, use the<br>mailing premise ID from<br>the account.                                                                                                    |
| RATE_KEY     | Rate Dimension<br>Surrogate Key                 | CI_BSEG_CALC.RS_C<br>D      | <b>Transformation Logic:</b><br>This field is populated<br>when a financial<br>transaction is of type bill<br>segment or bill segment<br>cancellation. Rate<br>Schedule Code from the<br>bill segment calculation<br>header is used.                                                                                                    |
| REVENUE_AMT  | Revenue Amount                                  | CI_FT_GL.AMOUNT             | Transformation Logic:<br>This field is populated<br>with the absolute value of<br>the total amount of all<br>financial transaction GLs<br>whose distribution code's<br>characteristic type/<br>revenue characteristic<br>value match with the<br>characteristic type/value<br>configured as part of the<br>BI configuration in the<br>source system and<br>effective on the specific<br>date.<br>See the BI-Oriented |
|              |                                                 |                             | See the BI-Oriented<br>Master Configuration<br>section in Chapter 3 for<br>more details.                                                                                                    |
| SA_KEY       | Service Agreement<br>Dimension Surrogate<br>Key | CI_FT.SA_ID                 |                                                                                                    |
| SIBLING_ID   | Sibling ID (Natural Key)                        | CI_FT.SIBLING_ID            |                                                                                                    |
| SRC_FT_ID    | Financial Transaction ID<br>(Natural Key)       | CI_FT.FT_ID                 |                                                                                                    |

| Target Field | OBIEE Field                                 | Source Field    | Transformation /<br>Calculation Logic                                                                                                    |
|--------------|---------------------------------------------|-----------------|----------------------------------------------------------------------------------------------------|
| TAX_AMT      | Tax Amount                                  | CI_FT_GL.AMOUNT | <b>Transformation Logic:</b><br>This field is populated<br>with the absolute value of<br>the total amount of all<br>financial transaction GLs<br>whose distribution code's<br>characteristic type/tax<br>characteristic value match<br>with the characteristic<br>type/value configured as<br>part of the BI<br>configuration in the<br>source system and<br>effective on the specific<br>date. |
|              |                                             |                 | See the BI-Oriented<br>Master Configuration<br>section in Chapter 3 for<br>more details.                                                                                                    |
| UDDFK1_KEY   | User Defined Dimension<br>Foreign Key 1     |                 |                                                                                                    |
| UDDFK2_KEY   | User Defined Dimension<br>Foreign Key 2     |                 |                                                                                                    |
| UDDFK3_KEY   | User Defined Dimension<br>Foreign Key 3     |                 |                                                                                                    |
| UDDFK4_KEY   | User Defined Dimension<br>Foreign Key 4     |                 |                                                                                                    |
| UDDFK5_KEY   | User Defined Dimension<br>Foreign Key 5     |                 |                                                                                                    |
| UDDGEN1      | User Defined Degenerate<br>Dimension 1      |                 |                                                                                                    |
| UDDGEN2      | User Defined Degenerate<br>Dimension 2      |                 |                                                                                                    |
| UDDGEN3      | User Defined Degenerate<br>Dimension 3      |                 |                                                                                                    |
| UDDGENL1     | User Defined Long<br>Degenerate Dimension 1 |                 |                                                                                                    |
| UDDGENL2     | User Defined Long<br>Degenerate Dimension 2 |                 |                                                                                                    |
| UDDGENL3     | User Defined Long<br>Degenerate Dimension 3 |                 |                                                                                                    |
| UDDGENL4     | User Defined Long<br>Degenerate Dimension 4 |                 |                                                                                                    |

| Target Field    | OBIEE Field                                 | Source Field               | Transformation /<br>Calculation Logic                                                                                                    |
|-----------------|---------------------------------------------|----------------------------|----------------------------------------------------------------------------------------------------|
| UDDGENL5        | User Defined Long<br>Degenerate Dimension 5 |                            |                                                                                                    |
| UDM1            | User Defined Measure 1                      |                            |                                                                                                    |
| UDM2            | User Defined Measure 2                      |                            |                                                                                                    |
| UDM3            | User Defined Measure 3                      |                            |                                                                                                    |
| UDM4            | User Defined Measure 4                      |                            |                                                                                                    |
| UDM5            | User Defined Measure 5                      |                            |                                                                                                    |
| UDM6            | User Defined Measure 6                      |                            |                                                                                                    |
| UDM7            | User Defined Measure 7                      |                            |                                                                                                    |
| UDM8            | User Defined Measure 8                      |                            |                                                                                                    |
| UDM9            | User Defined Measure 9                      |                            |                                                                                                    |
| UDM10           | User Defined Measure 10                     |                            |                                                                                                    |
| UDM11           | User Defined Measure 11                     |                            |                                                                                                    |
| UDM12           | User Defined Measure 12                     |                            |                                                                                                    |
| UDM13           | User Defined Measure 13                     |                            |                                                                                                    |
| UDM14           | User Defined Measure 14                     |                            |                                                                                                    |
| UDM15           | User Defined Measure 15                     |                            |                                                                                                    |
| UDM16           | User Defined Measure 16                     |                            |                                                                                                    |
| UDM17           | User Defined Measure 17                     |                            |                                                                                                    |
| UDM18           | User Defined Measure 18                     |                            |                                                                                                    |
| UDM19           | User Defined Measure 19                     |                            |                                                                                                    |
| UDM20           | User Defined Measure 20                     |                            |                                                                                                    |
| USER_KEY        | User Dimension<br>Surrogate Key             | CI_FT.FREEZE_USER<br>_ID   |                                                                                                    |
| DATA_SOURCE_IND | Data Source Indicator                       | CI_INSTALLATION.E<br>NV_ID | Transformation Logic:<br>This field is populated<br>with the DSI value on the<br>source product instance<br>configuration. This table<br>is populated as part of<br>the initial setup and the<br>DSI value is extracted<br>from the environment ID<br>of the source system<br>(CI_INSTALLATION.E<br>NV_ID). |

| Target Field | OBIEE Field | Source Field | Transformation /<br>Calculation Logic                                                                       |
|--------------|-------------|--------------|----------------------------------------------------------------------------------------------------|
| JOB_NBR      | Job Number  |              | <b>Transformation Logic:</b><br>This field is populated<br>with the ODI job<br>execution session<br>number. |

## **Financial General Ledger Fact**

The Financial General Ledger fact stores the financial transaction general ledger information, along with its attributes, defined in the source system.

ETL has the capability of excluding up to three adjustment types. These adjustment types need to be configured as part of the BI configuration in the source system. See the BI-Oriented Master Configuration section in Chapter 3.

#### **Entity Relationship Diagram**

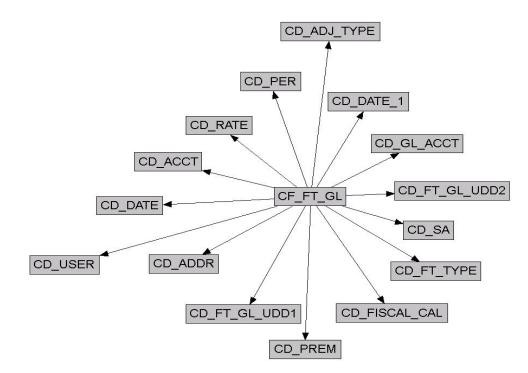

#### **Properties**

| Property               | Value           |
|------------------------|-----------------|
| Target Table Name      | CF_FT_GL        |
| Table Type             | Fact            |
| Fact Type              | Accumulation    |
| Driver Table           | CI_FT_PROC      |
| Stage Table Name       | STG_CF_FT_GL    |
| ODI Package Name       | B1_PKG_CF_FT_GL |
| ETL View Name          | B1_F_FT_GL_VW   |
| Materialized View Name |                 |

| Torrect Field  |                                                  | Course Field                                          |                                                                                                    |
|----------------|--------------------------------------------------|-------------------------------------------------------|----------------------------------------------------------------------------------------------------|
| Target Field   | OBIEE Field                                      | Source Field                                          | Transformation /<br>Calculation Logic                                                                                                    |
| FT_GL_KEY      | Financial General Ledger<br>Fact Key             |                                                       | <b>Transformation Logic:</b><br>This field is populated<br>with the sequence from<br>B1_FT_GL_SEQ.                                                                                                    |
| SRC_FT_ID      | Financial Transaction ID<br>(Natural Key)        | CI_FT_GL.FT_ID                                        |                                                                                                    |
| SRC_GL_SEQ_NBR | General Ledger Sequence<br>Number (Natural Key)  | CI_FT_GL.GL_SEQ_N<br>BR                               |                                                                                                    |
| SIBLING_ID     | Sibling ID                                       | CI_FT.SIBLING_ID                                      |                                                                                                    |
| ACCT_KEY       | Account Dimension<br>Surrogate Key               | CI_SA.ACCT_ID                                         | <b>Transformation Logic:</b><br>This field is populated<br>with account information<br>from the CI_SA table.                                                                                           |
| ADDR_KEY       | Address Dimension<br>Surrogate Key               | CI_SA.CHAR_PREM_I<br>D<br>CI_ACCT.MAILING_P<br>REM_ID | <b>Transformation Logic:</b><br>This field is populated<br>with the service<br>agreement's characteristic<br>premise ID. If not found,<br>it is populated with the<br>account's mailing premise<br>ID. |
| PER_KEY        | Person Dimension<br>Surrogate Key                | CI_ACCT_PER.PER_I<br>D                                | <b>Transformation Logic:</b><br>This field is populated<br>with the main customer<br>of the account.                                                                                                   |
| PREM_KEY       | Premise Dimension<br>Surrogate Key               | CI_SA.CHAR_PREM_I<br>D<br>CI_ACCT.MAILING_P<br>REM_ID | <b>Transformation Logic:</b><br>This field is populated<br>with the service<br>agreement's characteristic<br>premise ID. If not found,<br>it is populated with the<br>account's mailing premise<br>ID. |
| FREEZE_DT_KEY  | Freeze Date (Date<br>Dimension Surrogate<br>Key) | CI_FT.FREEZE_DTTM                                     |                                                                                                    |
| SA_KEY         | Service Agreement<br>Dimension Surrogate<br>Key  | CI_FT.SA_ID                                           |                                                                                                    |
| USER_KEY       | User Dimension<br>Surrogate Key                  | CI_FT.FREEZE_USER<br>_ID                              |                                                                                                    |

| Target Field   | OBIEE Field                                              | Source Field                   | Transformation /<br>Calculation Logic                                                                                                    |
|----------------|----------------------------------------------------------|--------------------------------|----------------------------------------------------------------------------------------------------|
| ADJ_TYPE_KEY   | Adjustment type<br>Dimension Surrogate<br>Key            | CI_FT.PARENT_ID                | <b>Transformation Logic:</b><br>This field is populated<br>when a financial<br>transaction corresponds<br>to adjustment/<br>adjustment cancellation<br>using the Parent ID<br>column.                                |
| FT_TYPE_KEY    | Financial Transaction<br>Type Dimension<br>Surrogate Key | CI_FT.FT_TYPE_FLG              |                                                                                                    |
| RATE_KEY       | Rate Dimension<br>Surrogate Key                          | CI_BSEG_CALC.RS_C<br>D         | <b>Note:</b><br>This field is populated<br>when a financial<br>transaction is of type bill<br>segment or bill segment<br>cancellation. The Rate<br>Schedule Code from bill<br>segment calculation<br>header is used. |
| FISCAL_CAL_KEY | Fiscal Period Dimension<br>Surrogate Key                 | CI_GL_DIVISION.CAL<br>ENDER_ID | <b>Transformation Logic:</b><br>This field is populated<br>using the calendar from<br>GL division based on the<br>accounting date.                                                                                   |
| GL_ACCT_KEY    | GL Account Dimension<br>Surrogate Key                    | CI_FT_GL.GL_ACCT               |                                                                                                    |
| FT_GL_UDD1_KEY | FT GL User Defined<br>Dimensions 1 Surrogate<br>Key      |                                |                                                                                                    |
| FT_GL_UDD2_KEY | FT GL User Defined<br>Dimensions 1 Surrogate<br>Key      |                                |                                                                                                    |
| FACT_CNT       | Count                                                    |                                | <b>Transformation Logic:</b><br>This field is populated<br>with the standard value of<br>"1".                                                                                                    |
| CURRENCY_CD    | Currency Code                                            | CI_FT.CURRENCY_C<br>D          |                                                                                                    |
| DEBIT_AMT      | Debit Amount                                             | CI_FT_GL.AMOUNT                | <b>Note:</b><br>(All positive AMOUNT values)                                                                                                    |
| CREDIT_AMT     | Credit Amount                                            | CI_FT_GL.AMOUNT                | <b>Note:</b><br>(All negative AMOUNT values)                                                                                                    |
| GL_AMT         | General Ledger Amount                                    | CI_FT_GL.AMOUNT                |                                                                                                    |

| Target Field  | OBIEE Field                             | Source Field               | Transformation /<br>Calculation Logic |
|---------------|-----------------------------------------|----------------------------|---------------------------------------|
| STATISTIC_AMT | Statistic Amount                        | CI_FT_GL.STATISTIC<br>_AMT |                                       |
| UDDGEN1       | User Defined Degenerate<br>Dimension 1  |                            |                                       |
| UDDGEN2       | User Defined Degenerate<br>Dimension 2  |                            |                                       |
| UDDGEN3       | User Defined Degenerate<br>Dimension 3  |                            |                                       |
| UDDGEN4       | User Defined Degenerate<br>Dimension 4  |                            |                                       |
| UDDGEN5       | User Defined Degenerate<br>Dimension 5  |                            |                                       |
| UDDGEN6       | User Defined Degenerate<br>Dimension 6  |                            |                                       |
| UDDGEN7       | User Defined Degenerate<br>Dimension 7  |                            |                                       |
| UDDGEN8       | User Defined Degenerate<br>Dimension 8  |                            |                                       |
| UDDGEN9       | User Defined Degenerate<br>Dimension 9  |                            |                                       |
| UDDGEN10      | User Defined Degenerate<br>Dimension 10 |                            |                                       |
| UDM1          | User Defined Measure 1                  |                            |                                       |
| UDM2          | User Defined Measure 2                  |                            |                                       |
| UDM3          | User Defined Measure 3                  |                            |                                       |
| UDM4          | User Defined Measure 4                  |                            |                                       |
| UDM5          | User Defined Measure 5                  |                            |                                       |
| UDM6          | User Defined Measure 6                  |                            |                                       |
| UDM7          | User Defined Measure 7                  |                            |                                       |
| UDM8          | User Defined Measure 8                  |                            |                                       |
| UDM9          | User Defined Measure 9                  |                            |                                       |
| UDM10         | User Defined Measure 10                 |                            |                                       |
| UDM11         | User Defined Measure 11                 |                            |                                       |
| UDM12         | User Defined Measure 12                 |                            |                                       |
| UDM13         | User Defined Measure 13                 |                            |                                       |
| UDM14         | User Defined Measure 14                 |                            |                                       |
| UDM15         | User Defined Measure 15                 |                            |                                       |

| Target Field    | OBIEE Field                                       | Source Field               | Transformation /<br>Calculation Logic                                                                                                    |
|-----------------|---------------------------------------------------|----------------------------|----------------------------------------------------------------------------------------------------|
| UDM16           | User Defined Measure 16                           |                            |                                                                                                    |
| UDM17           | User Defined Measure 17                           |                            |                                                                                                    |
| UDM18           | User Defined Measure 18                           |                            |                                                                                                    |
| UDM19           | User Defined Measure 19                           |                            |                                                                                                    |
| UDM20           | User Defined Measure 20                           |                            |                                                                                                    |
| UDDGENL1        | User Defined Long<br>Degenerate Dimension 1       |                            |                                                                                                    |
| UDDGENL2        | User Defined Long<br>Degenerate Dimension 2       |                            |                                                                                                    |
| UDDGENL3        | User Defined Long<br>Degenerate Dimension 3       |                            |                                                                                                    |
| UDDGENL4        | User Defined Long<br>Degenerate Dimension 4       |                            |                                                                                                    |
| UDDGENL5        | User Defined Long<br>Degenerate Dimension 5       |                            |                                                                                                    |
| ARREARS_DT_KEY  | Arrears Date (Date<br>Dimension Surrogate<br>Key) | CI_FT.ARS_DT               |                                                                                                    |
| UDDFK1_KEY      | User Defined Dimension<br>Foreign Key 1           |                            |                                                                                                    |
| UDDFK2_KEY      | User Defined Dimension<br>Foreign Key 2           |                            |                                                                                                    |
| UDDFK3_KEY      | User Defined Dimension<br>Foreign Key 3           |                            |                                                                                                    |
| UDDFK4_KEY      | User Defined Dimension<br>Foreign Key 4           |                            |                                                                                                    |
| UDDFK5_KEY      | User Defined Dimension<br>Foreign Key 5           |                            |                                                                                                    |
| DATA_SOURCE_IND | Data Source Indicator                             | CI_INSTALLATION.E<br>NV_ID | Transformation Logic:<br>This field is populated<br>with the DSI value on the<br>source product instance<br>configuration. This table<br>is populated as part of<br>the initial setup and the<br>DSI value is extracted<br>from the environment ID<br>of the source system<br>(CI_INSTALLATION.E<br>NV_ID). |

| Target Field | OBIEE Field | Source Field | Transformation /<br>Calculation Logic                                                                       |
|--------------|-------------|--------------|----------------------------------------------------------------------------------------------------|
| JOB_NBR      | Job Number  |              | <b>Transformation Logic:</b><br>This field is populated<br>with the ODI job<br>execution session<br>number. |

# **Order Fact**

The Order fact stores all enrollment orders that are defined in the source system. This fact stores the duration for completed orders.

## **Entity Relationship Diagram**

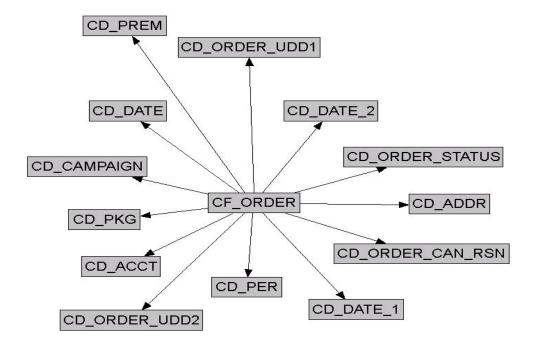

## **Properties**

| Property               | Value           |
|------------------------|-----------------|
| Target Table Name      | CF_ORDER        |
| Table Type             | Fact            |
| Fact Type              | Accumulation    |
| Driver Table           | CI_ENRL         |
| Stage Table Name       | STG_CF_ORDER    |
| ODI Package Name       | B1_PKG_CF_ORDER |
| ETL View Name          | B1_F_ORDER_VW   |
| Materialized View Name |                 |

#### Fields

| Target Field | OBIEE Field    | Source Field | Transformation /<br>Calculation Logic                                                              |
|--------------|----------------|--------------|----------------------------------------------------------------------------------------------------|
| ORDER_KEY    | Order Fact Key |              | <b>Transformation Logic:</b><br>This field is populated<br>with the sequence from<br>B1_ORDER_SEQ. |

| Target Field          | OBIEE Field                                       | Source Field                                                | Transformation /<br>Calculation Logic                                                                                                    |
|-----------------------|---------------------------------------------------|-------------------------------------------------------------|----------------------------------------------------------------------------------------------------|
| SRC_ORDER_ID          | Order ID (Natural Key)                            | CI_ENRL.ENRL_ID                                             |                                                                                                    |
| CURRENCY_CD           | Currency Code                                     | CI_ACCT.CURRENCY_<br>CD<br>B1_PROD_INSTANCE.<br>CURRENCY_CD | <b>Note:</b> If no account is<br>associated with the<br>Order, then the currency<br>code available in the<br>Product Instance<br>metadata configuration                                                 |
|                       |                                                   |                                                             | will be populated.                                                                                                    |
| DURATION              | Duration                                          | CI_ENRL_LOG.ENRL<br>_LOG_DTTM                               | Transformation Logic:<br>This field is populated<br>with the difference in<br>hours between the<br>timestamp in the Order<br>Creation log entry and<br>the Order Completion/<br>Cancellation log entry. |
|                       |                                                   |                                                             | <b>Note:</b> This field is populated only if the order is complete or cancelled.                                                                                                    |
| ACCT_KEY              | Account Dimension<br>Surrogate Key                | CI_ENRL.ACCT_ID                                             |                                                                                                    |
| ADDR_KEY              | Address Dimension<br>Surrogate Key                | CI_ENRL.PREM_ID                                             |                                                                                                    |
| CAMPAIGN_KEY          | Campaign Dimension<br>Surrogate Key               | CI_ENRL.CAMPAIGN<br>_CD                                     |                                                                                                    |
| CREATE_DATE_KEY       | Date Dimension<br>Surrogate Key                   | CI_ENRL_LOG.ENRL<br>_LOG_DTTM                               | <b>Transformation Logic:</b><br>This field is populated<br>with the date in the<br>Order Creation log entry                                                                                             |
| END_DATE_KEY          | Date Dimension<br>Surrogate Key                   | CI_ENRL_LOG.ENRL<br>_LOG_DTTM                               | <b>Transformation Logic:</b><br>This field is populated<br>with the date in the<br>Order Completion or<br>Cancellation log entry.                                                                       |
| ORDER_CAN_RSN_K<br>EY | Order Cancel Reason<br>Dimension Surrogate<br>Key | CI_ENRL.ENRL_CAN<br>_RSN_CD                                 |                                                                                                    |
| ORDER_STATUS_KE<br>Y  | Order Status Dimension<br>Surrogate Key           | CI_ENRL.ENRL_STAT<br>US_FLG                                 |                                                                                                    |
| PER_KEY               | Person Dimension<br>Surrogate Key                 | CI_ENRL.PER_ID                                              |                                                                                                    |
| PKG_KEY               | Package Dimension<br>Surrogate Key                | CI_ENRL.PACKAGE_I<br>D                                      |                                                                                                    |

| Target Field    | OBIEE Field                        | Source Field               | Transformation /<br>Calculation Logic                                                                                                    |
|-----------------|------------------------------------|----------------------------|----------------------------------------------------------------------------------------------------|
| PREM_KEY        | Premise Dimension<br>Surrogate Key | CI_ENRL.PREM_ID            |                                                                                                    |
| START_DATE_KEY  | Date Dimension<br>Surrogate Key    | CI_ENRL.START_DT           |                                                                                                    |
| FACT_CNT        | Fact Count                         |                            | <b>Transformation Logic:</b><br>This field populates the standard value of "1".                                                                                                    |
| DATA_SOURCE_IND | Data Source Indicator              | CI_INSTALLATION.E<br>NV_ID | <b>Transformation Logic:</b><br>This field is populated<br>with the DSI value on the<br>source product instance<br>configuration. This table<br>is populated as part of<br>the initial setup and the<br>DSI value is extracted<br>from the environment ID<br>of the source system<br>(CI_INSTALLATION.E<br>NV_ID). |
| JOB_NBR         | Job Number                         |                            | <b>Transformation Logic:</b><br>This field is populated<br>with the ODI job<br>execution session<br>number.                                                                                                    |

# **Pay Plan Accumulation Fact**

The Pay Plan Accumulation fact stores all pay plans defined in the source system.

This fact is special in the sense that the ETL process setup to load this fact is configured as a daily refresh job. It is primarily to keep the measures updated to reflect on the current status.

The fact captures a variety of information about pay plans, such as the duration from the start, the number of days to go till the last payment, total payment amount, the amount paid so far, the number of future payments, etc.

#### **Entity Relationship Diagram**

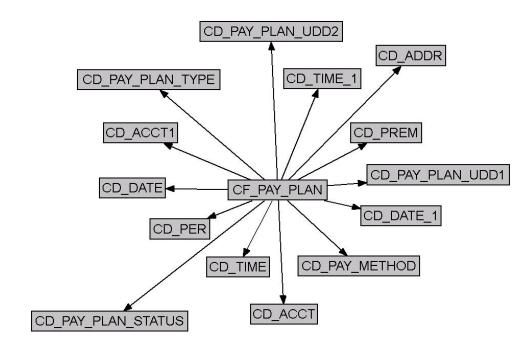

#### **Properties**

| Property               | Value               |
|------------------------|---------------------|
| Target Table Name      | CF_PAY_PLAN         |
| Table Type             | Fact                |
| Fact Type              | Accumulation        |
| Driver Table           | CI_PP               |
| Stage Table Name       | STG_CF_PAY_PLAN     |
| ODI Package Name       | B1_PKG_CF_PAY_PLAN  |
| ETL View Name          | B1_F_PAY_PLAN_VW    |
| Materialized View Name | B1_PAY_PLAN_MON_MV1 |

| Fields                |                                   |                                            |                                                                                                    |
|-----------------------|-----------------------------------|--------------------------------------------|----------------------------------------------------------------------------------------------------|
| Target Field          | OBIEE Field                       | Source Field                               | Transformation /<br>Calculation Logic                                                                                                    |
| PAY_PLAN_KEY          | Pay Plan Accumulation<br>Fact Key |                                            | <b>Transformation Logic:</b><br>This field is populated<br>with the sequence from<br>B1_PAY_PLAN_ACCU<br>M_SEQ.                                                                                         |
| SRC_PAY_PLAN_ID       | Source Pay Plan ID                | CI_PP.PP_ID                                |                                                                                                    |
| CURRENCY_CD           | Currency Code                     | CI_ACCT.CURRENCY_<br>CD                    |                                                                                                    |
| TOT_SCHED_PAY_A<br>MT | Total Scheduled Payment<br>Amount | CI_PP_SCHED_PAY.PP<br>_SCHED_AMT           | <b>Transformation Logic:</b><br>This field is populated<br>with the sum of all<br>scheduled payments for<br>the respective pay plan<br>ID.                                                              |
| DUR_FROM_START        | Duration from Start               | CI_PP.START_DT<br>CI_PP.LAST_STAT_DT<br>TM | <ul> <li>Transformation Logic:</li> <li>If pay plan is<br/>"Active": This field<br/>is populated with the<br/>difference (in hours)<br/>between the start<br/>date and the current<br/>date.</li> </ul> |
|                       |                                   |                                            | • If pay plan is<br>"Canceled", "Kept",<br>or "Broken": This<br>field is populated<br>with the difference<br>(in days) between the<br>start date and the last<br>status update date.                    |
| DAYS_TO_GO            | Days to Go                        | CI_PP_SCHED_PAY.PP<br>_SCHED_DT            | <b>Transformation Logic:</b><br>This field is populated<br>with the difference (in<br>days) between the last<br>scheduled payment and<br>the current date.                                              |
|                       |                                   |                                            | <b>Note</b> : Populated for active pay plans only.                                                                                                    |

| Target Field                  | OBIEE Field                  | Source Field                          | Transformation /<br>Calculation Logic                                                                                                    |
|-------------------------------|------------------------------|---------------------------------------|----------------------------------------------------------------------------------------------------|
| PAID_TO_DATE_AMT              | Paid to Date                 | CI_PP_SCHED_PAY.PP<br>_SCHED_AMT      | <ul> <li>Transformation Logic:</li> <li>If pay plan is<br/>"Active". This field<br/>is populated with the<br/>sum of all past<br/>scheduled payments</li> </ul>      |
|                               |                              |                                       | <ul> <li>If pay plan is<br/>"Kept". This field is<br/>populated with the<br/>sum of all scheduled<br/>payments.</li> </ul>                                           |
|                               |                              |                                       | • If pay plan is<br>"Canceled". This<br>field is populated<br>with the sum of all<br>scheduled payments<br>before the end date.                                      |
|                               |                              |                                       | • If pay plan is<br>"Broken": This field<br>is populated with the<br>sum of all scheduled<br>payments before the<br>scheduled payment<br>closest to the end<br>date. |
| NBR_TOT_SCHED_P<br>AYMENTS    | Total Scheduled<br>Payments  | CI_PP_SCHED_PAY.PP<br>_ID,PP_SCHED_DT | <b>Transformation Logic:</b><br>This field is populated<br>with the total number of<br>scheduled payments.                                                           |
| NBR_FUTURE_SCHE<br>D_PAYMENTS | Future Scheduled<br>Payments | CI_PP_SCHED_PAY.PP<br>_ID,PP_SCHED_DT | <b>Transformation Logic:</b><br>This field is populated<br>with the number of<br>payments scheduled in<br>the future.                                                |
|                               |                              |                                       | <b>Note</b> : If the pay plan is<br>"Broken", this field<br>includes the scheduled<br>payment that lapsed and<br>did not clear the<br>payment.                       |

| Target Field               | OBIEE Field                       | Source Field                     | Transformation /<br>Calculation Logic                                                                                                    |
|----------------------------|-----------------------------------|----------------------------------|----------------------------------------------------------------------------------------------------|
| TOTAL_FUTURE_PAY<br>_AMT   | Future Payment Amount             | CI_PP_SCHED_PAY.PP<br>_SCHED_AMT | <b>Transformation Logic:</b><br>This field is populated<br>with the sum of all<br>payments scheduled in<br>the future.                                                                                                    |
|                            |                                   |                                  | If the pay plan is<br>"Broken/Canceled", this<br>field is populated with<br>zero.                                                                                                    |
| FUTURE_PAY_AMT_B<br>UCKET1 | Future Payment Amount<br>Bucket 1 | CI_PP_SCHED_PAY.PP<br>_SCHED_AMT | <b>Transformation Logic:</b><br>This field is populated<br>with the sum of all future<br>scheduled payments that<br>fall into the age ranges<br>configured for the bucket<br>1 slot for pay plans in the<br>source system. |
|                            |                                   |                                  | For details, see PP Future<br>Payment Age Buckets<br>under Bucket<br>Configuration section in<br>Chapter 3.                                                                                                    |
| FUTURE_PAY_AMT_B<br>UCKET2 | Future Payment Amount<br>Bucket 2 | CI_PP_SCHED_PAY.PP<br>_SCHED_AMT | Note: See the<br>FUTURE_PAY_AMT_<br>BUCKET1 field for<br>transformation logic.                                                                                                    |
| FUTURE_PAY_AMT_B<br>UCKET3 | Future Payment Amount<br>Bucket 3 | CI_PP_SCHED_PAY.PP<br>_SCHED_AMT | Note: See the<br>FUTURE_PAY_AMT_<br>BUCKET1 field for<br>transformation logic.                                                                                                    |
| FUTURE_PAY_AMT_B<br>UCKET4 | Future Payment Amount<br>Bucket 4 | CI_PP_SCHED_PAY.PP<br>_SCHED_AMT | Note: See the<br>FUTURE_PAY_AMT_<br>BUCKET1 field for<br>transformation logic.                                                                                                    |
| FUTURE_PAY_AMT_B<br>UCKET5 | Future Payment Amount<br>Bucket 5 | CI_PP_SCHED_PAY.PP<br>_SCHED_AMT | Note: See the<br>FUTURE_PAY_AMT_<br>BUCKET1 field for<br>transformation logic.                                                                                                    |
| FUTURE_PAY_AMT_B<br>UCKET6 | Future Payment Amount<br>Bucket 6 | CI_PP_SCHED_PAY.PP<br>_SCHED_AMT | Note: See the<br>FUTURE_PAY_AMT_<br>BUCKET1 field for<br>transformation logic.                                                                                                    |
| FUTURE_PAY_AMT_B<br>UCKET7 | Future Payment Amount<br>Bucket 7 | CI_PP_SCHED_PAY.PP<br>_SCHED_AMT | Note: See the<br>FUTURE_PAY_AMT_<br>BUCKET1 field for<br>transformation logic.                                                                                                    |

| Target Field                | OBIEE Field                                     | Source Field                     | Transformation /<br>Calculation Logic                                                                                              |
|-----------------------------|-------------------------------------------------|----------------------------------|----------------------------------------------------------------------------------------------------|
| FUTURE_PAY_AMT_B<br>UCKET8  | Future Payment Amount<br>Bucket 8               | CI_PP_SCHED_PAY.PP<br>_SCHED_AMT | Note: See the<br>FUTURE_PAY_AMT_<br>BUCKET1 field for<br>transformation logic.                                                     |
| FUTURE_PAY_AMT_B<br>UCKET9  | Future Payment Amount<br>Bucket 9               | CI_PP_SCHED_PAY.PP<br>_SCHED_AMT | Note: See the<br>FUTURE_PAY_AMT_<br>BUCKET1 field for<br>transformation logic.                                                     |
| FUTURE_PAY_AMT_B<br>UCKET10 | Future Payment Amount<br>Bucket 10              | CI_PP_SCHED_PAY.PP<br>_SCHED_AMT | Note: See the<br>FUTURE_PAY_AMT_<br>BUCKET1 field for<br>transformation logic.                                                     |
| START_DTTM                  | Start Date/Time                                 | CI_PP.START_DT                   |                                                                                                    |
| END_DTTM                    | End Date/Time                                   | CI_PP.LAST_STAT_DT<br>TM         | <b>Transformation Logic:</b><br>This field is populated<br>only when the pay plan<br>status is "Canceled",<br>"Broken", or "Kept". |
| START_DATE_KEY              | Start Date (Date<br>Dimension Surrogate)<br>Key | CI_PP.START_DT                   |                                                                                                    |
| START_TIME_KEY              | Start Time (Time<br>Dimension Surrogate)<br>Key | CI_PP.START_DT                   |                                                                                                    |
| END_DATE_KEY                | End Date (Date<br>Dimension Surrogate)<br>Key   | CI_PP.LAST_STAT_DT<br>TM         | <b>Transformation Logic:</b><br>This field is populated<br>only when the pay plan<br>status is "Canceled",<br>"Broken", or "Kept". |
| END_TIME_KEY                | End Time (Time<br>Dimension Surrogate)<br>Key   | CI_PP.LAST_STAT_DT<br>TM         | <b>Transformation Logic:</b><br>This field is populated<br>only when the pay plan<br>status is "Canceled",<br>"Broken", or "Kept". |
| PAY_PLAN_STATUS_<br>KEY     | Pay Plan Status<br>Dimension Surrogate<br>Key   | CI_PP.PP_STAT_FLG                |                                                                                                    |
| PAY_PLAN_TYPE_KE<br>Y       | Pay Plan Type Dimension<br>Surrogate Key        | CI_PP.PP_TYPE_CD                 |                                                                                                    |
| PAY_METHOD_KEY              | Pay Method Dimension<br>Surrogate Key           | CI_PP.PAY_METH_CD                |                                                                                                    |

| Target Field          | OBIEE Field                                           | Source Field                | Transformation /<br>Calculation Logic                                                                                                  |
|-----------------------|-------------------------------------------------------|-----------------------------|----------------------------------------------------------------------------------------------------|
| PER_KEY               | Person Dimension<br>Surrogate Key                     | CI_ACCT_PER.PER_I<br>D      | <b>Transformation Logic:</b><br>The main customer of<br>the account associated<br>with the pay plan is used<br>to populate this field. |
| ACCT_KEY              | Account Dimension<br>Surrogate Key                    | CI_PP.ACCT_ID               |                                                                                                    |
| PAYOR_ACCT_KEY        | Payor Account (Account<br>Dimension Surrogate)<br>Key | CI_PP.PAYOR_ACCT_I<br>D     |                                                                                                    |
| PREM_KEY              | Premise Dimension<br>Surrogate Key                    | CI_ACCT.MAILING_P<br>REM_ID |                                                                                                    |
| ADDR_KEY              | Address Dimension<br>Surrogate Key                    | CI_ACCT.MAILING_P<br>REM_ID |                                                                                                    |
| PAY_PLAN_UDD1_KE<br>Y | Pay Plan User Defined<br>Dimension 1 Surrogate<br>Key |                             |                                                                                                    |
| PAY_PLAN_UDD2_KE<br>Y | Pay Plan User Defined<br>Dimension 2 Surrogate<br>Key |                             |                                                                                                    |
| FACT_CNT              | Fact Count                                            |                             | <b>Transformation Logic:</b><br>This field is populated<br>with the standard value of<br>"1".                                          |
| UDM1                  | User Defined Measure 1                                |                             |                                                                                                    |
| UDM2                  | User Defined Measure 2                                |                             |                                                                                                    |
| UDM3                  | User Defined Measure 3                                |                             |                                                                                                    |
| UDM4                  | User Defined Measure 4                                |                             |                                                                                                    |
| UDM5                  | User Defined Measure 5                                |                             |                                                                                                    |
| UDM6                  | User Defined Measure 6                                |                             |                                                                                                    |
| UDM7                  | User Defined Measure 7                                |                             |                                                                                                    |
| UDM8                  | User Defined Measure 8                                |                             |                                                                                                    |
| UDM9                  | User Defined Measure 9                                |                             |                                                                                                    |
| UDM10                 | User Defined Measure 10                               |                             |                                                                                                    |
| UDDGEN1               | User Defined Degenerate<br>Dimension 1                |                             |                                                                                                    |
| UDDGEN2               | User Defined Degenerate<br>Dimension 2                |                             |                                                                                                    |
| UDDGEN3               | User Defined Degenerate Dimension 3                   |                             |                                                                                                    |

| Target Field    | OBIEE Field                                 | Source Field             | Transformation /<br>Calculation Logic                                                                                                    |
|-----------------|---------------------------------------------|--------------------------|----------------------------------------------------------------------------------------------------|
| UDDGEN4         | User Defined Degenerate<br>Dimension 4      |                          |                                                                                                    |
| UDDGEN5         | User Defined Degenerate<br>Dimension 5      |                          |                                                                                                    |
| UDDGENL1        | User Defined Long<br>Degenerate Dimension 1 |                          |                                                                                                    |
| UDDGENL2        | User Defined Long<br>Degenerate Dimension 2 |                          |                                                                                                    |
| UDDGENL3        | User Defined Long<br>Degenerate Dimension 3 |                          |                                                                                                    |
| UDDGENL4        | User Defined Long<br>Degenerate Dimension 4 |                          |                                                                                                    |
| UDDGENL5        | User Defined Long<br>Degenerate Dimension 5 |                          |                                                                                                    |
| UDDFK1_KEY      | User Defined Dimension<br>Foreign Key 1     |                          |                                                                                                    |
| UDDFK2_KEY      | User Defined Dimension<br>Foreign Key 2     |                          |                                                                                                    |
| UDDFK3_KEY      | User Defined Dimension<br>Foreign Key 3     |                          |                                                                                                    |
| UDDFK4_KEY      | User Defined Dimension<br>Foreign Key 4     |                          |                                                                                                    |
| UDDFK5_KEY      | User Defined Dimension<br>Foreign Key 5     |                          |                                                                                                    |
| DATA_SOURCE_IND | Data Source Indicator                       | B1_PROD_INSTANCE.<br>DSI | Transformation Logi<br>This field is populated<br>with the DSI value on the<br>source product instance<br>configuration. This tab-<br>is populated as part of<br>the initial setup and the<br>DSI value is extracted<br>from the environment I<br>of the source system<br>(CI_INSTALLATION<br>NV_ID). |
| JOB_NBR         | Job Number                                  |                          | <b>Transformation Logi</b><br>This field is populated<br>with the ODI job<br>execution session<br>number.                                                                                                    |

# **Pay Plan Snapshot Fact**

The Pay Plan Snapshot fact provides a snapshot of the pay plans defined in the source system. Once a pay plan reaches its final state (Kept, Canceled, or Broken), it will no longer be included in the snapshots of the further periods.

This fact captures a variety of information about pay plans, such as the duration from the start, the number of days to go till the last payment, total payment amount, the amount paid so far, the number of future payments, etc.

#### **Entity Relationship Diagram**

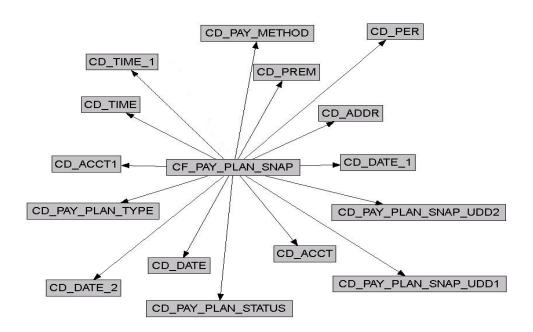

#### **Properties**

| Property               | Value                                                    |  |
|------------------------|----------------------------------------------------------|--|
| Target Table Name      | CF_PAY_PLAN_SNAP                                         |  |
| Table Type             | Fact                                                     |  |
| Fact Type              | Snapshot                                                 |  |
| Driver Table           | CI_PP                                                    |  |
| Stage Table Name       | STG_CF_PAY_PLAN_SNAP                                     |  |
| ODI Package Name       | B1_PKG_CF_PAY_PLAN_SNAP                                  |  |
| ETL View Name          |                                                          |  |
| Materialized View Name | B1_PAY_PLAN_SNAP_MON_MV1<br>B1_PAY_PLAN_SNP_MON_TOPX_MV1 |  |

| Fields                |                                   |                                            |                                                                                                    |
|-----------------------|-----------------------------------|--------------------------------------------|----------------------------------------------------------------------------------------------------|
| Target Field          | OBIEE Field                       | Source Field                               | Transformation /<br>Calculation Logic                                                                                                    |
| PAY_PLAN_SNAP_KE<br>Y | Pay Plan Snapshot Fact<br>Key     |                                            | <b>Transformation Logic:</b><br>This field is populated<br>with the sequence from<br>B1_PAY_PLAN_SNAP_<br>SEQ.                                                                                         |
| SRC_PAY_PLAN_ID       | Source Pay Plan ID                | CI_PP.PP_ID                                |                                                                                                    |
| CURRENCY_CD           | Currency Code                     | CI_ACCT.CURRENCY_<br>CD                    |                                                                                                    |
| TOT_SCHED_PAY_A<br>MT | Total Scheduled Payment<br>Amount | CI_PP_SCHED_PAY.PP<br>_SCHED_AMT           | <b>Transformation Logic:</b><br>This field is populated<br>with the sum of all<br>scheduled payments for<br>that pay plan ID.                                                                          |
| DUR_FROM_START        | Duration from Start               | CI_PP.START_DT<br>CI_PP.LAST_STAT_DT<br>TM | <ul> <li>Transformation Logic:</li> <li>If pay plan is<br/>"Active": This field<br/>is populated with the<br/>difference (in days)<br/>between the start<br/>date and the current<br/>date.</li> </ul> |
|                       |                                   |                                            | • If pay plan is<br>"Canceled", "Kept",<br>or "Broken": This<br>field is populated<br>with the difference<br>(in days) between the<br>start date and the last<br>status update date.                   |
| DAYS_TO_GO            | Days to Go                        | CI_PP_SCHED_PAY.PP<br>_SCHED_DT            | <b>Transformation Logic:</b><br>This field is populated<br>with the difference (in<br>days) between the last<br>scheduled payment and<br>the snapshot end date.                                        |
|                       |                                   |                                            | <b>Note</b> : Populated for active pay plans only.                                                                                                    |

| Target Field                  | OBIEE Field                  | Source Field                          | Transformation /<br>Calculation Logic                                                                                                    |
|-------------------------------|------------------------------|---------------------------------------|----------------------------------------------------------------------------------------------------|
| PAID_TO_DATE_AMT              | Paid to Date                 | CI_PP_SCHED_PAY.PP<br>_SCHED_AMT      | <ul> <li>Transformation Logic:</li> <li>If pay plan is<br/>"Active". This field<br/>is populated with the<br/>sum of all past<br/>scheduled payments</li> </ul>      |
|                               |                              |                                       | <ul> <li>If pay plan is<br/>"Kept". This field is<br/>populated with the<br/>sum of all scheduled<br/>payments.</li> </ul>                                           |
|                               |                              |                                       | • If pay plan is<br>"Canceled". This<br>field is populated<br>with the sum of all<br>scheduled payments<br>before the end date.                                      |
|                               |                              |                                       | • If pay plan is<br>"Broken": This field<br>is populated with the<br>sum of all scheduled<br>payments before the<br>scheduled payment<br>closest to the end<br>date. |
| NBR_TOT_SCHED_P<br>AYMENTS    | Total Scheduled<br>Payments  | CI_PP_SCHED_PAY.PP<br>_ID,PP_SCHED_DT | <b>Transformation Logic</b><br>This field is populated<br>with the total number of<br>scheduled payments.                                                            |
| NBR_FUTURE_SCHE<br>D_PAYMENTS | Future Scheduled<br>Payments | CI_PP_SCHED_PAY.PP<br>_ID,PP_SCHED_DT | <b>Transformation Logic</b><br>This field is populated<br>with the number of<br>payments scheduled in<br>the future.                                                 |
|                               |                              |                                       | <b>Note</b> : If the pay plan is<br>"Broken", this field<br>includes the scheduled<br>payment that lapsed and<br>did not clear the<br>payment.                       |
| TOTAL_FUTURE_PAY<br>_AMT      | Future Payment Amount        | CI_PP_SCHED_PAY.PP<br>_SCHED_AMT      | <b>Transformation Logic</b><br>This field is populated<br>with the sum of all<br>payments scheduled in<br>the future.                                                |
|                               |                              |                                       | If the pay plan is Broken<br>Canceled, this field is<br>populated with zero.                                                                                         |

| Target Field               | OBIEE Field                       | Source Field                     | Transformation /<br>Calculation Logic                                                                                                    |
|----------------------------|-----------------------------------|----------------------------------|----------------------------------------------------------------------------------------------------|
| FUTURE_PAY_AMT_B<br>UCKET1 | Future Payment Amount<br>Bucket 1 | CI_PP_SCHED_PAY.PP<br>_SCHED_AMT | <b>Transformation Logic</b> :<br>This field is populated<br>with the sum of all future<br>scheduled payments that<br>fall into the age ranges<br>configured for the bucket<br>1 slot for pay plans in the<br>source system. |
|                            |                                   |                                  | For details, see PP Future<br>Payment Age Buckets<br>under Bucket<br>Configuration section in<br>Chapter 3.                                                                                                    |
| FUTURE_PAY_AMT_B<br>UCKET2 | Future Payment Amount<br>Bucket 2 | CI_PP_SCHED_PAY.PP<br>_SCHED_AMT | <b>Note:</b> See the<br><b>FUTURE_PAY_AMT_</b><br><b>BUCKET1</b> field for<br>transformation logic.                                                                                                    |
| FUTURE_PAY_AMT_B<br>UCKET3 | Future Payment Amount<br>Bucket 3 | CI_PP_SCHED_PAY.PP<br>_SCHED_AMT | <b>Note</b> : See the<br><b>FUTURE_PAY_AMT_</b><br><b>BUCKET1</b> field for<br>transformation logic.                                                                                                    |
| FUTURE_PAY_AMT_B<br>UCKET4 | Future Payment Amount<br>Bucket 4 | CI_PP_SCHED_PAY.PP<br>_SCHED_AMT | <b>Note</b> : See the<br><b>FUTURE_PAY_AMT_</b><br><b>BUCKET1</b> field for<br>transformation logic.                                                                                                    |
| FUTURE_PAY_AMT_B<br>UCKET5 | Future Payment Amount<br>Bucket 5 | CI_PP_SCHED_PAY.PP<br>_SCHED_AMT | Note: See the<br>FUTURE_PAY_AMT_<br>BUCKET1 field for<br>transformation logic.                                                                                                    |
| FUTURE_PAY_AMT_B<br>UCKET6 | Future Payment Amount<br>Bucket 6 | CI_PP_SCHED_PAY.PP<br>_SCHED_AMT | <b>Note</b> : See the<br><b>FUTURE_PAY_AMT_</b><br><b>BUCKET1</b> field for<br>transformation logic.                                                                                                    |
| FUTURE_PAY_AMT_B<br>UCKET7 | Future Payment Amount<br>Bucket 7 | CI_PP_SCHED_PAY.PP<br>_SCHED_AMT | Note: See the<br>FUTURE_PAY_AMT_<br>BUCKET1 field for<br>transformation logic.                                                                                                    |
| FUTURE_PAY_AMT_B<br>UCKET8 | Future Payment Amount<br>Bucket 8 | CI_PP_SCHED_PAY.PP<br>_SCHED_AMT | Note: See the<br>FUTURE_PAY_AMT_<br>BUCKET1 field for<br>transformation logic.                                                                                                    |
| FUTURE_PAY_AMT_B<br>UCKET9 | Future Payment Amount<br>Bucket 9 | CI_PP_SCHED_PAY.PP<br>_SCHED_AMT | <b>Note</b> : See the<br><b>FUTURE_PAY_AMT_</b><br><b>BUCKET1</b> field for<br>transformation logic.                                                                                                    |

| Target Field                | OBIEE Field                                        | Source Field                     | Transformation /<br>Calculation Logic                                                                                                    |
|-----------------------------|----------------------------------------------------|----------------------------------|----------------------------------------------------------------------------------------------------|
| FUTURE_PAY_AMT_B<br>UCKET10 | Future Payment Amount<br>Bucket 10                 | CI_PP_SCHED_PAY.PP<br>_SCHED_AMT | Note: See the<br>FUTURE_PAY_AMT_<br>BUCKET1 field for<br>transformation logic.                                                                                                |
| START_DTTM                  | Start Date/Time                                    | CI_PP.START_DT                   |                                                                                                    |
| END_DTTM                    | End Date/Time                                      | CI_PP.LAST_STAT_DT<br>TM         | <b>Transformation Logic:</b><br>This field is populated<br>only when the pay plan<br>status is "Canceled",<br>"Broken", or "Kept".                                            |
| SNAP_TYPE_CD                | Snap Type Code                                     |                                  | <b>Transformation Logic:</b><br>This field is populated<br>with 'M'(Monthly) or<br>'W'(Weekly) based on the<br>configuration of the ETL<br>process for this snapshot<br>fact. |
| SNAPSHOT_DT                 | Snapshot Date                                      |                                  | <b>Transformation Logic:</b><br>This field is populated<br>with the last date of the<br>current snapshot period.                                                              |
| SNAPSHOT_DATE_K<br>EY       | Snapshot Date (Date<br>Dimension Surrogate)<br>Key |                                  | <b>Transformation Logic:</b><br>This field is populated<br>with the last date of the<br>current snapshot period.                                                              |
| START_DATE_KEY              | Start Date (Date<br>Dimension Surrogate)<br>Key    | CI_PP.START_DT                   | <b>Transformation Logic:</b><br>This field is populated<br>with the last date of the<br>current snapshot period.                                                              |
| START_TIME_KEY              | Start Time (Time<br>Dimension Surrogate)<br>Key    | CI_PP.START_DT                   |                                                                                                    |
| END_DATE_KEY                | End Date (Date<br>Dimension Surrogate)<br>Key      | CI_PP.LAST_STAT_DT<br>TM         | <b>Transformation Logic:</b><br>This field is populated<br>only when the pay plan<br>status is "Canceled",<br>"Broken", or "Kept".                                            |
| END_TIME_KEY                | End Time (Time<br>Dimension Surrogate)<br>Key      | CI_PP.LAST_STAT_DT<br>TM         | <b>Transformation Logic:</b><br>This field is populated<br>only when the pay plan<br>status is "Canceled",<br>"Broken", or "Kept".                                            |
| PAY_PLAN_STATUS_<br>KEY     | Pay Plan Status<br>Dimension Surrogate<br>Key      | CI_PP.PP_STAT_FLG                |                                                                                                    |

| Target Field               | OBIEE Field                                           | Source Field                | Transformation /<br>Calculation Logic                                                                                                |
|----------------------------|-------------------------------------------------------|-----------------------------|----------------------------------------------------------------------------------------------------|
| PAY_PLAN_TYPE_KE<br>Y      | Pay Plan Type Dimension<br>Surrogate Key              | CI_PP.PP_TYPE_CD            |                                                                                                    |
| PAY_METHOD_KEY             | Pay Method Dimension<br>Surrogate Key                 | CI_PP.PAY_METH_CD           |                                                                                                    |
| PER_KEY                    | Person Dimension<br>Surrogate Key                     | CI_ACCT_PER.PER_I<br>D      | <b>Transformation Logic:</b><br>This field is populated<br>with the main customer<br>of the account associated<br>with the pay plan. |
| ACCT_KEY                   | Account Dimension<br>Surrogate Key                    | CI_PP.ACCT_ID               |                                                                                                    |
| PAYOR_ACCT_KEY             | Payor Account (Account<br>Dimension Surrogate)<br>Key | CI_PP.PAYOR_ACCT_I<br>D     |                                                                                                    |
| PREM_KEY                   | Premise Dimension<br>Surrogate Key                    | CI_ACCT.MAILING_P<br>REM_ID |                                                                                                    |
| ADDR_KEY                   | Address Dimension<br>Surrogate Key                    | CI_ACCT.MAILING_P<br>REM_ID |                                                                                                    |
| PAY_PLAN_SNAP_UD<br>D1_KEY | Pay Plan User Defined<br>Dimension 1 Surrogate<br>Key |                             |                                                                                                    |
| PAY_PLAN_SNAP_UD<br>D2_KEY | Pay Plan User Defined<br>Dimension 2 Surrogate<br>Key |                             |                                                                                                    |
| FACT_CNT                   | Fact Count                                            |                             | <b>Transformation Logic:</b><br>This field is populated<br>with the standard value of<br>"1".                                        |
| UDM1                       | User Defined Measure 1                                |                             |                                                                                                    |
| UDM2                       | User Defined Measure 2                                |                             |                                                                                                    |
| UDM3                       | User Defined Measure 3                                |                             |                                                                                                    |
| UDM4                       | User Defined Measure 4                                |                             |                                                                                                    |
| UDM5                       | User Defined Measure 5                                |                             |                                                                                                    |
| UDM6                       | User Defined Measure 6                                |                             |                                                                                                    |
| UDM7                       | User Defined Measure 7                                |                             |                                                                                                    |
| UDM8                       | User Defined Measure 8                                |                             |                                                                                                    |
| UDM9                       | User Defined Measure 9                                |                             |                                                                                                    |
| UDM10                      | User Defined Measure 10                               |                             |                                                                                                    |
| UDDGEN1                    | User Defined Degenerate<br>Dimension 1                |                             |                                                                                                    |

| Target Field    | OBIEE Field                                 | Source Field             | Transformation /<br>Calculation Logic                                                                                                    |
|-----------------|---------------------------------------------|--------------------------|----------------------------------------------------------------------------------------------------|
| UDDGEN2         | User Defined Degenerate<br>Dimension 2      |                          |                                                                                                    |
| UDDGEN3         | User Defined Degenerate<br>Dimension 3      |                          |                                                                                                    |
| UDDGEN4         | User Defined Degenerate<br>Dimension 4      |                          |                                                                                                    |
| UDDGEN5         | User Defined Degenerate<br>Dimension 5      |                          |                                                                                                    |
| UDDGENL1        | User Defined Long<br>Degenerate Dimension 1 |                          |                                                                                                    |
| UDDGENL2        | User Defined Long<br>Degenerate Dimension 2 |                          |                                                                                                    |
| UDDGENL3        | User Defined Long<br>Degenerate Dimension 3 |                          |                                                                                                    |
| UDDGENL4        | User Defined Long<br>Degenerate Dimension 4 |                          |                                                                                                    |
| UDDGENL5        | User Defined Long<br>Degenerate Dimension 5 |                          |                                                                                                    |
| UDDFK1_KEY      | User Defined Dimension<br>Foreign Key 1     |                          |                                                                                                    |
| UDDFK2_KEY      | User Defined Dimension<br>Foreign Key 2     |                          |                                                                                                    |
| UDDFK3_KEY      | User Defined Dimension<br>Foreign Key 3     |                          |                                                                                                    |
| UDDFK4_KEY      | User Defined Dimension<br>Foreign Key 4     |                          |                                                                                                    |
| UDDFK5_KEY      | User Defined Dimension<br>Foreign Key 5     |                          |                                                                                                    |
| DATA_SOURCE_IND | Data Source Indicator                       | B1_PROD_INSTANCE.<br>DSI | Transformation Logic<br>This field is populated<br>with the DSI value on the<br>source product instance<br>configuration. This table<br>is populated as part of<br>the initial setup and the<br>DSI value is extracted<br>from the environment I<br>of the source system<br>(CI_INSTALLATION:<br>NV_ID). |

| Target Field | OBIEE Field | Source Field | Transformation /<br>Calculation Logic                                                                       |
|--------------|-------------|--------------|----------------------------------------------------------------------------------------------------|
| JOB_NBR      | Job Number  |              | <b>Transformation Logic:</b><br>This field is populated<br>with the ODI job<br>execution session<br>number. |

# **Payment Arrangement Accumulation Fact**

The Payment Arrangement Accumulation fact stores all payment arrangements (excluding those in pending start state) in the source system.

The fact is special in the sense that the ETL process setup to load this fact will be configured as a daily refresh job. It is to primarily keep the measures updated to reflect the current status.

## **Entity Relationship Diagram**

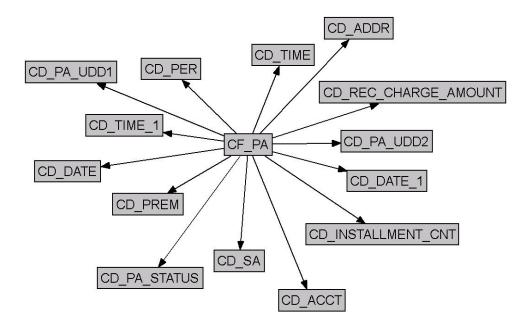

#### **Properties**

| Property               | Value        |
|------------------------|--------------|
| Target Table Name      | CF_PA        |
| Table Type             | Fact         |
| Fact Type              | Accumulation |
| Driver Table           | CI_SA        |
| Stage Table Name       | STG_CF_PA    |
| ODI Package Name       | B1_PKG_CF_PA |
| ETL View Name          | B1_F_PA_VW   |
| Materialized View Name | B1_PA_MV1    |

#### Fields

| Target Field | OBIEE Field                                  | Source Field | Transformation /<br>Calculation Logic                                                                 |
|--------------|----------------------------------------------|--------------|----------------------------------------------------------------------------------------------------|
| PA_KEY       | Payment Arrangement<br>Accumulation Fact Key |              | <b>Transformation Logic:</b><br>This field is populated<br>with the sequence from<br>B1_PA_ACCUM_SEQ. |

| Target Field    | OBIEE Field                         | Source Field                    | Transformation /<br>Calculation Logic                                                                                                    |
|-----------------|-------------------------------------|---------------------------------|----------------------------------------------------------------------------------------------------|
| SRC_SA_ID       | Source Service<br>Agreement ID      | CI_SA.SA_ID                     |                                                                                                    |
| CURRENCY_CD     | Currency Code                       | CI_SA.CURRENCY_C<br>D           |                                                                                                    |
| REC_CHARGE_AMT  | Total Scheduled Payment<br>Amount   | CI_SA_RCHG_HIST.R<br>CR_CHG_AMT | <b>Transformation Logic:</b><br>This field is populated<br>with the recurring charge<br>amount effective as of<br>the sysdate.                                                 |
| TOTAL_PA_AMT    | Total Payment<br>Arrangement Amount | CI_ADJ.ADJ_AMT                  | <b>Transformation Logic:</b><br>This field is populated<br>with the adjustment<br>amount for adjustment(s)<br>used to transfer the<br>original service<br>agreement's balance. |
|                 |                                     |                                 | • If the payment<br>arrangement is<br>"active" or "kept",<br>then all non-<br>canceled xfer<br>adjustments are<br>contributed to the<br>arrangement<br>amount.                 |
|                 |                                     |                                 | • If the payment<br>arrangement is<br>"canceled", all<br>canceled xfer<br>adjustments are<br>contributed to the<br>arrangement<br>amount.                                      |
|                 |                                     |                                 | • If the payment<br>arrangement is<br>"broken", then all<br>canceled xfer<br>adjustments are<br>contributed to the<br>arrangement<br>amount.                                   |
| INSTALLMENT_CNT | Total Number of<br>Installments     |                                 | <b>Calculation Logic:</b><br>This field is calculated as<br>the total payment<br>arrangement amount<br>divided by the recurring<br>charge amount.                              |

| Target Field               | OBIEE Field                       | Source Field   | Transformation /<br>Calculation Logic                                                                                                    |
|----------------------------|-----------------------------------|----------------|----------------------------------------------------------------------------------------------------|
| DUR_FROM_START             | Duration from Start               | CI_SA.START_DT | <b>Transformation Logi</b><br>If the payment                                                                                                    |
|                            |                                   | CI_SA.END_DT   | arrangement's service<br>agreement has an end<br>date, this field populate<br>the difference between<br>start date and end date.<br>Else, it populates the<br>difference between star<br>date and current date.                        |
| PAID_TO_DATE_AMT           | Paid to Date Amount               | CI_FT.CUR_AMT  | <b>Transformation Logic</b><br>This field is populated<br>with the sum of all<br>payments made against<br>the pay arrangement<br>service agreement.                                                                                    |
| FUTURE_PAY_AMT             | Future Payment Amount             |                | <b>Transformation Logic</b><br>Future payment amoun<br>is set to zero when the<br>payment arrangement is<br>in Broken/Canceled<br>state. Else, it is the<br>difference between tota<br>pay agreement amount<br>and paid to date column |
| FUTURE_PAY_AMT_B<br>UCKET1 | Future Payment Amount<br>Bucket 1 |                | <b>Transformation Logi</b><br>This field is populated<br>with the sum of all futu<br>scheduled payments tha<br>fall into the age ranges<br>configured for the buck<br>1 slot for payment<br>arrangements in the<br>source system.      |
|                            |                                   |                | Future scheduled<br>payments are identified<br>based on the remaining<br>amount, billing<br>frequency, and bill cycle<br>schedule.                                                                                                    |
|                            |                                   |                | For details about age<br>ranges, see the PA Futu<br>Payment Age Buckets<br>section in Chapter 3.                                                                                                    |
| FUTURE_PAY_AMT_B<br>UCKET2 | Future Payment Amount<br>Bucket 2 |                | Note: See the<br>FUTURE_PAY_AM7<br>BUCKET1 field for<br>transformation logic.                                                                                                    |

| Target Field                | OBIEE Field                                     | Source Field   | Transformation /<br>Calculation Logic                                                                |
|-----------------------------|-------------------------------------------------|----------------|----------------------------------------------------------------------------------------------------|
| FUTURE_PAY_AMT_B<br>UCKET3  | Future Payment Amount<br>Bucket 3               |                | <b>Note</b> : See the<br><b>FUTURE_PAY_AMT_</b><br><b>BUCKET1</b> field for<br>transformation logic. |
| FUTURE_PAY_AMT_B<br>UCKET4  | Future Payment Amount<br>Bucket 4               |                | Note: See the<br>FUTURE_PAY_AMT_<br>BUCKET1 field for<br>transformation logic.                       |
| FUTURE_PAY_AMT_B<br>UCKET5  | Future Payment Amount<br>Bucket 5               |                | Note: See the<br>FUTURE_PAY_AMT_<br>BUCKET1 field for<br>transformation logic.                       |
| FUTURE_PAY_AMT_B<br>UCKET6  | Future Payment Amount<br>Bucket 6               |                | Note: See the<br>FUTURE_PAY_AMT_<br>BUCKET1 field for<br>transformation logic.                       |
| FUTURE_PAY_AMT_B<br>UCKET7  | Future Payment Amount<br>Bucket 7               |                | Note: See the<br>FUTURE_PAY_AMT_<br>BUCKET1 field for<br>transformation logic.                       |
| FUTURE_PAY_AMT_B<br>UCKET8  | Future Payment Amount<br>Bucket 8               |                | Note: See the<br>FUTURE_PAY_AMT_<br>BUCKET1 field for<br>transformation logic.                       |
| FUTURE_PAY_AMT_B<br>UCKET9  | Future Payment Amount<br>Bucket 9               |                | Note: See the<br>FUTURE_PAY_AMT_<br>BUCKET1 field for<br>transformation logic.                       |
| FUTURE_PAY_AMT_B<br>UCKET10 | Future Payment Amount<br>Bucket 10              |                | Note: See the<br>FUTURE_PAY_AMT_<br>BUCKET1 field for<br>transformation logic.                       |
| START_DTTM                  | Start Date/Time                                 | CI_SA.START_DT |                                                                                                    |
| END_DTTM                    | End Date/Time                                   | CI_SA.END_DT   |                                                                                                    |
| START_DATE_KEY              | Start Date (Date<br>Dimension Surrogate)<br>Key | CI_SA.START_DT |                                                                                                    |
| START_TIME_KEY              | Start Time (Time<br>Dimension Surrogate)<br>Key | CI_SA.START_DT |                                                                                                    |
| END_DATE_KEY                | End Date (Date<br>Dimension Surrogate)<br>Key   | CI_SA.END_DT   |                                                                                                    |

| Target Field            | OBIEE Field                                              | Source Field            | Transformation /<br>Calculation Logic                                                                                                    |
|-------------------------|----------------------------------------------------------|-------------------------|----------------------------------------------------------------------------------------------------|
| END_TIME_KEY            | End Time (Time<br>Dimension Surrogate)<br>Key            | CI_SA.END_DT            |                                                                                                    |
| PA_STATUS_KEY           | Payment Arrangement<br>Status Dimension<br>Surrogate Key | CI_SA.SA_STATUS_FL<br>G | <ul> <li>Transformation Logic:</li> <li>Set status as 'Active'<br/>if the service<br/>agreement's status is<br/>'Active', 'Pending<br/>Stop', 'Stopped', or<br/>'Reactivated'.</li> </ul>                                                                                                    |
|                         |                                                          |                         | 2. 'Broken' if the<br>service agreement's<br>status is 'Closed'<br>with a broken<br>payment<br>arrangement<br>characteristic.                                                                                                    |
|                         |                                                          |                         | 3. Kept if the service<br>agreement's status is<br>'Closed' without the<br>broken payment<br>arrangement<br>characteristic.<br>(Broken<br>characteristic type/<br>value is defined as a<br>parameter on source.<br>For more details on<br>the parameters, see<br>BI-Oriented Master<br>Configuration<br>section in Chapter 3. |
|                         |                                                          |                         | <ol> <li>'Canceled' if the<br/>service agreement is<br/>canceled.</li> </ol>                                                                                                    |
| INSTALLMENT_CNT_<br>KEY | Installments Count<br>Dimension Surrogate<br>Key         |                         | <b>Transformation Logic:</b><br>This field populates the<br>appropriate key using the<br>installment amount and<br>age ranges from the<br>Installment Count<br>dimension.                                                                                                    |
|                         |                                                          |                         | The installment count<br>age ranges are defined on<br>the source. For details,<br>see PA Number of<br>Installments Buckets<br>section in Chapter 3.                                                                                                    |

| Target Field              | OBIEE Field                                                      | Source Field                    | Transformation /<br>Calculation Logic                                                                                                    |
|---------------------------|------------------------------------------------------------------|---------------------------------|----------------------------------------------------------------------------------------------------|
| REC_CHARGE_AMO<br>UNT_KEY | Recurring Charge Bucket<br>Dimension Surrogate<br>Key            | CI_SA_RCHG_HIST.R<br>CR_CHG_AMT | <b>Transformation Logic:</b><br>This field populates the<br>appropriate key using the<br>recurring charge amount<br>and age ranges from the<br>Recurring Charge<br>Amount Bucket<br>dimension. |
|                           |                                                                  |                                 | The recurring charge<br>amount age ranges are<br>defined on the source.<br>For details, see the PA<br>Recurring Charge<br>Amount Buckets section<br>in Chapter 3.                              |
| PER_KEY                   | Person Dimension<br>Surrogate Key                                | CI_ACCT_PER.PER_I<br>D          | <b>Transformation Logic:</b><br>This field populates the<br>person ID with the main<br>customer of the account                                                                                 |
| ACCT_KEY                  | Account Dimension<br>Surrogate Key                               | CI_SA.ACCT_ID                   |                                                                                                    |
| SA_KEY                    | Service Agreement<br>Dimension Surrogate<br>Key                  | CI_SA.SA_ID                     |                                                                                                    |
| PREM_KEY                  | Premise Dimension<br>Surrogate Key                               | CI_ACCT.MAILING_P<br>REM_ID     |                                                                                                    |
| ADDR_KEY                  | Address Dimension<br>Surrogate Key                               | CI_ACCT.MAILING_P<br>REM_ID     |                                                                                                    |
| PA_UDD1_KEY               | Payment Arrangement<br>User Defined Dimension<br>1 Surrogate Key |                                 |                                                                                                    |
| PA_UDD2_KEY               | Payment Arrangement<br>User Defined Dimension<br>2 Surrogate Key |                                 |                                                                                                    |
| FACT_CNT                  | Fact Count                                                       |                                 | <b>Transformation Logic:</b><br>This field is populated<br>with a standard value of<br>"1".                                                                                                    |
| UDM1                      | User Defined Measure 1                                           |                                 |                                                                                                    |
| UDM2                      | User Defined Measure 2                                           |                                 |                                                                                                    |
| UDM3                      | User Defined Measure 3                                           |                                 |                                                                                                    |
| UDM4                      | User Defined Measure 4                                           |                                 |                                                                                                    |
| UDM5                      | User Defined Measure 5                                           |                                 |                                                                                                    |

| Target Field | OBIEE Field                                 | Source Field | Transformation /<br>Calculation Logic |
|--------------|---------------------------------------------|--------------|---------------------------------------|
| UDM6         | User Defined Measure 6                      |              |                                       |
| UDM7         | User Defined Measure 7                      |              |                                       |
| UDM8         | User Defined Measure 8                      |              |                                       |
| UDM9         | User Defined Measure 9                      |              |                                       |
| UDM10        | User Defined Measure 10                     |              |                                       |
| UDDGEN1      | User Defined Degenerate<br>Dimension 1      |              |                                       |
| UDDGEN2      | User Defined Degenerate<br>Dimension 2      |              |                                       |
| UDDGEN3      | User Defined Degenerate<br>Dimension 3      |              |                                       |
| UDDGEN4      | User Defined Degenerate<br>Dimension 4      |              |                                       |
| UDDGEN5      | User Defined Degenerate<br>Dimension 5      |              |                                       |
| UDDGENL1     | User Defined Long<br>Degenerate Dimension 1 |              |                                       |
| UDDGENL2     | User Defined Long<br>Degenerate Dimension 2 |              |                                       |
| UDDGENL3     | User Defined Long<br>Degenerate Dimension 3 |              |                                       |
| UDDGENL4     | User Defined Long<br>Degenerate Dimension 4 |              |                                       |
| UDDGENL5     | User Defined Long<br>Degenerate Dimension 5 |              |                                       |
| UDDFK1_KEY   | User Defined Dimension<br>Foreign Key 1     |              |                                       |
| UDDFK2_KEY   | User Defined Dimension<br>Foreign Key 2     |              |                                       |
| UDDFK3_KEY   | User Defined Dimension<br>Foreign Key 3     |              |                                       |
| UDDFK4_KEY   | User Defined Dimension<br>Foreign Key 4     |              |                                       |
| UDDFK5_KEY   | User Defined Dimension<br>Foreign Key 5     |              |                                       |

| Target Field    | OBIEE Field           | Source Field             | Transformation /<br>Calculation Logic                                                                                                    |
|-----------------|-----------------------|--------------------------|----------------------------------------------------------------------------------------------------|
| DATA_SOURCE_IND | Data Source Indicator | B1_PROD_INSTANCE<br>.DSI | <b>Transformation Logic:</b><br>This field is populated<br>with the DSI value on the<br>source product instance<br>configuration. This table<br>is populated as part of<br>the initial setup and the<br>DSI value is extracted<br>from the environment ID<br>of the source system<br>(CI_INSTALLATION.E<br>NV_ID). |
| JOB_NBR         | Job Number            |                          | <b>Transformation Logic:</b><br>This field is populated<br>with the ODI job<br>execution session<br>number.                                                                                                    |

# **Payment Arrangement Snapshot Fact**

The Payment Arrangement Snapshot fact stores snapshots of all payment arrangements that started before the snapshot date and excludes the service agreements of pending start, canceled, and incomplete statuses. The snapshot also excludes closed service agreements where the difference (in days) between the snapshot end date and the service agreement end date is greater than the 'X' number of days to exclude closed service agreements.

The value 'X' will have to be configured as part of the BI configuration in the source system. For details, see the BI-Oriented Master Configuration section in Chapter 3.

### **Entity Relationship Diagram**

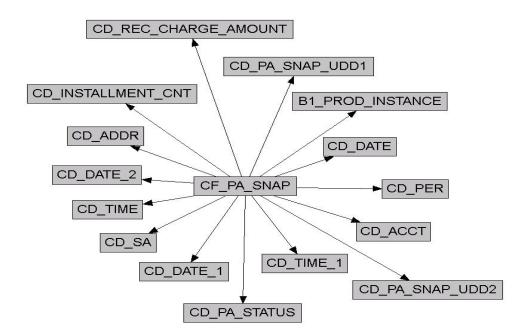

#### **Properties**

| Property               | Value                                         |
|------------------------|-----------------------------------------------|
| Target Table Name      | CF_PA_SNAP                                    |
| Table Type             | Fact                                          |
| Fact Type              | Snapshot                                      |
| Driver Table           | CI_SA                                         |
| Stage Table Name       | STG_CF_PA_SNAP                                |
| ODI Package Name       | B1_PKG_CF_PA_SNAP                             |
| ETL View Name          | B1_F_PA_SNAP_VW                               |
| Materialized View Name | B1_PA_SNAP_MON_MV1<br>B1_PA_SNAP_MON_TOPX_MV1 |

| OBIEE Field                              | Source Field                                                                                                    | Transformation /<br>Calculation Logic                                                                                                    |
|------------------------------------------|----------------------------------------------------------------------------------------------------|----------------------------------------------------------------------------------------------------|
| Payment Arrangement<br>Snapshot Fact Key |                                                                                                    | <b>Transformation Logic:</b><br>This field is populated<br>with the sequence from<br>B1_PA_SNAP_SEQ.                                                                                                    |
| Source Service<br>Agreement ID           | CI_SA.SA_ID                                                                                                    |                                                                                                    |
| Currency Code                            | CI_SA.CURRENCY_C<br>D                                                                                                    |                                                                                                    |
| Total Scheduled Payment<br>Amount        | CI_SA_RCHG_HIST.R<br>CR_CHG_AMT                                                                                                    | <b>Transformation Logic:</b><br>This field is populated<br>with the recurring charge<br>amount effective as of<br>the snapshot date.                                                                                                    |
| Total Payment<br>Arrangement Amount      | CI_ADJ.ADJ_AMT                                                                                                    | <ul> <li>Transformation Logic:<br/>This field is populated<br/>with the adjustment<br/>amount for the<br/>adjustment(s) used to<br/>transfer the original<br/>service agreement's<br/>balance.</li> <li>If the payment<br/>arrangement is still<br/>"active" or "kept",<br/>then all non-<br/>canceled xfer<br/>adjustments are<br/>contributed to the<br/>arrangement<br/>amount.</li> <li>If the payment<br/>arrangement is<br/>"broken", then all</li> </ul> |
| Total Number of<br>Installments          |                                                                                                    | canceled xfer<br>adjustments are<br>contributed to the<br>arrangement<br>amount.<br>Transformation Logic:<br>This field is populated<br>with the value calculated<br>by dividing the total<br>payment arrangement<br>amount by recurring                                                                                                    |
|                                          | Payment Arrangement         Snapshot Fact Key         Source Service         Agreement ID         Currency Code         Total Scheduled Payment         Amount | Payment Arrangement         Snapshot Fact Key         Source Service         Agreement ID         Currency Code       CI_SA.CURRENCY_C         Total Scheduled Payment       CI_SA_RCHG_HIST.R         Amount       CI_ADJ.ADJ_AMT         Total Payment Arrangement Amount       CI_ADJ.ADJ_AMT                                                                                                    |

| Target Field               | OBIEE Field                       | Source Field   | Transformation /<br>Calculation Logic                                                                                                    |
|----------------------------|-----------------------------------|----------------|----------------------------------------------------------------------------------------------------|
| DUR_FROM_START             | Duration from Start               | CI_SA.START_DT | <b>Transformation Logic</b><br>If the pay arrangement                                                                                                    |
|                            |                                   | CI_SA.END_DT   | service agreement has a<br>end date, this field is<br>populated with the<br>difference between start<br>date and end date.                                                                                                    |
| PAID_TO_DATE_AMT           | Paid to Date Amount               | CI_FT.CUR_AMT  | <b>Transformation Logic</b><br>This field is populated<br>with the sum of all<br>payments made against<br>the pay arrangement<br>service agreement.                                                                                        |
| FUTURE_PAY_AMT             | Future Payment Amount             |                | <b>Transformation Logic</b><br>The future payment<br>amount is set to zero<br>when the payment<br>arrangement is in<br>Broken/Canceled states<br>Else, it is the difference<br>between the Total PA<br>Amount and Paid To<br>Date columns. |
| FUTURE_PAY_AMT_B<br>UCKET1 | Future Payment Amount<br>Bucket 1 |                | <b>Transformation Logic</b><br>This field is populated<br>with the sum of all future<br>scheduled payments that<br>fall into the age ranges<br>configured for the bucke<br>1 slot for payment<br>arrangements in the<br>source system.     |
|                            |                                   |                | Future scheduled<br>payments are identified<br>based on the remaining<br>amount, billing<br>frequency, and bill cycle<br>schedule.                                                                                                    |
|                            |                                   |                | For details about age<br>ranges, see the PA Futur<br>Payment Age Buckets<br>section in Chapter 3.                                                                                                    |
| FUTURE_PAY_AMT_B<br>UCKET2 | Future Payment Amount<br>Bucket 2 |                | <b>Note</b> : See the<br><b>FUTURE_PAY_AM'I</b><br><b>BUCKET1</b> field for<br>transformation logic.                                                                                                    |

| Target Field                | OBIEE Field                                        | Source Field   | Transformation /<br>Calculation Logic                                                                |
|-----------------------------|----------------------------------------------------|----------------|----------------------------------------------------------------------------------------------------|
| FUTURE_PAY_AMT_B<br>UCKET3  | Future Payment Amount<br>Bucket 3                  |                | <b>Note</b> : See the<br><b>FUTURE_PAY_AMT_</b><br><b>BUCKET1</b> field for<br>transformation logic. |
| FUTURE_PAY_AMT_B<br>UCKET4  | Future Payment Amount<br>Bucket 4                  |                | <b>Note</b> : See the<br><b>FUTURE_PAY_AMT_</b><br><b>BUCKET1</b> field for<br>transformation logic. |
| FUTURE_PAY_AMT_B<br>UCKET5  | Future Payment Amount<br>Bucket 5                  |                | <b>Note</b> : See the<br><b>FUTURE_PAY_AMT_</b><br><b>BUCKET1</b> field for<br>transformation logic. |
| FUTURE_PAY_AMT_B<br>UCKET6  | Future Payment Amount<br>Bucket 6                  |                | <b>Note</b> : See the<br><b>FUTURE_PAY_AMT_</b><br><b>BUCKET1</b> field for<br>transformation logic. |
| FUTURE_PAY_AMT_B<br>UCKET7  | Future Payment Amount<br>Bucket 7                  |                | <b>Note</b> : See the<br><b>FUTURE_PAY_AMT_</b><br><b>BUCKET1</b> field for<br>transformation logic. |
| FUTURE_PAY_AMT_B<br>UCKET8  | Future Payment Amount<br>Bucket 8                  |                | <b>Note</b> : See the<br><b>FUTURE_PAY_AMT_</b><br><b>BUCKET1</b> field for<br>transformation logic. |
| FUTURE_PAY_AMT_B<br>UCKET9  | Future Payment Amount<br>Bucket 9                  |                | <b>Note</b> : See the<br><b>FUTURE_PAY_AMT_</b><br><b>BUCKET1</b> field for<br>transformation logic. |
| FUTURE_PAY_AMT_B<br>UCKET10 | Future Payment Amount<br>Bucket 10                 |                | <b>Note</b> : See the<br><b>FUTURE_PAY_AMT_</b><br><b>BUCKET1</b> field for<br>transformation logic. |
| START_DTTM                  | Start Date/Time                                    | CI_SA.START_DT |                                                                                                    |
| END_DTTM                    | End Date/Time                                      | CI_SA.END_DT   |                                                                                                    |
| SNAP_TYPE_CD                | Snap Type Code                                     |                |                                                                                                    |
| SNAPSHOT_DT                 | Snapshot Date                                      |                |                                                                                                    |
| SNAPSHOT_DATE_K<br>EY       | Snapshot Date (Date<br>Dimension Surrogate)<br>Key |                |                                                                                                    |
| START_DATE_KEY              | Start Date (Date<br>Dimension Surrogate)<br>Key    | CI_SA.START_DT |                                                                                                    |

| Target Field   | OBIEE Field                                              | Source Field            | Transformation /<br>Calculation Logic                                                                                                    |
|----------------|----------------------------------------------------------|-------------------------|----------------------------------------------------------------------------------------------------|
| START_TIME_KEY | Start Time (Time<br>Dimension Surrogate)<br>Key          | CI_SA.START_DT          |                                                                                                    |
| END_DATE_KEY   | End Date (Date<br>Dimension Surrogate)<br>Key            | CI_SA.END_DT            |                                                                                                    |
| END_TIME_KEY   | End Time (Time<br>Dimension Surrogate)<br>Key            | CI_SA.END_DT            |                                                                                                    |
| PA_STATUS_KEY  | Payment Arrangement<br>Status Dimension<br>Surrogate Key | CI_SA.SA_STATUS_FL<br>G | <ul> <li>Transformation Logic:</li> <li>Set status as 'Active'<br/>if the service<br/>agreement's status is<br/>'Active', 'Pending<br/>Stop', 'Stopped', or<br/>'Reactivated'.</li> </ul>                                                                                                    |
|                |                                                          |                         | 2. 'Broken' if the<br>service agreement's<br>status is 'Closed'<br>with a broken<br>payment<br>arrangement<br>characteristic.                                                                                                    |
|                |                                                          |                         | 3. Kept if the service<br>agreement's status is<br>'Closed' without the<br>broken payment<br>arrangement<br>characteristic.<br>(Broken<br>characteristic type/<br>value is defined as a<br>parameter on source.<br>For more details on<br>the parameters, see<br>BI-Oriented Master<br>Configuration<br>section in Chapter 3. |
|                |                                                          |                         | <ol> <li>'Canceled' if the<br/>service agreement is<br/>canceled.</li> </ol>                                                                                                    |
|                |                                                          |                         | 5. 'Active' if the service<br>agreement is closed<br>and the service<br>agreement start date<br>is before the<br>snapshot date, but<br>the end date is after<br>the snapshot date.                                                                                                    |

| Target Field              | OBIEE Field                                                      | Source Field                    | Transformation /<br>Calculation Logic                                                                                                    |
|---------------------------|------------------------------------------------------------------|---------------------------------|----------------------------------------------------------------------------------------------------|
| INSTALLMENT_CNT_<br>KEY   | Installments Count<br>Dimension Surrogate<br>Key                 |                                 | <b>Transformation Logic:</b><br>Based on the installment<br>amount and the age<br>ranges, the dimension key<br>has to be identified.                                       |
|                           |                                                                  |                                 | The installment count<br>age ranges are defined on<br>the source. For details,<br>see PA Number of<br>Installments Buckets<br>section in Chapter 3.                        |
| REC_CHARGE_AMO<br>UNT_KEY | Recurring Charge Bucket<br>Dimension Surrogate<br>Key            | CI_SA_RCHG_HIST.R<br>CR_CHG_AMT | <b>Transformation Logic</b> :<br>This field is populated<br>with the recurring charge<br>amount and age ranges<br>from the Recurring<br>Charge Amount bucket<br>dimension. |
|                           |                                                                  |                                 | The recurring charge<br>amount age ranges are<br>defined on the source.<br>For details, see the PA<br>Recurring Charge<br>Amount Buckets section<br>in Chapter 3.          |
| PER_KEY                   | Person Dimension<br>Surrogate Key                                | CI_ACCT_PER.PER_I<br>D          | <b>Transformation Logic</b> :<br>This field is populated<br>with the main customer<br>of the account.                                                                      |
| ACCT_KEY                  | Account Dimension<br>Surrogate Key                               | CI_SA.ACCT_ID                   |                                                                                                    |
| SA_KEY                    | Service Agreement<br>Dimension Surrogate<br>Key                  | CI_SA.SA_ID                     |                                                                                                    |
| PREM_KEY                  | Premise Dimension<br>Surrogate Key                               | CI_ACCT.MAILING_P<br>REM_ID     |                                                                                                    |
| ADDR_KEY                  | Address Dimension<br>Surrogate Key                               | CI_ACCT.MAILING_P<br>REM_ID     |                                                                                                    |
| PA_SNAP_UDD1_KEY          | Payment Arrangement<br>User Defined Dimension<br>1 Surrogate Key |                                 |                                                                                                    |
| PA_SNAP_UDD2_KEY          | Payment Arrangement<br>User Defined Dimension<br>2 Surrogate Key |                                 |                                                                                                    |

| Target Field | OBIEE Field                                 | Source Field | Transformation /<br>Calculation Logic                                                         |
|--------------|---------------------------------------------|--------------|-----------------------------------------------------------------------------------------------|
| FACT_CNT     | Fact Count                                  |              | <b>Transformation Logic:</b><br>This field is populated<br>with the standard value of<br>"1". |
| UDM1         | User Defined Measure 1                      |              |                                                                                               |
| UDM2         | User Defined Measure 2                      |              |                                                                                               |
| UDM3         | User Defined Measure 3                      |              |                                                                                               |
| UDM4         | User Defined Measure 4                      |              |                                                                                               |
| UDM5         | User Defined Measure 5                      |              |                                                                                               |
| UDM6         | User Defined Measure 6                      |              |                                                                                               |
| UDM7         | User Defined Measure 7                      |              |                                                                                               |
| UDM8         | User Defined Measure 8                      |              |                                                                                               |
| UDM9         | User Defined Measure 9                      |              |                                                                                               |
| UDM10        | User Defined Measure 10                     |              |                                                                                               |
| UDDGEN1      | User Defined Degenerate<br>Dimension 1      |              |                                                                                               |
| UDDGEN2      | User Defined Degenerate<br>Dimension 2      |              |                                                                                               |
| UDDGEN3      | User Defined Degenerate<br>Dimension 3      |              |                                                                                               |
| UDDGEN4      | User Defined Degenerate<br>Dimension 4      |              |                                                                                               |
| UDDGEN5      | User Defined Degenerate<br>Dimension 5      |              |                                                                                               |
| UDDGENL1     | User Defined Long<br>Degenerate Dimension 1 |              |                                                                                               |
| UDDGENL2     | User Defined Long<br>Degenerate Dimension 2 |              |                                                                                               |
| UDDGENL3     | User Defined Long<br>Degenerate Dimension 3 |              |                                                                                               |
| UDDGENL4     | User Defined Long<br>Degenerate Dimension 4 |              |                                                                                               |
| UDDGENL5     | User Defined Long<br>Degenerate Dimension 5 |              |                                                                                               |
| UDDFK1_KEY   | User Defined Dimension<br>Foreign Key 1     |              |                                                                                               |
| UDDFK2_KEY   | User Defined Dimension<br>Foreign Key 2     |              |                                                                                               |

| Target Field    | OBIEE Field                             | Source Field             | Transformation /<br>Calculation Logic                                                                                                    |
|-----------------|-----------------------------------------|--------------------------|----------------------------------------------------------------------------------------------------|
| UDDFK3_KEY      | User Defined Dimension<br>Foreign Key 3 |                          |                                                                                                    |
| UDDFK4_KEY      | User Defined Dimension<br>Foreign Key 4 |                          |                                                                                                    |
| UDDFK5_KEY      | User Defined Dimension<br>Foreign Key 5 |                          |                                                                                                    |
| DATA_SOURCE_IND | Data Source Indicator                   | B1_PROD_INSTANCE.<br>DSI | <b>Transformation Logic:</b><br>This field is populated<br>with the DSI value on the<br>source product instance<br>configuration. This table<br>is populated as part of<br>the initial setup and the<br>DSI value is extracted<br>from the environment ID<br>of the source system<br>(CI_INSTALLATION.E<br>NV_ID). |
| JOB_NBR         | Job Number                              |                          | <b>Transformation Logic:</b><br>This field is populated<br>with the ODI job<br>execution session<br>number.                                                                                                    |

# **Payment Tender Fact**

The Payment Tender fact stores all pay tenders defined in the source system.

The ETL process for this fact is special in the sense that it considers 'deletes' in the source system. If a pay tender is deleted in the source system, it will also be deleted from the fact table. This fact stores the tender amount information.

## **Entity Relationship Diagram**

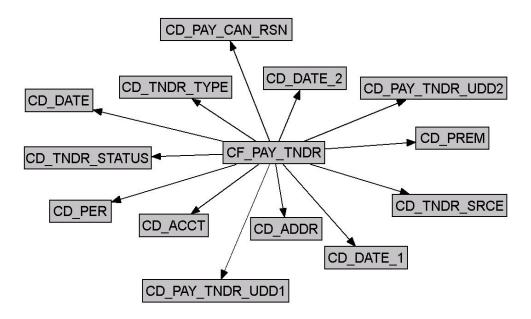

## **Properties**

| Property               | Value              |
|------------------------|--------------------|
| Target Table Name      | CF_PAY_TNDR        |
| Table Type             | Fact               |
| Fact Type              | Accumulation       |
| Driver Table           | CI_PAY_TNDR        |
| Stage Table Name       | STG_CF_PAY_TNDR    |
| ODI Package Name       | B1_PKG_CF_PAY_TNDR |
| ETL View Name          | B1_F_PAY_TNDR_VW   |
| Materialized View Name |                    |

#### Fields

| Target Field | OBIEE Field             | Source Field | Transformation /<br>Calculation Logic                                                                  |
|--------------|-------------------------|--------------|----------------------------------------------------------------------------------------------------|
| PAY_TNDR_KEY | Payment Tender Fact Key |              | <b>Transformation Logic:</b><br>This field is populated<br>with the sequence from<br>SPL_PAY_TNDR_SEQ. |

| Target Field           | OBIEE Field                                 | Source Field                                   | Transformation /<br>Calculation Logic                                                                                                    |
|------------------------|---------------------------------------------|------------------------------------------------|----------------------------------------------------------------------------------------------------|
| SRC_PAY_TENDER_I<br>D  | Payment Tender ID<br>(Natural Key)          | CI_PAY_TNDR.PAY_T<br>ENDER_ID                  |                                                                                                    |
| CURRENCY_CD            | Currency Code                               | CI_PAY_TNDR.CURR<br>ENCY_CD                    |                                                                                                    |
| TNDR_CTRL_ID           | Tender Control ID                           | CI_PAY_TNDR.TNDR<br>_CTL_ID                    |                                                                                                    |
| TNDR_AMT               | Tender Amount                               | CI_PAY_TNDR.TEND<br>ER_AMT                     |                                                                                                    |
| CANCEL_DATE_KEY        | Date Dimension<br>Surrogate Key             | CI_FT.FREEZE_DTTM<br>CI_PAY_EVENT.CRE_<br>DTTM | <b>Transformation Logic:</b><br>This field is populated<br>only when the pay tender<br>has been canceled. The<br>freeze date on the pay<br>segment cancellation FT<br>will be used. Otherwise,<br>the pay event's creation<br>date will be used. |
| PAYEVT_DATE_KEY        | Date Dimension<br>Surrogate Key             | CI_PAY_EVENT.PAY_<br>DT                        |                                                                                                    |
| TNDR_CTRL_DATE_<br>KEY | Date Dimension<br>Surrogate Key             | CI_TNDR_CTL.CRE_<br>DTTM                       | <b>Transformation Logic:</b><br>Only the date portion<br>from the source field will<br>be used.                                                                                                    |
| TNDR_STATUS_KEY        | Tender Status Dimension<br>Surrogate Key    | CI_PAY_TNDR.TNDR<br>_STATUS_FLG                |                                                                                                    |
| TNDR_TYPE_KEY          | Tender Type Dimension<br>Surrogate Key      | CI_PAY_TNDR.TEND<br>ER_TYPE_CD                 |                                                                                                    |
| TNDR_SRCE_KEY          | Tender Source<br>Dimension Surrogate<br>Key | CI_TNDR_CTL.TNDR<br>_SOURCE_CD                 |                                                                                                    |
| ACCT_KEY               | Account Dimension<br>Surrogate Key          | CI_PAY_TNDR.PAYOR<br>_ACCT_ID                  |                                                                                                    |
| ADDR_KEY               | Address Dimension<br>Surrogate Key          | CI_SA.CHAR_PREM_I<br>D                         | <b>Transaction Logic:</b><br>This field is populated<br>with the characteristic<br>premise of the payer<br>account's non-cancelled<br>and non-closed service<br>agreement with latest<br>start date.                                             |
| PER_KEY                | Person Dimension<br>Surrogate Key           | CI_ACCT_PER.PER_I<br>D                         | <b>Transaction Logic:</b><br>The main customer of<br>the payor account will be<br>used to populate this<br>field.                                                                                                    |

| Target Field          | OBIEE Field                                                 | Source Field               | Transformation /<br>Calculation Logic                                                                                                    |
|-----------------------|-------------------------------------------------------------|----------------------------|----------------------------------------------------------------------------------------------------|
| PREM_KEY              | Premise Dimension<br>Surrogate Key                          | CI_SA.CHAR_PREM_I<br>D     | <b>Transaction Logic:</b><br>This field is populated<br>with the characteristic<br>premise of the payer<br>account's non-cancelled<br>and non-closed service<br>agreement with latest<br>start date.                                                                                                    |
| PAY_CAN_RSN_KEY       | Payment Cancel Reason<br>Dimension Surrogate<br>Key         | CI_PAY_TNDR.CAN_R<br>SN_CD |                                                                                                    |
| PAY_TNDR_UDD1_K<br>EY | Payment Tender User<br>Defined Dimension 1<br>Surrogate Key |                            |                                                                                                    |
| PAY_TNDR_UDD2_K<br>EY | Payment Tender User<br>Defined Dimension 2<br>Surrogate Key |                            |                                                                                                    |
| FACT_CNT              | Fact Count                                                  |                            | <b>Transformation Logic:</b><br>This field is populated<br>with the standard value of<br>"1".                                                                                                    |
| UDM1                  | User Defined Measure 1                                      |                            |                                                                                                    |
| UDM2                  | User Defined Measure 2                                      |                            |                                                                                                    |
| UDM3                  | User Defined Measure 3                                      |                            |                                                                                                    |
| UDDGEN1               | User Defined Degenerate<br>Dimension 1                      |                            |                                                                                                    |
| UDDGEN2               | User Defined Degenerate<br>Dimension 2                      |                            |                                                                                                    |
| UDDGEN3               | User Defined Degenerate<br>Dimension 3                      |                            |                                                                                                    |
| DATA_SOURCE_IND       | Data Source Indicator                                       | B1_PROD_INSTANCE.<br>DSI   | Transformation Logic:<br>This field is populated<br>with the DSI value on the<br>source product instance<br>configuration. This table<br>is populated as part of<br>the initial setup and the<br>DSI value is extracted<br>from the environment ID<br>of the source system<br>(CI_INSTALLATION.E<br>NV_ID). |

| Target Field | OBIEE Field | Source Field | Transformation /<br>Calculation Logic                                                                       |
|--------------|-------------|--------------|----------------------------------------------------------------------------------------------------|
| JOB_NBR      | Job Number  |              | <b>Transformation Logic:</b><br>This field is populated<br>with the ODI job<br>execution session<br>number. |

## Service Agreement Arrears Snapshot Fact

The Service Agreement Arrears Snapshot fact stores the snapshots of all non-canceled service agreements that started before the snapshot date. The snapshot also excludes the closed service agreements where the difference (in days) between the snapshot end date and the service agreement end date is greater than the 'X' number of days to exclude the closed service agreements.

The value 'X' will have to be configured as part of the BI configuration in the source system. For details, see the BI-Oriented Master Configuration section in Chapter 3.

### **Entity Relationship Diagram**

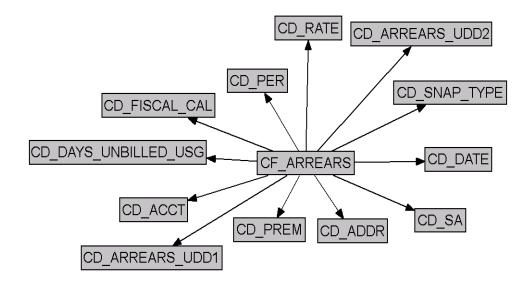

#### **Properties**

| Property               | Value                                         |
|------------------------|-----------------------------------------------|
| Target Table Name      | CF_ARREARS                                    |
| Table Type             | Fact                                          |
| Fact Type              | Snapshot                                      |
| Driver Table           | CI_SA                                         |
| Stage Table Name       | STG_CF_ARREARS                                |
| ODI Package Name       | B1_PKG_CF_ARREARS                             |
| ETL View Name          | B1_F_ARREARS_VW                               |
| Materialized View Name | B1_ARREARS_MON_MV1<br>B1_ARREARS_MON_TOPX_MV1 |

| Target Field | OBIEE Field                        | Source Field  | Transformation /<br>Calculation Logic |
|--------------|------------------------------------|---------------|---------------------------------------|
| ACCT_KEY     | Account Dimension<br>Surrogate Key | CI_SA.ACCT_ID |                                       |

| Target Field   | OBIEE Field                                     | Source Field                  | Transformation /<br>Calculation Logic                                                                      |
|----------------|-------------------------------------------------|-------------------------------|----------------------------------------------------------------------------------------------------|
| ADDR_KEY       | Address Dimension<br>Surrogate Key              | CI_SA.CHAR_PREM_I<br>D        |                                                                                                    |
|                |                                                 | CI_ACCT.MAILING_P<br>REM_ID   |                                                                                                    |
| ARREARS_KEY    | Arrears Fact Generated<br>Key                   |                               | <b>Transformation Logic:</b><br>This field is populated<br>with the sequence from<br>B1_ARREARS_SEQ.       |
| CURRENCY_CD    | Currency Code                                   | CI_SA.CURRENCY_C<br>D         |                                                                                                    |
| CURR_BAL_AMT   | Current Balance                                 | CI_FT.CUR_AMT                 |                                                                                                    |
| DATE_KEY       | Date Dimension<br>Surrogate Key                 |                               | <b>Transformation Logic:</b><br>This field is populated<br>with the snapshot date.                         |
| FISCAL_CAL_KEY | Fiscal Period Dimension<br>Surrogate Key        | CI_CAL_PERIOD.CAL<br>ENDER_ID | <b>Transformation Logic:</b><br>This field is populated<br>using the calendar based<br>on accounting date. |
| PAYOFF_BAL_AMT | Payoff Balance Amount                           | CI_FT.TOT_AMT                 |                                                                                                    |
| PER_KEY        | Person Dimension<br>Surrogate Key               | CI_ACCT_PER.PER_I<br>D        | <b>Transformation Logic:</b><br>This field is populated<br>with the main customer<br>of the account.       |
| PREM_KEY       | Premise Dimension<br>Surrogate Key              | CI_SA.CHAR_PREM_I<br>D        | <b>Transformation Logic:</b><br>This field is populated<br>with the Char Prem ID. If                       |
|                |                                                 | CI_ACCT.MAILING_P<br>REM_ID   | not found, it is populated<br>with the mailing premise<br>ID from account.                                 |
| SA_KEY         | Service Agreement<br>Dimension Surrogate<br>Key | CI_SA.SA_ID                   |                                                                                                    |
| SNAP_TYPE_CD   | Snap Type                                       |                               |                                                                                                    |

| Target Field | OBIEE Field             | Source Field | Transformation /<br>Calculation Logic                                                                                                    |
|--------------|-------------------------|--------------|----------------------------------------------------------------------------------------------------|
| UDM1         | User Defined Measure 1  |              | <b>Transformation Logic:</b><br>The arrears date and<br>arrears amounts are<br>identified by fetching the<br>debits and credits.<br>Amounts are summed<br>and put in the UDM<br>columns based on the age<br>ranges. These age ranges<br>are defined on the source |
|              |                         |              | For details, see the SA<br>Arrears Buckets section<br>in Chapter 3.                                                                                                    |
| UDM2         | User Defined Measure 2  |              | <b>Note:</b> See the <b>UDM1</b><br>field for transformation<br>logic.                                                                                                    |
| UDM3         | User Defined Measure 3  |              | <b>Note</b> : See the <b>UDM1</b><br>field for transformation<br>logic.                                                                                                    |
| UDM4         | User Defined Measure 4  |              | <b>Note</b> : See the <b>UDM1</b><br>field for transformation<br>logic.                                                                                                    |
| UDM5         | User Defined Measure 5  |              | <b>Note</b> : See the <b>UDM1</b><br>field for transformation<br>logic.                                                                                                    |
| UDM6         | User Defined Measure 6  |              |                                                                                                    |
| UDM7         | User Defined Measure 7  |              |                                                                                                    |
| UDM8         | User Defined Measure 8  |              |                                                                                                    |
| UDM9         | User Defined Measure 9  |              |                                                                                                    |
| UDM10        | User Defined Measure 10 |              |                                                                                                    |
| UDM11        | User Defined Measure 11 |              |                                                                                                    |
| UDM12        | User Defined Measure 12 |              |                                                                                                    |
| UDM13        | User Defined Measure 13 |              |                                                                                                    |
| UDM14        | User Defined Measure 14 |              |                                                                                                    |
| UDM15        | User Defined Measure 15 |              |                                                                                                    |
| UDM16        | User Defined Measure 16 |              |                                                                                                    |
| UDM17        | User Defined Measure 17 |              |                                                                                                    |
| UDM18        | User Defined Measure 18 |              |                                                                                                    |
| UDM19        | User Defined Measure 19 |              |                                                                                                    |
| UDM20        | User Defined Measure 20 |              |                                                                                                    |

| Target Field         | OBIEE Field                                          | Source Field            | Transformation /<br>Calculation Logic                                                                                                   |
|----------------------|------------------------------------------------------|-------------------------|----------------------------------------------------------------------------------------------------|
| UDM21                | User Defined Measure 21                              |                         |                                                                                                    |
| UDM22                | User Defined Measure 22                              |                         |                                                                                                    |
| UDM23                | User Defined Measure 23                              |                         |                                                                                                    |
| UDM24                | User Defined Measure 24                              |                         |                                                                                                    |
| UDM25                | User Defined Measure 25                              |                         |                                                                                                    |
| UDM26                | User Defined Measure 26                              |                         |                                                                                                    |
| UDM27                | User Defined Measure 27                              |                         |                                                                                                    |
| UDM28                | User Defined Measure 28                              |                         |                                                                                                    |
| UDM29                | User Defined Measure 29                              |                         |                                                                                                    |
| UDM30                | User Defined Measure 30                              |                         |                                                                                                    |
| FACT_CNT             | Fact Count                                           |                         | <b>Transaction Logic:</b><br>This field is populated<br>with a standard value of<br>"1".                                                |
| RATE_KEY             | Rate dimension surrogate<br>key                      | CI_SA_RS_HIST.RS_C<br>D | <b>Transaction Logic:</b><br>This field uses the Rate<br>Code from service<br>agreement rate history<br>based on the effective<br>date. |
| UDDGEN1              | User Defined Degenerate<br>Dimension 1               |                         |                                                                                                    |
| UDDGEN2              | User Defined Degenerate<br>Dimension 2               |                         |                                                                                                    |
| UDDGEN3              | User Defined Degenerate<br>Dimension 3               |                         |                                                                                                    |
| ARREARS_UDD1_KE<br>Y | Arrears User Defined<br>Dimension 1 Surrogate<br>Key |                         |                                                                                                    |
| ARREARS_UDD2_KE<br>Y | Arrears User Defined<br>Dimension 2 Surrogate<br>Key |                         |                                                                                                    |
| UDDGENL1             | User Defined Long<br>Degenerate Dimension 1          |                         |                                                                                                    |
| UDDGENL2             | User Defined Long<br>Degenerate Dimension 2          |                         |                                                                                                    |
| UDDGENL3             | User Defined Long<br>Degenerate Dimension 3          |                         |                                                                                                    |
| UDDGENL4             | User Defined Long<br>Degenerate Dimension 4          |                         |                                                                                                    |

| Target Field             | OBIEE Field                                          | Source Field   | Transformation /<br>Calculation Logic                                                                                                    |
|--------------------------|------------------------------------------------------|----------------|----------------------------------------------------------------------------------------------------|
| UDDGENL5                 | User Defined Long<br>Degenerate Dimension 5          |                |                                                                                                    |
| UDDFK1_KEY               | User Defined Dimension<br>Foreign Key 1              |                |                                                                                                    |
| UDDFK2_KEY               | User Defined Dimension<br>Foreign Key 2              |                |                                                                                                    |
| UDDFK3_KEY               | User Defined Dimension<br>Foreign Key 3              |                |                                                                                                    |
| UDDFK4_KEY               | User Defined Dimension<br>Foreign Key 4              |                |                                                                                                    |
| UDDFK5_KEY               | User Defined Dimension<br>Foreign Key 5              |                |                                                                                                    |
| SRC_SA_ID                | SA Identifier                                        | CI_SA.SA_ID    |                                                                                                    |
| SNAPSHOT_DT              | Snapshot Date                                        |                |                                                                                                    |
| DAYS_LAST_FRZ_BS         | Number of Days Since<br>Last Frozen BS               | CI_BSEG.END_DT | <b>Calculation Logic:</b><br>This field is populated<br>with the difference (in<br>days) between the freeze<br>date of the last frozen bill<br>segment for the service<br>agreement and the<br>snapshot end date. |
|                          |                                                      |                | <b>Note:</b> If there is no frozen bill segment for the service agreement, use the service agreement start date.                                                                                                  |
| DAYS_LAST_FRZ_BS_<br>KEY | Days Since Last Frozen<br>Dimension Surrogate<br>Key |                | <b>Transformation Logic:</b><br>Based on the measure<br>retrieved above, fetch the<br>corresponding dimension<br>key.                                                                                             |

| Target Field              | OBIEE Field                                          | Source Field                   | Transformation /<br>Calculation Logic                                                                                                    |
|---------------------------|------------------------------------------------------|--------------------------------|----------------------------------------------------------------------------------------------------|
| DAYS_UNBILLED_US<br>G     | Number of Days of<br>Unbilled Usage                  | CI_BSEG.END_DT<br>CI_SA.END_DT | <b>Transformation Logic:</b><br>1. If there is a frozen<br>bill segment:                                                                                                    |
|                           |                                                      |                                | a. If the service<br>agreement has<br>ended (Status<br>60), use the<br>difference<br>between the<br>agreement end<br>date and the end<br>date of bill<br>segment latest<br>before the<br>snapshot date. |
|                           |                                                      |                                | b. Else, use the<br>difference<br>between the<br>snapshot date<br>and the end dat<br>of bill segment<br>latest before th<br>snapshot date.                                                              |
|                           |                                                      |                                | 3. If there is no frozer bill segment:                                                                                                    |
|                           |                                                      |                                | a. If the service<br>agreement has<br>ended (Status<br>60), use the<br>difference<br>between<br>agreement's en-<br>date and start<br>date.                                                              |
|                           |                                                      |                                | b. Else, use the<br>difference<br>between the<br>snapshot date<br>and the service<br>agreement's<br>start date.                                                                                         |
| DAYS_UNBILLED_US<br>G_KEY | Days of Unbilled Usage<br>Dimension Surrogate<br>Key |                                | <b>Transformation Logic</b><br>Based on the measure<br>retrieved above, fetch th<br>corresponding dimensio<br>key.                                                                                      |

| Target Field    | OBIEE Field           | Source Field             | Transformation /<br>Calculation Logic                                                                                                    |
|-----------------|-----------------------|--------------------------|----------------------------------------------------------------------------------------------------|
| DATA_SOURCE_IND | Data Source Indicator | B1_PROD_INSTANCE.<br>DSI | Transformation Logic:<br>This field is populated<br>with the DSI value on the<br>source product instance<br>configuration. This table<br>is populated as part of<br>the initial setup and the<br>DSI value is extracted<br>from the environment ID<br>of the source system<br>(CI_INSTALLATION.E<br>NV_ID). |
| JOB_NBR         | Job Number            |                          | <b>Transformation Logic:</b><br>This field is populated<br>with the ODI job<br>execution session<br>number.                                                                                                    |

**Note:** The Arrears Age buckets configured in the source are loaded in the MDADM.B1\_RANGE\_LOOKUP table in the data warehouse. The ELT job for this is configured to be initial load only. Any incremental changes to these buckets after the initial data load will not be reflected in the warehouse. However, if there arises a need to reconfigure the buckets, then data should be truncated and reloaded in the fact table and the range lookup table to reflect the changes.

For details about **Range** look-up and reloading the data, see the **Data Reload** section in *Oracle Utilities Analytics Administration Guide*.

## **Service Agreement Billing Fact**

The Service Agreement Billing fact stores the details of the service agreements eligible for billing in a bill window based on the bill segment creation. Information related to the latest bill segment for a service agreement, bill cycle, and window start date combination is stored in this fact. Manual bills are excluded from this fact.

#### **Entity Relationship Diagram**

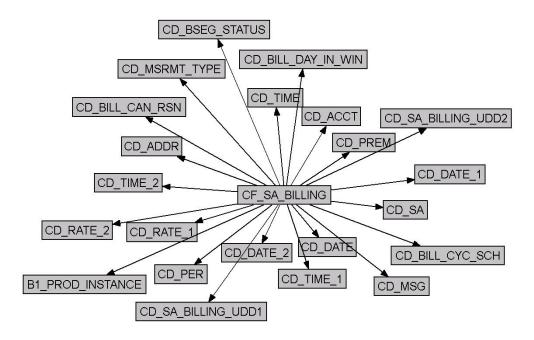

#### **Properties**

| Property               | Value                                               |
|------------------------|-----------------------------------------------------|
| Target Table Name      | CF_SA_BILLING                                       |
| Table Type             | Fact                                                |
| Fact Type              | Accumulation                                        |
| Driver Table           | CI_BSEG                                             |
| Stage Table Name       | STG_CF_SA_BILLING                                   |
| ODI Package Name       | B1_PKG_CF_SA_BILLING                                |
| ETL View Name          | B1_F_SA_BILLING_VW                                  |
| Materialized View Name | B1_SA_BILLING_MON_MV1<br>B1_SA_BILLING_MON_TOPX_MV1 |

| Fields          |                            |                                           |                                                                                                    |
|-----------------|----------------------------|-------------------------------------------|----------------------------------------------------------------------------------------------------|
| Target Field    | OBIEE Field                | Source Field                              | Transformation /<br>Calculation Logic                                                                                                    |
| SA_BILLING_KEY  | SA Billing Fact Key        |                                           | <b>Transformation Logic:</b><br>This field is populated<br>with the sequence from<br>B1_SA_BILLING_ACC<br>UM_SEQ.                                                                          |
| SRC_SA_ID       | Service Agreement ID       | CI_BSEG.SA_ID                             |                                                                                                    |
| SRC_BILL_CYC_CD | Bill Cycle Code            | CI_BSEG.BILL_CYC_C<br>D                   | <b>Note:</b> If a bill segment<br>does not have a bill cycle,<br>it is retrieved from the<br>bill.                                                                                         |
| WIN_START_DTTM  | Window Start Date/<br>Time | CI_BSEG.WIN_START<br>_DT                  | <b>Note:</b> If a bill segment does not have a window start date populated, it is                                                                                                    |
|                 |                            | CI_BILL.WIN_START_<br>DT                  | fetched from the bill.                                                                                                    |
| FROZEN_DUR      | Duration to Frozen         | CI_BILL.CRE_DTTM<br>CI_FT.<br>FREEZE_DTTM | <b>Transformation Logic:</b><br>This field is populated<br>with the difference (in<br>hours) between the bill's<br>creation date and the bill<br>segment freeze date.                      |
| REBILL_IND      | Re-billed Indicator        | CI_BSEG.REBILL_SE<br>G_ID                 | <b>Transformation Logic:</b><br>This field is populated<br>with "1" if the latest bill<br>segment for the service<br>agreement is a re-bill.<br>Else, "0".                                 |
| ORIG_REV_AMT    | Original Revenue<br>Amount | CI_FT_GL.AMOUNT                           | <b>Transformation Logic:</b><br>This field is populated<br>with the revenue amount<br>of the original bill<br>segment if the current bil<br>segment being processed<br>is a re-billed one. |

| Target Field | OBIEE Field                           | Source Field          | Transformation /<br>Calculation Logic                                                                                                    |
|--------------|---------------------------------------|-----------------------|----------------------------------------------------------------------------------------------------|
| REV_AMT      | Revenue Amount                        | CI_FT_GL.AMOUNT       | Transformation Logic:<br>This field is populated<br>with the absolute value of<br>total amount of all<br>financial transaction GLs<br>whose distribution code's<br>characteristic type/<br>revenue characteristic<br>value match with the<br>characteristic type/value<br>configured as part of the<br>BI configuration in the<br>source system and<br>'Effective' on the specified<br>date. |
|              |                                       |                       | For more details on the<br>parameters, see the BI-<br>Oriented Master<br>Configuration section in<br>Chapter 3.                                                                                                    |
| CURRENCY_CD  | Currency Code                         | CI_FT:CURRENCY_C<br>D |                                                                                                    |
| FIRST_BS_IND | First Bill Segment of SA<br>Indicator | CI_SA.START_DT        | <b>Calculation Logic:</b><br>This field is set to 1 if the                                                                                                    |
|              |                                       | CI_BSEG.START_DT      | service agreement start<br>date matches with the bil<br>segment start date. Else,<br>it is set to zero.                                                                                                    |
| EST_IND      | Estimated Indicator                   | CI_BSEG.EST_SW        | <b>Transformation Logic:</b><br>This field is populated<br>with "1" if the latest bill<br>segment is an estimate.<br>Else, "0".                                                                                                    |

| Target Field           | OBIEE Field                                | Source Field                           | Transformation /<br>Calculation Logic                                                                                                    |
|------------------------|--------------------------------------------|----------------------------------------|----------------------------------------------------------------------------------------------------|
| HIGH_BILL_CASE_IN<br>D | High Bill Complaint<br>Indicator           |                                        | Transformation Logic:<br>Set the indicator to 1 if al<br>the below conditions<br>return true:<br>1. If there exists a case<br>with Case<br>Characteristic Value<br>same as bill ID of<br>the bill segment<br>being processed.<br>Characteristic type<br>corresponding to the<br>bill would be defined<br>on the source system<br>extract parameters. |
|                        |                                            |                                        | 2. The above case<br>should be of Case<br>type corresponding<br>to High Bill<br>Complaint. These<br>Case types are again<br>provided by users or<br>the source system<br>extract parameters.                                                                                                    |
|                        |                                            |                                        | 3. Case should not be<br>in a status same as<br>the 'Exclusion' statu<br>mentioned on source<br>system extract<br>parameters.                                                                                                    |
|                        |                                            |                                        | For more information or<br>these parameters that<br>have to be configured or<br>source, see he BI-<br>Oriented Master<br>Configuration section in<br>Chapter 3.                                                                                                    |
| FREEZE_DTTM            | Freeze Date/Time                           | CI_FT.FREEZE_DTTM                      |                                                                                                    |
| CRE_DTTM               | Creation Date/Time                         | CI_BILL.CRE_DTTM                       |                                                                                                    |
| BILL_CYC_SCH_KEY       | Bill Cycle Schedule<br>Dimension Surrogate | CI_BSEG.BILL_CYC_C<br>D + WIN_START_DT | Note: If the bill segment<br>does not have                                                                                                    |

Key

CI\_BILL.BILL\_CYC\_C

 $D + WIN\_START\_DT$ 

information, it is fetched

from the bill.

| Target Field     | OBIEE Field                                       | Source Field                     | Transformation /<br>Calculation Logic                                                                                                    |
|------------------|---------------------------------------------------|----------------------------------|----------------------------------------------------------------------------------------------------|
| BSEG_STATUS_KEY  | Bill Segment Status<br>Dimension Surrogate<br>Key | CI_BSEG.BSEG_STAT<br>_FLG        | <ul><li>Transformation Logic:</li><li>Use the actual status if bill segment is not in error or deleted.</li></ul>                                                                                                    |
|                  |                                                   |                                  | <ol> <li>If status is 'Error',<br/>look for the error<br/>message. If error<br/>displayed is<br/>"Awaiting Bill<br/>Determinants from<br/>MDM", use the<br/>'Awaiting BD' status</li> </ol>                                                                                               |
|                  |                                                   |                                  | <ol> <li>When the bill<br/>segment is deleted,<br/>use the 'Deleted'<br/>status.</li> </ol>                                                                                                    |
| BILL_CAN_RSN_KEY | Bill Cancel Reason<br>Dimension Surrogate<br>Key  | CI_BSEG.CAN_RSN_C<br>D           | <b>Transformation Logic:</b><br>The Bill Cancel Reason<br>value should be<br>populated only if the<br>service agreement's bill<br>segment is pending<br>cancel or canceled. If the<br>latest bill segment is a<br>Rebill bill segment, the<br>cancel reason should be<br>on the older BS. |
| MSG_KEY          | Message Dimension<br>Surrogate Key                | CI_BSEG_EXCP.MESS<br>AGE_CAT_NBR |                                                                                                    |
|                  |                                                   | CI_BSEG_EXCP.MESS<br>AGE_NBR     |                                                                                                    |

| Target Field            | OBIEE Field                                          | Source Field                                         | Transformation /<br>Calculation Logic                                                                                                    |
|-------------------------|------------------------------------------------------|------------------------------------------------------|----------------------------------------------------------------------------------------------------|
| BILL_DAY_IN_WIN_<br>KEY | Day In Window<br>Dimension Surrogate<br>Key          | CI_FT.FREEZE_DTTM<br>CI_BILL_CYC_SCH.FR<br>EEZE_DTTM | <b>Transformation Logic:</b><br>This logic is applicable<br>for bill segments with<br>'Frozen' status.                                                                                                    |
|                         |                                                      |                                                      | If the freeze date is<br>between the bill cycle<br>schedule start and end<br>dates, set 'In Window',<br>else 'Outside Window'.<br>The billing day in window<br>can be calculated as<br>difference between the<br>freeze date and the<br>window start date. Based<br>on this difference,<br>suitable age range needs<br>to be identified.                                                                                                    |
|                         |                                                      |                                                      | These age ranges are<br>configured on source.<br>For details, see Billing<br>Day In Window Buckets<br>in Chapter 3.                                                                                                    |
| DAYS_TO_WIN_CLS_<br>KEY | Days to Window Closure<br>Dimension Surrogate<br>Key | CI_BILL_CYC_SCH.WI<br>N_END_DT                       | Transformation Logic:<br>This field is populated<br>only if the latest bill<br>segment for the service<br>agreement is in status<br>Error/Deleted/Awaiting<br>BD. This is the difference<br>between the window end<br>date and current date. If<br>the window end date is<br>greater than sysdate, pick<br>the range from open<br>window age<br>configuration. Else, pick<br>the one from closed<br>window age<br>configurations, which are<br>defined on source. |
|                         |                                                      |                                                      | For details about age<br>ranges, see Days Before<br>Bill Window Closure<br>Buckets in Chapter 3.                                                                                                    |

| Target Field    | OBIEE Field                                        | Source Field                   | Transformation /<br>Calculation Logic                                                                                                    |
|-----------------|----------------------------------------------------|--------------------------------|----------------------------------------------------------------------------------------------------|
| MSRMT_TYPE_KEY  | Measurement Type<br>Dimension Surrogate<br>Key     | C1-<br>USAGE.USG_DATA_A<br>REA | Transformation Logic:<br>To determine the<br>Measurement Type,<br>check Special Role flag<br>on SA Type.<br>1. If it's "Bill<br>Determinants<br>Required", check if<br>there's a Usage<br>Request for the<br>service agreement's<br>latest bill segment<br>and determine the<br>measurement type<br>based on the usage<br>request list (each<br>entry in the list has a<br>'usage type"<br>associated with it). |
|                 |                                                    |                                | <ol> <li>If it's "Interval", set<br/>measurement type to<br/>"Interval".</li> </ol>                                                                                                    |
|                 |                                                    |                                | 3. If it's any other<br>special role flag value<br>(billable charge,<br>deposit, PA, etc),<br>set measurement<br>type to "N/A".                                                                                                    |
|                 |                                                    |                                | 4. If it's blank, check<br>the valid SP Types<br>linked to the SA<br>Type and see if any<br>have a subtype of<br>"Meter". If yes, set<br>measurement type to<br>"Scalar". Otherwise<br>set to "N/A".                                                                                                    |
| FREEZE_DATE_KEY | Freeze Date (Date<br>Dimension Surrogate)<br>Key   | CI_FT.FREEZE_DTTM              |                                                                                                    |
| FREEZE_TIME_KEY | Freeze Time (Time<br>Dimension Surrogate)<br>Key   | CI_FT.FREEZE_DTTM              |                                                                                                    |
| CRE_DATE_KEY    | Creation Date (Date<br>Dimension Surrogate)<br>Key | CI_BILL.CRE_DTTM               |                                                                                                    |
| CRE_TIME_KEY    | Creation Time (Time<br>Dimension Surrogate)        | CI_BILL.CRE_DTTM               |                                                                                                    |

Key

| Target Field           | OBIEE Field                                            | Source Field                                      | Transformation /<br>Calculation Logic                                                                                                    |
|------------------------|--------------------------------------------------------|---------------------------------------------------|----------------------------------------------------------------------------------------------------|
| WIN_START_DATE_K<br>EY | Window Start Date (Date<br>Dimension Surrogate)<br>Key | CI_BSEG.WIN_START<br>_DT                          |                                                                                                    |
|                        | 12)                                                    | CI_BILL.WIN_START_<br>DT                          |                                                                                                    |
| WIN_START_TIME_K<br>EY | Window Start Time<br>(Time Dimension<br>Surrogate) Key | CI_BSEG.WIN_START<br>_DT                          |                                                                                                    |
|                        | Surrogate                                              | CI_BILL.WIN_START_<br>DT                          |                                                                                                    |
| ACCT_KEY               | Account Dimension<br>Surrogate Key                     | CI_SA.ACCT_ID                                     |                                                                                                    |
| ADDR_KEY               | Address Dimension<br>Surrogate Key                     | CI_SA.CHAR_PREM_I<br>D                            | <b>Transformation Logic:</b><br>If the characteristic                                                                                      |
|                        |                                                        | CI_ACCT.MAILING_P<br>REM_ID                       | premise is not found, use<br>the mailing premise from<br>account.                                                                          |
| PER_KEY                | Person Dimension<br>Surrogate Key                      | CI_ACCT_PER.PER_I<br>D                            | <b>Transformation Logic:</b><br>This field is populated<br>with the main customer<br>of the account.                                       |
| PREM_KEY               | Premise Dimension<br>Surrogate Key                     | CI_SA.CHAR_PREM_I<br>D                            | <b>Transformation Logic:</b><br>If the characteristic<br>premise is not found, use                                                         |
|                        |                                                        | CI_ACCT.MAILING_P<br>REM_ID                       | the mailing premise from account.                                                                                                    |
| SA_KEY                 | Service Agreement<br>Dimension Surrogate<br>Key        | CI_BSEG.SA_ID                                     |                                                                                                    |
| RATE1_KEY              | Rate Dimension<br>Surrogate Key                        | CI_SA_RS_HIST.RS_C<br>D                           | <b>Transformation Logic:</b><br>If the bill segment has no                                                                                 |
|                        |                                                        | CI_BSEG_CALC.RS_C<br>D                            | calculation header,<br>retrieve the rate effective<br>on the service agreement<br>as of the bill segment<br>start date.                    |
|                        |                                                        |                                                   | If bill segment has<br>calculation headers, pick<br>the first two distinct<br>primary rate schedules<br>and store these in two<br>columns. |
| RATE2_KEY              | Rate Dimension<br>Surrogate Key                        | CI_SA_RS_HIST.RS_C<br>D<br>CI_BSEG_CALC.RS_C<br>D | <b>Note</b> : See <b>RATE1_KEY</b><br>description for logic<br>details.                                                                    |

| Target Field            | OBIEE Field                                             | Source Field | Transformation /<br>Calculation Logic                                                    |
|-------------------------|---------------------------------------------------------|--------------|------------------------------------------------------------------------------------------|
| SA_BILLING_UDD1_<br>KEY | SA Billing User Defined<br>Dimension 1 Surrogate<br>Key |              |                                                                                          |
| SA_BILLING_UDD2_<br>KEY | SA Billing User Defined<br>Dimension 2 Surrogate<br>Key |              |                                                                                          |
| FACT_CNT                | Fact Count                                              |              | <b>Transaction Logic:</b><br>This field is populated<br>with a standard value of<br>"1". |
| UDM1                    | User Defined Measure 1                                  |              |                                                                                          |
| UDM2                    | User Defined Measure 2                                  |              |                                                                                          |
| UDM3                    | User Defined Measure 3                                  |              |                                                                                          |
| UDM4                    | User Defined Measure 4                                  |              |                                                                                          |
| UDM5                    | User Defined Measure 5                                  |              |                                                                                          |
| UDM6                    | User Defined Measure 6                                  |              |                                                                                          |
| UDM7                    | User Defined Measure 7                                  |              |                                                                                          |
| UDM8                    | User Defined Measure 8                                  |              |                                                                                          |
| UDM9                    | User Defined Measure 9                                  |              |                                                                                          |
| UDM10                   | User Defined Measure 10                                 |              |                                                                                          |
| UDDGEN1                 | User Defined Degenerate<br>Dimension 1                  |              |                                                                                          |
| UDDGEN2                 | User Defined Degenerate<br>Dimension 2                  |              |                                                                                          |
| UDDGEN3                 | User Defined Degenerate<br>Dimension 3                  |              |                                                                                          |
| UDDGEN4                 | User Defined Degenerate<br>Dimension 4                  |              |                                                                                          |
| UDDGEN5                 | User Defined Degenerate<br>Dimension 5                  |              |                                                                                          |
| UDDGENL1                | User Defined Long<br>Degenerate Dimension 1             |              |                                                                                          |
| UDDGENL2                | User Defined Long<br>Degenerate Dimension 2             |              |                                                                                          |
| UDDGENL3                | User Defined Long<br>Degenerate Dimension 3             |              |                                                                                          |
| UDDGENL4                | User Defined Long<br>Degenerate Dimension 4             |              |                                                                                          |

| Target Field    | OBIEE Field                                 | Source Field             | Transformation /<br>Calculation Logic                                                                                                    |
|-----------------|---------------------------------------------|--------------------------|----------------------------------------------------------------------------------------------------|
| UDDGENL5        | User Defined Long<br>Degenerate Dimension 5 |                          |                                                                                                    |
| UDDFK1_KEY      | User Defined Dimension<br>Foreign Key 1     |                          |                                                                                                    |
| UDDFK2_KEY      | User Defined Dimension<br>Foreign Key 2     |                          |                                                                                                    |
| UDDFK3_KEY      | User Defined Dimension<br>Foreign Key 3     |                          |                                                                                                    |
| UDDFK4_KEY      | User Defined Dimension<br>Foreign Key 4     |                          |                                                                                                    |
| UDDFK5_KEY      | User Defined Dimension<br>Foreign Key 5     |                          |                                                                                                    |
| DATA_SOURCE_IND | Data Source Indicator                       | B1_PROD_INSTANCE.<br>DSI | Transformation Logic:<br>This field is populated<br>with the DSI value on the<br>source product instance<br>configuration. This table<br>is populated as part of<br>the initial setup and the<br>DSI value is extracted<br>from the environment ID<br>of the source system<br>(CI_INSTALLATION.E<br>NV_ID). |
| JOB_NBR         | Job Number                                  |                          | <b>Transformation Logic:</b><br>This field is populated<br>with the ODI job<br>execution session<br>number.                                                                                                    |

# Service Agreement Fact

The Service Agreement fact stores all service agreements defined in the source system.

#### **Entity Relationship Diagram**

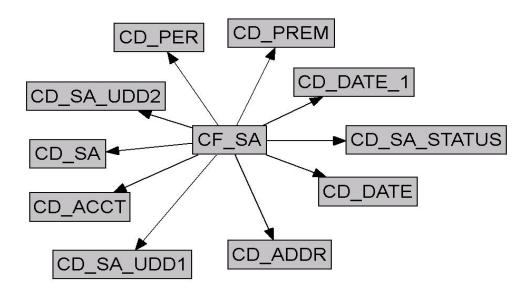

### **Properties**

| Property               | Value                                                                      |
|------------------------|----------------------------------------------------------------------------|
| Target Table Name      | CF_SA                                                                      |
| Table Type             | Fact                                                                       |
| Fact Type              | Accumulation                                                               |
| Driver Table           | CI_SA                                                                      |
| Stage Table Name       | STG_CF_SA                                                                  |
| ODI Package Name       | B1_PKG_CF_SA                                                               |
| ETL View Name          | B1_F_SA_VW                                                                 |
| Materialized View Name | B1_SA_TOPX_MON_MV1<br>B1_SA_TOPX_MON_MV2<br>B1_SA_MON_MV1<br>B1_SA_MON_MV2 |

| Target Field | OBIEE Field                           | Source Field | Transformation /<br>Calculation Logic                                                           |
|--------------|---------------------------------------|--------------|-------------------------------------------------------------------------------------------------|
| SA_FACT_KEY  | Service Agreement Fact<br>Key         |              | <b>Transformation Logic:</b><br>This field is populated<br>with the sequence from<br>B1_SA_SEQ. |
| SRC_SA_ID    | Service Agreement ID<br>(Natural Key) | CI_SA.SA_ID  |                                                                                                 |

| Target Field   | OBIEE Field                                                    | Source Field            | Transformation /<br>Calculation Logic                                                                              |
|----------------|----------------------------------------------------------------|-------------------------|----------------------------------------------------------------------------------------------------|
| CURRENCY_CD    | Currency Code                                                  | CI_SA.CURRENCY_C<br>D   |                                                                                                    |
| SA_DURATION    | Service Agreement                                              | CI_SA.START_DT          | <b>Note:</b> If the end date is                                                                                    |
|                | Duration                                                       | CI_SA.END_DT            | not populated, set SA<br>Duration = 0. Else, set<br>SA Duration (computed<br>in hours) = End Date –<br>Start Date. |
| FACT_CNT       | Count                                                          |                         | <b>Transformation Logic:</b><br>This field is populated<br>with the standard value of<br>"1".                      |
| ACCT_KEY       | Account Dimension<br>Surrogate Key                             | CI_SA.ACCT_ID           |                                                                                                    |
| ADDR_KEY       | Address Dimension<br>Surrogate Key                             | CI_SA.CHAR_PREM_I<br>D  |                                                                                                    |
| START_DATE_KEY | Start Date (Date<br>Dimension Surrogate<br>Key)                | CI_SA.START_DT          |                                                                                                    |
| END_DATE_KEY   | End Date (Date<br>Dimension Surrogate<br>Key)                  | CI_SA.END_DT            |                                                                                                    |
| PER_KEY        | Person Dimension<br>Surrogate Key                              | CI_ACCT_PER.PER_I<br>D  | <b>Transformation Logic:</b><br>This field is populated<br>with the main person of<br>the account.                 |
| PREM_KEY       | Premise Dimension<br>Surrogate Key                             | CI_SA.CHAR_PREM_I<br>D  |                                                                                                    |
| SA_KEY         | Service Agreement<br>Dimension Surrogate<br>Key                | CI_SA.SA_ID             |                                                                                                    |
| SA_STATUS_KEY  | Service Agreement Status<br>Dimension Surrogate<br>Key         | CI_SA.SA_STATUS_FL<br>G |                                                                                                    |
| SA_UDD1_KEY    | Service Agreement User<br>Defined Dimension 1<br>Surrogate Key |                         |                                                                                                    |
| SA_UDD2_KEY    | Service Agreement User<br>Defined Dimension 2<br>Surrogate Key |                         |                                                                                                    |
| UDM1           | User Defined Measure 1                                         |                         |                                                                                                    |
| UDM2           | User Defined Measure 2                                         |                         |                                                                                                    |
| UDM3           | User Defined Measure 3                                         |                         |                                                                                                    |

| Target Field    | OBIEE Field                            | Source Field             | Transformation /<br>Calculation Logic                                                                                                    |
|-----------------|----------------------------------------|--------------------------|----------------------------------------------------------------------------------------------------|
| UDDGEN1         | User Defined Degenerate<br>Dimension 1 |                          |                                                                                                    |
| UDDGEN2         | User Defined Degenerate<br>Dimension 2 |                          |                                                                                                    |
| UDDGEN3         | User Defined Degenerate<br>Dimension 3 |                          |                                                                                                    |
| DATA_SOURCE_IND | Data Source Indicator                  | B1_PROD_INSTANCE.<br>DSI | <b>Transformation Logic:</b><br>This field is populated<br>with the DSI value on the<br>source product instance<br>configuration. This table<br>is populated as part of<br>the initial setup and the<br>DSI value is extracted<br>from the environment ID<br>of the source system<br>(CI_INSTALLATION.E<br>NV_ID). |
| JOB_NBR         | Job Number                             |                          | <b>Transformation Logic:</b><br>This field is populated<br>with the ODI job<br>execution session<br>number.                                                                                                    |

## **Uncollectible Event Fact**

The Uncollectible Event fact stores all write-off events defined in the source system.

#### **Entity Relationship Diagram**

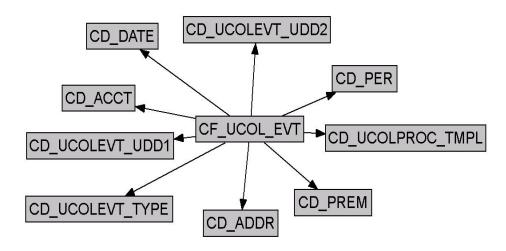

#### **Properties**

| Property               | Value              |
|------------------------|--------------------|
| Target Table Name      | CF_UCOL_EVT        |
| Table Type             | Fact               |
| Fact Type              | Accumulation       |
| Driver Table           | CI_WO_EVT          |
| Stage Table Name       | STG_CF_UCOL_EVT    |
| ODI Package Name       | B1_PKG_CF_UCOL_EVT |
| ETL View Name          | B1_F_UCOL_EVT_VW   |
| Materialized View Name |                    |

| Target Field  | OBIEE Field                               | Source Field                                          | Transformation /<br>Calculation Logic                                                                                                    |
|---------------|-------------------------------------------|-------------------------------------------------------|----------------------------------------------------------------------------------------------------|
| ACCT_KEY      | Account Dimension<br>Surrogate Key        | CI_WO_PROC.ACCT_I<br>D                                |                                                                                                    |
| ADDR_KEY      | Address Dimension<br>Surrogate Key        | CI_ACCT.MAILING_P<br>REM_ID<br>CI_SA.CHAR_PREM_I<br>D | <b>Transformation Logic:</b><br>If the mailing premise on<br>the account is not found,<br>then the characteristic<br>premise on the service |
|               |                                           |                                                       | agreement will be used.                                                                                                    |
| SRC_UCPROC_ID | Uncollectible Process ID<br>(Natural Key) | CI_WO_PROC.WO_PR<br>OC_ID                             |                                                                                                    |

| Target Field    | OBIEE Field                                                  | Source Field                   | Transformation /<br>Calculation Logic                                                                                                    |
|-----------------|--------------------------------------------------------------|--------------------------------|----------------------------------------------------------------------------------------------------|
| UCOL_EVT_KEY    | Uncollectible Event Fact<br>Key                              |                                | <b>Transformation Logic:</b><br>This field is populated<br>with the sequence from<br>B1_UCOL_EVT_SEQ.                                       |
| CURRENCY_CD     | Currency Code                                                | CI_ACCT.CURRENCY_<br>CD        | <b>Transformation Logic:</b><br>This field is populated<br>with the currency code<br>from account.                                          |
| EVT_DATE_KEY    | Uncollectible Event Date                                     | CI_WO_EVT.COMPLE<br>TION_DT    |                                                                                                    |
| PER_KEY         | Person Dimension<br>Surrogate Key                            | CI_ACCT_PER.PER_I<br>D         | <b>Transformation Logic:</b><br>This field is populated<br>with the main customer<br>of the account associated<br>with the write-off event. |
| PREM_KEY        | Premise Dimension<br>Surrogate Key                           | CI_ACCT.MAILING_P<br>REM_ID    | <b>Transformation Logic:</b><br>If the mailing premise on                                                                                   |
|                 |                                                              | CI_SA.CHAR_PREM_I<br>D         | the account is not found<br>then the characteristic<br>premise on the service<br>agreement will be used.                                    |
| UCEVT_TYPE_KEY  | Uncollectible Event Type<br>Dimension Surrogate<br>Key       | CI_WO_EVT.WO_EVT<br>_TYP_CD    |                                                                                                    |
| UCOL_EVT_SEQ    | Uncollectible Event<br>Sequence                              | CI_WO_EVT.EVT_SE<br>Q          |                                                                                                    |
| UCPROC_TMPL_KEY | Uncollectible Process<br>Template Dimension<br>Surrogate Key | CI_WO_PROC.WO_PR<br>OC_TMPL_CD |                                                                                                    |
| FACT_CNT        | Count                                                        |                                | <b>Transformation Logic:</b><br>This field is populated<br>with the standard value of<br>"1".                                               |
| UDM1            | User Defined Measure 1                                       |                                |                                                                                                    |
| UDM2            | User Defined Measure 2                                       |                                |                                                                                                    |
| UDM3            | User Defined Measure 3                                       |                                |                                                                                                    |
| UDDGEN1         | User Defined Degenerate<br>Dimension 1                       |                                |                                                                                                    |
| UDDGEN2         | User Defined Degenerate<br>Dimension 2                       |                                |                                                                                                    |
| UDDGEN3         | User Defined Degenerate<br>Dimension 3                       |                                |                                                                                                    |

| Target Field    | OBIEE Field                                                      | Source Field             | Transformation /<br>Calculation Logic                                                                                                    |
|-----------------|------------------------------------------------------------------|--------------------------|----------------------------------------------------------------------------------------------------|
| UCEVT_UDD1_KEY  | Uncollectible Event User<br>Defined Dimension 1<br>Surrogate Key |                          |                                                                                                    |
| UCEVT_UDD2_KEY  | Uncollectible Event User<br>Defined Dimension 2<br>Surrogate Key |                          |                                                                                                    |
| DATA_SOURCE_IND | Data Source Indicator                                            | B1_PROD_INSTANCE.<br>DSI | <b>Transformation Logic:</b><br>This field is populated<br>with the DSI value on the<br>source product instance<br>configuration. This table<br>is populated as part of<br>the initial setup and the<br>DSI value is extracted<br>from the environment ID<br>of the source system<br>(CI_INSTALLATION.E<br>NV_ID). |
| JOB_NBR         | Job Number                                                       |                          | <b>Transformation Logic:</b><br>This field is populated<br>with the ODI job<br>execution session<br>number.                                                                                                    |

## **Uncollectible Process Fact**

The Uncollectible Process fact stores all write-off processes defined in the source system. This fact captures metrics, such as the duration of the process, the arrears at the start of the process, and at the end of the process.

### **Entity Relationship Diagram**

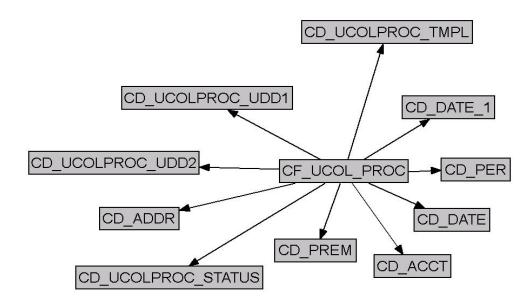

#### **Properties**

| Property               | Value                                                                                                  |
|------------------------|----------------------------------------------------------------------------------------------------|
| Target Table Name      | CF_UCOL_PROC                                                                                           |
| Table Type             | Fact                                                                                                   |
| Fact Type              | Accumulation                                                                                           |
| Driver Table           | CI_WO_PROC                                                                                             |
| Stage Table Name       | STG_CF_UCOL_PROC                                                                                       |
| ODI Package Name       | B1_PKG_CF_UCOL_PROC                                                                                    |
| ETL View Name          | B1_F_UCOL_PROC_VW                                                                                      |
| Materialized View Name | B1_UCOLLPROC_MON_MV1<br>B1_UCOLLPROC_MON_MV2<br>B1_UCOLLPROC_MON_TOPX_MV1<br>B1_UCOLLPROC_MON_TOPX_MV2 |

| Target Field | OBIEE Field                       | Source Field | Transformation /<br>Calculation Logic                                                                |
|--------------|-----------------------------------|--------------|----------------------------------------------------------------------------------------------------|
| UCPROC_KEY   | Uncollectible Process<br>Fact Key |              | <b>Transformation Logic:</b><br>This field is populated<br>with the sequence from<br>SPL_UCPROC_SEQ. |

| Target Field    | OBIEE Field                               | Source Field                                           | Transformation /<br>Calculation Logic                                                                                                    |
|-----------------|-------------------------------------------|--------------------------------------------------------|----------------------------------------------------------------------------------------------------|
| SRC_UPROC_ID    | Uncollectible Process ID<br>(Natural Key) | CI_WO_PROC.WO_PR<br>OC_ID                              |                                                                                                    |
| CURRENCY_CD     | Currency Code                             | CI_ACCT.CURRENCY_<br>CD                                |                                                                                                    |
| UCPROC_DURATION | Uncollectible Process<br>Duration         | CI_WO_PROC.CRE_D<br>TTM<br>CI_WO_EVT.COMPLE<br>TION_DT | <b>Transformation Logic:</b><br>This field is populated as<br>the difference (in hours)<br>between the creation date<br>of the write-off process<br>and the maximum<br>completion date of the<br>associated write-off<br>events.                                                                                               |
| ARRS_AT_START   | Arrears at Start                          | CI_FT:TOT_AMT                                          | <b>Calculation Logic:</b><br>This field is calculated as<br>the sum of total balance<br>of all the service<br>agreements linked to the<br>write-off process as of<br>the creation date.                                                                                                    |
| ARRS_AT_END     | Arrears at End                            | CI_FT.CUR_AMT                                          | <b>Transformation Logic:</b><br>This field is populated<br>only if status of the write<br>off process is not active.<br>It is calculated as the sum<br>of the current balance of<br>all the service agreement<br>linked to the write-off<br>process as of the max<br>completion date of the<br>associated write-off<br>events. |
| ARRS_DIFF       | Arrears at End - Arrears<br>at Start      |                                                        | <b>Calculation Logic</b> :<br>This field is populated<br>only if status of the write<br>off process is not active.<br>It is calculated as the<br>difference between the<br>arrears at start and arrear<br>at end.                                                                                                    |
| FACT_CNT        | Fact Count                                |                                                        | <b>Transformation Logic:</b><br>This field is populated<br>with the standard value o<br>"1".                                                                                                    |
| ACCT_KEY        | Account Dimension<br>Surrogate Key        | CI_WO_PROC.ACCT_I<br>D                                 |                                                                                                    |

| Target Field   | OBIEE Field                                     | Source Field                | Transformation /<br>Calculation Logic                                                                                                    |
|----------------|-------------------------------------------------|-----------------------------|----------------------------------------------------------------------------------------------------|
| ADDR_KEY       | Address Dimension<br>Surrogate Key              | CI_ACCT.MAILING_P<br>REM_ID | <b>Transformation Logic:</b><br>If the mailing premise on<br>the account is not found,                                                                                                    |
|                |                                                 | CI_SA.CHAR_PREM_I<br>D      | the characteristic premise<br>on the service agreement<br>will be used.                                                                                                    |
| PER_KEY        | Person Dimension<br>Surrogate Key               | CI_ACCT_PER.PER_I<br>D      | <b>Transformation Logic:</b><br>This field is populated<br>with the main customer<br>of the account associated<br>with the write-off<br>process.                                                           |
| PREM_KEY       | Premise Dimension<br>Surrogate Key              | CI_ACCT.MAILING_P<br>REM_ID | <b>Transformation Logic:</b><br>If the mailing premise on<br>the account is not found,                                                                                                    |
|                |                                                 | CI_SA.CHAR_PREM_I<br>D      | the characteristic premise<br>on the service agreement<br>will be used.                                                                                                    |
| START_DATE_KEY | Start Date (Date<br>Dimension Surrogate<br>Key) | CI_WO_PROC.CRE_D<br>TTM     |                                                                                                    |
| END_DATE_KEY   | Uncollectible Process<br>End Date               | CI_WO_EVT.COMPLE<br>TION_DT | <b>Transformation Logic:</b><br>This field is populated<br>only when the write-off                                                                                                    |
|                |                                                 | CI_WO_PROC.CRE_D<br>TTM     | process is not active. It is<br>populated with the<br>maximum write-off event<br>completion date. If no<br>event completion dates<br>are found, creation date<br>of the write-off process<br>will be used. |

| Target Field    | OBIEE Field                                                        | Source Field                   | Transformation /<br>Calculation Logic                                                                                                    |
|-----------------|--------------------------------------------------------------------|--------------------------------|----------------------------------------------------------------------------------------------------|
| UCPROC_STAT_KEY | Uncollectible Process<br>Status Dimension<br>Surrogate Key         | CI_WO_PROC.WO_ST<br>ATUS_FLG   | <b>Transformation Logic:</b><br>Note that the write-off<br>process statuses from the<br>source will be<br>transformed while<br>storing in the fact.          |
|                 |                                                                    |                                | • If the write-off process is 'Active', the same status will be retained.                                                                                    |
|                 |                                                                    |                                | • If the write-off<br>process is 'Inactive'<br>and status reason is<br>'Completed', then<br>the status will be<br>marked as<br>'Ineffective' in the<br>fact. |
|                 |                                                                    |                                | • Otherwise the status<br>will be marked as<br>'Effective' in the<br>fact.                                                                                   |
| UCPROC_TMPL_KEY | Uncollectible Process<br>Template Dimension<br>Surrogate Key       | CI_WO_PROC.WO_PR<br>OC_TMPL_CD |                                                                                                    |
| UCPROC_UDD1_KEY | Uncollectible Process<br>User Defined Dimension<br>1 Surrogate Key |                                |                                                                                                    |
| UCPROC_UDD2_KEY | Uncollectible Process<br>User Defined Dimension<br>2 Surrogate Key |                                |                                                                                                    |
| UDDGEN1         | User Defined Degenerate<br>Dimension 1                             |                                |                                                                                                    |
| UDDGEN2         | User Defined Degenerate<br>Dimension 2                             |                                |                                                                                                    |
| UDDGEN3         | User Defined Degenerate<br>Dimension 3                             |                                |                                                                                                    |
| UDM1            | User Defined Measure 1                                             |                                |                                                                                                    |
| UDM2            | User Defined Measure 2                                             |                                |                                                                                                    |
| UDM3            | User Defined Measure 3                                             |                                |                                                                                                    |

| Target Field    | OBIEE Field           | Source Field             | Transformation /<br>Calculation Logic                                                                                                    |
|-----------------|-----------------------|--------------------------|----------------------------------------------------------------------------------------------------|
| DATA_SOURCE_IND | Data Source Indicator | B1_PROD_INSTANCE.<br>DSI | Transformation Logic<br>This field is populated<br>with the DSI value on th<br>source product instance<br>configuration. This table<br>is populated as part of<br>the initial setup and the<br>DSI value is extracted<br>from the environment II<br>of the source system<br>(CI_INSTALLATION.I<br>NV_ID). |
| JOB_NBR         | Job Number            |                          | <b>Transformation Logic:</b><br>This field is populated<br>with the ODI job<br>execution session<br>number.                                                                                                    |

### **Recent To Do Entry Fact**

The Recent To Do Entry fact stores all To-Do entries that have been completed in the last 'X' days and also the incomplete To-Do entries.

The value 'X' has to be configured as part of the BI configuration in the source system. For details, see the BI-Oriented Master Configuration section in Chapter 3.

#### **Entity Relationship Diagram**

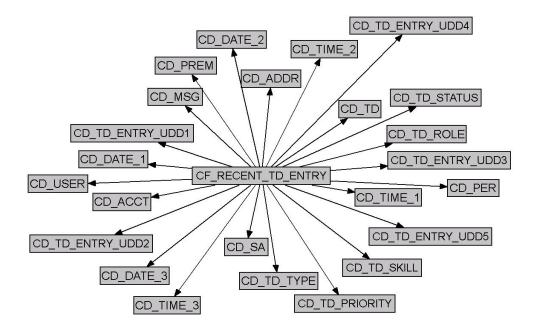

#### **Properties**

| Property               | Value                     |
|------------------------|---------------------------|
| Target Table Name      | CF_RECENT_TD_ENTRY        |
| Table Type             | Fact                      |
| Fact Type              | Accumulation              |
| Driver Table           | CI_TD_ENTRY               |
| Stage Table Name       | STG_CF_RECENT_TD_ENTRY    |
| ODI Package Name       | B1_PKG_CF_RECENT_TD_ENTRY |
| ETL View Name          | B1_F_TD_ENTRY_VW          |
| Materialized View Name |                           |

| Target Field    | OBIEE Field                                     | Source Field                     | Transformation /<br>Calculation Logic                                                                                                    |
|-----------------|-------------------------------------------------|----------------------------------|----------------------------------------------------------------------------------------------------|
| TD_ENTRY_KEY    | To Do Dimension<br>Surrogate Key                |                                  | <b>Transformation Logic:</b><br>This field is populated<br>with the sequence from<br>OUBI_TD_ENTRY_SE<br>Q.                                                                                                    |
| SRC_TD_ENTRY_ID | To Do Entry ID (Natural<br>Key)                 | CI_TD_ENTRY.TD_E<br>NTRY_ID      |                                                                                                    |
| SA_KEY          | Service Agreement<br>Dimension Surrogate<br>Key | CI_TD_ENTRY_CHA.<br>CHAR_VAL_FK1 | <b>Transformation Logic:</b><br>This field is populated<br>with the SA ID<br>associated with the To<br>Do Entry for<br>characteristic type<br>configured as part of the<br>BI configuration in the<br>source system.      |
|                 |                                                 |                                  | For details, see <b>BI</b><br><b>Oriented Master</b><br><b>Configuration</b> section in<br>Chapter 3.                                                                                                    |
| PER_KEY         | Person Dimension<br>Surrogate Key               | CI_TD_ENTRY_CHA.<br>CHAR_VAL_FK1 | <b>Transformation Logic:</b><br>This field is populated<br>with the Person ID<br>associated with the To<br>Do Entry for<br>characteristic type<br>configured as part of the<br>BI configuration in the<br>source system.  |
|                 |                                                 |                                  | For details, see <b>BI</b><br><b>Oriented Master</b><br><b>Configuration</b> section in<br>Chapter 3.                                                                                                    |
| ACCT_KEY        | Account Dimension<br>Surrogate Key              | CI_TD_ENTRY_CHA.<br>CHAR_VAL_FK1 | <b>Transformation Logic:</b><br>This field is populated<br>with the Account ID<br>associated with the To<br>Do Entry for<br>characteristic type<br>configured as part of the<br>BI configuration in the<br>source system. |
|                 |                                                 |                                  | For details, see <b>BI</b><br><b>Oriented Master</b><br><b>Configuration</b> section in<br>Chapter 3.                                                                                                    |

| Target Field    | OBIEE Field                        | Source Field                     | Transformation /<br>Calculation Logic                                                                                                    |
|-----------------|------------------------------------|----------------------------------|----------------------------------------------------------------------------------------------------|
| PREM_KEY        | Premise Dimension<br>Surrogate Key | CI_TD_ENTRY_CHA.<br>CHAR_VAL_FK1 | <b>Transformation Logic:</b><br>This field is populated<br>with the Premise ID<br>associated with the To<br>Do Entry for<br>characteristic type<br>configured as part of the<br>BI configuration in the<br>source system. |
|                 |                                    |                                  | For details, see <b>BI</b><br><b>Oriented Master</b><br><b>Configuration</b> section in<br>Chapter 3.                                                                                                    |
| ADDR_KEY        | Address Dimension<br>Surrogate Key | CI_TD_ENTRY_CHA.<br>CHAR_VAL_FK1 | <b>Transformation Logic:</b><br>This field is populated<br>with the Premise ID<br>associated with the To<br>Do Entry for<br>characteristic type<br>configured as part of the<br>BI configuration in the<br>source system. |
|                 |                                    |                                  | For details, see <b>BI</b><br><b>Oriented Master</b><br><b>Configuration</b> section in<br>Chapter 3.                                                                                                    |
| USER_KEY        | User Dimension<br>Surrogate Key    | CI_TD_ENTRY.ASSIG<br>NED_USER_ID |                                                                                                    |
| TD_TYPE_KEY     | To Do Type Dimension<br>Key        | CI_TD_ENTRY.TD_TY<br>PE_CD       |                                                                                                    |
| TD_ROLE_KEY     | To Do Role Dimension<br>Key        | CI_TD_ENTRY.ROLE_<br>ID          |                                                                                                    |
| TD_STATUS_KEY   | To Do Status Dimension<br>Key      | CI_TD_ENTRY.ENTR<br>Y_STATUS_FLG |                                                                                                    |
| TD_PRIORITY_KEY | To Do Priority<br>Dimension Key    | CI_TD_ENTRY.TD_PR<br>IORITY_FLG  |                                                                                                    |

| Target Field    | OBIEE Field                                        | Source Field                       | Transformation /<br>Calculation Logic                                                                                                    |
|-----------------|----------------------------------------------------|------------------------------------|----------------------------------------------------------------------------------------------------|
| TD_SKILL_KEY    | To Do Skill Dimension<br>Surrogate Key             | CI_TD_TYPE_CHAR.A<br>DHOC_CHAR_VAL | <b>Transformation Logic:</b><br>This field is populated<br>based on the                                                                                                    |
|                 |                                                    | CI_TD_TYPE_CHAR.C<br>HAR_TYPE_CD   | characteristic types<br>configured on the To Do<br>entry's To Do type. Only                                                                                                    |
|                 |                                                    | CI_TD_TYPE_CHAR.C<br>HAR_VAL       | those characteristic types<br>configured as skills in the<br>AQM feature<br>configuration will be<br>considered. If a To Do<br>type has both regular<br>skills and ad-hoc skills,<br>then the ad-hoc skills will<br>be given the priority. The<br>first skill to match the<br>message category/<br>number on the To Do<br>entry will be picked up. |
| MSG_KEY         | Message Dimension<br>Surrogate Key                 | CI_TD_ENTRY.MESSA<br>GE_CAT_NBR    |                                                                                                    |
|                 |                                                    | CI_TD_ENTRY.MESSA<br>GE_NBR        |                                                                                                    |
| TD_KEY          | To Do Dimension<br>Surrogate Key                   | CI_TD_ENTRY.TD_E<br>NTRY_ID        |                                                                                                    |
| CREATE_DATE_KEY | Create Date (Date<br>Dimension Surrogate<br>Key)   | CI_TD_ENTRY.CRE_D<br>TTM           | <b>Transformation Logic:</b><br>This field is populated<br>with the date portion.                                                                                                    |
| CREATE_TIME_KEY | Create Time (Time<br>Dimension Surrogate<br>Key)   | CI_TD_ENTRY.CRE_D<br>TTM           | <b>Transformation Logic:</b><br>This field is populated<br>with the time portion.                                                                                                    |
| CREATE_DTTM     | Create Date/Time                                   | CI_TD_ENTRY.CRE_D<br>TTM           |                                                                                                    |
| CMPL_DATE_KEY   | Complete Date (Date<br>Dimension Surrogate<br>Key) | CI_TD_ENTRY.COMP<br>LETE_DTTM      | <b>Transformation Logic:</b><br>This field is populated<br>with the date portion.                                                                                                    |
| CMPL_TIME_KEY   | Complete Time (Time<br>Dimension Surrogate<br>Key) | CI_TD_ENTRY.COMP<br>LETE_DTTM      | <b>Transformation Logic:</b><br>This field is populated<br>with the time portion.                                                                                                    |
| CMPL_DTTM       | Complete Date/Time                                 | CI_TD_ENTRY.COMP<br>LETE_DTTM      |                                                                                                    |
| ASSIGN_DATE_KEY | Assign Date (Date<br>Dimension Surrogate<br>Key)   | CI_TD_ENTRY.ASSIG<br>NED_DTTM      | <b>Transformation Logic:</b><br>This field is populated<br>with the date portion.                                                                                                    |

| Target Field    | OBIEE Field                                      | Source Field                                              | Transformation /<br>Calculation Logic                                                                                                    |
|-----------------|--------------------------------------------------|-----------------------------------------------------------|----------------------------------------------------------------------------------------------------|
| ASSIGN_TIME_KEY | Assign Time (Time<br>Dimension Surrogate<br>Key) | CI_TD_ENTRY.ASSIG<br>NED_DTTM                             | <b>Transformation Logic:</b><br>This field is populated<br>with the time portion.                                                                                                    |
| ASSIGN_DTTM     | Assign Date/Time                                 | CI_TD_ENTRY.ASSIG<br>NED_DTTM                             | <b>Transformation Logic:</b><br>This field is populated<br>with the last assigned<br>date/time of the<br>respective To-Do entry.                                                                                |
| OPEN_IND        | Open Indicator                                   | CI_TD_ENTRY.ENTR<br>Y_STATUS_FLG                          | <b>Transformation Logic:</b><br>This field is populated<br>with "1" if the To Do<br>entry is still 'Open'. Else,<br>it is populated with "0".                                                                   |
| ASSIGN_IND      | Assigned Indicator                               | CI_TD_ENTRY.ENTR<br>Y_STATUS_FLG                          | <b>Transformation Logic:</b><br>This field is populated<br>with "1" if To Do entry is<br>still 'Assigned'. Else, it is<br>populated with "0".                                                                   |
| CMPL_IND        | Completed Indicator                              | CI_TD_ENTRY.ENTR<br>Y_STATUS_FLG                          | <b>Transformation Logic:</b><br>This field is populated<br>with "1" if To Do entry is<br>still 'Completed'. Else, it<br>is populated with "0".                                                                  |
| REL_TODOS_CNT   | Number of Related To<br>Dos                      |                                                           | <b>Transformation Logic:</b><br>This field is populated<br>with the count of other<br>incomplete To Do entries<br>that reference the same<br>set of characteristics as<br>the current To Do entry.              |
| HOURS           | Hours                                            | CI_TD_ENTRY.CRE_D<br>TTM<br>CI_TD_ENTRY.COMP<br>LETE_DTTM | <b>Transformation Logic:</b><br>This field is populated<br>with the number of hours<br>between the Create Time<br>and Completion Time. It<br>is populated with "0" if<br>the respective To Do is<br>incomplete. |
| OPEN_HOURS      | Open Hours                                       | CI_TD_LOG.LOG_DT<br>TM                                    | <b>Transformation Logic:</b><br>This field is populated<br>with the total number of<br>hours the To Do entry<br>was in "Open" state (not<br>assigned).                                                          |

| Target Field | OBIEE Field                             | Source Field           | Transformation /<br>Calculation Logic                                                                                                    |
|--------------|-----------------------------------------|------------------------|----------------------------------------------------------------------------------------------------|
| ASSIGN_HOURS | Assign Hours                            | CI_TD_LOG.LOG_DT<br>TM | <b>Transformation Logic:</b><br>This field is populated<br>with the total number of<br>hours the To Do entry<br>was in "Being Worked<br>On" state. It is populated<br>with "0" if the respective<br>To Do is still being<br>worked on. It is<br>populated with "0" if the<br>respective To Do is still<br>Open. |
| UDM1         | User Defined Measure 1                  |                        |                                                                                                    |
| UDM2         | User Defined Measure 2                  |                        |                                                                                                    |
| UDM3         | User Defined Measure 3                  |                        |                                                                                                    |
| UDM4         | User Defined Measure 4                  |                        |                                                                                                    |
| UDM5         | User Defined Measure 5                  |                        |                                                                                                    |
| UDDGEN1      | User Defined Degenerate<br>Dimension 1  |                        |                                                                                                    |
| UDDGEN2      | User Defined Degenerate<br>Dimension 2  |                        |                                                                                                    |
| UDDGEN3      | User Defined Degenerate<br>Dimension 3  |                        |                                                                                                    |
| UDDGEN4      | User Defined Degenerate<br>Dimension 4  |                        |                                                                                                    |
| UDDGEN5      | User Defined Degenerate<br>Dimension 5  |                        |                                                                                                    |
| UDDGEN6      | User Defined Degenerate<br>Dimension 6  |                        |                                                                                                    |
| UDDGEN7      | User Defined Degenerate<br>Dimension 7  |                        |                                                                                                    |
| UDDGEN8      | User Defined Degenerate<br>Dimension 8  |                        |                                                                                                    |
| UDDGEN9      | User Defined Degenerate<br>Dimension 9  |                        |                                                                                                    |
| UDDGEN10     | User Defined Degenerate<br>Dimension 10 |                        |                                                                                                    |
| FACT_CNT     | Fact Count                              |                        | <b>Transformation Logic:</b><br>This field is populated<br>with the standard value of<br>"1".                                                                                                    |

| Target Field    | OBIEE Field           | Source Field               | Transformation /<br>Calculation Logic                                                                                                    |
|-----------------|-----------------------|----------------------------|----------------------------------------------------------------------------------------------------|
| DATA_SOURCE_IND | Data Source Indicator | CI_INSTALLATION.E<br>NV_ID | Transformation Logic:<br>This field is populated<br>with the DSI value on the<br>source product instance<br>configuration. This table<br>is populated as part of<br>the initial setup and the<br>DSI value is extracted<br>from the environment II<br>of the source system<br>(CI_INSTALLATION.I<br>NV_ID). |
| JOB_NBR         | Job Number            |                            | <b>Transformation Logic</b><br>This field is populated<br>with the ODI job<br>execution session<br>number.                                                                                                    |

# **To Do Entry Fact**

The To Do Entry fact accumulates all To-Do entries created in the source system. This fact captures metrics, such as the number hours it was open, assigned, total hours, and also the number of related To Dos.

#### CD\_USER CD\_DATE\_2 CD\_TIME\_1 CD\_DATE 1 CD\_TD\_ENTRY\_UDD1 CD TD ENTRY UDD3 CD TIME 2 CD\_TD\_TYPE CD\_TIME\_3 CD\_ACCT CD\_SA CD\_TD\_ENTRY\_UDD5 CF\_TD\_ENTRY CD\_TD\_ENTRY\_UDD4 CD\_TD\_PRIORITY CD\_TD\_ROLE CD\_PER CD\_MSG CD\_TD\_SKILL CD\_TD CD\_TD\_STATUS CD\_TD\_ENTRY\_UDD2 CD\_PREM CD\_ADDR

# Entity Relationship Diagram

# **Properties**

| Property               | Value                                                                  |
|------------------------|------------------------------------------------------------------------|
| Target Table Name      | CF_TD_ENTRY                                                            |
| Table Type             | Fact                                                                   |
| Fact Type              | Accumulation                                                           |
| Driver Table           | CI_TD_ENTRY                                                            |
| Stage Table Name       | STG_CF_TD_ENTRY                                                        |
| ODI Package Name       | B1_PKG_CF_TD_ENTRY                                                     |
| ETL View Name          | B1_F_TD_ENTRY_VW                                                       |
| Materialized View Name | B1_TD_ENTRY_DOW_MV1<br>B1_TD_ENTRY_DOW_MV2<br>B1_TD_ENTRY_MON_TOPX_MV1 |

| Target Field    | OBIEE Field                                     | Source Field                     | Transformation /<br>Calculation Logic                                                                                                    |
|-----------------|-------------------------------------------------|----------------------------------|----------------------------------------------------------------------------------------------------|
| TD_ENTRY_KEY    | To Do Dimension<br>Surrogate Key                |                                  | <b>Transformation Logic:</b><br>This field is populated<br>with the sequence from<br>OUBI_TD_ENTRY_SE<br>Q.                                                                                                    |
| SRC_TD_ENTRY_ID | To Do Entry ID (Natural<br>Key)                 | CI_TD_ENTRY.TD_E<br>NTRY_ID      |                                                                                                    |
| SA_KEY          | Service Agreement<br>Dimension Surrogate<br>Key | CI_TD_ENTRY_CHA.<br>CHAR_VAL_FK1 | <b>Transformation Logic:</b><br>This field is populated<br>with the SA ID<br>associated with the To<br>Do Entry for<br>characteristic type<br>configured as part of the<br>BI configuration in the<br>source system.      |
|                 |                                                 |                                  | For details, see <b>BI</b><br><b>Oriented Master</b><br><b>Configuration</b> section in<br>Chapter 3.                                                                                                    |
| PER_KEY         | Person Dimension<br>Surrogate Key               | CI_TD_ENTRY_CHA.<br>CHAR_VAL_FK1 | Transformation Logic:<br>This field is populated<br>with the Person ID<br>associated with the To<br>Do Entry for<br>characteristic type<br>configured as part of the<br>BI configuration in the<br>source system.         |
|                 |                                                 |                                  | For details, see <b>BI</b><br><b>Oriented Master</b><br><b>Configuration</b> section in<br>Chapter 3.                                                                                                    |
| ACCT_KEY        | Account Dimension<br>Surrogate Key              | CI_TD_ENTRY_CHA.<br>CHAR_VAL_FK1 | <b>Transformation Logic:</b><br>This field is populated<br>with the Account ID<br>associated with the To<br>Do Entry for<br>characteristic type<br>configured as part of the<br>BI configuration in the<br>source system. |
|                 |                                                 |                                  | For details, see <b>BI</b><br><b>Oriented Master</b><br><b>Configuration</b> section in<br>Chapter 3.                                                                                                    |

| Target Field    | OBIEE Field                        | Source Field                     | Transformation /<br>Calculation Logic                                                                                                    |
|-----------------|------------------------------------|----------------------------------|----------------------------------------------------------------------------------------------------|
| PREM_KEY        | Premise Dimension<br>Surrogate Key | CI_TD_ENTRY_CHA.<br>CHAR_VAL_FK1 | <b>Transformation Logic:</b><br>This field is populated<br>with the Premise ID<br>associated with the To<br>Do Entry for<br>characteristic type<br>configured as part of the<br>BI configuration in the<br>source system. |
|                 |                                    |                                  | For details, see <b>BI</b><br><b>Oriented Master</b><br><b>Configuration</b> section in<br>Chapter 3.                                                                                                    |
| ADDR_KEY        | Address Dimension<br>Surrogate Key | CI_TD_ENTRY_CHA.<br>CHAR_VAL_FK1 | <b>Transformation Logic:</b><br>This field is populated<br>with the Premise ID<br>associated with the To<br>Do Entry for<br>characteristic type<br>configured as part of the<br>BI configuration in the<br>source system. |
|                 |                                    |                                  | For details, see <b>BI</b><br><b>Oriented Master</b><br><b>Configuration</b> section in<br>Chapter 3.                                                                                                    |
| USER_KEY        | User Dimension<br>Surrogate Key    | CI_TD_ENTRY.ASSIG<br>NED_USER_ID |                                                                                                    |
| TD_TYPE_KEY     | To Do Type Dimension<br>Key        | CI_TD_ENTRY.TD_TY<br>PE_CD       |                                                                                                    |
| TD_ROLE_KEY     | To Do Role Dimension<br>Key        | CI_TD_ENTRY.ROLE_<br>ID          |                                                                                                    |
| TD_STATUS_KEY   | To Do Status Dimension<br>Key      | CI_TD_ENTRY.ENTR<br>Y_STATUS_FLG |                                                                                                    |
| TD_PRIORITY_KEY | To Do Priority<br>Dimension Key    | CI_TD_ENTRY.TD_PR<br>IORITY_FLG  |                                                                                                    |

| Target Field    | OBIEE Field                                        | Source Field                       | Transformation /<br>Calculation Logic                                                                                                    |
|-----------------|----------------------------------------------------|------------------------------------|----------------------------------------------------------------------------------------------------|
| TD_SKILL_KEY    | To Do Skill Dimension<br>Surrogate Key             | CI_TD_TYPE_CHAR.A<br>DHOC_CHAR_VAL | <b>Transformation Logic:</b><br>This field is populated<br>based on the                                                                                                    |
|                 |                                                    | CI_TD_TYPE_CHAR.C<br>HAR_TYPE_CD   | characteristic types<br>configured on the To Do<br>entry's To Do type. Only                                                                                                    |
|                 |                                                    | CI_TD_TYPE_CHAR.C<br>HAR_VAL       | those characteristic types<br>configured as skills in the<br>AQM feature<br>configuration will be<br>considered. If a To Do<br>type has both regular<br>skills and ad-hoc skills,<br>then the ad-hoc skills will<br>be given the priority. The<br>first skill to match the<br>message category/<br>number on the To Do<br>entry will be picked up. |
| MSG_KEY         | Message Dimension<br>Surrogate Key                 | CI_TD_ENTRY.MESSA<br>GE_CAT_NBR    |                                                                                                    |
|                 |                                                    | CI_TD_ENTRY.MESSA<br>GE_NBR        |                                                                                                    |
| TD_KEY          | To Do Dimension<br>Surrogate Key                   | CI_TD_ENTRY.TD_E<br>NTRY_ID        |                                                                                                    |
| CREATE_DATE_KEY | Create Date (Date<br>Dimension Surrogate<br>Key)   | CI_TD_ENTRY.CRE_D<br>TTM           | <b>Transformation Logic:</b><br>This field is populated<br>with the date portion.                                                                                                    |
| CREATE_TIME_KEY | Create Time (Time<br>Dimension Surrogate<br>Key)   | CI_TD_ENTRY.CRE_D<br>TTM           | <b>Transformation Logic:</b><br>This field is populated<br>with the time portion.                                                                                                    |
| CREATE_DTTM     | Create Date/Time                                   | CI_TD_ENTRY.CRE_D<br>TTM           |                                                                                                    |
| CMPL_DATE_KEY   | Complete Date (Date<br>Dimension Surrogate<br>Key) | CI_TD_ENTRY.COMP<br>LETE_DTTM      | <b>Transformation Logic:</b><br>This field is populated<br>with the date portion.                                                                                                    |
| CMPL_TIME_KEY   | Complete Time (Time<br>Dimension Surrogate<br>Key) | CI_TD_ENTRY.COMP<br>LETE_DTTM      | <b>Transformation Logic:</b><br>This field is populated<br>with the time portion.                                                                                                    |
| CMPL_DTTM       | Complete Date/Time                                 | CI_TD_ENTRY.COMP<br>LETE_DTTM      |                                                                                                    |
| ASSIGN_DATE_KEY | Assign Date (Date<br>Dimension Surrogate<br>Key)   | CI_TD_ENTRY.ASSIG<br>NED_DTTM      | <b>Transformation Logic:</b><br>This field is populated<br>with the date portion.                                                                                                    |

| Target Field    | OBIEE Field                                      | Source Field                                              | Transformation /<br>Calculation Logic                                                                                                    |
|-----------------|--------------------------------------------------|-----------------------------------------------------------|----------------------------------------------------------------------------------------------------|
| ASSIGN_TIME_KEY | Assign Time (Time<br>Dimension Surrogate<br>Key) | CI_TD_ENTRY.ASSIG<br>NED_DTTM                             | <b>Transformation Logic:</b><br>This field is populated<br>with the time portion.                                                                                                    |
| ASSIGN_DTTM     | Assign Date/Time                                 | CI_TD_ENTRY.ASSIG<br>NED_DTTM                             | <b>Transformation Logic:</b><br>This field is populated<br>with the last assigned<br>date/time of the<br>respective To-Do entry.                                                                                |
| OPEN_IND        | Open Indicator                                   | CI_TD_ENTRY.ENTR<br>Y_STATUS_FLG                          | <b>Transformation Logic:</b><br>This field is populated<br>with "1" if the To Do<br>entry is still 'Open'. Else,<br>it is populated with "0".                                                                   |
| ASSIGN_IND      | Assigned Indicator                               | CI_TD_ENTRY.ENTR<br>Y_STATUS_FLG                          | <b>Transformation Logic:</b><br>This field is populated<br>with "1" if To Do entry is<br>still 'Assigned'. Else, it is<br>populated with "0".                                                                   |
| CMPL_IND        | Completed Indicator                              | CI_TD_ENTRY.ENTR<br>Y_STATUS_FLG                          | <b>Transformation Logic:</b><br>This field is populated<br>with "1" if To Do entry is<br>still 'Completed'. Else, it<br>is populated with "0".                                                                  |
| REL_TODOS_CNT   | Number of Related To<br>Dos                      |                                                           | <b>Transformation Logic:</b><br>This field is populated<br>with the count of other<br>incomplete To Do entries<br>that reference the same<br>set of characteristics as<br>the current To Do entry.              |
| HOURS           | Hours                                            | CI_TD_ENTRY.CRE_D<br>TTM<br>CI_TD_ENTRY.COMP<br>LETE_DTTM | <b>Transformation Logic:</b><br>This field is populated<br>with the number of hours<br>between the Create Time<br>and Completion Time. It<br>is populated with "0" if<br>the respective To Do is<br>incomplete. |
| OPEN_HOURS      | Open Hours                                       | CI_TD_LOG.LOG_DT<br>TM                                    | <b>Transformation Logic:</b><br>This field is populated<br>with the total number of<br>hours the To Do entry<br>was in "Open" state (not<br>assigned).                                                          |

| Target Field          | OBIEE Field                                              | Source Field           | Transformation /<br>Calculation Logic                                                                                                    |
|-----------------------|----------------------------------------------------------|------------------------|----------------------------------------------------------------------------------------------------|
| ASSIGN_HOURS          | Assign Hours                                             | CI_TD_LOG.LOG_DT<br>TM | <b>Transformation Logic:</b><br>This field is populated<br>with the total number of<br>hours the To Do entry<br>was in "Being Worked<br>On" state. It is populated<br>with "0" if the respective<br>To Do is still being<br>worked on. It is<br>populated with "0" if the<br>respective To Do is still<br>Open. |
| UDM1                  | User Defined Measure 1                                   |                        |                                                                                                    |
| UDM2                  | User Defined Measure 2                                   |                        |                                                                                                    |
| UDM3                  | User Defined Measure 3                                   |                        |                                                                                                    |
| UDM4                  | User Defined Measure 4                                   |                        |                                                                                                    |
| UDM5                  | User Defined Measure 5                                   |                        |                                                                                                    |
| UDDGEN1               | User Defined Degenerate<br>Dimension 1                   |                        |                                                                                                    |
| UDDGEN2               | User Defined Degenerate<br>Dimension 2                   |                        |                                                                                                    |
| UDDGEN3               | User Defined Degenerate<br>Dimension 3                   |                        |                                                                                                    |
| UDDGEN4               | User Defined Degenerate<br>Dimension 4                   |                        |                                                                                                    |
| UDDGEN5               | User Defined Degenerate<br>Dimension 5                   |                        |                                                                                                    |
| UDDGEN6               | User Defined Degenerate<br>Dimension 6                   |                        |                                                                                                    |
| UDDGEN7               | User Defined Degenerate<br>Dimension 7                   |                        |                                                                                                    |
| UDDGEN8               | User Defined Degenerate<br>Dimension 8                   |                        |                                                                                                    |
| UDDGEN9               | User Defined Degenerate<br>Dimension 9                   |                        |                                                                                                    |
| UDDGEN10              | User Defined Degenerate<br>Dimension 10                  |                        |                                                                                                    |
| TD_ENTRY_UDD1_K<br>EY | To Do Entry User<br>Defined Dimension 1<br>Surrogate Key |                        |                                                                                                    |

| Target Field          | OBIEE Field                                              | Source Field             | Transformation /<br>Calculation Logic                                                                                                    |
|-----------------------|----------------------------------------------------------|--------------------------|----------------------------------------------------------------------------------------------------|
| TD_ENTRY_UDD2_K<br>EY | To Do Entry User<br>Defined Dimension 2<br>Surrogate Key |                          |                                                                                                    |
| TD_ENTRY_UDD3_K<br>EY | To Do Entry User<br>Defined Dimension 3<br>Surrogate Key |                          |                                                                                                    |
| TD_ENTRY_UDD4_K<br>EY | To Do Entry User<br>Defined Dimension 4<br>Surrogate Key |                          |                                                                                                    |
| TD_ENTRY_UDD5_K<br>EY | To Do Entry User<br>Defined Dimension 5<br>Surrogate Key |                          |                                                                                                    |
| FACT_CNT              | Fact Count                                               |                          | <b>Transformation Logic:</b><br>This field is populated<br>with the standard value of<br>"1".                                                                                                    |
| DATA_SOURCE_IND       | Data Source Indicator                                    | B1_PROD_INSTANCE.<br>DSI | <b>Transformation Logic:</b><br>This field is populated<br>with the DSI value on the<br>source product instance<br>configuration. This table<br>is populated as part of<br>the initial setup and the<br>DSI value is extracted<br>from the environment ID<br>of the source system<br>(CI_INSTALLATION.E<br>NV_ID). |
| JOB_NBR               | Job Number                                               |                          | <b>Transformation Logic:</b><br>This field is populated<br>with the ODI job<br>execution session<br>number.                                                                                                    |

# **Chapter 3**

# Configuring Oracle Utilities Extractors and Schema for Customer Care and Billing

To enable proper data extracts for Oracle Utilities Extractors and Schema, certain parameters have to be defined in the Oracle Utilities Customer Care and Billing application. This chapter provides information on the steps to be performed to enable this configuration.

• BI Configuration Portal

# **BI** Configuration Portal

The BI Configuration portal holds information on all the BI-oriented configuration tasks. It is a display-only portal that gives a bird's eye view of the configuration set up for Oracle Utilities Extractors and Schema, and also provides links and guidelines for the areas that need configuration, at the minimum, to successfully run the BI Extract-Load-Transform (ELT) processes from Oracle Utilities Analytics (OUA).

To access the configuration portal in Oracle Utilities Customer Care and Billing:

- 1. Go to the **Home** page.
- 2. Select Menu > Admin Menu > B > BI Configuration.

Use the BI Configuration portal to perform the following tasks:

- BI-Oriented Master Configuration
- Bucket Configuration

**Note**: These configurations must be done before starting the ELT processes on the Oracle Utilities Analytics data warehouse.

# **BI-Oriented Master Configuration**

This section lists every master configuration BO that was created for Oracle Utilities Extractors and Schema, and guides you during the configuration. Click the link in the **Master Configuration** zone to navigate to the **Business Object** portal where the lookup values are configured.

|     | Master Configuration                | Action |
|-----|-------------------------------------|--------|
| 1 1 | BI Extract Parameters Configuration | 1      |

# Extract Parameters

While extracting the source application data into the BI data warehouse, there is often a need to base the extraction on certain user-defined parameters. For example: In a To-Do extract, necessary Char type inputs are to be provided by the implementation. Once this data has been set up (by the end user), the ELT process can then make use of this information to selectively extract data from the source application and populate it into the warehouse.

A master configuration BO is delivered, containing this list of extract parameter values. A predefined set of parameter type codes is delivered for the user to provide inputs.

The BI Extract Parameters BO is a business object contains a list of values required to be configured by the user for every source application. The types of parameters to be configured are as follows:

- **To Do Parameters**: Holds the Account, Service Agreement, Person, and Premise characteristic types required for a To-Do extract.
- To Do Miscellaneous Parameters: Holds a numeric value to denote the 'Completed X Number of Days' parameter.
- Financial Transaction Parameters: Holds the Revenue and Tax characteristic values required by the Financial Transaction, Financial Transaction General Ledger, and SA Billing extracts.
- **GL Account Parameter**: Holds the GL Account char type used by the Financial Transaction, Financial Transaction General Ledger, and SA Billing extracts.
- Archive Adjustment Type Parameters: Holds all the adjustment types that have to be excluded by the FT and FT GL extracts.
- Broken PA Type Parameters: Holds the Broken characteristic type used for the Payment Arrangement extract.
- Broken PA Value Parameters: Holds the Broken characteristic value used for the Payment Arrangement extract.
- **Overdue Process Parameters**: Holds the overdue bill characteristic type required for Overdue Process and Event extracts.
- **High Bill Type Parameters**: Holds the Bill ID characteristic type used for the SA Billing extract.
- **Bill Case Status Type Parameters**: Holds the case statuses that have to be excluded for the SA Billing extract.
- **High Bill Case Type Parameters**: Holds the case types corresponding to high bill and is used for SA Billing extract.
- Arrears Miscellaneous Parameters: Holds a numeric value (X number of days to exclude closed SAs) to denote the Completed X Number of Days parameter. It is used for Arrears and Payment Arrangement Snapshot extracts.

**Note:** The ELT job that loads the parameters into the meta-data tables of the warehouse is configured to be initial load only. Any changes to these parameters after the initial data load will not be reflected in the warehouse. However, if there arises a need to reconfigure, change parameters on source, warehouse meta-data tables, ELT views for facts need to be regenerated and facts are to be re-loaded.

For the steps involved in reloading the parameters, see the **Data Reload** section in *Oracle Utilities Analytics Administration Guide*.

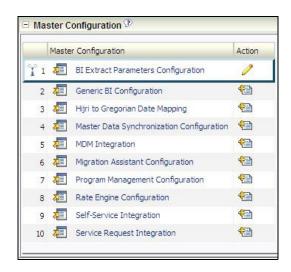

# **Bucket Configuration**

Several key performance indicators in BI look at measurement values (for example: the age of an asset in Oracle Utilities Customer Care and Billing) and classify the value into an age range. Analysts can use these metrics to review the overall asset ages classified into different groups, or buckets, such as 0-30 days, 30-90 days, or 90+ days.

**Note:** The bucket dimension ELT job is configured to be initial load only. Any incremental changes to these buckets after the initial run will not be captured in the data warehouse. However, if there arises a need to reconfigure the buckets, then data should be truncated in the star schema tables and reloaded to reflect the changes. The bucket dimensions, along with the associated facts should be truncated and reloaded.

For details about reloading the data, see the **Data Reload** section in *Oracle Utilities Analytics Administration Guide*.

# **Defining Age Buckets**

Use the **BI Configuration** portal in Oracle Utilities Customer Care and Billing to define any one of these types of age buckets:

- Billing Day In Window
- Days Before Bill Window Closes
- Days of Unbilled Usage
- Days Since Last Frozen Bill Segment
- PA Future Payment Age
- PA Number of Installments
- PA Recurring Charge Amount
- PP Future Payment Age
- SA Arrears

These buckets can be defined for a specific bill segment or as a default set of buckets that is applicable to all bills that do not have any specific buckets defined.

Click the link on the **Bucket Configuration List** zone to navigate to the **Business Object** portal where the bucket values can be configured.

#### **Billing Day In Window Buckets**

The Billing Day In Window bucket configuration defines the bucket ranges that identify the day of the billing window when the bill segment was frozen. It also indicates whether the range is within the window or outside the window. Two instances can be defined for this bucket configuration, one for each bucket type (Window Open/Closed).

| Main           |                                        |                |            |                             |
|----------------|----------------------------------------|----------------|------------|-----------------------------|
|                | Buck                                   | et Configurati | on DAY_IN  | _WDW                        |
|                |                                        | Descripti      | on DAY_IN  | _WDW                        |
|                | Bi                                     | ll Window Stat | us In Wind | ow                          |
|                |                                        |                |            |                             |
|                |                                        |                |            |                             |
| Bucke          | t Value Ranges                         |                | 1          | 1                           |
| 17670          | t Value Ranges<br>Bill Window Category | Start Range    | End Range  | Description                 |
| 17670          | NET STATES                             | Start Range    | End Range  | Description<br>first bucket |
| Sequence       | Bill Window Category                   | -              | -          |                             |
| Sequence<br>10 | Bill Window Category                   | 0              | 2          | first bucket                |

This data is extracted onto the Billing Day In Window dimension in the Business Intelligence data warehouse. This is referenced in the SA Billing fact to categorize a bill's age into one of these buckets.

To define the age bucket ranges follow these rules:

- Only one instance of the bucket configuration for a specific bucket type.
- No gaps or overlaps within the bucket ranges for a bill window status.
- One catch all bucket (with bucket end range as max value all 9s for closed window status).
- One initial bucket (with bucket range starting with 0 for a bill window status).
- Only one bucket designated as the "First Day".

#### **Days Before Bill Window Closure Buckets**

The Days Before Bill Window Closure bucket configuration defines the bucket ranges that identify the number of days left before the bill window closes. It also indicates whether the window is still open or is already closed.

| - Main             |              |                     |               |                    |
|--------------------|--------------|---------------------|---------------|--------------------|
|                    |              | Bucket (            | Configuration | DAYS_AFTER_CLOSURE |
|                    |              |                     | Description   | DAYS_AFTER_CLOSURE |
|                    |              | Window Cl           | osure Status  | Closed             |
|                    |              |                     |               |                    |
| 19-2-27 (19-22-22) | t Value Rang | Source on the state | Description   |                    |

This data is extracted onto the Days Before Bill Window Closes dimension in the Business Intelligence data warehouse. This is referenced in the SA Billing fact to categorize a bill's age into one of these buckets.

- Only one instance of the bucket configuration for a specific bucket type.
- No gaps or overlaps within the bucket ranges for a bill window status.
- Only one definition for closed window status. It can be a catch all bucket.

## **Days of Unbilled Usage Buckets**

The Days of Unbilled Usage bucket configuration defines the bucket ranges used to identify the usage days that were not billed for the service agreement.

| <ul> <li>Bucket Configuration</li> </ul> |              |           |             |                                          |                       |                                      |
|------------------------------------------|--------------|-----------|-------------|------------------------------------------|-----------------------|--------------------------------------|
| 🗄 Main                                   |              |           |             |                                          | Record Actions ?      |                                      |
| 24.00                                    |              | Bucket (  |             | unbilled usage<br>days of unbilled usage | Edit Delete Duplicate |                                      |
|                                          |              |           |             |                                          | Record Information    |                                      |
|                                          | t Value Rang |           |             |                                          | Business Object       | Days of Unbilled Usage Configuration |
| Sequence                                 | Start Range  | End Range | Description |                                          |                       |                                      |
| 1                                        | 0            | 15        | bucket -1   |                                          |                       |                                      |
| 2                                        | 15           | 30        | bucket -2   |                                          |                       |                                      |
| 3                                        | 30           | 45        | bucket -3   |                                          |                       |                                      |
| 4                                        | 45           | 60        | bucket -4   |                                          |                       |                                      |
| 5                                        | 60           | 99,999    | last bucket |                                          |                       |                                      |
|                                          |              |           |             |                                          |                       |                                      |

This data is extracted onto the Days of Unbilled Usage dimension in the Business Intelligence data warehouse. This is referenced in the SA Arrears Snapshot fact to categorize a bill's age into one of these buckets.

To define the age bucket ranges follow these rules:

- One instance of the bucket configuration.
- No gaps or overlaps within the bucket ranges.
- Only one catch all bucket (with bucket end range as max value all 9s).
- One initial bucket (with bucket range starting with 0).

#### **Days Since Last Frozen Bill Segment Buckets**

The Days Since Last Frozen Bill Segment bucket configuration defines the bucket ranges used to identify the number of days since the service agreement has a frozen bill segment.

| 🗄 Main     |                                                                                                    |           |             |                                                  | Record Actions <sup>(2)</sup> |                |                                                     |
|------------|----------------------------------------------------------------------------------------------------|-----------|-------------|--------------------------------------------------|-------------------------------|----------------|-----------------------------------------------------|
|            |                                                                                                    | Bucket (  |             | days since last frozen<br>days since last frozen | Edit Delete Duplicate         |                |                                                     |
| D. Ruska   | t Value Ran                                                                                                    |           |             |                                                  | Record Information            |                |                                                     |
|            | I and the second second second second second second second second second second second second second second se |           | -           | 8                                                | Bus                           | isiness Object | 🚛 Days Since Last Frozen Bill Segment Configuration |
| Sequence   | Start Range                                                                                                    | End Range | Description |                                                  |                               |                |                                                     |
| 1          | 0                                                                                                    | 30        | bucket -1   |                                                  |                               |                |                                                     |
| 2          | 30                                                                                                    | 60        | bucket -2   |                                                  |                               |                |                                                     |
| 3          | 60                                                                                                    | 90        | bucket -3   |                                                  |                               |                |                                                     |
| - <u>-</u> | 90                                                                                                    | 99,999    | last bucket |                                                  |                               |                |                                                     |

This data is extracted onto the Days Since Last Frozen Bill Segment dimension in the Business Intelligence data warehouse. This is referenced in the SA Arrears Snapshot fact to categorize a bill's age into one of these buckets.

- Only one instance of the bucket configuration.
- No gaps or overlaps within the bucket ranges.
- One catch all bucket (with bucket end range as max value all 9s).
- One initial bucket (with bucket range starting with 0).

#### **PA Future Payment Age Buckets**

The PA Future Payment Age defines the age buckets for the future payments corresponding to the payment arrangement. The future payments are roughly determined using the number of installments left and the bill cycle schedule of the account.

| - Bucke  | et Configurat | tion     |             |                                                        |                       |                                       |  |
|----------|---------------|----------|-------------|--------------------------------------------------------|-----------------------|---------------------------------------|--|
| 🗆 Main   |               |          |             |                                                        | Record Actions 🔅      |                                       |  |
| 6        |               | Bucket ( |             | future payment age bucket<br>future payment age bucket | Edit Delete Duplicate |                                       |  |
| - Bucket | t Value Rand  | 165      |             |                                                        | Record Information    |                                       |  |
|          | Start Range   |          | Description |                                                        | Business Object       | 🚛 PA Future Payment Age Configuration |  |
| 1        | 0             | 30       | bucket -1   |                                                        |                       |                                       |  |
| 2        | 30            | 60       | bucket -2   |                                                        |                       |                                       |  |
| 3        | 60            | 90       | bucket -3   |                                                        |                       |                                       |  |
| 4        | 90            | 120      | bucket - 4  |                                                        |                       |                                       |  |
| 5        | 120           | 99,999   | Last        |                                                        |                       |                                       |  |

This data is extracted onto the PA Future Payment Age dimension in the Business Intelligence data warehouse. This is referenced in the PA Accumulation/Snapshot fact to categorize a payment arrangement's age into one of these buckets.

To define the age bucket ranges follow these rules:

- Only one instance of the bucket configuration.
- No gaps or overlaps within the bucket ranges.
- One catch all bucket (with bucket end range as max value all 9s).

#### PA Number of Installments Buckets

The PA Number of Installments bucket defines the bucket ranges used to identify the number of installments of the payment arrangement.

| Bucke   | t Configurat | tion   |                     |                                          |                                                           |
|---------|--------------|--------|---------------------|------------------------------------------|-----------------------------------------------------------|
| 🗆 Main  |              |        |                     |                                          | 💷 🖻 Record Actions 🖗                                      |
| 🗆 Bucke | t Value Rang |        | 212 1 2 1 1 2 2 2 1 | no of installments<br>no of installments | Edit Delete Duplicate                                     |
|         | Start Range  |        | Description         |                                          | Business Object 🚛 PA Number of Installments Configuration |
| 1       | 0            | 3      | bucket -1           |                                          |                                                           |
| 2       | 3            | 13     | bucket -2           |                                          |                                                           |
| 3       | 13           | 23     | bucket -3           |                                          |                                                           |
| 4       | 23           | 99,999 | last bucket         |                                          |                                                           |

This data is extracted onto the PA Number of Installments dimension in the Business Intelligence data warehouse. This is referenced in the PA Accumulation/Snapshot fact to categorize a payment arrangement's age into one of these buckets.

- Only one instance of the bucket configuration.
- No gaps or overlaps within the bucket ranges.
- One catch all bucket (with bucket end range as max value all 9s).
- One initial bucket (with bucket range starting with 0).

# PA Recurring Charge Amount Buckets

The PA Recurring Charge Amount bucket defines the bucket ranges for recurring charge amounts of the payment arrangement.

| Bucke  | t Configurat | ion      |                     |                                    |                                                                                                    |                 |                                            |
|--------|--------------|----------|---------------------|------------------------------------|----------------------------------------------------------------------------------------------------|-----------------|--------------------------------------------|
| 🗆 Main |              |          |                     |                                    | 🗉 Record Actions 🏵                                                                                                    |                 |                                            |
|        |              | Bucket ( | Section Constraints | rec. charge amt<br>rec. charge amt | Edit Delete Duplicate                                                                                                    | ]               |                                            |
|        | t Value Rand | 105      |                     |                                    | Record Information                                                                                                    |                 |                                            |
|        | Start Range  |          | Description         |                                    | (C) (C) (C | Business Object | a PA Recurring Charge Amount Configuration |
| 1      | 0            | 10       | bucket-1            |                                    |                                                                                                    |                 |                                            |
| 2      | 10           | 99,999   | last bucket         |                                    |                                                                                                    |                 |                                            |

This data is extracted onto the PA Recurring Charge Amount dimension in the Business Intelligence data warehouse. This is referenced in the PA Accumulation/Snapshot fact to categorize a payment arrangement's age into one of these buckets.

To define the age bucket ranges follow these rules:

- Only one instance of the bucket configuration.
- No gaps or overlaps within the bucket ranges.
- One catch all bucket (with bucket end range as max value all 9s).
- One initial bucket (with bucket range starting with 0).

#### **PP Future Payment Age Buckets**

The PP Future Payment Age bucket defines the age buckets for which future payments for pay plans are scheduled to be paid.

| 🗄 Main |              |          |                          |                                        | 💷 🗉 Record Actions 🕐  |                                     |
|--------|--------------|----------|--------------------------|----------------------------------------|-----------------------|-------------------------------------|
|        |              | Bucket ( | No. Contraction of Party | pp future buckets<br>pp future buckets | Edit Delete Duplicate |                                     |
| Bucke  | t Value Rang | les      |                          |                                        | Record Information    |                                     |
|        | Start Range  |          | Description              |                                        | Business Object       | PP Future Payment Age Configuration |
| 1      | 0            | 30       | bucket-1                 |                                        |                       |                                     |
| 2      | 30           | 60       | bucket-2                 |                                        |                       |                                     |
| 3      | 60           | 120      | bucket-3                 |                                        |                       |                                     |
| 4      | 120          | 180      | bucket-4                 |                                        |                       |                                     |
| 5      | 180          | 99,999   | bucket-5                 |                                        |                       |                                     |

This data is extracted onto the PP Future Payment Age dimension in the Business Intelligence data warehouse. This is referenced in the Pay Plan Accumulation/Snapshot fact to categorize a payment plan's age into one of these buckets.

- Only one instance of the bucket configuration.
- No gaps or overlaps within the bucket ranges.
- One catch all bucket (with bucket end range as max value all 9s).

# **SA Arrears Buckets**

The SA Arrears bucket defines the bucket ranges for arrears in a service agreement.

| 🗉 Main   |              |           |                 | Record Actions <sup>®</sup>                |
|----------|--------------|-----------|-----------------|--------------------------------------------|
|          |              | Bucket (  | Configuration s | Earc Bopreade                              |
| Bucket   | t Value Rand | les       |                 | Record Information                         |
| Sequence | Start Range  | End Range | Description     | Business Object 🚛 SA Arrears Configuration |
| 1        | 0            | 15        | UDM_0_15        |                                            |
| 2        | 15           | 30        | UDM_16_30       |                                            |
| 3        | 30           | 45        | UDM_31_45       |                                            |
| 4        | 30           | 60        | UDM_31_60       |                                            |
| 5        | 60           | 90        | UDM_61_90       |                                            |
| 6        | 90           | 120       | UDM_91_120      |                                            |
| 7        | 30           | 99,999    | UDM_30          |                                            |
| 8        | 90           | 99,999    | UDM_90          |                                            |
| 9        | 120          | 99,999    | UDM_120         |                                            |
| 10       | 150          | 99,999    | UDM 150         |                                            |

This data is extracted onto the SA Arrears dimension in the Business Intelligence data warehouse. This is referenced in the SA Arrears Snapshot fact to categorize a service agreement's age into one of these buckets.

- Only one instance of the bucket configuration.
- At least one catch all bucket (with bucket end range as max value all 9s).